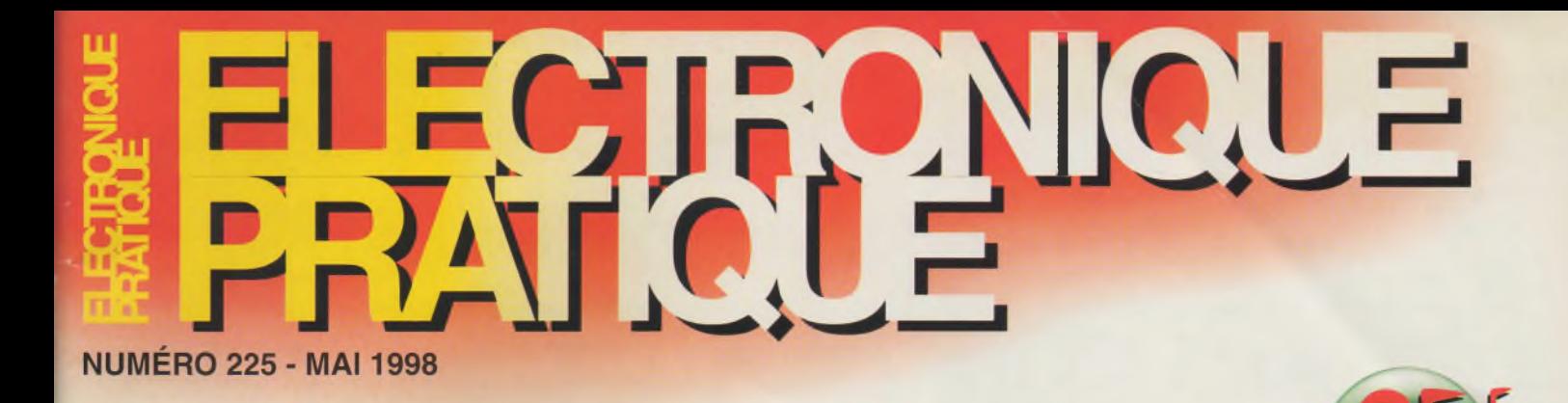

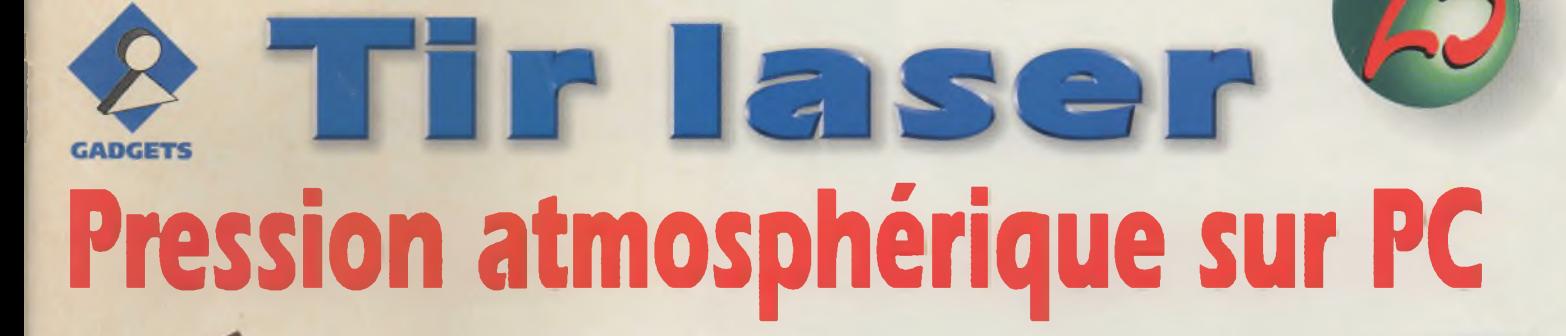

DÉLESTEUR MONOPHASÉ

**JOURNAL LUMINEU** 

りょくしゅうしょう **ELOPPEMENT** R 68HC11

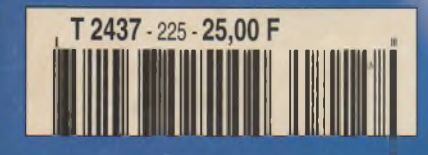

# **SOMMAIRE**

# TIRONIQUE

#### **N° 225 -MAI 1998 I.S.S.N. 0243 491 <sup>1</sup>**

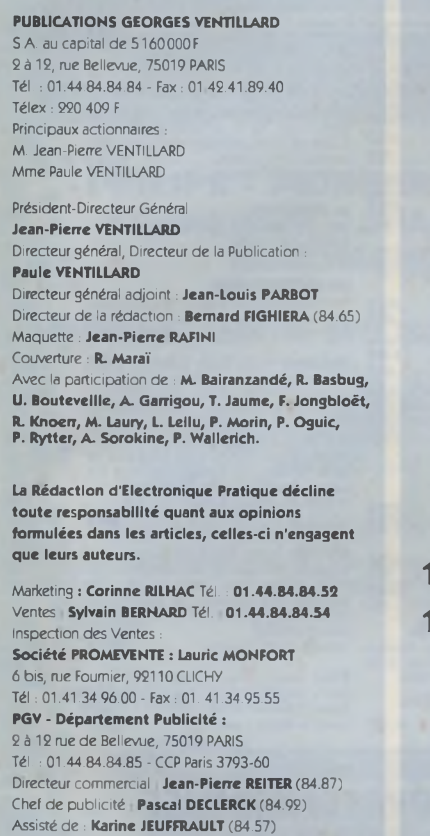

ABONNEMENT : **ANNE CORNET** (85.16) **VOIR NOS TARIFS (SPÉCIAL ABONNEMENTS, P. 74).** PRÉCISER SUR L'ENVELOPPE « SERVICE ABONNEMENTS » **IMPORTANT :** NE PAS MENTIONNER NOTRE NUMÉRO DE COMPTE POUR LES PAIEMENTS PAR CHEQUE POSTAL LES REGLEMENTS EN ESPECES PAR COURRIER SONT STRICTEMENT INTERDITS. **ATTENTION !** SI VOUS ETES DÉJÀ ABONNÉ, VOUS FACILITEREZ NOTRE TACHE EN JOIGNANT À VOTRE REGLEMENT SOIT L'UNE DE VOS DERNIERES BANDES-ADRESSES, SOIT LE RELEVÉ DES INDICATIONS QUI Y FIGURENT. • POUR TOUT CHAN-GEMENT D'ADRESSE, JOINDRE 3, 00 <sup>F</sup> ET LA DERNIERE **BANDE** 

AUCUN REGLEMENT EN TIMBRE POSTE. FORFAIT 1 À 10 PHOTOCOPIES : 30 F.

#### Distribué par **TRANSPORTS PRESSE**

**Abonnements USA - Canada :** Pourvous abonnera *Electronique Pratiqueaux* USA ou au Canada, communiquez avec Express Mag par téléphone au 1-800-363-1310 ou par fax au (514) 374-4742. Le tarif d'abonnement annuel (11 numéros) pour les USA est de 49 \$US et de 68 \$cnd pour le Canada.

*Electronique Pratique,* ISSN number 0243 4911, is published 11 issues per year by Publications VentiIlard at 1320 Route 9, Champlain, N.Y., 12919 for 49 \$US per year. Second-class postage paid at Champlain, N.Y. POSTMASTER : Send address changes to *Electronique Pratique,* c/o Express Mag, P.O. Box 7, Rouses Point, N.Y. 19979.

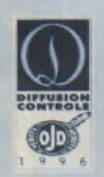

**« Ce numéro a été tiré à 68 700 exemplaires »**

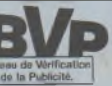

# **RÉALISEZ VOUS-MEME**

- **28 Générateur d'impulsions haute tension 35 Tir laser 42 Compteur horaire 47 Contrôle batterie auto 56 Délesteur monophasé 64 Journal lumineux à persistance rétinienne 75 Mesure de la pression atmosphérique par le port RS232 80 Outil de développement pour le pP 68HC11F1 91 Montage pour cartes magnétiques 100 Projets sous DELPHI : Etude des fonctions logiques**
- **105 Testeur de transistors**

# **« INFOS OPPORTUNITES**

### **DIVERS**

- **24 Internet Pratique 51 Kit VELLEMAN K5600R : Journal lumineux à LED 98 Turbo analogique 1.0 : Logiciel de simulation CIF**
	- **Ce numéro comporte un encart broché central ÉLECTRONIQUE DIFFUSION de 32 pages hors messagerie Étranger.**

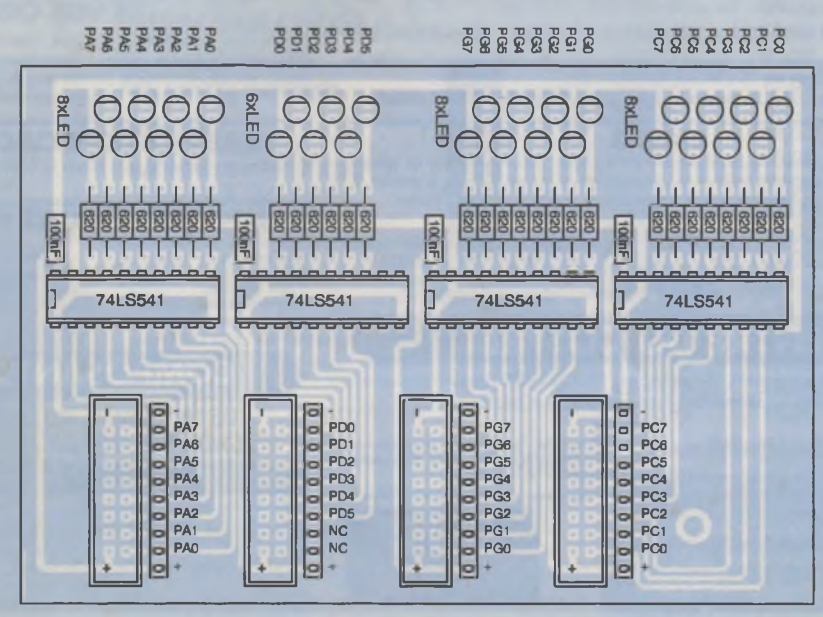

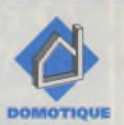

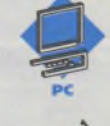

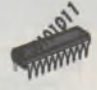

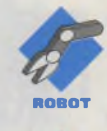

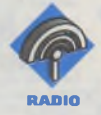

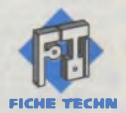

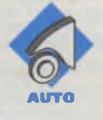

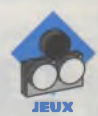

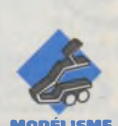

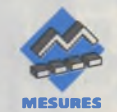

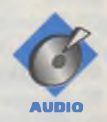

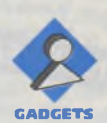

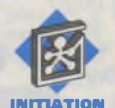

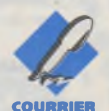

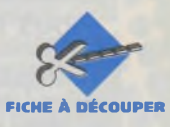

**OPPORTUNITÉS**

### NOUVEAUX PRODUITS **LEXTRONIC**

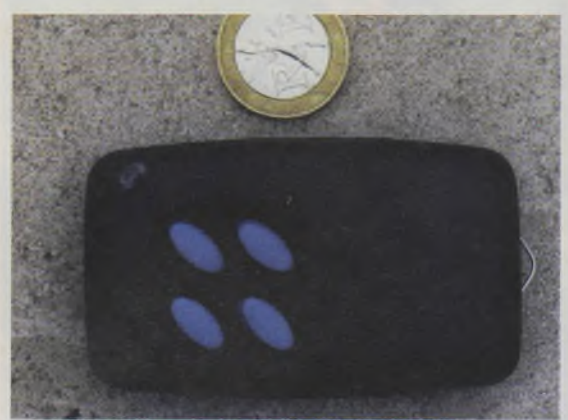

**Conformément à sa vocation de "Spécialiste" en composants et modules "HF", la Société LEXTRONIC propose de nouveaux modules destinés à faciliter la tâche des intégrateurs et concepteurs de produits | Radio-Fréquence avec, notamment :**

- Une gamme de télé- ' commandes porte-clefs 1 à 4 canaux en 433,92 MHz avec codage compatible UM3750 (ou) MM53200),

- Une gamme de nouveaux modules hybrides émetteur et récepteur "AM/FM" calés su le 433,92 MHz (volontairement en retrait par rapport à la fréquence habituelle afin' de bénéficier d'une meilleure immunité),

- De tous nouveaux récepteurs FM ultra-sensibles (-107dB) <sup>à</sup> double changement de fréquence,

- D'un champmètre pour le réglage et le contrôle des émetteurs et antennes dans la bande des 430 à 450 MHz.

A noter également, la commercialisation très proche d'un module E/R synthétisé doté de 16 canaux program*j* mables dans la bande 430 MHz

> **LEXTRONIC S.A.R.L. 36/40, rue du Général de Gaulle 94510 LA QUEUE EN BRIE Tel.: 01.45.76.83.88 Fax: 01.45.76.81.41**

### Cartes <sup>à</sup> Puces et autres Produits **MEGAMOS**

**Décidément, la palette des opportunités MEGA-MOS ne cesse de s'enrichir de nouveaux produits.**

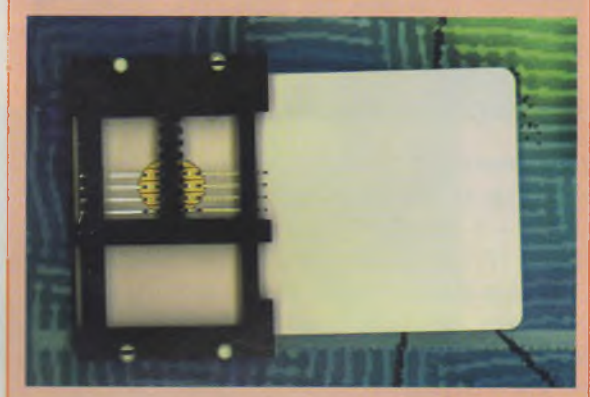

Au moment même où nous entamons une série d'articles sur des montages à carte à puce, cette Société propose les modèles D2000 et D4000. Ces cartes à puces vierges intègrent des mémoires EEPROM CMOS avec une interface pour bus I2C. La mémoire est organisée par pages de 256 octets pour la D2000 et de 512 octets pour D4000.

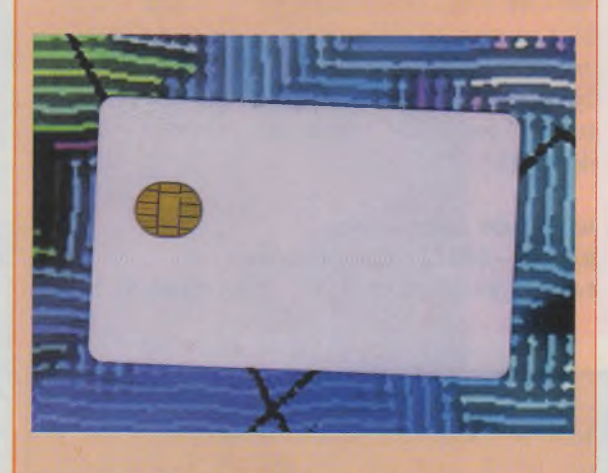

La D2000 dispose de deux pages de données et la D4000 de 4 pages de données. Ces cartes sont garanties pour 100 000 cycles d'écriture et 10 ans de rétention des données. Elles se présentent sous la forme de cartes aux dimensions ISO 7816-1.

D2000, prix : 36,00 <sup>F</sup> TTC D4000, prix : 45,00 <sup>F</sup> TTC Pour l'utilisation de ces cartes, MEGAMOS pro-

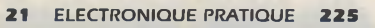

**OPPORTUNITÉS**

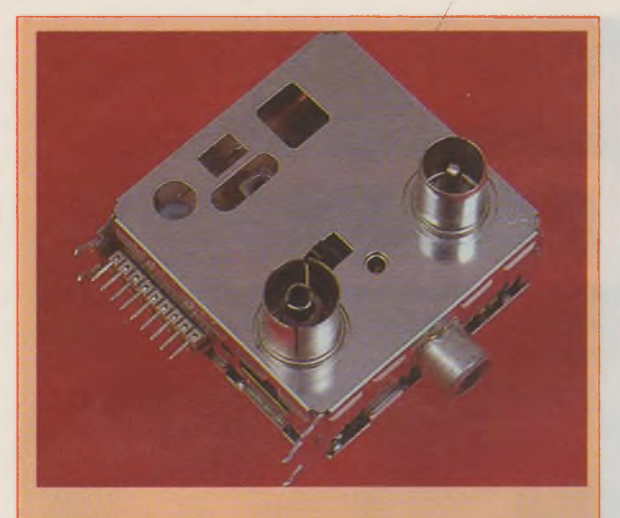

pose, bien sûr, le connecteur du type 7001 LM04 seul au prix de 12,00 <sup>F</sup> TTC ou bien un ensemble : <sup>1</sup> carte D2000 + <sup>1</sup> carte D4000 + <sup>1</sup> connecteur au prix de 80,00 <sup>F</sup> TTC (les consulter pour des prix par quantité). En marge de ces cartes, deux modulateurs UHF Pal/Secam. Ces modulateurs transforment un signal audio ou vidéo en provenance par exemple d'une caméra, d'un magnétoscope ou d'un récepteur satellite, en un signal UHF pouvant ensuite être enregistré par l'entrée antenne du téléviseur. Ces appareils disposent de deux fiches et peuvent être directement branchés sur le circuit d'antenne.

Le premier modèle est au prix de 48,00 <sup>F</sup> et le second MITSUMI avec RF intégrée et documentation (objet de l'illustration) au prix de 75,00 F.

Parmi les autres produits, on remarque des antennes GSM souples de 6,5 cm pour applications de communication avec fixation par vissage (prix : 25,00 F). Également, des petites antennes télescopiques en 33 et 40 cm avec fixation par vis M3 côté antenne au prix de 6, 00 F.

**MEGAMOS Composants B.P.287 - <sup>68316</sup> ILLZACH cedex Tél. : 03.89.61.52.22 • Fax : 03.89.61.52.75**

### les Affaires **ECTRONI**

**Outre le fait de disposer d'un remarquable catalogue tout en couleurs, SELECTRONIC, connu pour son dynamisme et son sérieux, pratique également auprès de sa clientèle des mailings "coin des bonnes affaires". On peut relever plusieurs alimentations dont une à découpa-** **ge 2 x 5V/3A à régulation classique <sup>à</sup> LM723 pour 49,00 <sup>F</sup> ; une autre pour PC 150W avec ventilateur à 75,00 F ; de l'outillage, un kit fréquencemètre, etc.**

**Au titre des nouveautés, une calculette aux formes originales destinée à convertir nos francs actuels en Euros à 36,00 F.**

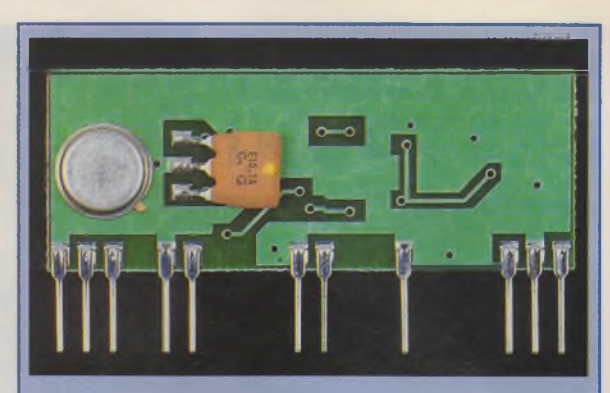

A remarquer également un convertisseur AC/DC compact  $150W$   $12V<sub>DC</sub>$ → 230VA. Il s'agit du modèle PSE 1315. Ce convertisseur appartient à une nouvelle génération d'appareils utilisant la technique de la conversion de puissance à haute fréquence et un étage de sortie <sup>à</sup> pont de transistors

Caractéristiques générales

- Haut rendement : 90%, - Alarme sonore de faible tension de batterie, à partir de 10,7V,

- Coupure automatique de la batterie, à partir de 10V,

- Coupure automatique si la tension de batterie excède 15V, - Protection contre les

surcharges électrique et

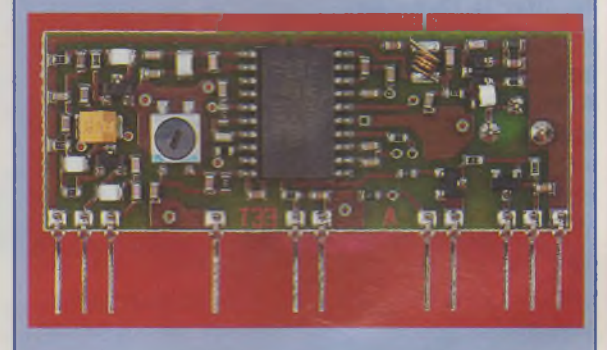

MOS-FET évolués. Il en résulte une fiabilité parfaite et la possibilité pour l'appareil de supporter sans dommage les surcharges, les charges réactives (comme les éclairages avec ballast) et les charges inductives (moteurs, etc.).

#### thermique,

- Grande réserve de puissance pour le démarrage de moteur, lampe, etc. Caractéristiques tech-
- niques - Tension d'alimentation
- $: 10$  à  $15V_{DC}$
- Tension de sortie : 230 Vac, +5/-10%,

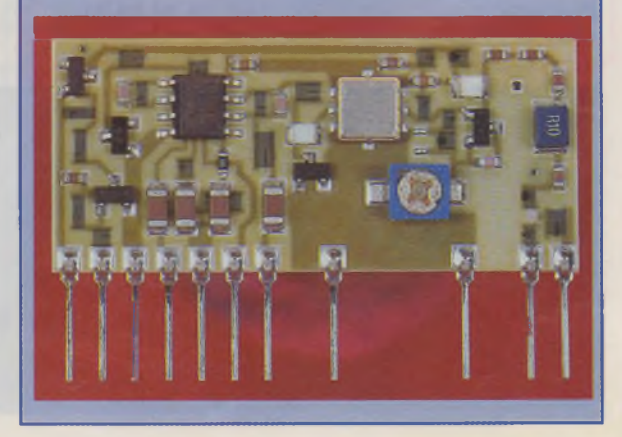

#### **OPPORTUNITÉS**

- Forme d'onde : sinus modifié,

- Puissance de sortie : 120W minimum permanents - 150W intermittents,

- Puissance crête : 250W, - Consommation à vide : 0,25A,

> **DEVAC** 12/230 - 150 WAT

#### - Dimensions : 125x96x35 mm,

- Poids : 500 g. SELECTRONIC propose également des nouveaux modules AUREL, cette fois-ci destinés <sup>à</sup> la transmission audio sur

433 MHz.

Les caractéristiques en sont les suivantes :

#### **Émetteur FM**

Bande passante AUDIO : 20 Hz à 30 kHz Alimentation :  $12V<sub>DC</sub>/15mA$ , Puissance d'émission :  $10mW/50\ \Omega$ Dimensions du module : 41 x 19 x3,5 mm Le module TX-FM Audio : 99,00 F.

#### **Récepteur FM Super-Hétérodyne**

Sensibilité HF : -100 dBm Bande passante BF : 20 Hz à 20 kHz Sortie BF : 100mV Alimentation :  $3 V_{DC}/15$  mA max. Dimensions du module : 51 x 20 x 4 mm Le module RX-FM Audio : 195,00 F.

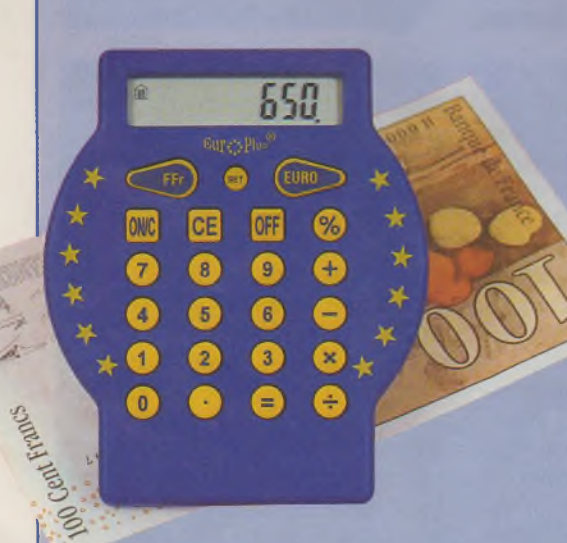

**SELECTRONIC B.P.513 - 59022 LILLE cedex Tél. : 03.28.55.03.28 • Fax : 03.28.55.03.29 <sup>i</sup>**

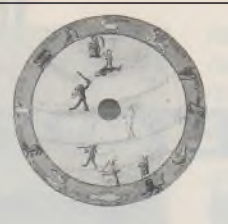

### **COMP'AS**

**34, rue du Maréchal-Leclerc 56000 VANNES Tél. : 02 97 42 65 65 Fax : 02 97 47 62 07**

*NOUVELLE ADRESSE <sup>À</sup> DATER DU 28/4/98 opérationnel dès à présent*

#### **PROMOTIONS POUR OUVERTURE VALABLES TROIS MOIS**

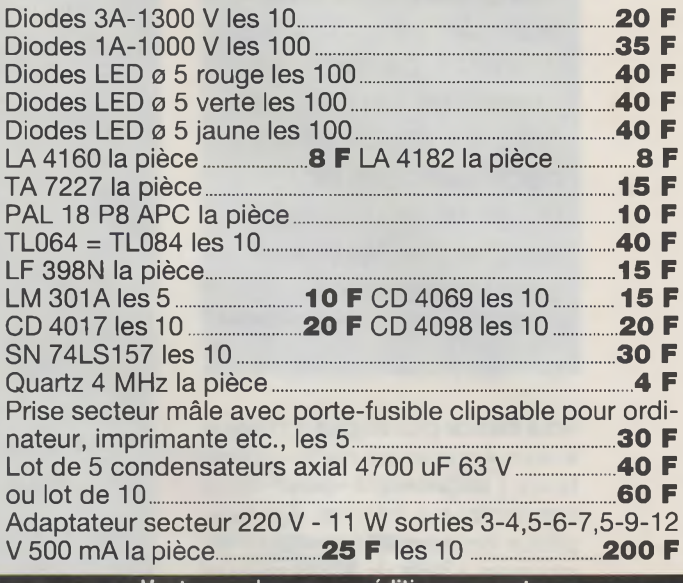

Vente sur place ou expédition par poste frais de port 35 F jusqu'à 200 F d'achat et - 50 <sup>F</sup> de 201 à 500 <sup>F</sup> N'oubliez pas de nous consulter pour des quantités supérieures et merci pour votre confiance

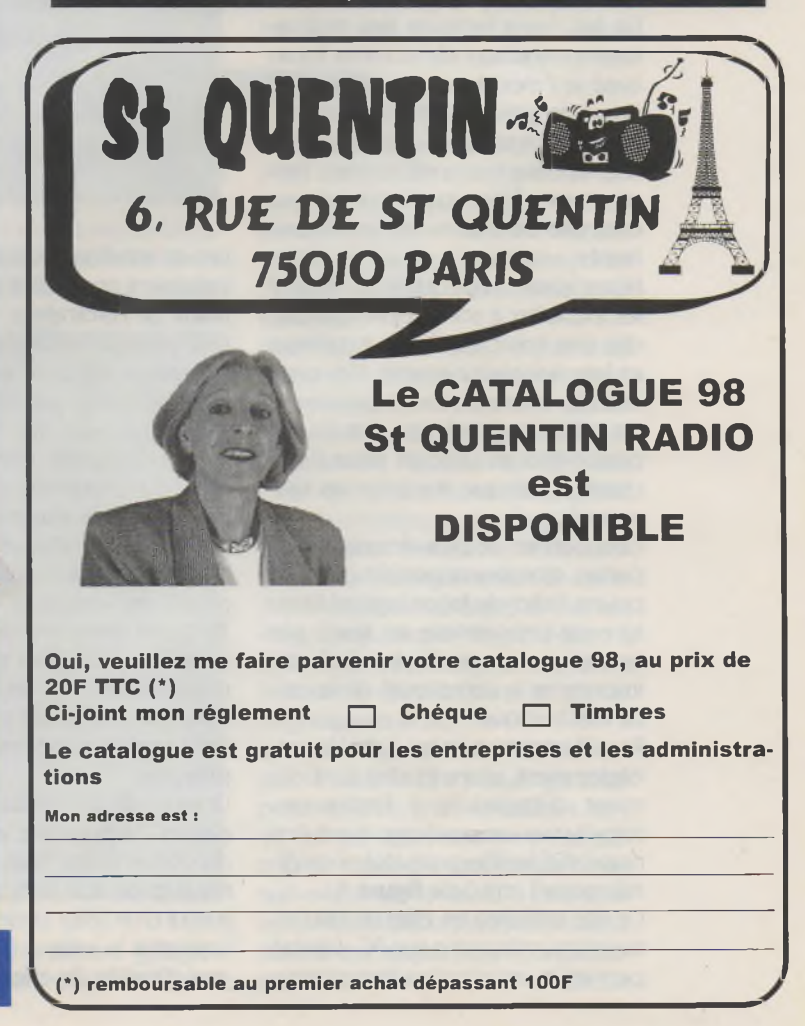

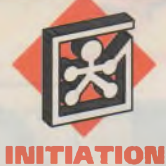

# **INTERNET PRATIQUE**

 . ' <sup>i</sup> ' . ' . . ' ' ' ' ■' ; ' ; ' : . . **Fidèle à notre habitude, notre rubrique sera divisée en 2 grandes parties. La première sera consacrée à l'étude d'un oscilloscope pour PC et la deuxième, au site de National Semiconductor.**

Vous êtes de plus en plus nombreux à vous équiper de micro-ordinateurs, notamment pour vous connecter sur Internet. Ceci explique certainement pourquoi les montages à base de PC ont toujours un réel succès dans Électronique Pratique. Mais pourquoi utiliser un micro-ordinateur pour faire de l'électronique ?

En fait, les interfaces des ordinateurs permettent de communiquer avec le "monde extérieur" ce qui ouvre de grands champs d'applications. Ces interfaces ont en général une fonction bien précise dans l'ordinateur. Elles permettent par exemple de connecter une imprimante, une souris ou un modem. Néanmoins, on peut très facilement les exploiter à son propre compte dès que l'on connaît leur brochage et leur fonctionnement. On peut ensuite utiliser toute la puissance de calcul de l'ordinateur et de ses périphériques (l'écran pour l'affichage, le disque dur pour les sauvegardes,...).

Ceci permet de plus de séparer les parties d'ordonnancement que l'on pourra traiter de façon logiciel (écriture de programme en Basic par exemple) ce qui réduira de façon importante la complexité de la partie électronique.

Pour illustrer tout ce qui a été dit précédemment, allons étudier le document disponible <sup>à</sup> l'adresse : <http://www.ee.washington.edu/co> nselec/CE/sp95reports/guterman/final/scopel.htm (voir **figure 1).** Ce site présente en effet un oscilloscope numérique pour PC. L'écran permet la visualisation des signaux

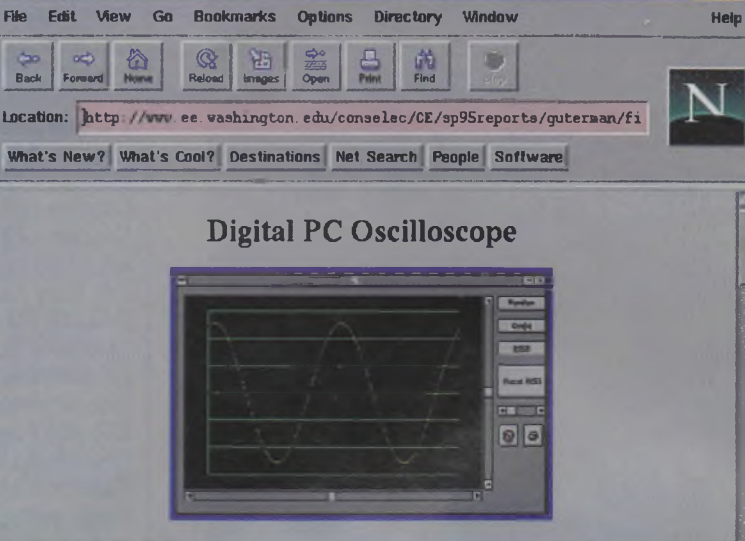

**<sup>N</sup> Netscape: scope-! .htm#scalar (Untitled)\_\_\_\_\_\_\_\_\_\_\_\_\_\_\_\_\_\_\_\_\_\_\_\_\_\_\_\_\_\_\_\_\_\_\_\_\_\_\_\_\_\_\_\_\_\_\_\_\_\_\_\_HEE**

#### **Tableof Contents:**

- **»Overview**
- **• Design and Manufacturing Process**
- **• Final Hardware Product**
- Analog to Digital Stage
- Clock Circuit
- Aliasing Detection Circuit
- 
- **• Final Software Programming**
- » Yisual Basic and-Flow Chart
- Decision Box<br>• Software Triggering
- **• <sup>B</sup>ackground\_\_\_\_\_\_\_\_\_\_\_\_\_\_\_\_**  $7.9$

provenant d'une petite carte de prétraitement connectée sur le port parallèle de l'ordinateur.

Une particularité importante de ce document est qu'il insiste sur l'aspect pédagogique. En effet, la plupart des projets que l'on trouve sur Internet propose des explications sur le fonctionnement mais pas sur les différentes étapes du développement. Au contraire, l'équipe de conception de l'oscilloscope explique ses erreurs et les évolutions du choix des composants au cours du temps. De plus chaque paragraphe insiste sur les limites imposées par ces choix et les explications sont illustrées de schémas de principe.

Le montage est divisé en 3 grandes parties. La première est constituée du convertisseur analogique numérique et de son horloge (construite autour d'un 555). La deuxième partie concerne la mise à l'échelle du signal d'entrée. En effet, un convertis-

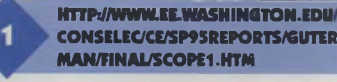

 $\overline{122}$ 

seur analogique numérique a une plage de fonctionnement limitée qu'il est impératif de respecter. Il convient donc de diviser le signal entrant. Pour avoir une utilisation optimale du convertisseur, il est nécessaire de pouvoir faire varier le facteur de division automatiquement. Ceci est réalisé à l'aide d'un amplificateur opérationnel monté en inverseur (voir **figure 2).** La dernière partie du système permet de signaler l'utilisateur que la fréquence maximale d'échantillonnage a été dépassée.

Les concepteurs fournissent aussi un programme de contrôle écrit en Visual Basic. Il pourra être réécrit au besoin dans un autre langage sans trop de difficulté.

Au niveau de la présentation, le site n'est pas très recherché. Chaque diagramme ou schéma de principe est présenté sous forme d'une ima-

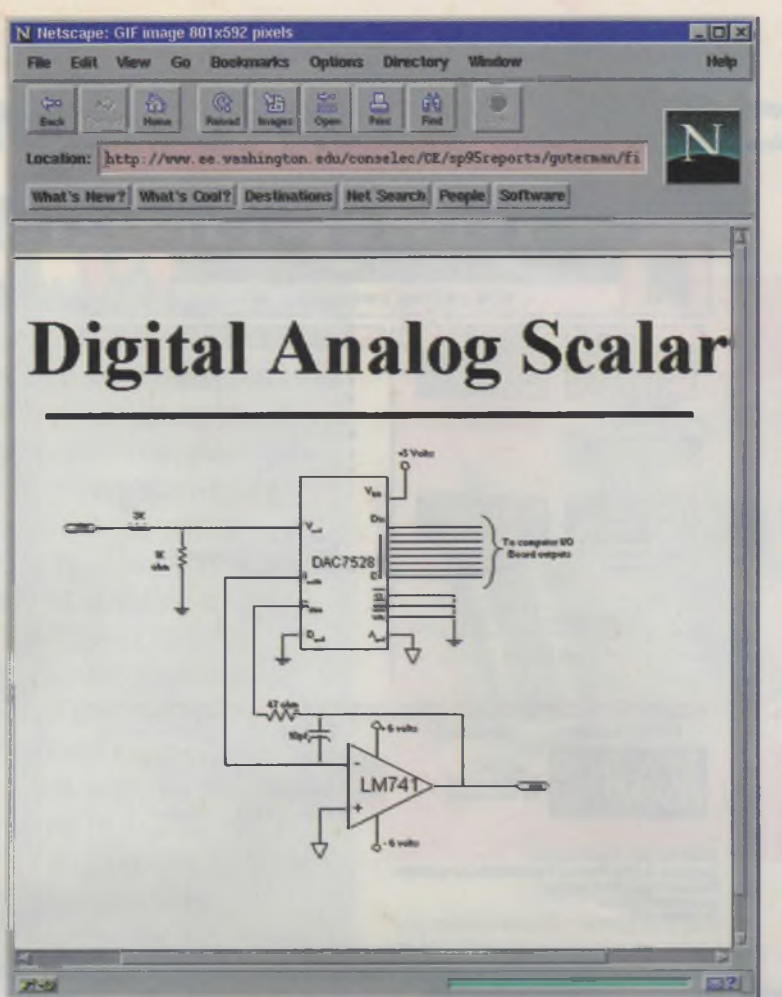

trant la puissance de cette société, consacrons-nous à l'étude de son site Web disponible à l'adresse <http://www.national.com> (voir **figure 3).** Sa première page est relativement simple et se contente de proposer des raccourcis vers les différentes parties du serveur (bouton shortcuts) ainsi qu'un moteur de recherche sur l'ensemble du site. Cette approche est classique pour les sites de très grande envergure et permet de diriger le visiteur rapidement vers les pages qui l'intéressent.

En ce qui nous concerne, le sous-site le plus intéressant est certainement celui disponible <sup>à</sup> l'adresse <http://www.national.com/design/> (voir **figure 4).** On y trouve notamment les datasheet pour l'ensemble des composants de NS. On pourra ainsi visualiserau format HTML et PDF les circuits de la série 4000, souvent utilisée dans nos colonnes (voir **figure 5).** Pour trouver la datasheet d'un composant spécifique, rien de plus simple, il suffit d'utiliser le moteur de recherche ou le classement hiérarchique des composants.

**http[://WWW.NATIONAL.COM](http://WWW.NATIONAL.COM)**

**VARIATION DU FACTEUR <sup>D</sup>ï division.**

ge dans une page séparée. Les explications théoriques sont disponibles sur la page d'accueil et restent relativement rapides à télécharger.

En conclusion, ce site nous a beaucoup plu car le projet présenté est intéressant au niveau technique et les explications sont claires et détaillées.

Comme nous vous l'avons annoncé au début de notre rubrique, la deuxième partie est consacrée à l'étude du site de National Semiconductor.

National Semiconductor fait partie des plus puissantes sociétés de composants électroniques. Elle a été fondée il y <sup>a</sup> presque 40 ans et génère aujourd'hui un chiffre d'affaire de 2,5 milliards de dollars. Elle conçoit et distribue des composants pour tous les produits phares du marché (ordinateurs, téléphones cellulaire, cartes réseaux,...). Elle a aussi racheté l'année dernière Cyrix, un des concurrents d'Intel.sur le marché du microprocesseur pour PC. Après cette introduction démon-

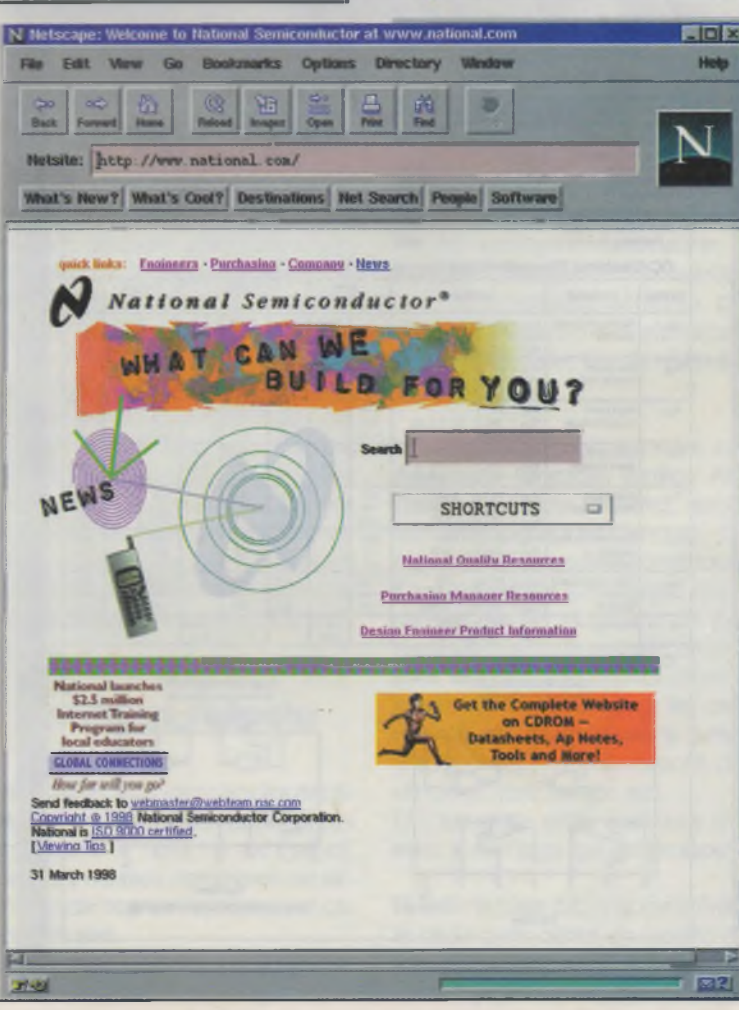

Le site propose aussi bien d'autres documents comme par exemple des notes d'applications et des conseils dans le choix des composants.

Si l'on a souffert de lenteurs au niveau du téléchargement des pages, on peut demander à se connecter à un autre serveur. En effet, le site de National Semiconductor est disponible depuis plusieurs endroits dans le monde afin de ne pas privi légier le public américain.

Il est à noter que l'ensemble des datasheet peut être acheté sous forme d'un CDROM. Ceci permet de le consulter de façon optimale sans avoir à débourser un centime pour la connexion par modem.

En conclusion le site de National Semiconductor nous a semblé très complet et permet à tout électronicien de disposer de documents gratuits et régulièrement mis à jour en quelques clics de souris.

Il ne nous reste plus qu'à vous donner rendez-vous le mois prochain

**DESIGN/**

ffice/Distributors for<br>pliage at any Pin<br>pwer Dissipation (P<sub>D</sub>)<br>Dual-In-Line<br>Small Outline

Small Cultine<br>orage Temperature (T<sub>S</sub>)<br>ad Temperature (T<sub>S</sub>)<br>(Soldering, 10 seconds)

Parameter

cent Dev

 $\begin{array}{c} 5V \\ 10V \\ 16V \end{array}$ 

 $\begin{array}{c} 10V \\ 10V \\ 16V \end{array}$ 

15V. Vo

Law Level<br>Output Voltage

High Level<br>Culpul Volla

Low Level<br>Input Voltage

High Level<br>Inpul Voltage

ow Level Out

**Figh Lovel Out** 

**Connection Diagrams** 

CD4001BC/CD4001BM<br>Dual-In-Line Package

**Top View** 

Note 3)

 $ote 21$ 

V<sub>OL</sub>

VOH

 $V_{int}$ 

loi.

**IGH** 

Δ

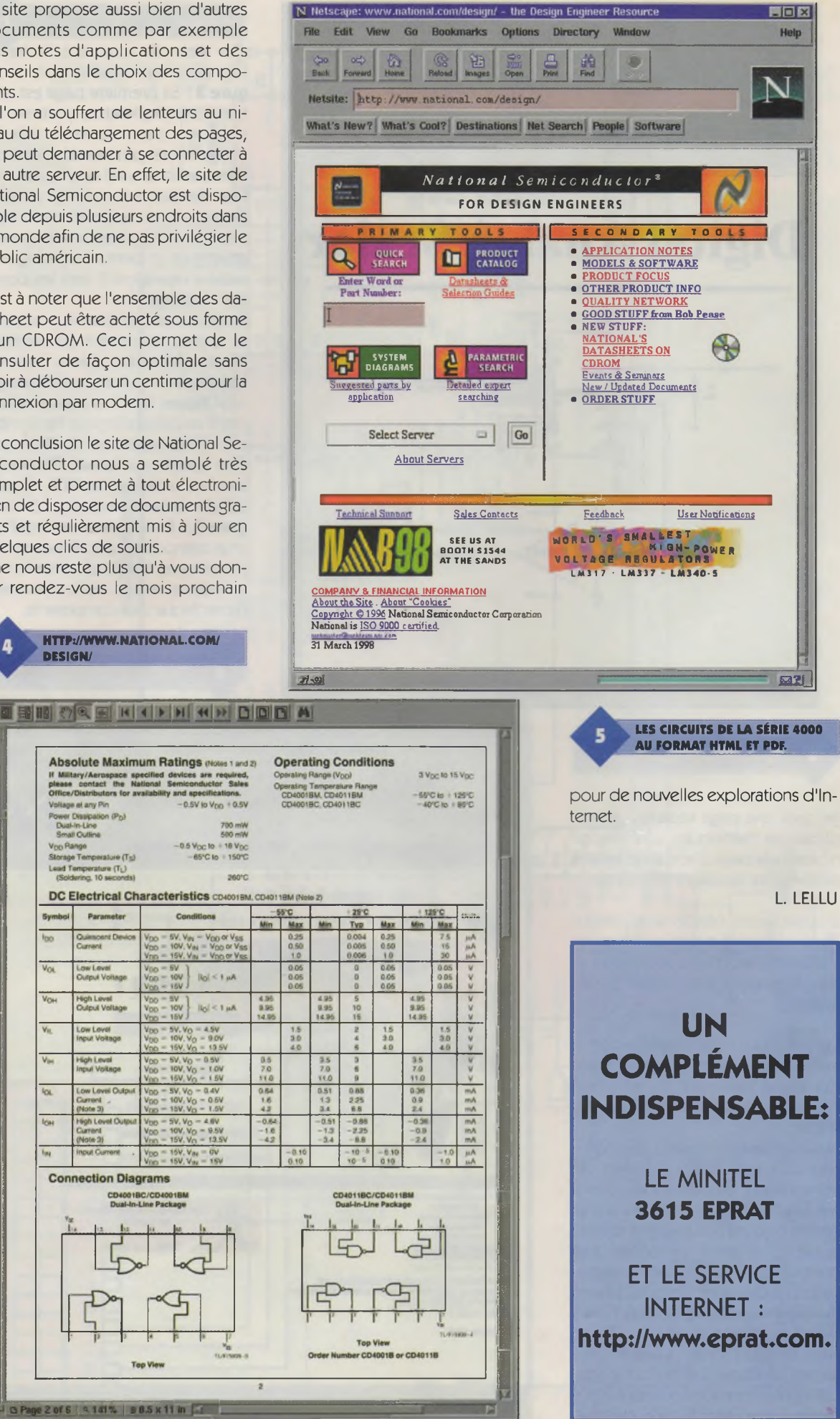

**26 ELECTRONIQUE PRATIQUE 225**

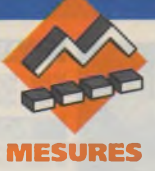

**La grande majorité des circuits électroniques met en œuvre des impulsions dont l'amplitude est dans la gamme -10V/+10V, le standard TTL (0/+5V) étant largement utilisé. Cependant, les applications analogiques peuvent nécessiter des tensions d'excitation de l'ordre de 100V dès lors que l'on effectue des études dans les domaines physiologiques. Le montage décrit dans cet article permet de générer une impulsion de durée et de fréquence variable, dont l'amplitude est continûment ajustable entre zéro et + 100V.**

NOTE IMPORTANTE : bien que le circuit soit parfaitement isolé du secteur, le niveau de sortie doit être considéré comme dangereux. Il convient donc de ne pas connecter la sortie sur un être vivant, la tension de 100V pouvant conduire à l'électrocution.

# **GÉNÉRATEUR D'IMPULSION HAUTE TENSION**

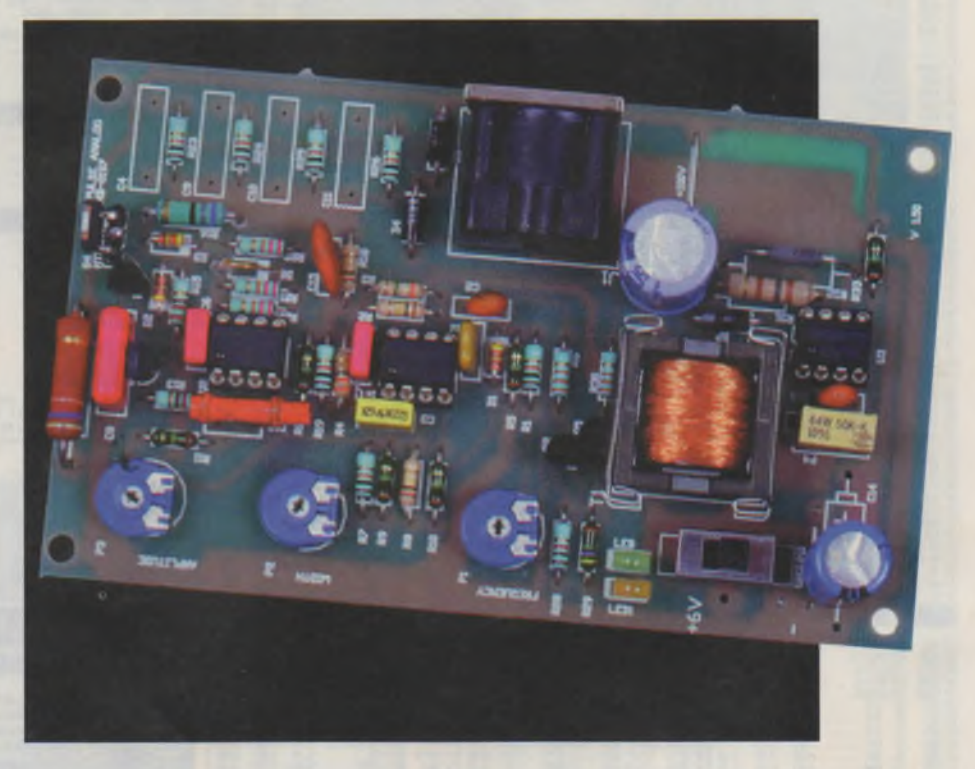

#### **Description**

La **figure <sup>1</sup>** donne le synoptique de l'application. Un oscillateur fournit l'impulsion qui est portée à l'amplitude voulue par l'amplificateur de sortie. <sup>L</sup>'alimentation de 120Vest dérivée d'un convertisseur Continu-Continu (DC/DC) qui tire son énergie de l'accumulateur B1.

#### **Oscillateur**

L'oscillateur met en œuvre un com-

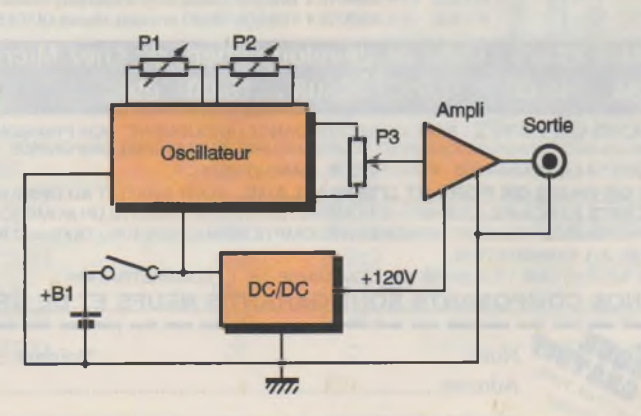

parateur  $- U_{1b}$ - dont le fonctionnement est basé sur l'intégration de la tension de sortie par le condensateur C<sub>1</sub> : le schéma de principe est donné **figure 2.** A la mise sous tension, le condensateur C<sub>1</sub> est déchargé, imposant une tension nulle sur l'entrée inverseuse de l'amplificateur opérationnel U<sub>1b</sub>. Dans le même temps, le courant de polarisation de l'entrée non inverseuse génère une tension de quelques millivolts aux bornes de la résistance équivalente à R<sub>9</sub> + R<sub>4</sub> en série : compte tenu du gain interne de l'amplificateur opérationnel, cette tension est suffisante pour forcer la sortie Vo à la valeur de saturation + VDD. Le pont diviseur, constitué des résistances R3/R4, applique une fraction de la tension de sortie Vo sur l'entrée non inverseuse de U<sub>1b</sub>, maintenant l'état haut de la sortie de cet étage. La résistance R<sub>2</sub> compense, dans une certaine mesure, le décalage (vue à l'entrée de U<sub>1b</sub>) provenant des courants de polarisation circulant dans R<sub>1</sub>/P<sub>1</sub>. Il

**SYNOPTIQUE.**

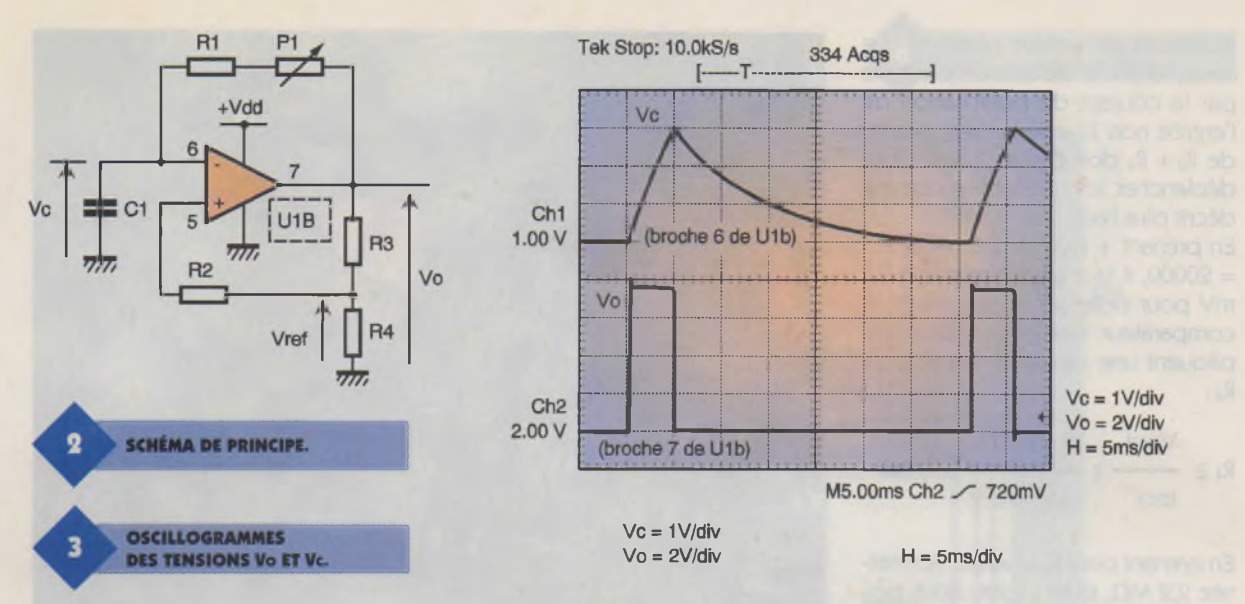

convient de remarquer que l'oscillateur ne démarre pas en l'absence d'une polarisation minimum sur <sup>l</sup>'entrée non inverseuse.

Lorsque la tension aux bornes de C<sub>1</sub> atteint la valeur définie par R3/R4, la sortie du comparateur bascule vers zéro et le condensateur se décharge dans R1/P1. Le cycle se répète lorsque la tension aux bornes de  $C_1$ s'annule. En fait, le gain interne du comparateur, de l'ordre de 20V/mV, entraîne la saturation de l'amplificateur dés que la différence de tension entre les deux entrées est de quelques mV.

Pour assurer un basculement sans erreur du circuit, il convient de prendre pour tension de référence (Vref) une valeur égale ou inférieure à la valeur théorique atteinte après deux fois la constante de temps q du circuit R/C concerné. Il convient de remarquer que le circuit ne fonctionne pas si l'on prend Vréf égal à VDD. En effet, la tension aux bornes de C1 ne peut atteindre la valeur de  $R \leq$ VDD et le comparateur ne basculera pas.

La charge exponentielle d'un condensateur au travers d'une résistance est définie par la formule élémentaire :

q = RC (Le paramètre q exprime la constante de t temps du circuit) [1] <sup>L</sup>'exemple numérique donné ci-

après s'applique au circuit décrit dans le montage utilisé pour le générateur haute tension. En prenant une tension de batterie - B1 - de 6V et une période souhaitée pour l'impulsion ajustable entre <sup>1</sup> ms et 10 ms, on peut dériver les valeurs des composants de l'oscillateur. <sup>L</sup>'amplificateur opérationnel choisi permet un fonctionnement entre zéro et + 6V avec un gain en boucle ouverte de 20V/mV. Le cou-rant de polarisation maximum étant de 0,1 nA, la résistance de contre réaction ne doit pas générer une chute de tension supérieure à 100mV afin de ne pas forcer l'étage en permanence à la saturation par la seule tension de décalage. Soit :

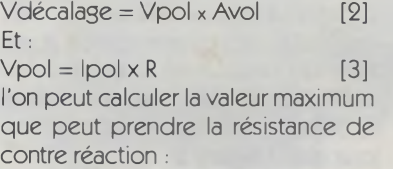

$$
\frac{\text{Vdécalage}}{\text{lpol x Avol}} \le \frac{100 \times 10^{-3}}{0.1 \times 10^3 \times 20000} \le \frac{50 \text{ k}\Omega}{\text{Lol}} \frac{100 \text{ k}}{\text{L}} \le \frac{100 \text{ k}}{\text{L}} \le
$$

Pour obtenir une période maximum de 10 ms, le condensateur doit être égal à :

$$
C = \theta \text{max}/R \tag{5}
$$

 $C = 10 \times 10^{-3}$ /50000 = 0,2 µF La période minimum de <sup>1</sup> ms sera obtenue en ajustant, par un potentiomètre, la valeur de la résistance du réseau RC :

 $Rmin = \theta min/C$  [6]

Rmin =  $10^{-3}/0.2 \times 10^{-6} = 5000$  Ω <sup>L</sup>'on choisira pour C un type polycarbonate, valeur normalisée 0,22 µF, et pour Rmin un type à couche métallique à faible dérive. Le potentiomètre Pi, de 50 kQ, permet d'ajuster la période dans la gamme définie pour cette application.

Après avoir défini les valeurs des constantes de temps, il est possible de calculer le pont diviseur utilisé pour générer la tension de référence Vréf. En premier lieu, il faut connaître la valeur de Vc après un temps t égal à la constante de temps du circuit RC (e = base des logarithmes népériens)

$$
Vc = 6 \times e^{-10-3/0} = 2,20V
$$

Le ratio de division du pont R<sub>3</sub>/R<sub>4</sub> doit donc être :

 $d = Vc/V_{DD}$  $d = 2,20/6 = 0,36$ 

Par ailleurs, ce ratio s'exprime par quation  $[7]$ :

 $= R_4/(R_3 + R_4)$  [7] Avec deux inconnues  $(R_3$  et  $R_4$ ) l'équation du pont diviseur ne peut être résolue facilement ; le problème est contourné en fixant la somme R3 + <sup>R</sup><sup>a</sup> par rapport aux critères du circuit. En règle générale, le pont diviseur ne doit pas charger la sortie, afin de limiter la puissance absorbée par

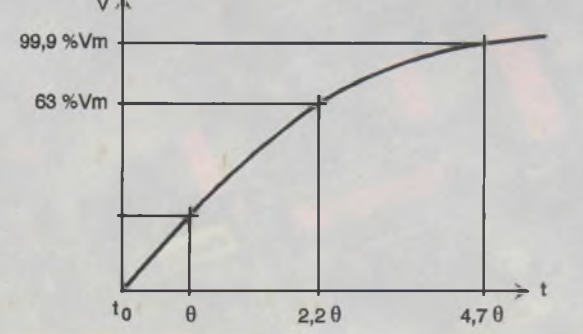

**COURBE DE CHARGE D'UN CONDENSATEUR.**

**La charge exponentielle d'un condensateur étant asymptotyque, on considère que le condensateur est complètement chargé après un temps égal à 4,7 fois la constante de temps. Par simplification, on considère également que la courbe est linéaire entre 10 et t = 0 .**

le réseau de contre réaction. En outre, la chute de tension produite par le courant de polarisation de l'entrée non inverseuse aux bornes de  $R_2 + R_4$  doit être suffisante pour déclencher les oscillations comme décrit plus haut.

En prenant + Ipol =  $0,25$  nA et  $A_{VL}$  $= 20000$ , il faut un minimum de 0,5 mV pour polariser correctement le comparateur. Ces deux valeurs impliquent une valeur minimum pour  $R<sub>4</sub>$ :

$$
R_4 \ge \frac{Vpol}{lpol} \ge \frac{0.5 \times 10^{-3}}{0.25 \times 10^{-9}} \ge 2 M\Omega
$$

En prenant pour R4 la valeur normalisée 2,2 MQ, la loi d'ohm nous permet de calculer le courant devant traverser cette résistance pour obtenir Vréf =  $2,20V$ :

Im = Vréf/R4

 $Im = 2,20/2,2 \times 10^6 = 1 \mu A$ La valeur totale des résistances *ER* doit donc être égale <sup>à</sup> :

 $\Sigma R = V_{Omax}/Im$ 

 $\Sigma$ R = 6/1 x 10<sup>-6</sup> = 6 M $\Omega$ 

La valeur de R<sub>3</sub> est alors facilement extraite de la somme ΣR :

$$
R_3=\Sigma R-R_4
$$

 $R_3 = 6 \times 10^6 - 2{,}2 \times 10^6 = 3{,}8 \text{ M}\Omega$ <sup>L</sup>'on prendra les valeurs normalisées les plus proches dans les séries E12  $et$ F94

 $R_3 = 3,90$  M $\Omega$ 

 $R_4 = 2,20$  M $\Omega$ 

Le ratio de division est bien tel que recherché lors de l'analyse du circuit :

 $d = R_4/(R_3 + R_4)$ 

 $d = 2,20/(2,20 + 3,90) = 0,36$ Il convient de remarquer que ces valeurs élevées de résistance demandent une attention particulière lors de la réalisation du circuit imprimé. En particulier, il faut s'assurer que les courants de fuite en surface du stratifié ne viendront pas fausser tous les calculs réalisés précédemment. Pour cette raison, il faut utiliser impérativement du verre époxy pour la réalisation du circuit imprimé, une finition avec vernis épargne étant souhaitée pour assurer la stabilité dans le temps.

Les composants R<sub>1</sub>/P<sub>1</sub>/C<sub>1</sub> utilisés dans le montage proposé permettent d'ajuster la période des impulsions entre <sup>1</sup> ms et 50 ms (1 kHz- 20 Hz).

#### **Impulsion**

Le cahier des charges imposant une impulsion de largeur variable, l'on ne peut utiliser le seul circuit de l'oscillateur pour remplir facilement cette

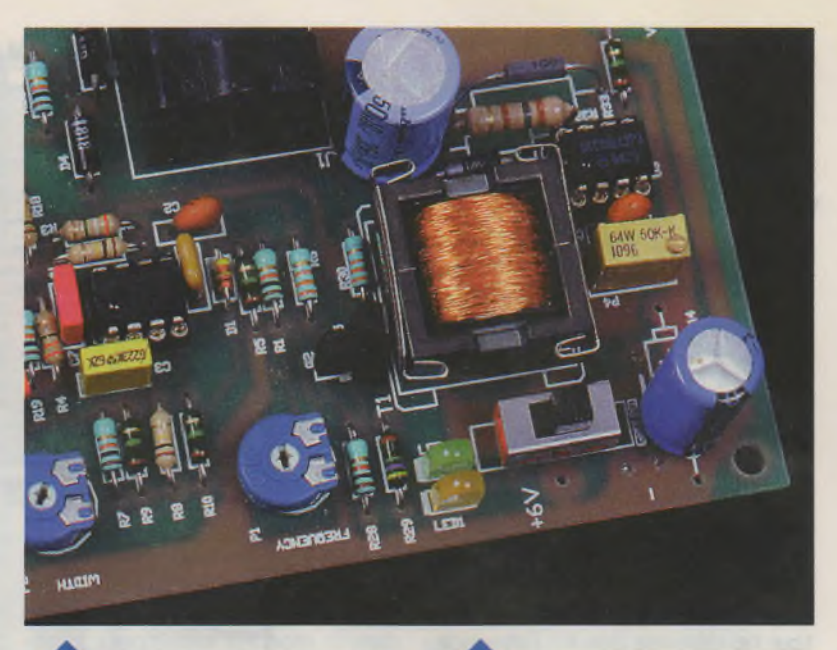

**CIRCUIT DE BASE DU MONOSTABLE** 

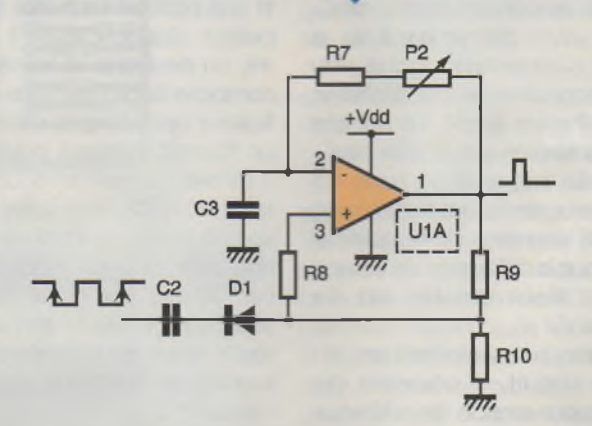

fonction. Il est plus aisé de mettre en œuvre un monostable construit autour du deuxième amplificateur opérationnel –  $U_{1a}$ - disponible dans le boîtier 8 broches du MC33072 tel que décrit **figure 5.**

L'INDUCTANCE L.

Le principe de base est identique <sup>à</sup> celui utilisé pour l'oscillateur, mais la décharge du condensateur C<sub>3</sub> est déclenchée par le front montant du signal issu de U<sub>1b</sub>. En différenciant ce front par la capacité  $C_2$ , la largeur de l'impulsion peut être ajustée à une valeur inférieure à la demi période

> **EMPLACEMENT DES CONDENSA-TEURS C<sub>4</sub>, C<sub>9</sub>, C<sub>10</sub> ET C<sub>11</sub>.**

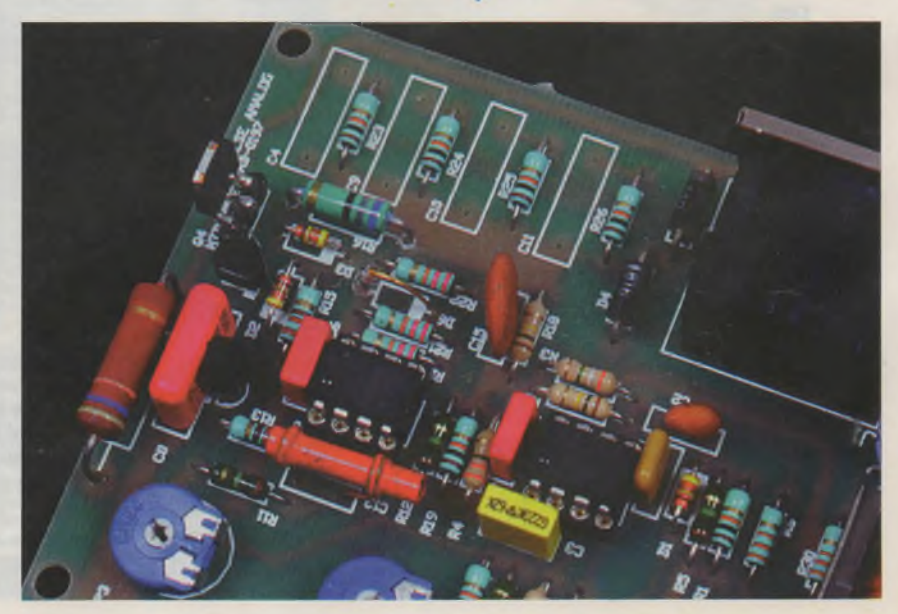

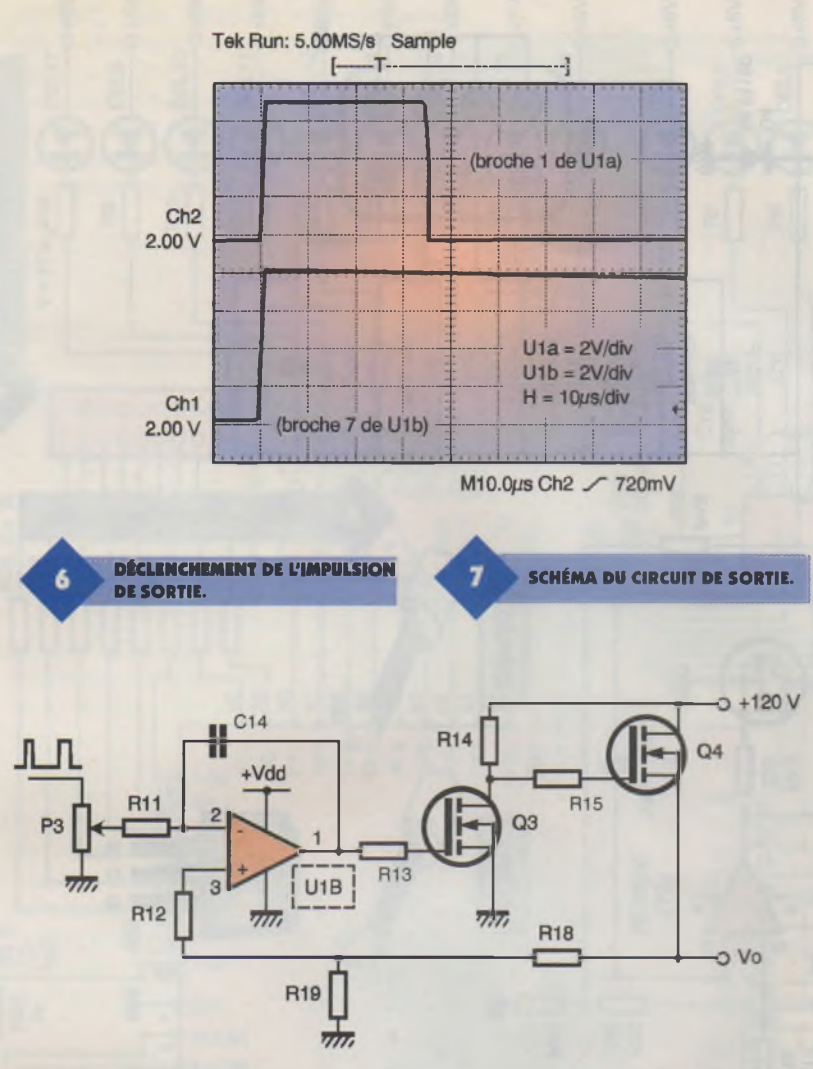

de l'oscillateur, mais pas plus longue puisqu'elle est automatiquement remise à zéro à chaque période déclenchée par l'oscillateur.

Les réseaux RC sont calculés comme effectué précédemment pour l'oscillateur

 $R_7 = 5,1 \text{ k}\Omega$ ,  $R_8 = 100 \text{ k}\Omega$ ,

$$
R_9 = R_{10} = 1 M\Omega
$$

 $C_3 = 3.3$  nF

#### $D_1 = 1N4148$

Le potentiomètre P<sub>2</sub> permet d'ajuster la largeur de l'impulsion en sortie de U<sub>1a</sub> entre 5 µs et 150 µs. Bien évidemment, il est possible d'obtenir une largeur différente en utilisant un réseau R<sub>7</sub>/P<sub>2</sub>/C<sub>3</sub> calculé en conséquence.

#### **Amplificateur**

Le potentiomètre P<sub>3</sub> permet d'ajuster la tension de sortie de l'amplificateur Uga dans la gamme  $0 \rightarrow +$  100V. Le transistor  $Q_3$  apporte le décalage de tension nécessaire sur la sortie de U<sub>2a</sub> pour le contrôle du MOSFET Q4. En effet, l'amplificateur opérationnel ne pouvant admettre une tension supérieure à V<sub>DD</sub> sur sa sortie, il est indispensable de

construire une interface entre l'étage haute tension et le circuit Uga. Lorsque la tension appliquée sur l'entrée inverseuse de U<sub>2a</sub> est positive, la sortie de cet amplificateur opérationnel tend vers zéro, ce qui diminue le courant traversant Q3, donc la chute de tension dans la résistance R<sub>14</sub>. Le potentiel ainsi développé est appliqué sur la grille de  $Q_4$ , entraînant la mise en conduction Les diodes  $D_2/D_3$  protègent le de ce transistor dés que la tension transistor Q4 des<br>grille/source dépasse transistor du risques de clagrille/source dépasse

le seuil du MOSFET (de l'ordre de 3V). La tension de sortie, prélevée sur la source de Q<sub>4</sub> (montage noninverseur) est réinjectée sur l'entrée inverseuse de U<sub>2a</sub> pour fixer la contre réaction de l'étage. La boucle de cet amplificateur inclue donc les deux transistors Q3/Q4 ainsi que les résistances  $R_{11}/R_{14}/R_{18}/R_{19}/R_{19}$ .

Le pont diviseur R<sub>18</sub>/R<sub>19</sub> permet de limiter les pertes dans le circuit de contre réaction tout en apportant l'atténuation nécessaire pour éviter toute détérioration de Usa dans le cas de dysfonctionnement du circuit.

Le schéma complet du générateur, donné **figure 8,** intègre la contre réaction nécessaire à la stabilité du circuit, ainsi que les éléments de protection contre les surcharges sur la sortie. Les condensateurs C<sub>13</sub> et C<sub>15</sub> assurent la stabilisation de l'étage de sortie. Il convient de remarquer que les temps de commutation de l'impulsion de sortie sont dépendants des capacités du circuit (contre réaction et parasites) associées aux résistances dans les diverses boucles, ainsi que de la vitesse de montée/descente (slew rate dans les feuilles de caractéristiques) des amplificateurs opérationnels sélectionnés. <sup>L</sup>'objectif du générateur n'étant pas la performance de commutation, le circuit n'utilise pas de circuits intégrés spéciaux pour haute vitesse et les temps de montée/descente sont abandonnés au profit de la stabilité du montage.

quage de l'oxyde Le courant de sortie est limité <sup>à</sup> 10 mA par le shunt R17 : lorsque la tension à ses bornes dépasse le Vbe de Q1, ce transistor passe en conduction établissant le blocage de Q<sup>4</sup> en dérivant la tension de commande de grille vers la source.

**PRISE DE SORTIE.**

grille/source lorsque la tension varie brutalement sur la grille. En effet, lorsque Q3 passe en conduction, la tension sur son drain chute plus ra-

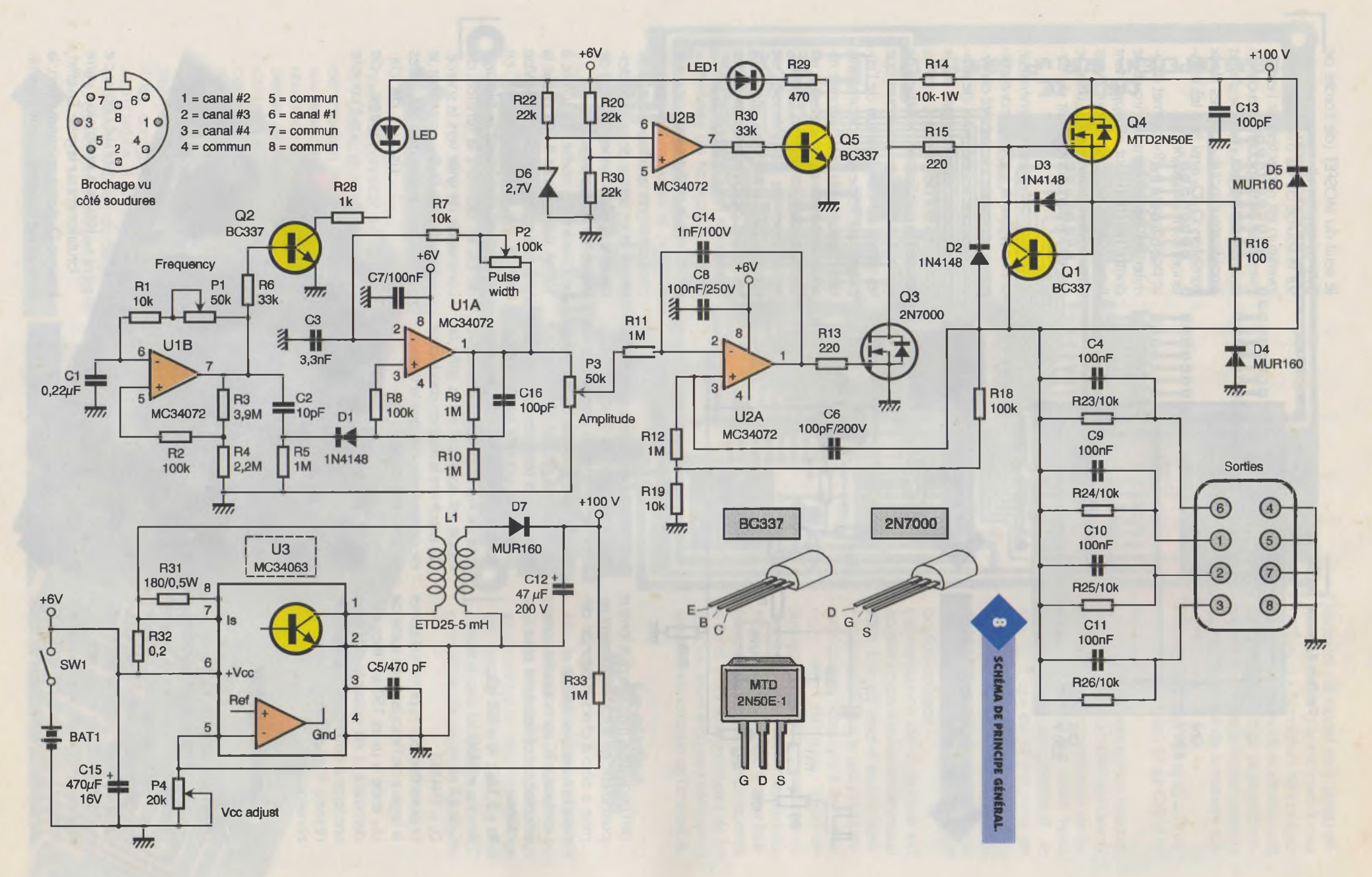

**3 2** ELECTRONIQUE PRATIQUE **ELECTRONIQUE PRATIQUE 2 2 5**

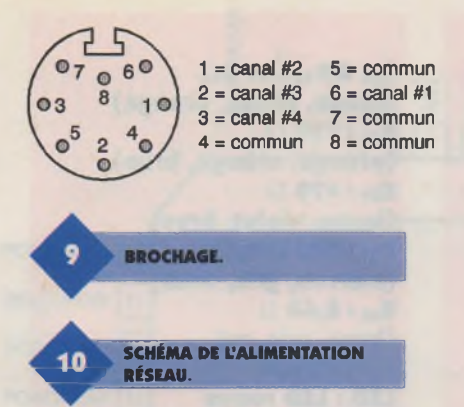

pidement que la tension de sortie en raison de la capacité présente sur la source du transistor Q4. Dès lors, la tension grille/source peut atteindre + 100V, une valeur nettement supérieure à la limite de 30V garantie pour ce type de produit.

Le deuxième amplificateur contenu dans le boîtier U<sub>2</sub> est utilisé en surveillance de la batterie. Lorsque la tension + Vbat est inférieure à la référence de la zéner D<sub>7</sub>, le comparateur U<sub>2b</sub> bascule à l'état haut et la diode LED D<sub>9</sub> est activée.

Le raccordement du générateur à l'utilisation s'effectue par une prise DIN à huit broches, ce qui permet de gérer quatre canaux par quatre paires de fils : signal et masse sont

**TRACÉ DU CIRCUIT IMPRIMÉ.**

11

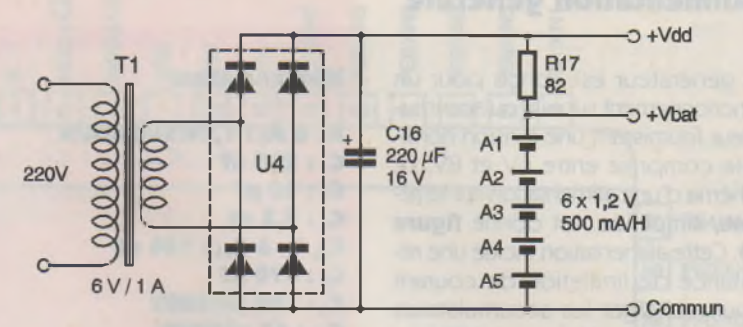

séparés par canal. Le brochage est donné **figure 9.**

#### **Convertisseur DC/DC**

L'alimentation + 120V est fournie par un convertisseur Continu/Continu qui est basé sur un circuit spécialisé pour cette fonction. La structure interne du circuit intégré utilisé permet de fournir, sans éléments de puissance externes, les centaines de mW nécessaires au générateur. Il est bien évident que, dans le cas de charge plus importante sur la sortie (lo >10 mA), l'alimentation devrait être revue pour fournir la puissance rendue nécessaire.

En faisant fonctionner le MC34063 à sa fréquence maximum de 300 kHz, on obtient une valeur minimum pour l'inductance L<sub>1</sub> permettant sa réalisation sur un noyau de dimensions réduites. Le circuit réalisé est construit avec un noyau ETD1507 en matériaux B52. L'inductance - Lp- du primaire est de 130 pH, le nombre de spires étant de 15 (fil émaillé de diamètre 0,35 mm) pour un noyau dont le facteur A<sub>L</sub> est de 600. Le paramètre Al, donné dans les feuilles de caractéristiques des matériaux magnétiques, étant exprimé en nH/spire pour un noyau particulier. Le secondaire comportera 315 spires, en fil de diamètre 0,20 mm, pour obtenir les 120V nécessaires au circuit. Les composants "particuliers'' sont notamment disponibles chez Radiospare.

**IMPLANTATION des éléments.**

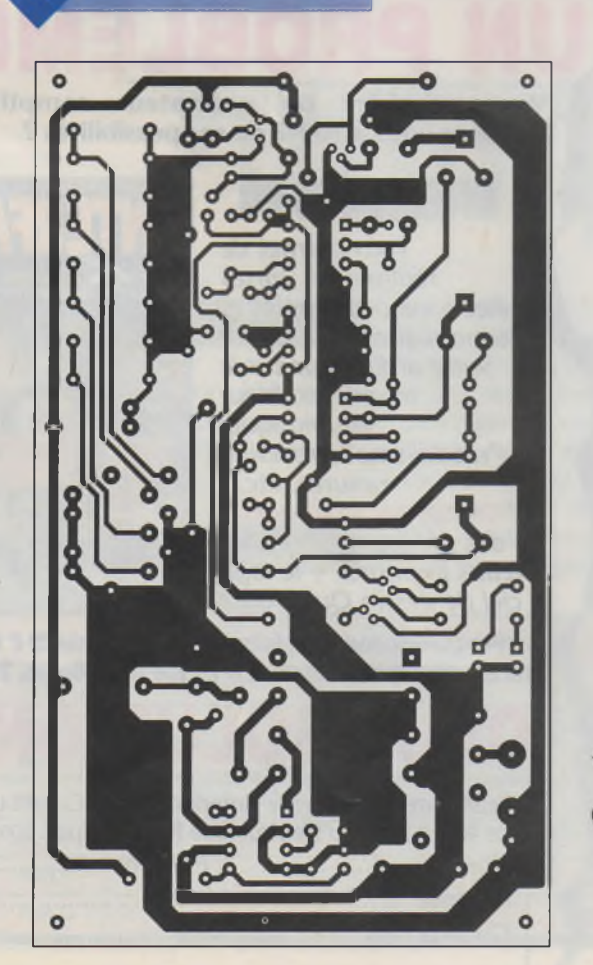

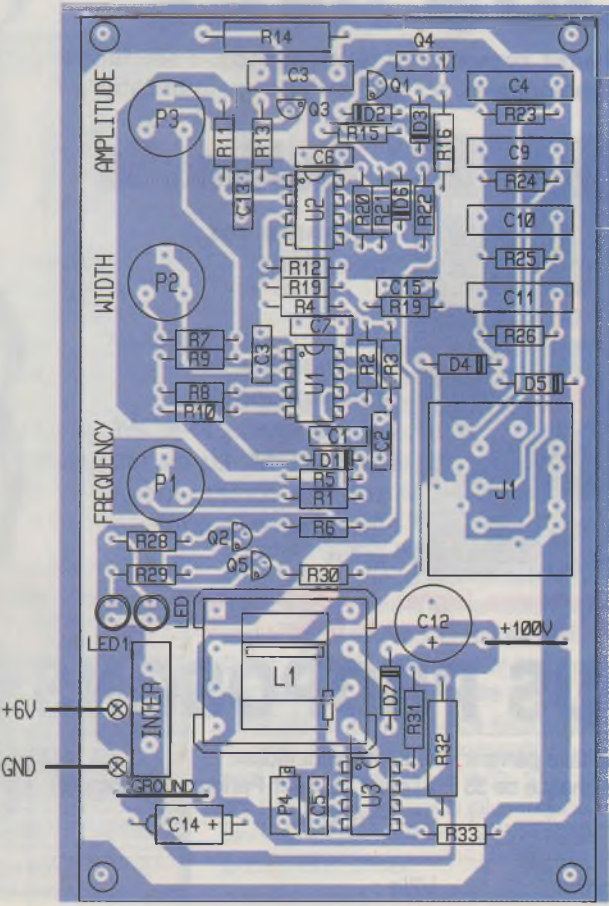

12

#### **Alimentation générale**

Le générateur est conçu pour un fonctionnement sur pile ou accumulateur fournissant une tension nominale comprise entre 6V et 8V. Le schéma d'une alimentation sur le réseau, simplifiée, est donné **figure 10.** Cette alimentation inclue une résistance de limitation de courant pour recharger les accumulateurs sous une intensité égale à 1/20ème de la capacité en A/H. Ce chargeur ne surveillant pas l'état de charge des batteries, l'utilisateur doit impérativement s'assurer que les éléments Cadmium/Nickel sont dans un état compatible avec une phase de recharge.

Selon le fonctionnement choisi, l'alimentation basse tension du générateur est prise sur la sortie + VDD ou sur la broche + Vbat. Le transformateur utilisé doit pouvoir fournir le courant nominal sans échauffement excessif : il est préférable de sur-dimensionner cet élément dans le cas d'une utilisation intensive de cet appareil.

M. BAIRANZADE

#### **Nomenclature**

**Ai à As : 1,2V/500 mA/H Ci : 290 nF <sup>C</sup><sup>s</sup>:<sup>10</sup> pF C3:3,3 nF <sup>C</sup>4, CjàCnflOO nF Cs:470 pF <sup>C</sup><sup>6</sup>:<sup>100</sup> pF/200V <sup>C</sup>h: 47 pF/200V Ci3, Ci«: 100 pF <sup>C</sup>14:<sup>1</sup> nF/100V C1S : 470 |iF/16V Rs, Rs, Ris : 100 kQ (brun, noir, jaune) R3:3,9 MQ (orange, blanc, vert) R4:2,2 MQ (rouge, rouge, vert) Rs, R» à Rh, R33:1 MQ (brun, noir, vert) Rs, R3<sup>o</sup> : 33 kQ (orange, orange, jaune) Ris, Ris : 220Q (rouge, rouge, brun) R14:47 kQ/1W (jaune, violet, orange) Ru, R17: 82Q/0,5W (gris, rouge, noir) R-i, <sup>R</sup>7, <sup>R</sup>h, <sup>R</sup>î<sup>3</sup> <sup>à</sup> <sup>R</sup>34:10 kQ (brun, noir, orange)**

**Rso à <sup>R</sup>î<sup>2</sup> : 22 kQ (rouge, rouge, orange) R28: 330 Q (orange, orange, brun) Rs» : 470 Q (jaune, violet, brun) R3i : 180 Q/0,5W (marron, gris, brun) R3<sup>s</sup> : 0,68 Q (brun, gris, or) F, : 630 mA LED : LED rouge LED1 : LED rouge Pi, P<sup>s</sup> : 100 kQ P<sup>3</sup> : 50 kQ <sup>P</sup>4:10kQ Qi,Qi,Qs:BC337 Q3:2N7000, BS107 Q4:MTD2N50E Ji : connecteur DiàD3:1N4148 D\*, D5:1N4937 D«:VZ2.7V D7: MUR120 Ti : Noyau ETD2005 Np = 15, Ns = 315 T« : Transfo 220V/6V/6VA Ui, <sup>U</sup>t:MC34072 U<sup>3</sup> : MC34063 U<sup>4</sup> : pont de diodes 200V/1A**

# **VOUS AVEZ**

De la technologie aux applications

- Internet

talisation

autes CO-

**THE REAL PROPERTY** 

**Vous souhaitez comprendre le multimédia ? ses fondements technologiques, ses applications, ses imbrications ?**

### **Wültimédia**

**répond à vos questions.**

*Tout sur les nouveaux ordinateurs, la photographie numérique, CD-ROM, DVD-ROM, les cartes son, les cartes vidéo, internet, actualités, infos...*

**Par correspondance, joignez un chèque de 35 F à l'ordre du Haut-Parieur, 2 à 12, rue de Bellevue, 75019 Paris**

### **NOUS PROPOSONS !** DEUX SOLUTIO

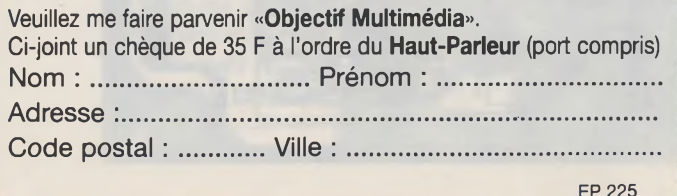

# **UNE WE** ?

**Vous** possédez un ordinateur comptible **L'utilisez-vous à 100% de ses possibilités ?**

### **TERFAGES PG**

*vous permet de réaliser des cartes électroniques simples et économiques pour ouvrir votre ordinateur sur le monde extérieur (domotique, modélisme ferroviaire, mesures, etc.). En cadeau la disquette des programmes et des circuits imprimés + le logiciel de dessin Quickroute*

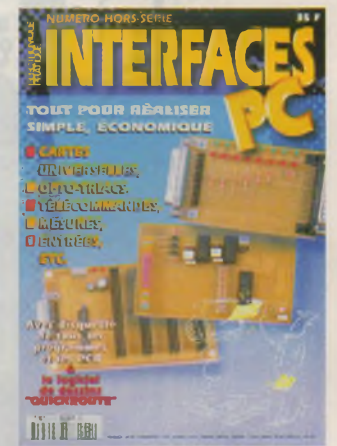

**Par correspondance, joignez un chèque de 40 F à l'ordre de Electronique Pratique, 2 à 12, rue de Bellevue, 75019 Paris**

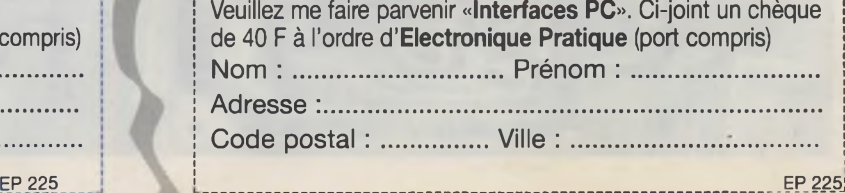

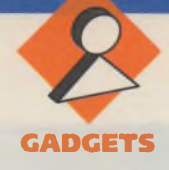

**Voici une réalisation qui vous permettra de tester vos qualités de tireur d'élite. Cette application est maintenant à la portée de l'amateur électronicien grâce à l'apparition récente sur le marché de petits modules LA-SER de 2 ou de 5 mW avec une distance de rayonnement remarquable, largement supérieure à 100 m. De plus, la finesse de définition de ce rayonnement permet de se passer de tout dispositif optique de convergence nécessaire dans le cas d'un recours à un rayonnement infrarouge. En effet, même à plus de 10 m, le diamètre du point lumineux obtenu ne dépasse guère le millimètre.**

#### **Le principe**

Le module LASER est introduit à l'intérieur d'un pistolet, type jouet-reproduction, au niveau du canon. La gâchette commande un microcontact qui déclenche l'alimentation de courte durée du LASER. La cible réceptrice comporte une photorésistance. Lorsque cette dernière est frappée par le rayonnement, les LED disposées en croix se mettent <sup>à</sup> clignoter pendant quelques secondes. En dehors de cette situation de confirmation d'un tir réussi, elles sont allumées en permanence pour matérialiser le centre de la cible. Toujours en cas de tir

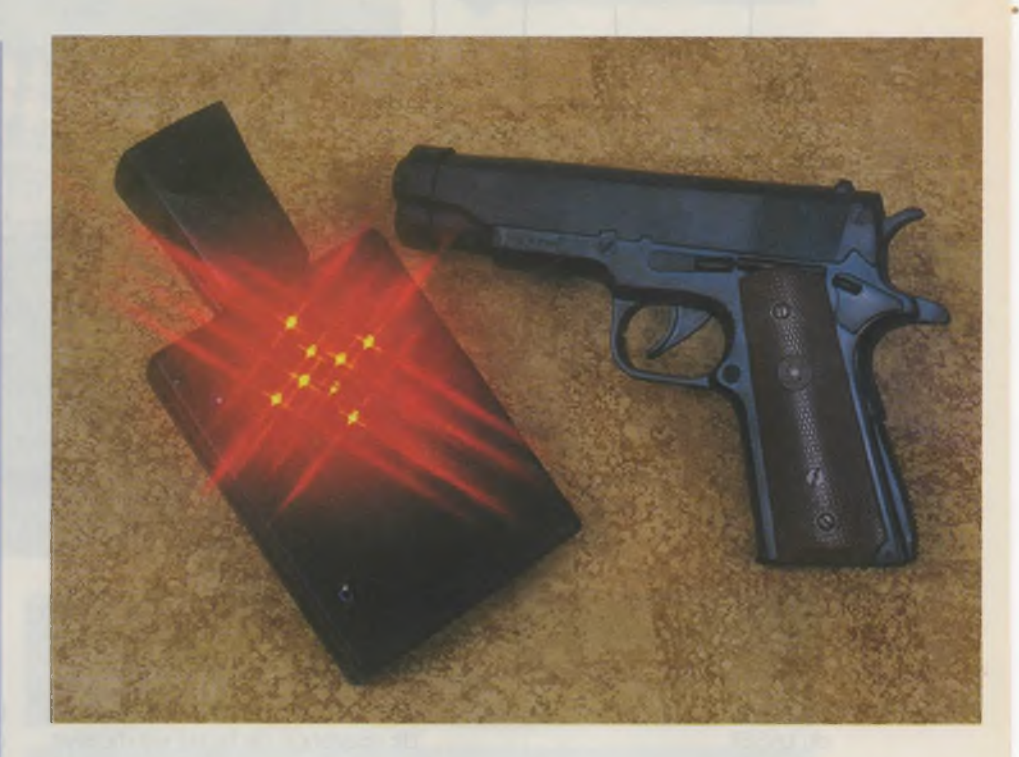

# **UN TIR LASER**

confirmé, un buzzer de puissance émet une série de BIP sonores. Un interrupteur permet la mise hors service éventuelle de cette signalisation sonore.

#### **Le fonctionnement (figures 1, 2 et 3)**

#### **Le pistolet**

#### **Alimentation**

La source d'énergie est une pile miniature de 5,6V/100 mA du type photo. Elle est mise en service par l'intermédiaire d'un interrupteur <sup>à</sup> glissière que l'on actionne du dessous de la cosse du pistolet. La LED <sup>L</sup> dont le courant est limité par R; signalise la mise en service de l'alimentation. A l'état de veille, c'est d'ailleurs la seule consommation du montage, celle du circuit intégré étant très faible.

#### **Déclenchement de la gâchette**

Le dispositif mécanique d'origine <sup>a</sup> été laissé en place. Il comporte la gâchette et le marteau ainsi qu'un dispositif élastique de rappel. Un micro-contact a été installé de manière qu'à l'état de repos, les contacts utilisés soient fermés. En appuyant sur la gâchette, le contact est d'abord rompu, puis, au moment où le marteau se rabat, c'est <sup>à</sup> dire au moment du tir, le contact s'établit à nouveau. En définitive sur la sortie de la porte NOR IV on observe :

- un état haut en situation de repos, - un état bas dès que l'on commence à appuyer sur la gâchette,

- un front montant et un état haut au moment précis du tir.

#### **Émission LASER**

Au moment du tir, le front montant précédemment évoqué est pris en compte par le dispositif dérivateur formé par C3, R3 et D. Au niveau de la cathode de D, on enregistre une brève impulsion positive due à la charge rapide de  $C_3$  à travers  $R_3$ . Ce bref état haut déclenche la bascule monostable formée par les portes NOR <sup>I</sup> et II. Celle-ci délivre alors sur sa sortie un état haut dont la durée est réglable grâce au curseur de l'ajustable A<sub>1</sub> à 2 ou 3 dixièmes de seconde. Sur la broche correspondant au curseur de l'ajustable  $A_2$ , on recueille un état haut de même durée mais à un potentiel réglable suivant la position angulaire de ce même curseur. Le transistor T est monté en "suiveur de potentiel". Au niveau de son émetteur, on dispose d'un potentiel qui est celui de la base diminué de 0,6V, du fait de la jonction base-émetteur. Nous verrons que ce potentiel est à régler sur une valeur de 3V, qui est le

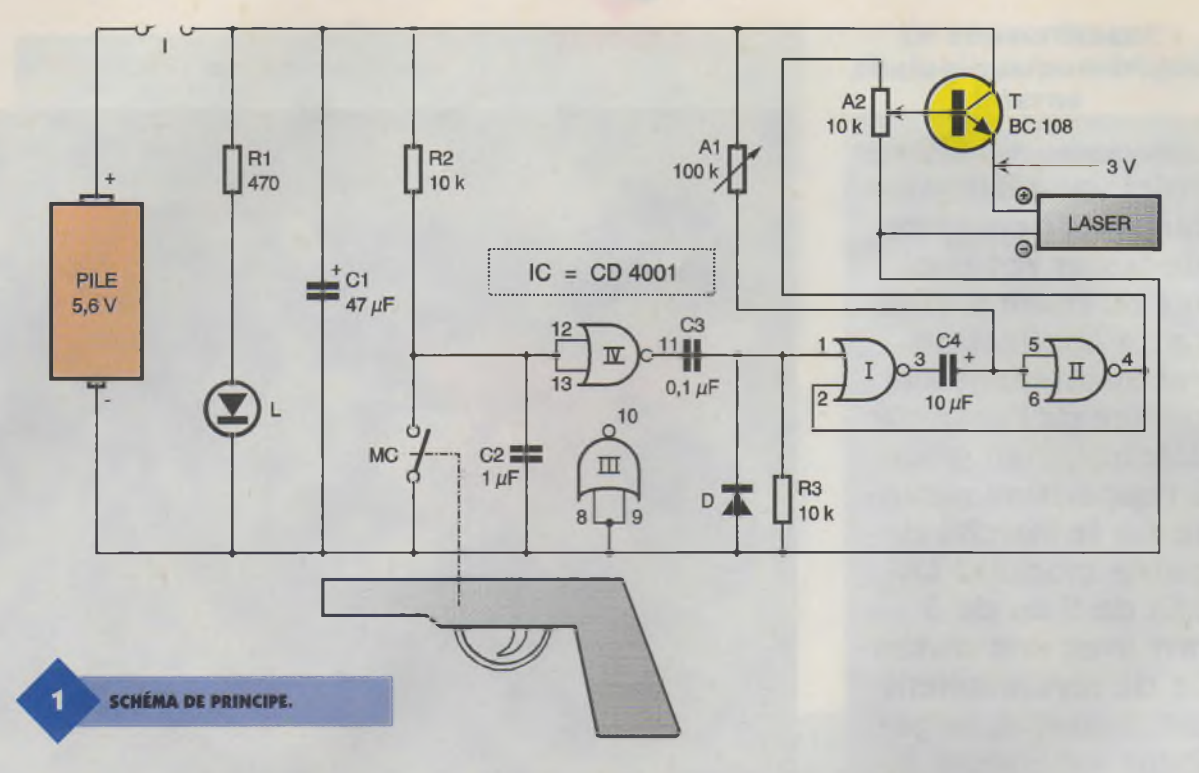

potentiel nominal d'alimentation du LASER.

#### **La cible**

#### **Alimentation**

La source d'alimentation est une pile de 9V qu'un interrupteur I permet de mettre en service. Les 8 LED  $L_1$  à  $L_8$ disposées en croix et matérialisant la cible signalisent, par leur allumage, la mise sous tension du montage. La consommation est de l'ordre de 30 mA.

#### **Réception du rayon LASER**

La photorésistance LDR disposée au centre de la cible, lorsqu'elle est

**LE MODULE LASER.**

frappée par le rayon LASER, diminue de résistance de façon significative. Il en résulte, au point de jonction de la LDR et de R<sub>1</sub>, une montée du potentiel. Cette brève impulsion (en cas de tir réussi, bien entendu...) est acheminée sur l'entrée inverseuse d'un 741 référencé IC<sub>1</sub>, par l'intermédiaire de C<sub>4</sub> et de R<sub>6</sub>. L'entrée directe est maintenue à la dernière tension d'alimentation grâce au pont diviseur R3/R4, ces dernières étant de valeurs égales.

C'est d'ailleurs ce potentiel que l'on recueille sur la sortie de  $IC<sub>1</sub>$ , en état de veille. En cas de réception d'un rayon LASER par la LDR, on observe un bref état bas sur la sortie de IC<sub>1</sub>. Suivant la position angulaire du curseur de l'ajustable A, le gain d'amplification de  $IC<sub>1</sub>$  est plus ou moins

se un bref état bas consécutif à l'atteinte du rayon LASER sur la LDR, le collecteur de T<sub>1</sub> présente une impul-

sion positive. Celle-ci est aussitôt prise en compte par la bascule monostable constituée des portes NOR III et IV de IC<sub>2</sub>. Sur la sortie de la porte NOR III, on enregistre alors un état haut dont la durée est essentiellement déterminée par les valeurs de R<sub>13</sub> et de C<sub>9</sub>. Elle est de l'ordre de 1,5 à 2 secondes dans le cas présent. Sur la sortie de la porte NOR IV, on recueille un état bas de la même durée que l'on retrouve sous la forme d'un état haut sur la sortie de la porte NOR II, après inversion opérée par cette dernière.

important. Rappelons en effet que ce dernier s'exprime par la relation

**Confirmation d'un tir réussi** Le transistor PNP $T_1$  a une polarisation de sa base telle qu'en l'absence de signal en provenance de IC<sub>1</sub>, il présente sur son collecteur un potentiel nul. En revanche, dès que IC<sub>1</sub> accu-

 $gain = A/R<sub>6</sub>$ .

#### **Répétition optique**

Les portes NAND I et II de IC<sub>3</sub> constituent un oscillateur astable. Tant que son entrée de contrôle 6 est soumise à un état bas, cet oscillateur est bloqué. Il présente alors sur sa sortie un état bas permanent, ce qui se traduit par un état haut sur la sortie de la porte NOR I de IC<sub>2</sub>. Le transistor  $T_3$  est alors saturé et les LED L<sub>1</sub> à L<sub>8</sub>, alimentées en deux branches parallèles par l'intermédiaire de R<sub>16</sub>, sont allumées de façon continue. En revanche, lorsque l'entrée 6 de l'oscillateur est soumi-

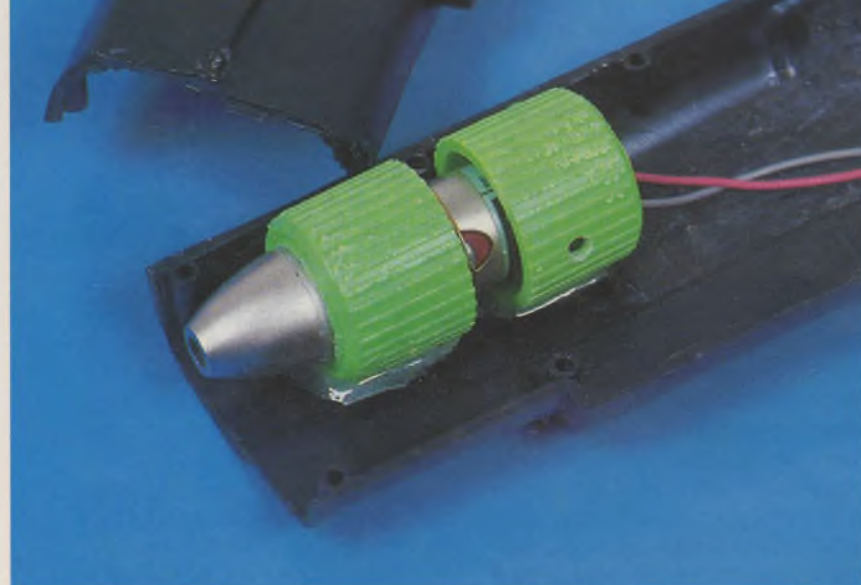

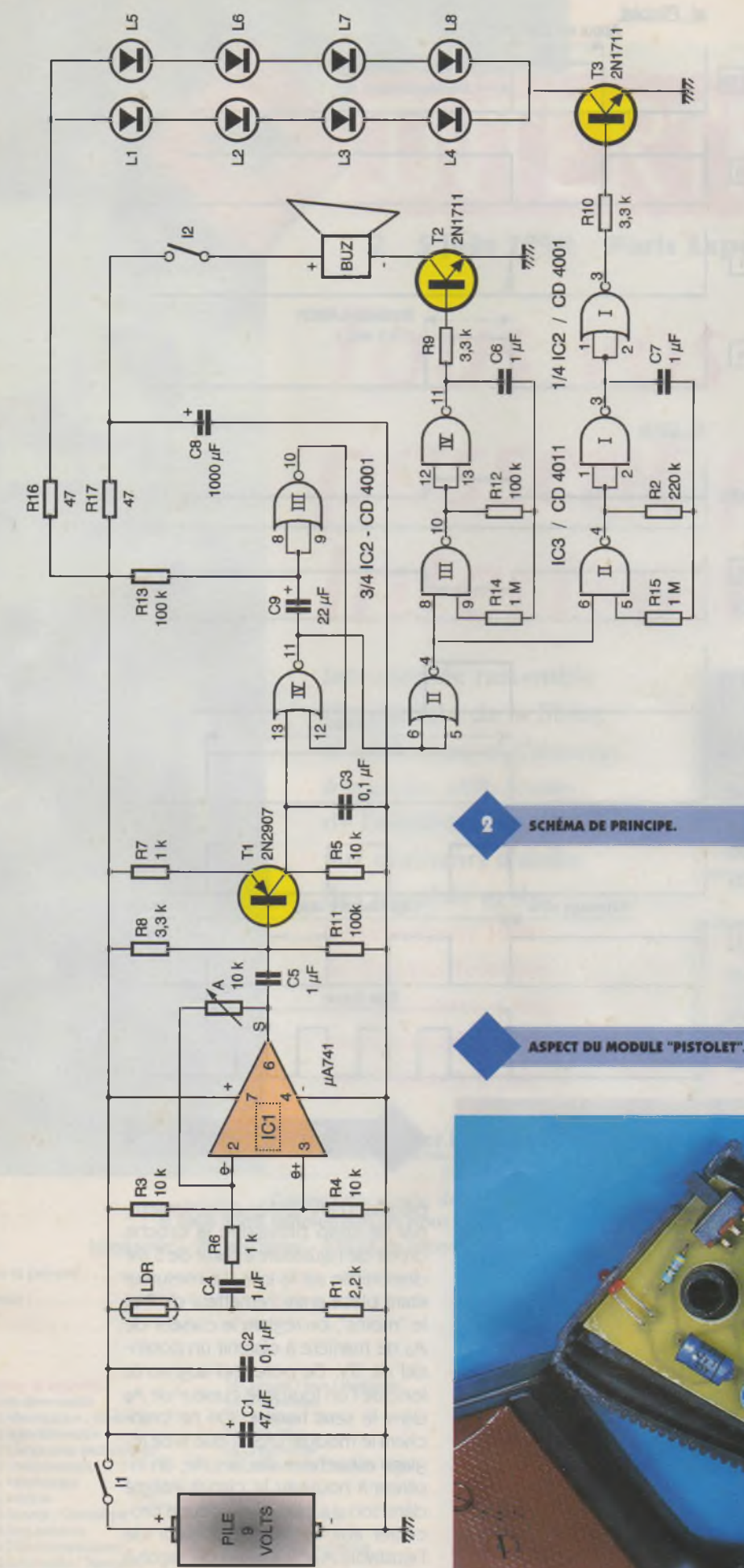

se à un état haut, elle active cette demière<. Il génère une suite de créneaux de forme carrée à une fréquence d'environ 2 Hz, qui sont aussitôt inversés par la porte NOR I. Il en résulte, pendant le temps d'activation de la bascule monostable, le clignotement des LED L<sub>1</sub> à L<sub>8</sub>, pour confirmer visuellement un tir réussi.

#### **Répétition sonore**

Les portes NAND III et IV forment un second oscillateur astable qui génère, en cas d'activation de la bascule monostable, des créneaux à une fréquence supérieure au précédent : environ 5 Hz. Le transistor  $T_2$  se sature à chaque état haut. Il s'ensuit une émission sonore constituée d'une suite de BIP relativement intenses grâce à la mise en œuvre d'un buzzer piézo-électrique de puissance destiné à être normalement utilisé comme sirène d'alarme. Afin de limiter sa consommation de pointe, la résistance R<sub>17</sub> charge la capacité C<sub>8</sub> lors des temps morts séparant deux BIP consécutifs. Cette capacité restitue son énergie à chaque émission d'un BIP. Il en résulte un débit limité au niveau de la pile d'alimentation. A noter qu'il est possible de neutraliser le buzzer à tout moment grâce à l'ouverture de l'interrupteur l2.

#### **La réalisation**

#### **Circuits imprimés (figures 4a et 4b)**

La réalisation des circuits imprimés n'appelle aucune remarque particulière. La forme du module destiné à être monté <sup>à</sup> l'intérieur du pistolet dépend bien sûr du pistolet que

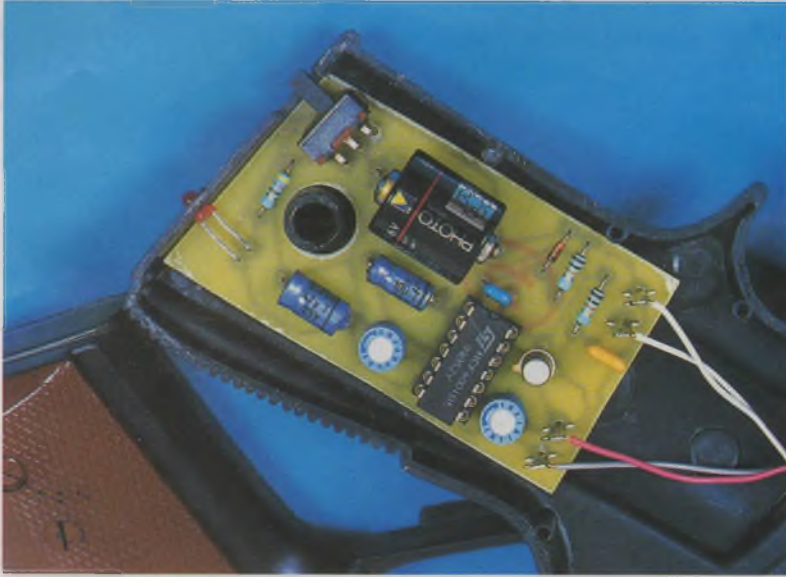

l'on aura pu se procurer. On pourra avoir recours aux modes usuels de réalisation des circuits imprimés : application directe d'éléments de transfert, confection d'un typon ou encore méthode photographique. Après gravure des circuits dans un bain de perchlorure de fer, ces derniers sont à rincer très soigneusement. Toutes les pastilles sont alors à percer <sup>à</sup> l'aide d'un foret de 0,8 mm de diamètre. Certains trous seront ensuite agrandis afin de les adapter aux connexions des composants les plus volumineux.

#### **implantation des composants (figures 5a et 5b)**

Après la mise en place des straps de liaison, on soudera d'abord les diodes, les résistances et les supports des circuits intégrés. On terminera par les composants de plus forte épaisseur. Attention à l'orientation des composants polarisés. La pile miniature de 5,6V a été fixée au module inséré dans le pistolet par la soudure de straps sur les pastilles du module et les plots de la pile. L'inverseur à broches coudées est collé sur le module <sup>à</sup> l'aide d'un peu de colle époxy. Attention à l'alimentation de la sirène-buzzer qui est polarisée.

#### **Mise au point**

Une première mise au point consiste à régler la position du curseur de l'ajustable  $A_2$  de façon à alimenter le module LASER (polarisé lui aussi) sous son potentiel nominal de 3V. Une méthode simple consiste à extraire le circuit intégré de son sup-

**PRÉSENTATION DU MODULE**

**"CIBLE".**

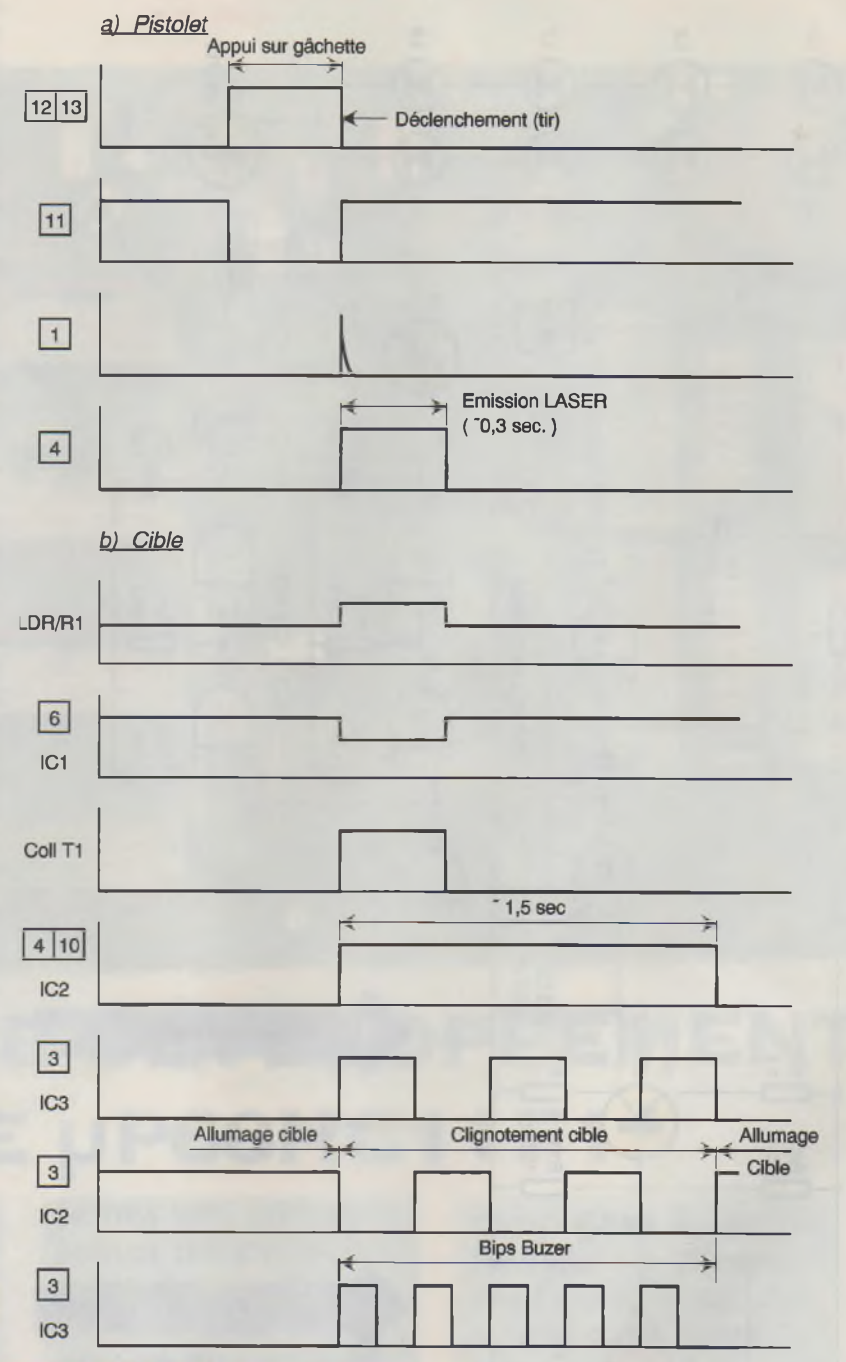

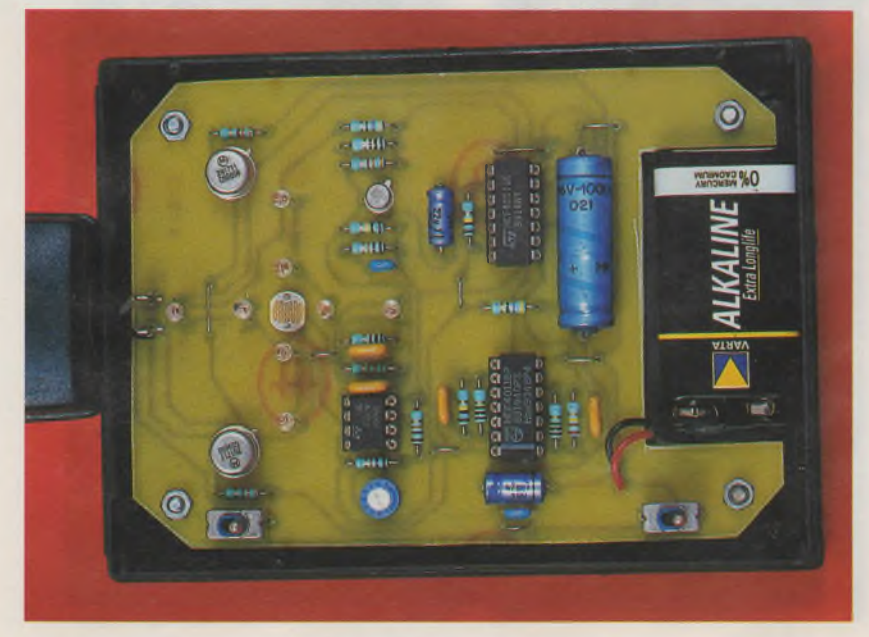

**ALLURE DES SIGNAUX.**

port et d'alimenter directement, par un strap provisoire la broche droite de l'ajustable à partir de 5,6V disponible sur la pile. Le mesureur étant placé entre l'émetteur de T et le "moins'', on réglera le curseur de A<sub>2</sub> de manière à obtenir un potentiel de 3V. Ce potentiel augmente lorsque l'on tourne le curseur de A2 dans le sens horaire. On ne branchera le module LASER que si ce réglage est achevé. Par la suite, on insérera à nouveau le circuit intégré dans son support et on pourra procéder aux essais. Le curseur de l'ajustable Ai est <sup>à</sup> régler de façon <sup>à</sup> observer le point rouge des rayons

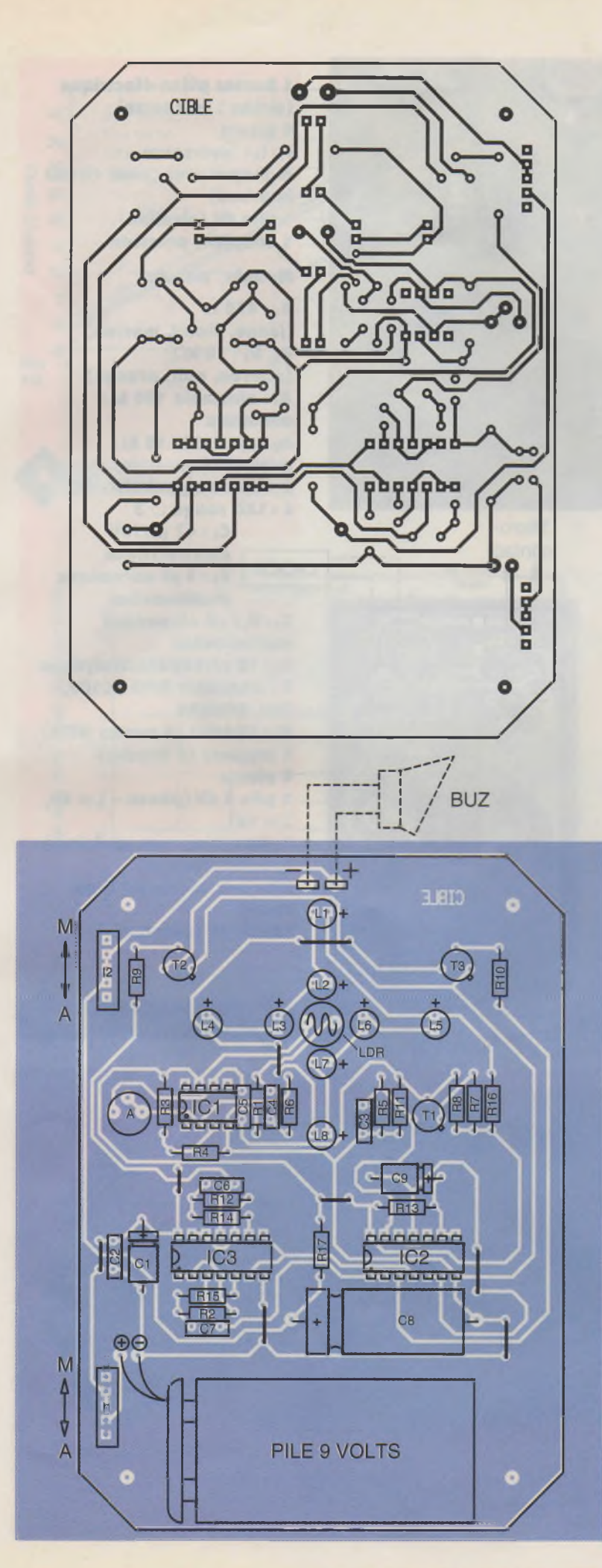

**k TRACÉ DU CIRCUIT IMPRIMÉ DU** 4a **MODULE "CIBLE".**

LASER sur un obstacle pendant un court instant. La durée augmente si on tourne le curseur dans le sens horaire. Côté cible réceptrice, on peut régler le gain de l'amplification de IC<sub>1</sub> en agissant sur le curseur de l'ajustable A. Ce gain augmente si on tourne le curseur dans le sens horaire. Les premiers tirs peuvent maintenant débuter. Les plus habiles pourront placer la cible relativement loin : 10 ou 20 m par exemple et organiser des championnats...

Tout comme dans les vraies séances de tir, il convient de respecter des règles élémentaires de sécurité. En particulier, il est absolument déconseillé d'envoyer le moindre rayonnement LASER, fut-il bref, dans les yeux de quelqu'un, sous risque de provoquer des lésions irréversibles au niveau de la rétine.

IISKBHS**SHS9SS** 

R. KNOERR

#### **Nomenclature**

**Module "cible"**

**8 straps (2 horizontaux, 6 verticaux) Ri : 2,2 kQ (rouge, rouge, rouge) Ra:220 kQ (rouge, rouge, jaune) Rs à Rs: 10 kQ (marron, noir, orange)**  $R_6$ ,  $R_7$ : 1  $k\Omega$ **(marron, noir, rouge) Rs à Rio : 3,3 kQ (orange, orange, rouge)**  $R_{11}$  à  $R_{13}$  : 100 k $\Omega$ **(marron, noir, jaune) R**<sub>14</sub>, **R**<sub>15</sub> : 1 **M** $\Omega$ **(marron, noir, vert) Ri6, R17: 47 Q (jaune, violet, noir) A : ajustable 10 kQ miniature LDR : photo-résistance**  $L_1$  à  $L_8$  **:** LED rouges  $\emptyset$  3 **(haute luminosité) Ci : 47 pF/10V électrolytique Cs, C<sup>3</sup> : 0,1 pF céramique multicouches**

> **IMPLANTATION DES ÉLÉMENTS DU MODULE "CIBLE".**

5a

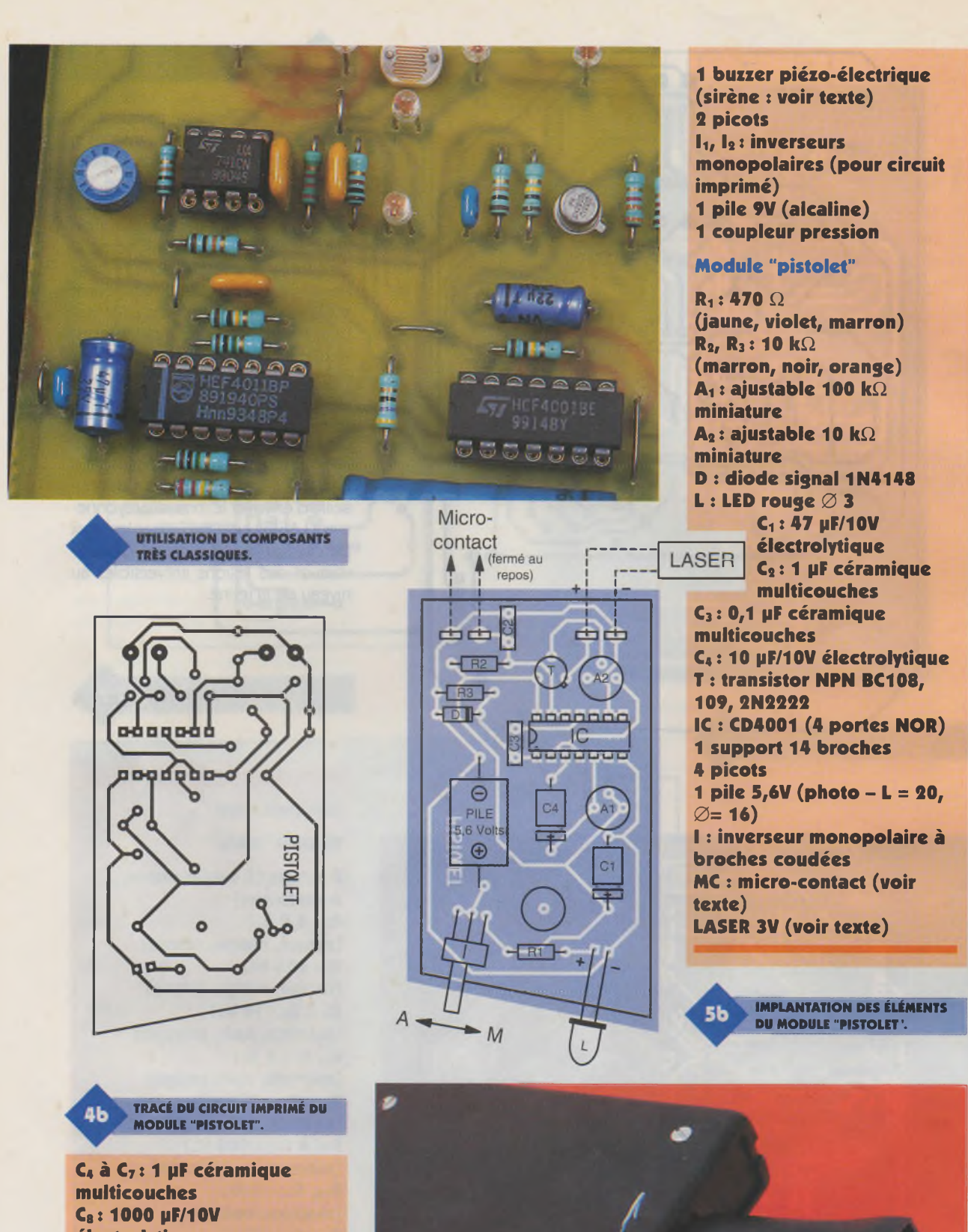

**électrolytique C»: 22 pF/10V électrolytique Ti : transistor PNP 2N2907 Ts, T<sup>3</sup> : transistors NPN 2N1711,1613 IC, : pA 741 (ampli-op) ICs: CD4001 (4 portes NOR) IC3: CD4011 (4 portes NAND) 1 support 8 broches 2 supports 14 broches**

> **VUE DU BUZZER PIÉZO-ÉLECTRIQUE.**

**Mettez un MICROCONTROLEUR**

**ELEC. PROG.**

**■MMEMM**mmm**M Ce dispositif s'installe sur toute machine équipée d'un moteur thermique afin de mémoriser le temps de fonctionnement. Pour apporter à ces machines un entretien résulter, il est nécessaire de comptabiliser et de sauvegarder les heures de marche de leur moteur. <sup>L</sup>'utilisateur peut effectuer les interventions périodiques de vidange, de nettoyage ou de contrôle du moteur. Destiné initialement aux engins de jardinage, ce compteur horaire pourra également être utilisé sur les groupes électrogènes, motopompes, compresseurs, horsbord et tout autre équipement qui demande une maintenance en fonction du temps de marche. D'un usage simplifié, le montage décrit devrait apporter une solution séduisante d'autant plus qu'il ne nécessite aucune modification ou adaptation sur les machines grâce à la détection de la rotation du moteur faite par un capteur de vibration.**

# **DANS VOS MONTAGES : UN COMPTEUR HORAIRE**

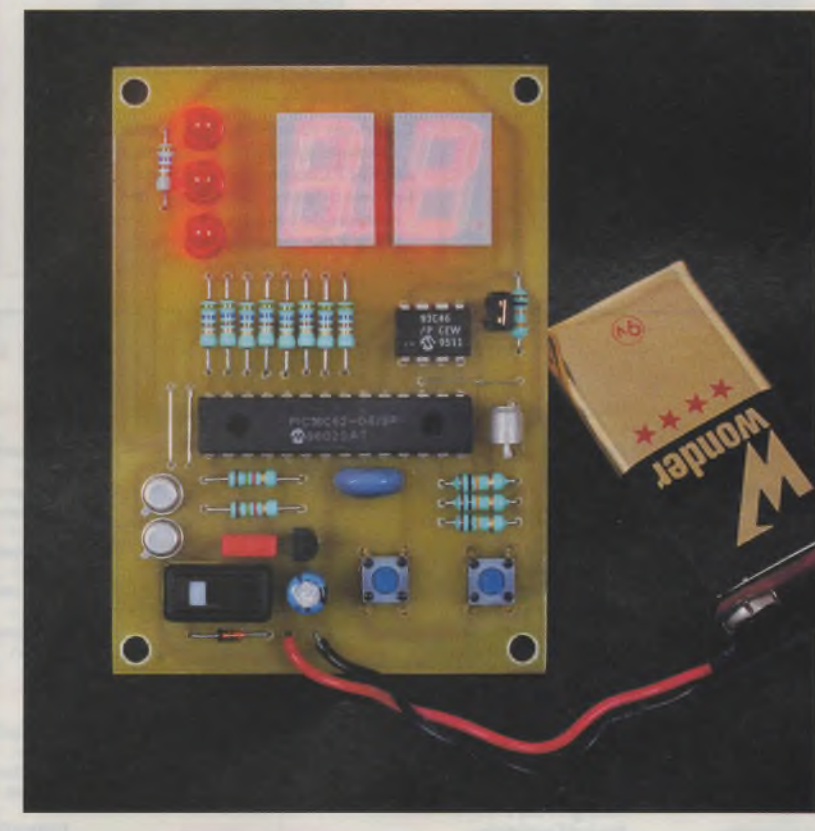

#### **Description**

#### **Schéma de principe**

Les principales caractéristiques de cet appareil sont les suivantes :

- Compteur horaire autonome, portatif et de taille réduite pour être facilement installé sur les machines, - Mémorisation du temps de fonctionnement de 3 machines (par exemple tondeuse, motoculteur et

tracteur), - Capacité de comptage de 99

heures par machine,

- Indication par LED de la machine sélectionnée,

- Visualisation du temps de fonctionnement sur double afficheur numérique (résolution de <sup>1</sup> heure),

- Utilisation simplifiée par 2 touches, - Sauvegarde des données en cas de coupure de l'appareil ou de changement de la pile.

Le schéma de principe est reproduit en **figure 1.** Pour tenir ces caractéristiques tout en réduisant le nombre de composants, le compteur horaire est construit autour d'un PIC16C62-04 de MICROCHIP. Il s'agit d'un microcontrôleur qui comprend une EPROM O.T.P (One Time Programmable) de 2 kx 14, une RAM de 128 octets, 22 entrées/sorties bidirectionnelles, un port série synchrone compatible I2C et SPI, 8 sources d'interruptions et 3 timers, le tout intégré dans un boîtier DIL28 étroit. Comme dans la plupart des montages qui mettent en œuvre un microcontrôleur, c'est le logiciel associé contenu dans son EPROM qui gère le fonctionnement. Cette architecture qui intègre dans le même boîtier le microcontrôleur et son EPROM limite le nombre des com-

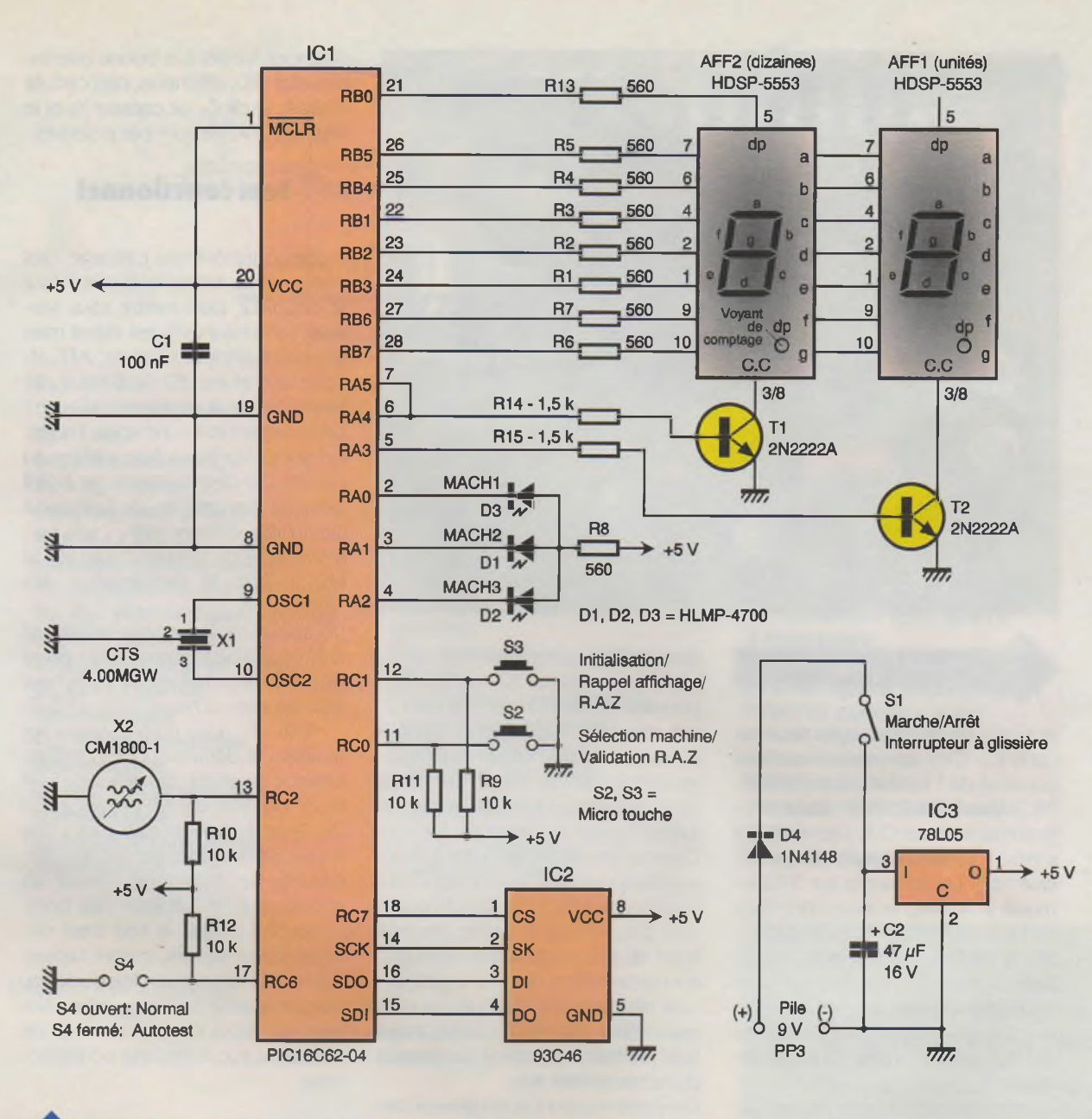

**SCHÉMA DE PRINCIPE.**

posants et les connexions sur la carte. Attention, les mémoires de type O.T.P ne se programment qu'une seule fois et ne peuvent pas être effacées par la suite.

Le câblage d'un tel circuit se faisant <sup>à</sup> la manière d'un Meccano, l'analyse du schéma est aisée.

Le port RB0-RB7, programmé en "sortie", commande directement les 2 afficheurs 7 segments. AFF<sub>1</sub> visualise les heures et AFF<sub>2</sub> les dizaines d'heures. Pour limiter les connexions et réduire la consommation de l'appareil, ces afficheurs à cathode commune sont multiplexés, leur allumage étant piloté par T<sub>1</sub> et T<sub>2</sub>. La sortance de chaque port RB0-RB7 étant de 8 mA, il est impératif d'utiliser des afficheurs de faible consommation. Les HDSP-5553 sont donnés pour une consommation de

2 mA par segment.

Le port RA0-RA2, commande l'allumage des 3 LED qui visualise la machine sélectionnée. Même remarque que pour les afficheurs, le choix de LED de faible consommation est impératif (5 mA max.). Les ports RCO, RC1, RC2 et RC6 sont programmés en "entrée". Sur RCO et RC1 sont câblés les 2 boutons poussoirs de mise en oeuvre du compteur horaire. Ces 2 touches sont à fonctions multiples suivant si l'appui est bref ou maintenu.

RC2 reçoit les impulsions générées par le capteur de vibration. Ce capteur renferme, dans un boîtier métallique étanche, une goutte de mercure qui met en court-circuit les 2 électrodes au rythme des vibrations. La commande de RC2 se fait par front et non pas par état, ceci pour faire une acquisition des vibrations quelle que soit la position de l'appareil sur la machine.

Sur RC6, la présence du strap S<sub>4</sub> lan-

cera un autotest du logiciel qui permettra aussi de vérifier si le câblage de la carte est correct. En fonctionnement normal, S4 ne sera pas câblé. Une particularité de ce microcontrôleur étant de contenir un trigger de Schmitt sur chaque port déclaré en "entrée", une seule résistance de pull up est requise pour polariser son entrée.

<sup>L</sup>'oscillateur est constitué par un simple résonateur céramique de 4 MHz qui intègre les 2 condensateurs de déphasage.

La famille des PIC16C62, qui intègre son propre circuit de P.O.R (Power On Reset), dispense le câblage du réseau R/C habituellement connecté sur l'entrée de Reset. Dans ce cas, il suffit de relier la broche MCLR (Master Clear) au + 5V.

Pour mémoriser le temps de fonctionnement des 3 machines, il est nécessaire de conserver ces informations lorsque l'appareil est hors tension ou en cas de changement de

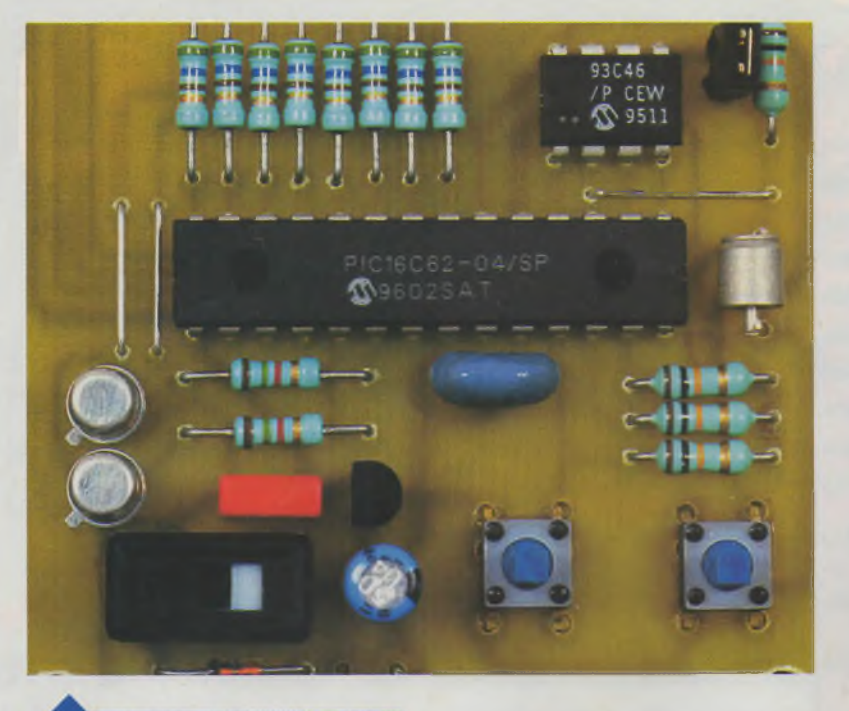

À DROITE DU MICROCONTRÔLEUR, LE CAPTEUR DE VIBRATIONS.

la pile. Ces données sont stockées dans IC<sub>2</sub>. C'est une mémoire d'une capacité de <sup>1</sup> k (64 x 16) de type EE-PROM série (Electrical Erase Programmable Read Only Memory) qui s'efface ou se programme électriquement. Les échanges sur 3 fils en mode série avec le microcontrôleur se font sur le port RC3-SK (clock), RC4 Serial Data In (SDI) et RC5 Serial Data Out (SDO). <sup>L</sup>'activation d'un cycle de lecture, de mémorisation ou d'effacement de l'EEPROM se fait par RC7 sur son entrée CS (Chip Select).

Le montage est alimenté par une pile de 9V type PP3 (6LR61). Pour accroître son autonomie, dès que le compteur horaire est initialisé, les 2 afficheurs s'éteignent; dans ce mode de veille le montage consomme environ 5 mA, ce qui permet une durée de vie de la pile de 300 heures. Une diode D<sup>4</sup> protège le montage contre les inversions de polarité de la pile et le régulateur IC<sub>3</sub> (78L05) régule la tension à 5V.

#### **Réalisation**

Le dessin du circuit imprimé vu coté soudure est en **figure 2,** celui de l'implantation des composants est en **figure 3.** La largeur des pistes de signal est de 0,6 mm et celles des alimentations sont de <sup>1</sup> mm. Toutes les pastilles sont percées à Ø 0,8 mm et celles du capteur <sup>à</sup> 0 1,1 mm. Le perçage des pastilles de  $S_1$ ,  $S_2$  et  $S_3$  dépendra du type d'interrupteur ou de bouton poussoir retenu ( $\varnothing$  max. 1,4 mm). A cet effet, une implantation multiple est proposée permettant leur câblage directement sur le circuit imprimé ou au moyen de fils. Les 4 trous de fixation seront percés à  $\varnothing$  3,2 mm. Comme ce montage sera soumit constamment aux vibrations, il faut s'assurer que les composants soient bien plaqués sur le circuit imprimé avant de les souder soigneusement. Pour cette même raison, IC<sub>1</sub> et IC<sub>2</sub> seront montés sans support. La programmation du microcontrôleur sera faite par téléchargement sur Internet du fichier horam. hex.

On commencera par le câblage des straps ST<sub>1</sub>, ST<sub>2</sub>, ST<sub>3</sub> et S<sub>1</sub>, puis des ré-

**TRACÉ DU CIRCUIT IMPRIMÉ.**

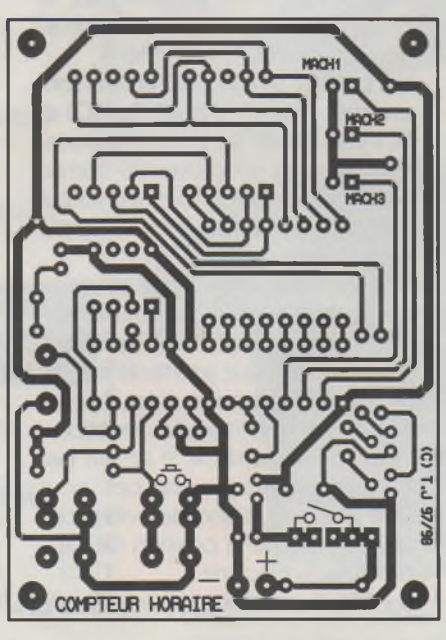

sistances. Veiller a la bonne orientation des LED, afficheurs, des circuits intégrés et de  $C_2$ . Le capteur  $X_2$  et le résonateur X<sub>1</sub> ne sont pas polarisés.

#### **Test fonctionnel**

Après contrôle du câblage des composants, brancher la pile 9V sur le coupleur, puis mettre sous tension. L'afficheur AFF<sub>2</sub> est éteint mais son point décimal clignote, AFF<sub>1</sub> affiche un 0 et les LED  $D_1$ ,  $D_2$  et  $D_3$  de sélection de la machine s'allument périodiquement l'une après l'autre. Un appui sur S<sub>3</sub> va faire défiler, au rythme du clignotement du point décimal, les chiffres de l'afficheur des unités d'heure AFF<sub>1</sub>. (1-2-3-...  $8-9-0-1...$ ) Un nouvel appui sur  $S_3$ fait arrêter le défilement des chiffres.

Un appui sur S<sub>2</sub> va faire défiler, au rythme du clignotement du point décimal, les chiffres de l'afficheur des dizaines d'heure AFF<sub>9</sub>. (1-2-3-8-9- -1...) Un nouvel appui sur S<sub>2</sub> arrête le défilement des chiffres. Chaque segment des afficheurs, le point décimal de AFF<sub>2</sub> et les 3 LED D<sub>1</sub>, D<sub>2</sub> et D<sub>3</sub> doivent s'allumer à une intensité lumineuse constante. Dans le cas contraire, vérifier les soudures et le câblage des composants. Lorsque le test s'est déroulé correctement, mettre l'appareil hors tension puis dessouder ou couper le strap S4. Le compteur horaire est alors opérationnel et ne nécessite aucun réglage ou étalonnage.

#### **Intégration**

Avant d'intégrer la carte dans un boîtier, nettoyez les résidus de flux de soudure en brossant le circuit à l'alcool. Il est conseillé de vernir la carte sur les 2 faces pour garantirune bonnetenue à l'oxydation et aux vibrations. Choisir un boîtier qui puisse accueillir un circuit de 80 x 60 et une pile 9V PP3. Prévoir un système de fixation qui maintienne solidement le boîtier sur la machine (clip, pince, crochet, bande Velcro...).

#### **Fonctionnement**

Pour simplifier l'utilisation du compteur horaire, les touches S<sub>2</sub> et S<sub>3</sub> sont à fonctions multiples suivant si l'appui est bref ou maintenu. La figure 3 montre les

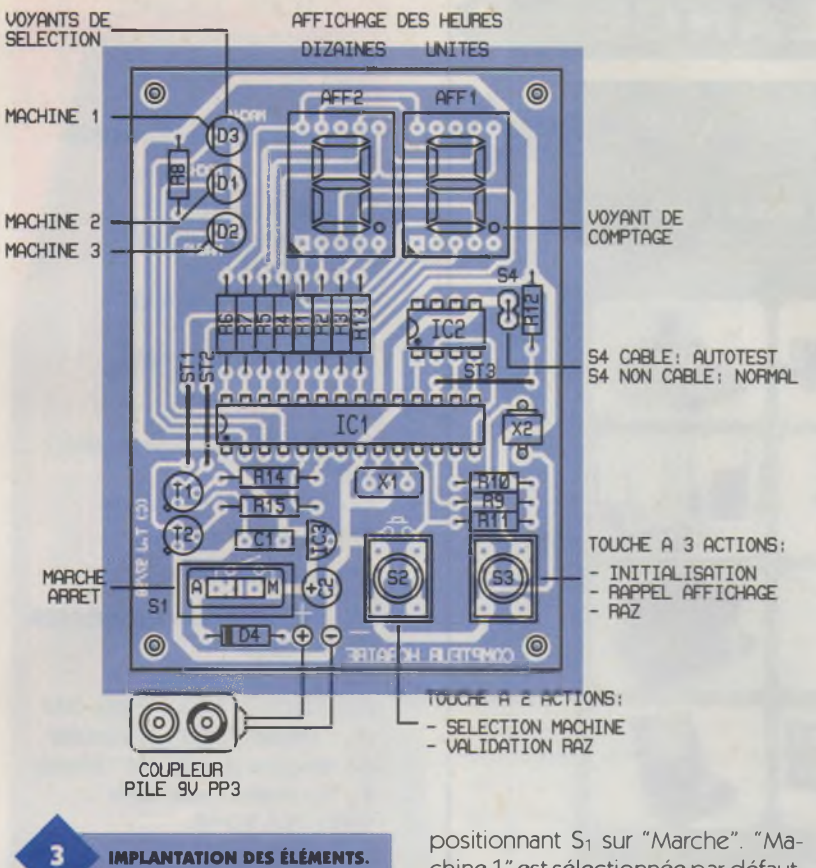

fonctions de l'appareil. En cas de fausse manoeuvre, mettre S<sub>1</sub> sur "Arrêt" puis sur "Marche" pour le rendre à nouveau opérationnel.

Mettre l'appareil sous tension en

**BROCHAGE DES COMPOSANTS.**

chine 1" est sélectionnée par défaut, son voyant D<sub>3</sub> s'allume et l'afficheur indique son temps de fonctionnement. Si on veut changer de machine, un appui bref sur S<sub>2</sub> valide "Machine  $2$ ". Son voyant  $D_1$  s'allume et l'afficheur indique son temps de fonctionnement. Un nouvel appui bref sur S<sub>2</sub> sélectionne "Machine 3". Son voyant D<sub>2</sub> s'allume et l'afficheur indique son temps de fonctionnement. Un nouvel appui bref sur S2

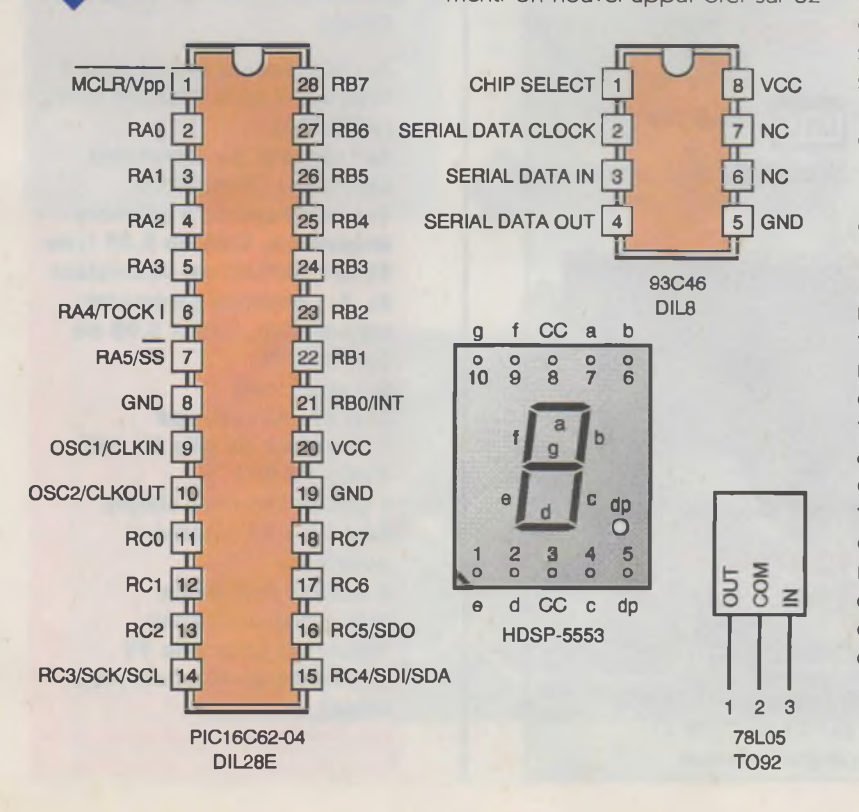

sélectionne à nouveau "Machine 1". Son voyant D<sub>3</sub> s'allume et l'afficheur indique son temps de fonctionnement.

La sélection effectuée, installez l'appareil sur la machine. Avant de démarrer la machine, un appui bref sur la touche  $S_3$  initialise le compteur horaire. Le voyant de la machine sélectionnée clignote. Pour éviter toute fausse manipulation, la touche de sélection  $S_2$  est inopérante. Quelques secondes après, l'afficheur passe en mode de veille et s'éteint. Au démarrage de la machine, l'appareil mémorise automatiquement les heures dès que le voyant de comptage clignote (point décimal de AFF<sub>2</sub>). Un appui bref sur S<sub>3</sub> rallume les afficheurs pendant un court instant. Si en cours d'utilisation, le moteur est arrêté momentanément, l'appareil cesse de mémoriser les heures et le voyant de comptage s'éteint quelques secondes plus tard. Au redémarrage du moteur, le compteur horaire mémorise à nouveau les heures dès que le voyant de comptage clignote. En fin d'utilisation, mettre S<sub>1</sub> sur la position "Arrêt" après avoir coupé le moteur.

Les afficheurs clignoteront constamment quand l'appareil aura mémorisé 95 heures de fonctionnement de la machine. Dans cette situation, faites une remise à zéro (R.A.Z) avant d'arriver en limite de comptage, soit 99 heures, car les heures ne seraient plus mémorisées en cas de dépassement.

Cette opération de RAZ permet d'effacer les informations mémorisées correspondant à la machine sélectionnée. Elle n'affecte pas les informations des autres machines et peut être effectuée à tout moment et en particulier après chaque intervention de maintenance (vidange, entretien, réglage, etc.). Pour procéder à une RAZ, mettre l'appareil sous tension et sélectionner la machine voulue avec la touche S<sub>2</sub>. Ensuite, appuyer sans relâcher sur la touche S<sub>3</sub>. Le voyant de la machine sélectionnée clignote et quelques secondes après, les afficheurs indiquent "- -''. Sans relâcher l'appui sur S<sub>3</sub>, appuyer sur la touche  $S_2$  et maintenir l'appui jusqu'à ce que le voyant de la machine sélectionnée cesse de clignoter et que l'affichage indique "0". Relâcher l'appui sur les touches, la RAZ est prise en compte.

### **SURVEILLANCE**

**CRELEC ELECTRONIQUE** 

**DOCUMENTATION TECHNIQUE 1997** 

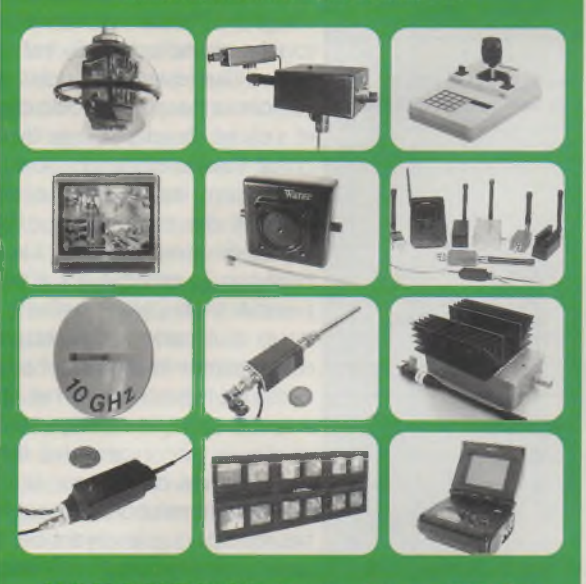

CRELEC ELECTRONIQUE 6 rue des Jeuneurs 75002 Paris

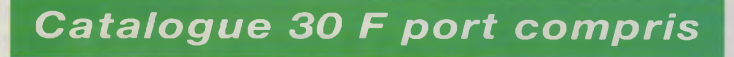

### **PROTEUS IV Logiciel de CAO Electronique sous Windows™ ISIS LITE** 1515 Saisie de schémas

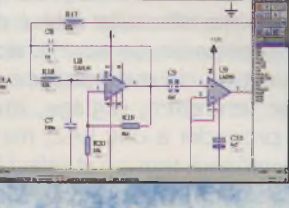

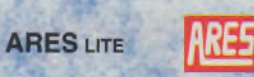

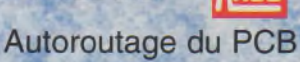

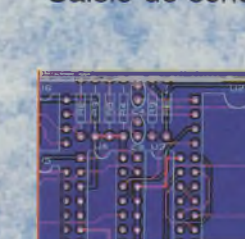

Simulation analogique / numérique (en option)

#### Version de base gratuite **sur INTERNET <http://www.multipower-fr.cohi> Multipower**

22, rue Emile Baudot - 91120 Palaiseau - FRANCE Tél. : 01 69 30 13 79 - Fax : 01 69 20 60 41 E-mail : [multipower@compuserve.com](mailto:multipower@compuserve.com)

#### **Nomenclature**

**Résistances couche métal 5% fW**

 $R_1$  à  $R_8$ ,  $R_{13}$ : 560  $\Omega$ **(vert, bleu, marron)**  $R_9$  à  $R_{18}$ : 10 k $\Omega$ **(marron, noir, orange) Ri«, Rts : 1,5 kQ (marron, vert, rouge)**

#### **Condensateurs**

**Ci : 100 nF plastique radial, pas 5,08 <sup>C</sup><sup>2</sup> :47 pF/16V chimique radial, pas 2,5**

#### **Semi-conducteurs**

**ICi : PIC16C62-04 MICROCHIP 28 pin SDIP IC2: EEPROM 93C46 MICROCHIP, NS,... 8 pin DIP IC<sup>3</sup> :78L05 TO92 régulateur de tension positif 5V/100mA T,, Ta : transistors NPN 2N2222ATO18 D4: diode 1N4148 Optoélectronique D1 à D<sup>3</sup> : diodes LED rouges 05 faible courant (< 5mA) HLMP-4700 ou équivalent AFF1, AFFa : afficheurs 7 segments, cathode commune, faible courant (2mA/segment) émission rouge, HDSP-5553 ou équivalent**

#### **Divers**

**X1 : résonateur céramique 3 broches 4 MHz CTS4.00 MGW (MURATA) Xa : capteur de vibrations CM1800-1 (FARNELL) Si : interrupteur à glissière unipolaire, 2,54 ou 5,08 type 25136 (APEM) ou équivalent Sa, S<sup>3</sup> : boutons poussoirs unipolaires, 5,08 x 5,08 ou 5,08 x 7,62 S4 : voir texte STi, STa, ST<sup>3</sup> : straps 1 coupleur de pile 9V PP3 1 pile 9V PP3 1 circuit imprimé simple face 79 x 57 (étamé si possible) 1 boîtier ABS genre télécommande avec logement pour pile 9V 1 système de fixation (voir texte)**

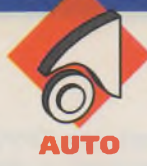

# **CONTRÔLE BATTERIE AUTO**

**Ce montage très simple permet le contrôle de la tension d'une batterie par la visualisation sur une LED tricolore. La couleur est choisie pour être facilement interprétée : VERT pour tension correcte, ORANGE pour tension insuffisante et ROUGE pour tension trop élevée. Normalement conçu comme témoin monté à demeure sur un ) véhicule automobile, il se rangera très bien dans une caisse à outils ou s'intégrera dans tout autre appareil dont on doit surveiller la tension. La consommation du montage se limite au courant nécessaire aux LED (<20mA) et la plage de tension s'étend de 6V à 30V.**

#### **(Schéma structurel (figure 1)**

Le schéma est très simple et se dispense donc de schéma fonctionnel. Le principe de la mesure détermine trois états de tension depuis un comparateur à fenêtre. Il utilise des opérateurs logiques en comparateurs analogiques. Deux comparateurs sont nécessaires pour les valeurs de la plage de tension mesurée. Le résultat de la comparaison est décodé (opérateurs logiques) et visualisé. Une tension régulée est nécessaire pour fixer les seuils des comparateurs, et elle est obtenue depuis la tension mesurée.

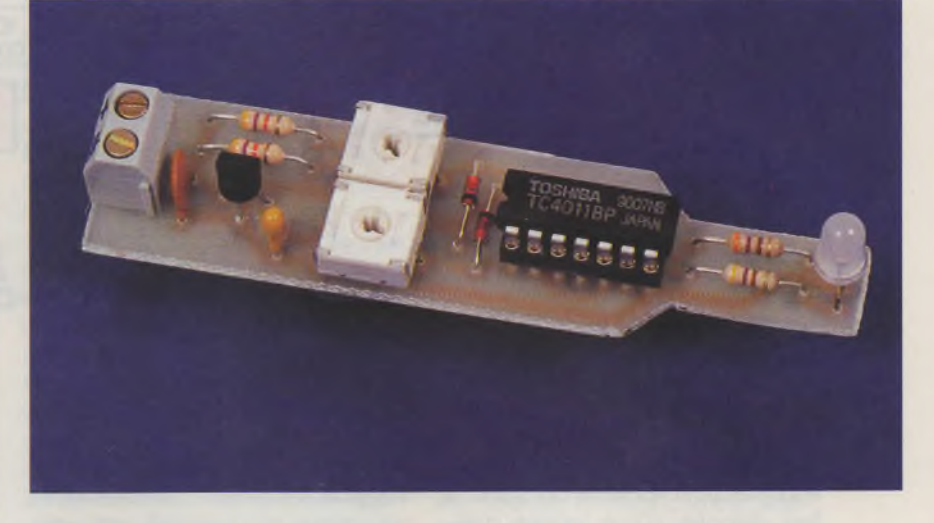

La tension mesurée est atténuée par deux ponts diviseurs résistifs variables  $(R<sub>6</sub>-R<sub>5</sub>)$  et  $(R<sub>4</sub>-R<sub>3</sub>)$ .  $R<sub>3</sub>$  définit la tension maximum et R<sub>s</sub> la tension minimum. Dans le cas général **(figure**

 $\sum_{ABAT} V_{BATT} \times kA \overline{A}$  = seuil.  $(R + A)$ Comme le seuil est constant et propre au comparateur, on en déduit :  $V_{BAT} = \text{seuil} \times (R + AJ)$ 

kAJ Avec le curseur en 1, la tension détectée est minimum :

$$
V_{\text{BAT}} = \text{seuil} \times \frac{(R + A)}{A} \text{ soit } 3,67V
$$

environ pour un seuil de 2,5V. En approchant le curseur de 2, on augmente cette valeur sans limite en théorie (en pratique, 30V, la tension maximum de  $IC_2$ ).

Pour le comparateur, on tire parti du seuil de basculement des portes CMOS : proche de Vcc/2, soit 2,5V. Ici il varie en fait dans une certaine plage d'où la nécessité d'un ajustable et des valeurs choisies. Selon le réglage, la tension à l'entrée de la porte risque de dépasser sa tension d'alimentation, aussi on écrête avec les diodes D<sub>1</sub> et D<sub>2</sub>.

IC<sub>1D</sub> détecte la tension MAX et IC<sub>1A</sub>, la tension inférieure MIN. Au niveau de leurs entrées, on considère un état 0 pour une tension inférieure au seuil, et un état <sup>1</sup> si elle est supérieure. La LED D<sup>3</sup> est composée de deux puces de LED, une rouge <sup>R</sup> et une verte V, qui permettent en les combinant d'obtenir une couleur orangée.

Quand la tension est inférieure à Umin, un niveau logique 0 est considéré sur les broches 12 (MAX) et <sup>1</sup> (MIN) de  $IC_1$ . La porte  $IC_{1D}$  délivre donc un état 1 recopié par IC<sub>1C-B</sub> qui allume donc la LED verte,  $V = 1$ . La porte IC<sub>1A</sub> fournit aussi un état 1 et la LED rouge est allumée,  $R = 1$ , donc D<sub>3</sub> s'illumine en orange.

Quand la tension est comprise entre Umin et Umax, un niveau logique <sup>1</sup> est considéré sur la broche 1 de IC<sub>1</sub>. La porte IC<sub>1D</sub> fournit encore un état 1, alors que IC<sub>1A</sub> fournit maintenant un état 0, D<sub>3</sub> s'illumine en vert.

Quand la tension est supérieure à Umax, un niveau logique <sup>1</sup> est considéré sur les broches 12 et 1 de IC<sub>1</sub>. La porte IC<sub>1D</sub> fournit un état 0 qui éteint la LED verte, la porte ICia reste à l'état 1, la LED rouge est allumée, D<sub>3</sub> s'illumine en rouge.

D'un point de vue logique, il suffisait de faire une conception combinatoi-

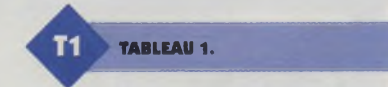

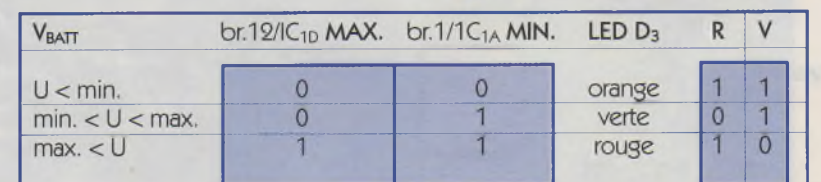

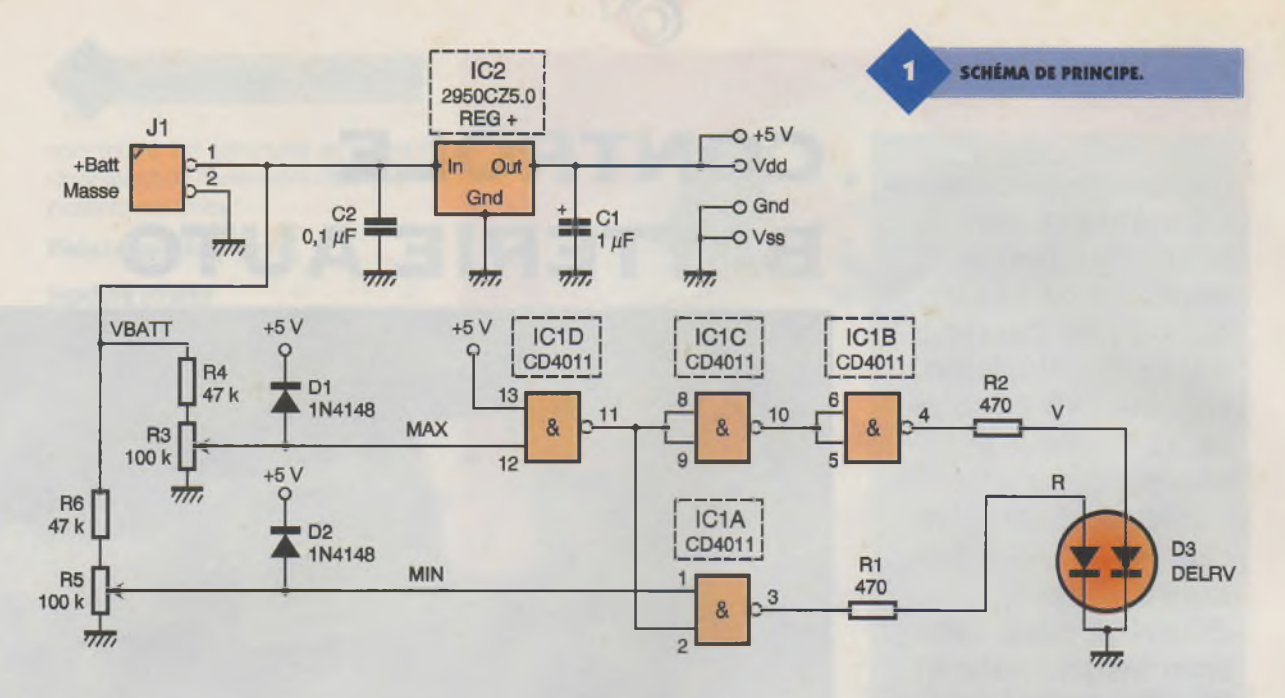

re classique en utilisant le **tableau 1.** On en déduit les équations :  $V = MAX/$  et **R** =  $(MIN 8. MAX)$ Pour maintenir les seuils constants, il faut disposer d'une tension d'alimentation fixe. Pour alimenter le montage depuis la tension à mesurer, il faut une tension d'alimentation faible. On choisit donc une tension de + 5V, régulée par IC<sub>2</sub>. En utilisant un modèle'LDO'('Low DropOut'), il suffit d'une tension de plus de 5,2V pour assurer une régulation en tension correcte. Ainsi le montage peut fonctionner depuis une tension de 6V jusqu'à environ 30V (limite en tension et puissance de  $IC_2$ ). Les condensateurs  $C_1$  et  $C_2$  assurent la stabilité dynamique de la régulation.

#### **Fabrication circuit imprimé (figure 3)**

La carte est bien sûr de petites dimensions, vu le faible nombre de composants. Le tracé des pistes est fourni en figure 3. Malgré la finesse de 4 pistes sous IC<sub>1</sub> (qu'il est possible de remplacer par des straps isolés, en fil à wrapper, coté cuivre), la reproduction est possible indifféremment de la méthode (feutre, rubans...), mais

CAS GÉNÉRAL.

kA.

Seuil

 $7/7$ 

 $R$ 

 $\circ$ 

 $\overline{m}$ 

**VBATT** 

 $7.7$ 

on ne saurait trop conseiller la reproduction "photographique" :

Le tracé des pistes est reproduit sur support transparent (photocopie sur calque en repassant avec une encre noire pour améliorer le contraste, transferts...). Ce typon est plaqué par une plaque de verre contre la plaque d'époxy pré-sensibilisée dont on a retiré le film plastique de protection de la résine. <sup>L</sup>'ensemble est soumis à une exposition aux U.V. pendant environ 120 s (variable selon la qualité du typon et de la source U.V.). Puis on révèle en s'assurant du contraste cuivre rose et résine verte (plonger 20 <sup>s</sup> dans un mélange de soude à 15gr./l, frotter doucement avec le doigt sous le jet d'eau du robinet). La plaque est enfin gravée dans du perchlorure de fer pendant environ 3 mn s'il est porté à 37°C (et pas saturé!). Après nettoyage, il convient de protéger le cuivre par un vernis spécifique ou

par un étamage. La plaque est percée à 0,8 mm puis les trous de  $J_1$ ,  $R_3$ et R5 sont agrandis à 1,2 mm. Avant montage, le circuit est vérifié comparativement avec la figure 3 et corrigé le cas échéant (suppression de courts circuits visibles, réparation de micro-coupures...).

#### **Montage des composants (figure 4)**

<sup>I</sup> est utile de vérifier l'état de la panne de son fer et de la nettoyer (le fer adéquat sera un modèle type JBC de 30 W à panne fine). Une éponge humide restera à portée de main pour le nettoyage de la panne après chaque soudure.

Les éléments sont identifiés et, de préférence, posés simplement sur l'implantation de la figure 4, ce qui facilitera leur montage. On insère

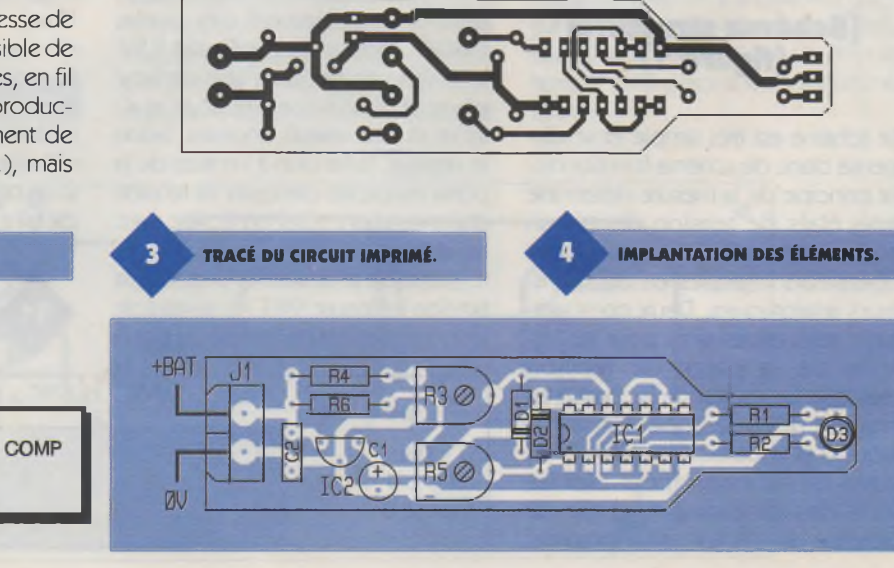

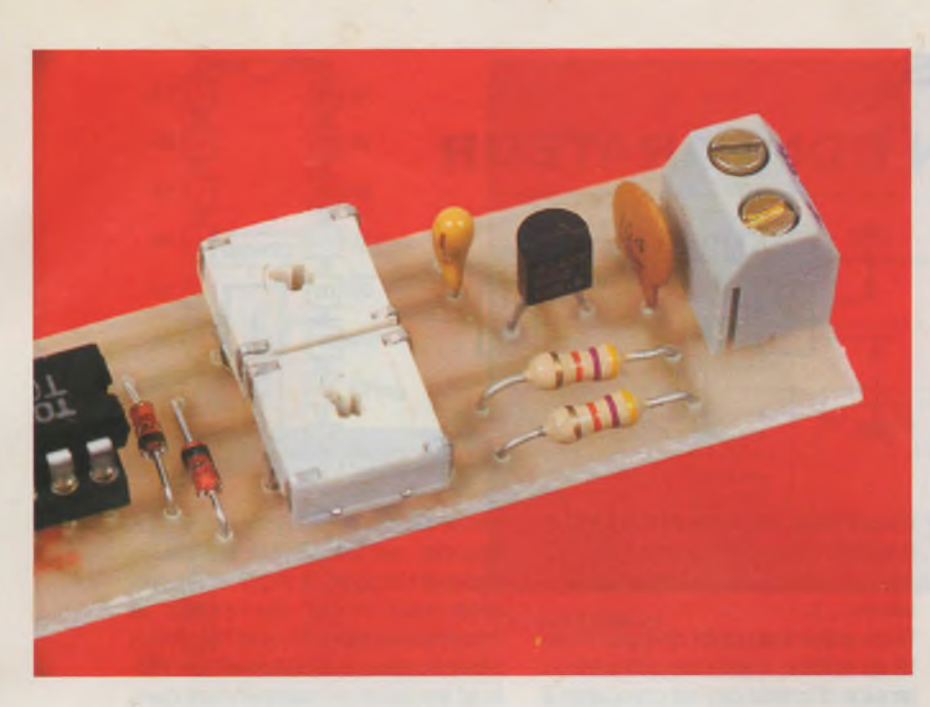

dans l'ordre de taille et de sensibilité thermique, mais en soudant chaque composant après insertion (maintenus en pliant légèrement les pattes, on veillera à obtenir des soudures brillantes et ne pas s'attarder sur le soudage des semi-conducteurs) : on montera donc les 4 résistances, les 2 diodes, le support de IC<sub>1</sub> (encoche vers D<sub>2</sub>), les 2 résistances ajustables, le condensateur C<sub>2</sub>. Enfin, tout en respectant leurs polarités, le condensateur  $C_1$ , le régulateur  $IC_2$  et la LED tricolore D3 (patte <sup>R</sup> du côté de Ri, pattes formées selon le montage souhaité). Les pattes de tous les composants sont coupées à environ 2 mm de la plaque.

#### **Essais**

Même s'il est tentant d'essayer, en montant tous les composants et en branchant, il ne saurait trop être recommandé de suivre la méthode suivante qui a l'avantage de garantir le fonctionnement du montage et d'éviter une déception :

- Retirez IC<sub>1</sub> du support si vous l'aviez inséré,

 $-$  Relier  $J_1$  à une pile de 9V (ou une alimentation variable réglée à 9V) en respectant la polarité, vérifier une tension (1) de + 5V sur la broche 14 et 13 du support de IC<sub>1</sub>, sinon revoir l'implantation de  $IC_2$  et  $C_1$ ,

- relier(2) la broche 4 du support de IC1 à la broche 13 du même support et vérifier l'illumination de la LED verte,

- relier(2) la broche 3 du support de IC1 à la broche 14 du même support etvérifier l'illumination de la LED rouge (ou orange si la broche 4 est restée reliée),

- vérifier une tension variable entre OV et 5V sur les broches <sup>1</sup> et 12 du support IC<sub>1</sub> en agissant respectivement sur les ajustables R<sub>5</sub> et R<sub>3</sub>,

- mettre les deux ajustables au minimum (à droite, à fond dans le sens horaire), insérer IC<sub>1</sub> et vérifier l'allumage de  $D_3$  en orange. Tourner  $R_3$ vers la gauche et vérifier l'extinction de la puce verte et donc l'allumage en rouge de D<sub>3</sub>. Tourner R<sub>5</sub> vers la gauche et vérifier l'extinction de D3.

#### **notes :**

(1) l'appareil de mesure est un multimètre numérique même bas de gamme. Sa masse est reliée à la broche correspondante de J1.

(2) les connexions provisoires sont réalisées en fil fin rigide isolé (6/10mm), dénudé aux extrémités. Entre chaque étape, lors de l'intervention sur le circuit, il faut débrancher l'alimentation!

#### **Réglages**

<sup>R</sup><sup>3</sup> permet de régler le seuil MAX et Rs le seuil MIN, de par la structure, on règle R<sub>3</sub> puis R<sub>5</sub>. Mettre R<sub>3</sub> et R<sub>5</sub> au minimum (à fond dans le sens horaire), remplacer la pile par une alimentation variable et la régler à la tension MAX qui sera détectée, ajuster R3 (tourner en sens anti-horaire) pour obtenir le basculement de la LED D<sup>3</sup> en rouge, vérifier le basculement de D<sub>3</sub> en orange/rouge en faisant varier l'alimentation autour de cette tension. Régler l'alimentation à la tension MIN qui devra être détectée et ajuster Rs pour obtenir le basculement de D<sub>3</sub> en vert, vérifier de même le basculement de D<sub>3</sub> en orange/vert en faisant varier à nouveau l'alimen-

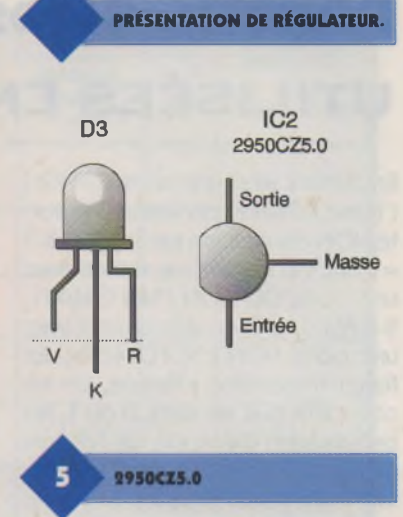

#### tation.

Il n'y a pas de contraintes pour le choix des tensions MIN et MAX, en respectant simplement la plage 6V à 30V et bien sûr que MAX > MIN. Il est possible de corriger l'illumination de D<sub>3</sub> et optimiser l'orange en retouchant les valeurs de R<sub>1</sub> et R<sub>2</sub>.

#### **Conclusion**

Le montage est protégé des chocs en l'insérant dans un petit boîtier isolant (tube...). Les connexions vers la tension <sup>à</sup> mesurer se feront par exemple via une pointe de touche pour le (+) et une pince crocodile reliée à un fil isolé noir pour la masse. Bonne utilisation.

#### P. WALLERICH

**Nomenclature Ri, <sup>R</sup><sup>2</sup> :470 Q/1/4W Qaune, violet, brun) Rs, R<sup>s</sup> : ajustable horizontal 100 kQ <sup>R</sup>4,Rt:47 kQ/1/4W (jaune, violet, oranse) Ci : <sup>1</sup> 11F/I6V tantale Ca : 0,1 |1F "milfeuii" IC1 : CD4011 (portes ET-NON CMOS) IC, : LP2950CZ5.0 (régulateur LDO 5V TO92) D1, D<sup>4</sup> : diodes commutation 1N4148 D<sup>3</sup> : LED tricolore 5 mm Ji : bornier 2 vis (facultatif) Cl : circuit imprimé époxy 20x85mm support tulipe 14broches pour ICI**

### **PORTES CMOS**

### **UTILISÉES EN COMPARATEUR**

En câblant ainsi une porte ET-NON ('Nand'CD401<sup>1</sup> ), on réalise une porte NON équivalente car <sup>S</sup> = (A\) & <sup>1</sup> = (A\). On obtient de même avec une porte OU-NON ('Nor'CD4001;  $S = A \rightarrow 0 = A \rightarrow 0$  ou directement avec une porte NON ('Not'CD4069). En fonctionnement logique, on ne considère que les états, 0 ou 1, représentation théorique de l'absence ou de la présence de la tension. Comme les états logiques sont donc une tension, la porte agit comme un détecteur de seuil, donc comme un comparateur en tension.

La fonction de transfert précise la relation entre l'entrée V<sub>I</sub> et la sortie V<sub>o</sub> (convention constructeur). On observe un basculement franc de la sortie pour une tension Vseuil. En théorie, on considère Vseuil = Vcc/2 mais en pratique, la valeur est comprise dans une plage de

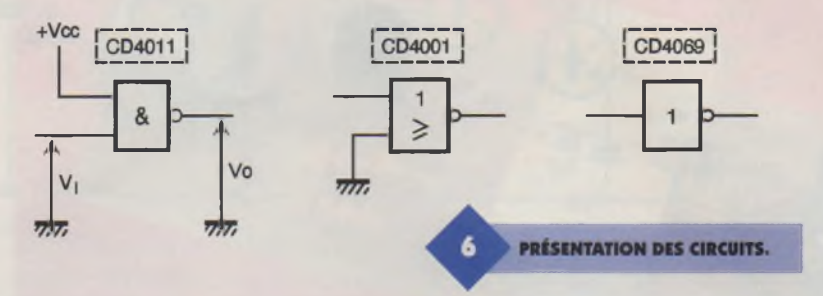

rondie pour les versions CD4069UB (version'UnBuffered'=non amplifiée) utilisée plutôt en linéaire (oscillateurs...).

Si on adjoint un pont diviseur résistif en entrée, c'est une partie de la tension d'entrée qui est comparée à Vseuil, donc la sortie bascule pour **Ve = VseuilX (R1 + R2)/R2** Il est nécessaire de protéger les entrées de la porte pour respecter la plage (- 0,5V; Vcc + 0,5V), soit avec une zéner de valeur proche de Vcc, soit deux se nomme'hystérésis'. En théorie, on considère les seuils égaux à Vcc/3 et 2xVcc/3 et l'hystérésis vaut Vcc/3. En réalité, le constructeur garantit une hystérésis compris dans une certaine fourchette et les seuils se maintiennent dans la plage 30% Vcc à 60% Vcc.

Pour basculer, la tension d'entrée doit franchir le seuil haut V + lorsque la sortie est à 0 et passer sous le seuil  $bas V-$  lorsque  $S = 1$ . Ceci permet d'obtenir une plage de comparai-

 $+Vec$ 

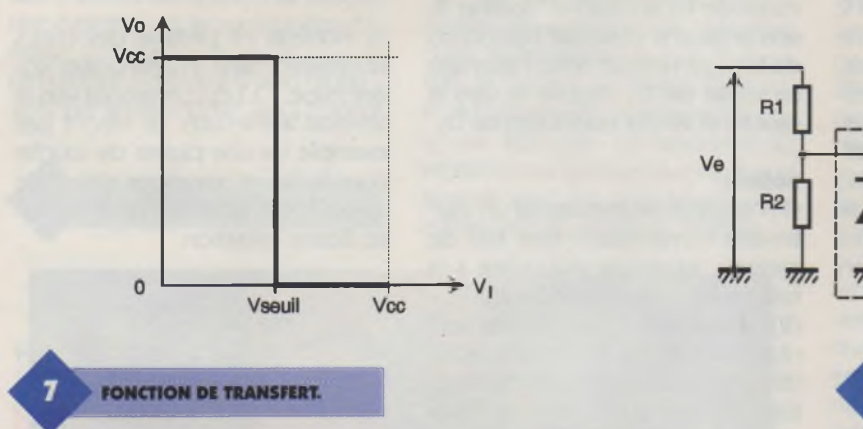

#### 30% Vcc à 60% Vcc.

Ainsi, pour une tension inférieure à Vseuil, la porte fournit un état haut; pour une tension supérieure à Vseuil, la porte fournit un état bas : ceci vérifie la fonction NON de la porte. A noter une caractéristique plus ar-

avec des diodes'schottky'comme indiqué (écrêtage autour de Vcc). En remplaçant les portes par des modèles à hystérésis, on introduit un hystérésis dans la comparaison en tension. On réalise un comparateur à deux seuils et l'écart entre les **AMÉLIORATION DU MONTAGE.** 

son ou de supprimer des variations de tensions (parasites superposés, bruit...). Les circuits seront de référence CD4093 pour les portes ET-NON et CD40106 pour les portes NON.

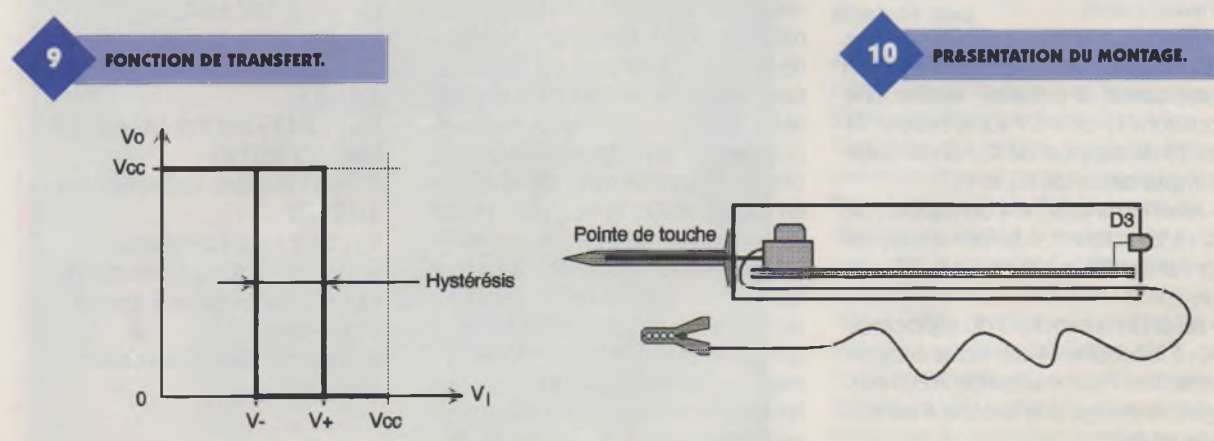

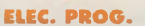

### **LE KIT VELLEMAN K56OOR**

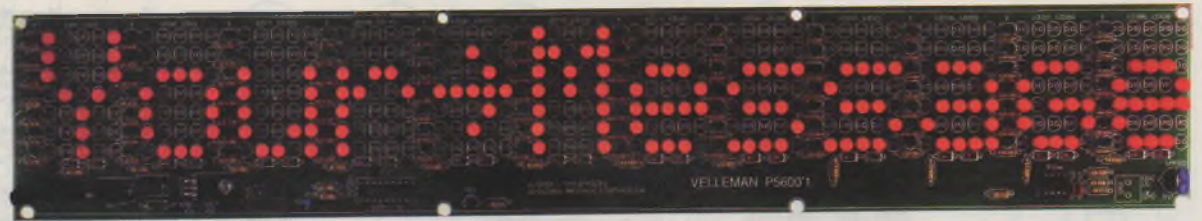

# **JOURNAL LUMINEUX À**

**Nous avons toujours été habitués à la qualité des kits présentés par la société VELLEMAN. Le kit K5600R ne déroge pas à cette règle et présente les mêmes excellentes caractéristiques que tous les produits de la gamme.**

Le kit VELLEMAN K5600R est un journal lumineux à LED qui permet l'écriture d'un texte de 12 caractères et qui peut être utilisé dans tous les lieux (bureau, magasin, voiture, maison, etc.). Ce montage permet de réaliser de nombreux effets lumineux automatiques qui se succèdent, comme par exemple :

- déroulement de gauche à droite de mots ou de signes,

- défilement,
- clignotement,

- signes affichés de manière aléatoire.

La vitesse des effets est réglable et le montage peut être soit vertical, soit horizontal. <sup>L</sup>'une des particularités extrêmement intéressante de ce kit est qu'il peut être couplé à d'autres platines du même type afin d'obtenir des messages très longs, ce couplage pouvant être effectué à l'infini.

Le schéma de principe dujournal lumineux à LED est représenté en **figure 1.** On constate que bien qu'il s'agisse d'un montage réalisé au moyen d'un microprocesseur, en l'occurrence un PIC16C54A, le texte que l'on désire afficher n'est pas programmable comme on le rencontre sur les afficheurs courants. En effet, c'est la mise en place des LED qui déterminera le texte ou les signes qui seront visibles. Le microprocesseur n'est utilisé que pour les effets de défilement, de clignotement et pour la commande des transistors fournissant le courant aux LED.

A notre avis, cette configuration ne constitue pas un handicap car le texte "câblé" ne sera pas changé tous les jours. De plus, cela permet de réaliser une économie substantielle, seules les LED nécessaires étant mises en place. Afin de pouvoir changer plus facilement les lettres, on pourra également ne pas souder les LED, mais implanter des supports de type tulipe (que l'on trouve en barrettes sécables) dans lesquels les diodes électroluminescentes seront insérées. Celles qui ne seront pas implantées seront remplacées par un pont de câblage.

Un oscillateur utilisant un classique NE555 permet de régler la vitesse des effets. Un pont de câblage, qui pourra être remplacé par un interrupteur permet d'obtenir soit une illumination continue, soit des effets lumineux.

<sup>L</sup>'ensemble du montage est alimenté au moyen d'un régulateur de tension de type 7805 qui recevra une tension primaire comprise entre 12V et

28V. Celle-ci devra pouvoir débiter un courant minimal de 800 mA. Pour l'utilisation de plusieurs platines, il suffira de connecter entre eux les points OSC et I/O de chacun des afficheurs, ainsi que les points OSC et GND. On voit ici l'extrême simplicité du câblage.

#### **Caractéristiques techniques**

Le kit VELLEMAN K5600R présente les caractéristiques suivantes :

- affichage de 12 caractères par platine,

- les caractères peuvent être définis sur une matrice de 5 X 7 LED,

- les diodes électroluminescentes présentent une grande luminosité, de 60 à 80 mcd,

- circuit piloté par microprocesseur, - chaque kit possède une sortie oscillateur qui permet la synchronisation avec plusieurs appareils, en configuration maître / esclave,

- la tension d'alimentation peut être comprise entre 12 VCC et 28 VCC,

- l'entrée de l'alimentation est protégée contre les inversions de polarité,

**LES ÉLÉMENTS DU KIT.**

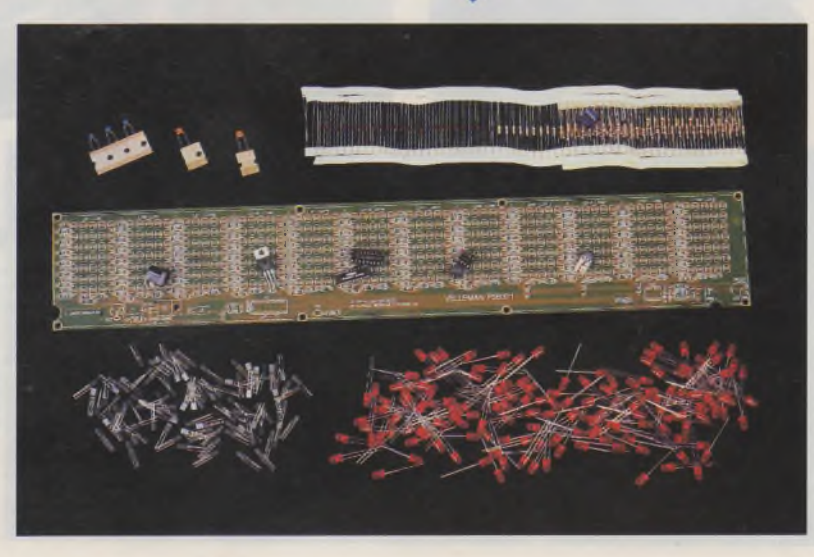

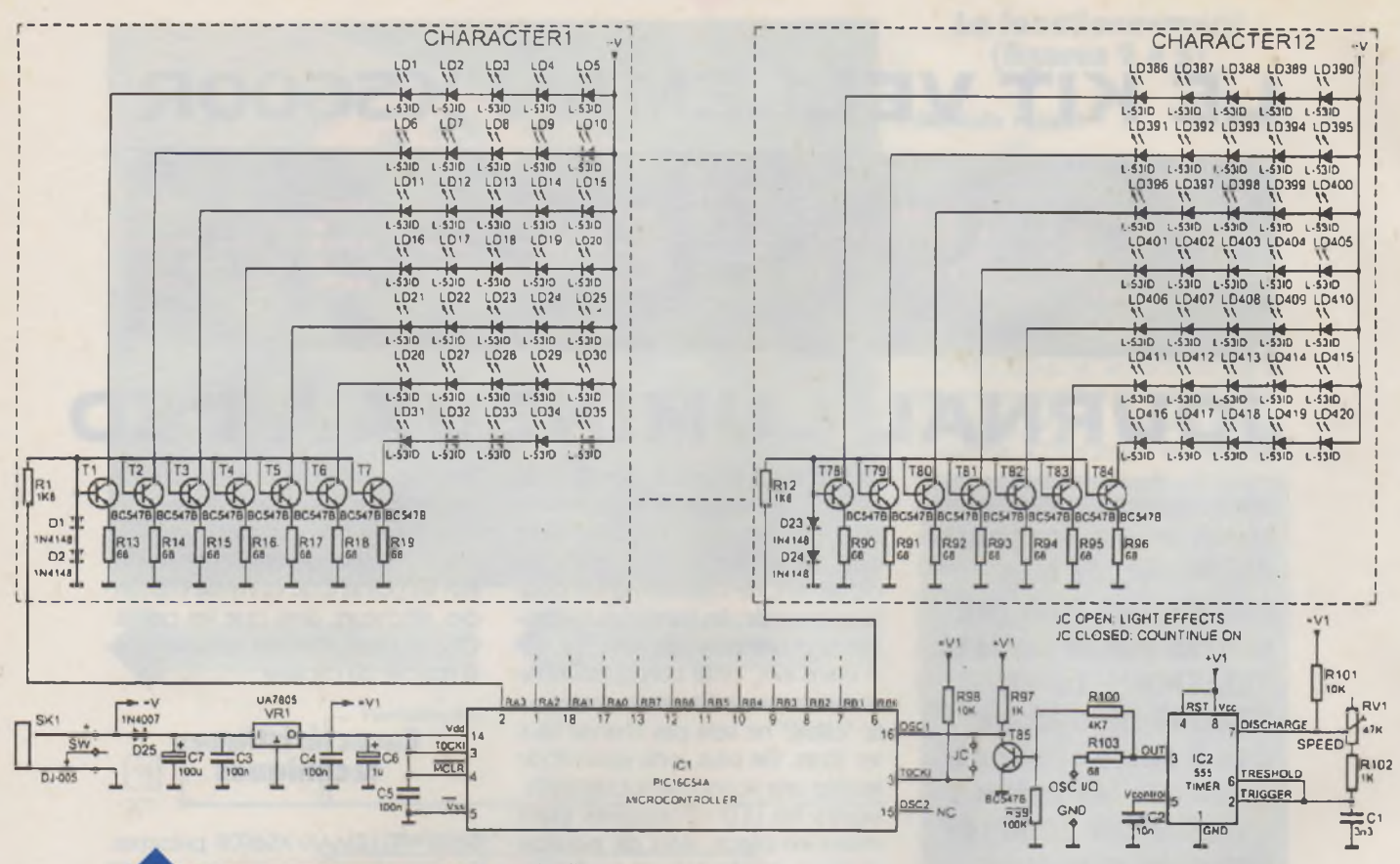

- la consommation maximale est de

**SCHEMA DE PRINCIPE.**

760 mA,

- les dimensions de l'afficheur sont de 473 mm X 80 mm.

Comme mentionné plus haut, la position des LED déterminera le texte final (ou la figure et les signes). Ces derniers pourront être confectionnés de différentes manières :

- la **figure A** représente un signe normal,

- la **figure B** est un signe composé de deux positions, c'est à dire de deux emplacements,

- la **figure C** est un dessin formé à l'aide de trois emplacements,

**US DIODES LED.**

**FIGURES A B, <sup>C</sup> ET D.**

- la **figura D** représente une utilisation verticale de la publicité. Dans ce cas, il est recommandé d'utiliser deux positions par signes.

La notice d'utilisation délivrée avec le kit est, comme d'habitude, très bien faite, et ce, en plusieurs langues, dont le français. La **figure 2** représente une page de cette notice sur laquelle on voit avec quel soin les explications sont fournies. Dans ce cas, il semble très improbable, même pour un novice en matière de câblage électronique, de commettre des erreurs.

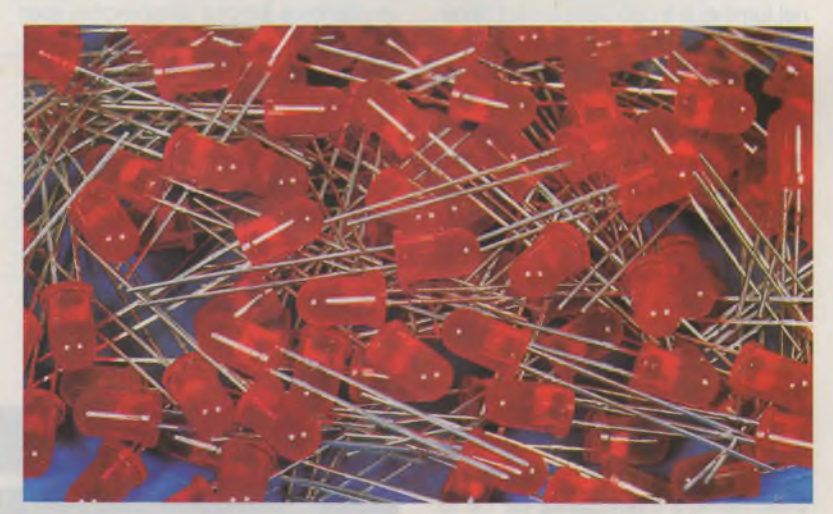

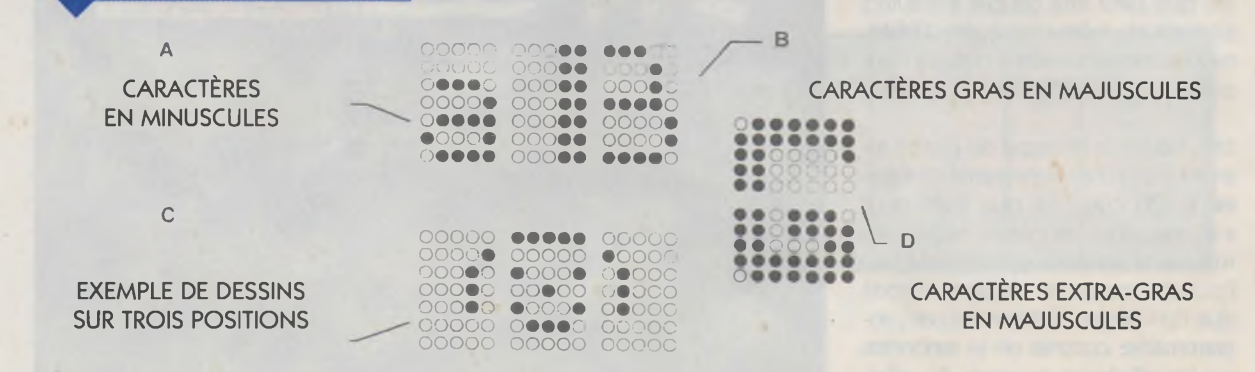

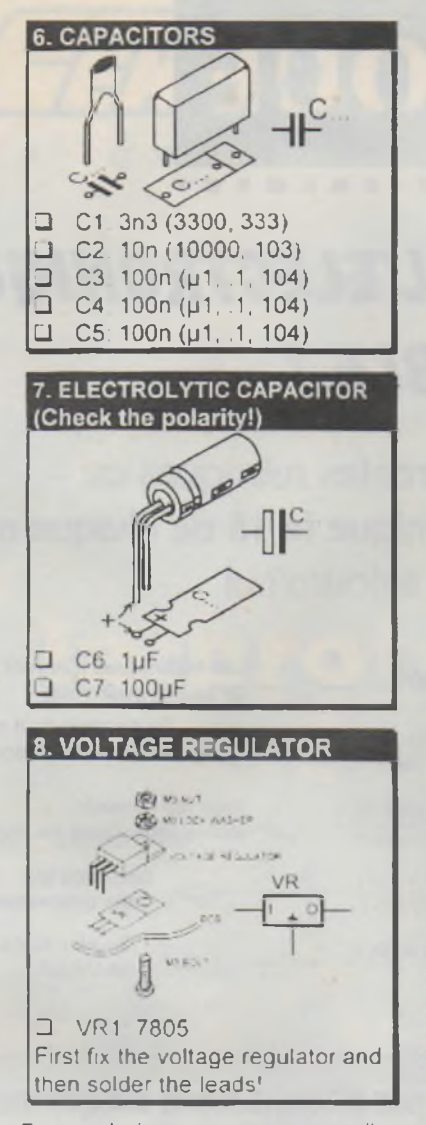

En conclusion, nous pouvons dire que la société VELLEMAN, avec le kit K5600R, continue dans sa lignée de production de kits extrêmement bien conçus et d'une qualité dépassant la moyenne des produits réservés aux Amateurs (et également aux professionnels).

Nous espérons que d'autres produits seront distribués qui permettront d'intéresser le maximum de passionnés d'électronique et peut être d'engendrer de nouvelles vocations.

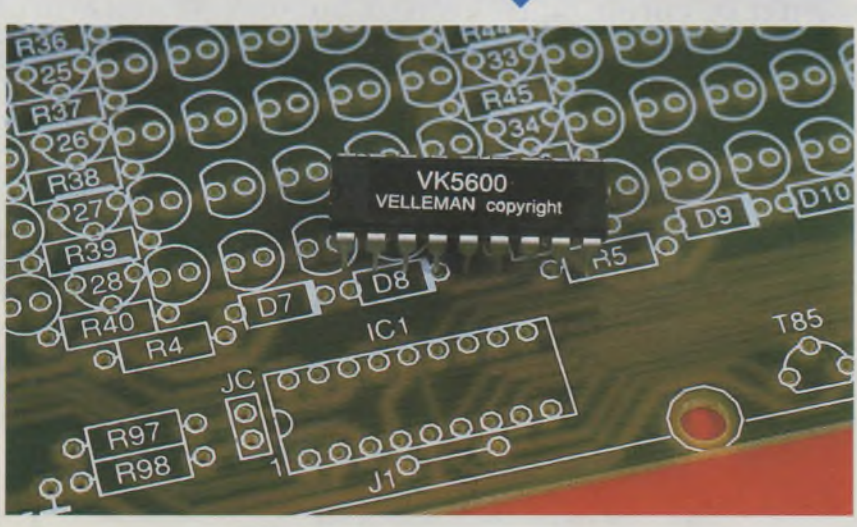

**PC** ET **TÉLÉMESURES**

**Cet ouvrage s'adresse à tout électronicien, débutant ou chevronné, et passionné par les différentes techniques de transmission de données numériques.**

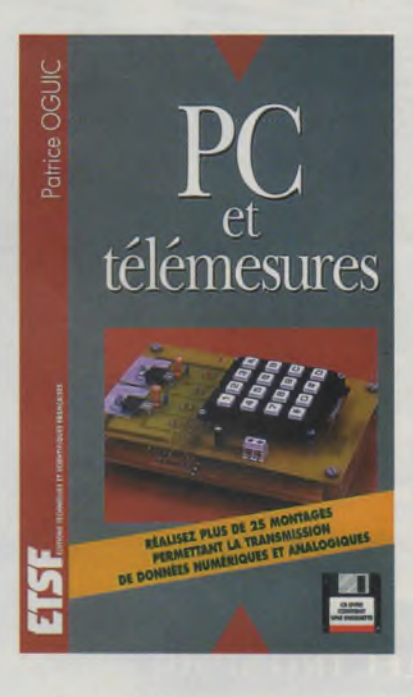

Tous les moyens de communication ne pouvant être abordés, nous avons soigneusement sélectionné les plus simples à mettre en oeuvre. Ce livre contient ainsi toutes les indications nécessaires <sup>à</sup> la fabrication d'une vingtaine de montages qui constitueront une bonne initiation pour les débutants. Les électroniciens plus avertis y trouveront quant à eux des réalisations qu'ils pourront adapter à des applications personnelles.

La disquette jointe au présent ouvrage contient, outre quelques programmes, tous les fichiers nécessaires à la fabrication des circuits imprimés.

#### **P. OGUIC - ETSF/DUNOD 256 Pages + disquette - 225 <sup>F</sup>**

**CIRCUIT IMPRIMÉ SÉRIGRAPHIÉ.**

P. OGUIC

9, RESISTOR TRIMMERS

RV1: 47K (50K)

10. INSERT THE IC \*

(Check the position of the notch!)

IC

IC1 VK5600 IC2 555 \*

**11. DC CONNECTOR** 

**SK1 DJ005** 

 $\Box$ 

PIN

O.

 $\Box$ 

⊐

 $\bullet$ 

' See also point 18 B for use in Master/Slave configuration.

Ce kit existe aussi en diodes LED

**EXTRAIT DE LA NOTICE**<br>DE MONTAGE.

En option : boîtier (réf : B5600) au

50 LED supplémentaires (vertes ou rouges) Haute Luminosité 80MCD

vertes (K5600G). prix : 449Fttc

prix de 139 Fttc.

au prix de 49 Fttc.

### **JOURNAL LUMINEUX A LEDs ROUGES**

**K56Q0R** Réalisez vous-même votre propre journal lumineux. Peut être utilisé à la maison, comme publicité dans l'étalage, tableau de bord d'un poids lourds etc.,... 12 caractères à configurer soi-même. 150 LEDs fournies. De nombreux effets lumineux automatiques se succèdent, comme par exemple déroulement de gauche à droite de mots ou de signes, défilement, clignotement,... Vitesse des effets réglable. Possibilité de montage en cascade. Alimentation : 12 à 28Vcc. **449 FF**

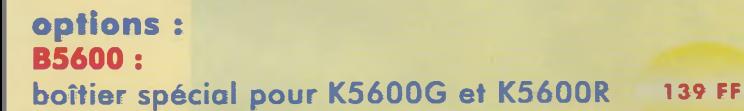

**K/LEDHG ; 50 LEDs vertes supplémentaires K/LEDHR : 50 LEDs rouges supplémentaires 49 FF**

Cet appareil compact possède toutes les fonctions (et même d'avantage) d'un oscilloscope "normal". Il est en outre équipé d'un écran LCD extrêmement robuste. Toutes les commandes s'effectuent au départ d'un clavier très pratique. L'oscilloscope est équipé d'un oscillateur sinusoïdal, afin de faciliter les mesures et les réparations de l'équipement audio. Enfin, pour compléter les

> sortie sérielle pour permettre la transmission des dernières données enregistrées vers un ordinateur et leur utilisation dans des documents ou autres applications. L'oscilloscope peut en outre être utilisé comme véritable voltmètre à lecture digitale véritable RMS, mesuration dB, valeur crête à crête et mesures CC. Mieux : des mesures de fréquence peuvent être effectuées au moyen des curseurs. Idéal pour les mesures sur les appareils audio, télévisions, voitures, connexions digitales, connexions au réseau comme p. ex. les dimmers, l'analyse des signaux RS232, les générateurs

### **bientôt disponible JOURNAL LUMINEUX A LEDS VERTES K5600G**

#### HHS5A:

**produit assemblé avec bloc secteur et accus**

possibilités de l'appareil, l'oscilloscope est muni d'une

**OSCILLOSCOPE** PORTA

29 FF

#### Spécifications techniques :

Fréquence d'échantillonnage maximale pour signaux<br>périodiques : 5MHz<br>Fréquence d'échantillonnage maximale pour<br>signaux simples : 0.5MHz<br>Largeur de bande de l'amplificateur d'entrée :<br>7.50kHz (-3dB 0.4V/div)<br>7. mpédance d'e

### **EfUTO SETUP FUNCTION INE DE PROTECTION GRATUITE**

8, rue du Maréchal de Lattre de Tassigny, 59800 Lille Résolution verticale : Bbit (6bit sur LCD)<br>Linéarité : ± 1bit<br>Marge d'erreur de conversion : ± 2bit<br>LCD : 64 x 128 pixels<br>(64 x 96 pixels pour la courbe)<br>Ethelles Be : -74dB à +40dB<br>(±0 5dB) (0dB = 0.775V)<br>Ethelles True RM **Mod® dot** Sortie ondes sinuscidales :  $\pm$  400Hz  $\pm$  3.5VH<br>
Tension d'alimentation :<br>
9VCC/min. 200mA (non stabilisé !)<br>
Pile rechargeables : 6 x MA / 750mAh min. (option)<br>
Courant de recharge : 90mA<br>
Temps de recharge : 14h<br>
D'Oi Countin de technique : 7.600<br>Temps de recharge : 1.4h<br>Dimensions : 1.30 x 2.30 x 4.3mm (5.1" x 9" x 1.7")<br>Poids : 600g (5oz) excl. batteries **Mode connection dot**

**03 20 15 86 15 03 20 15 86 23**

Visitez notre site Internet : <http://www.velleman.be>

757

Temps entre marqueurs  $\rightarrow$  d'impulsions, etc. Adaptateur et w batteries compris. Réf. HHS5A

> **; .sms/div •/ Ruto / Slope/ <sup>f</sup> Join** *<sup>j</sup>* **OJMVr O.HVAiv**

> > **Join Lecture crête à crêtei**

**Marqueurs**

rH

**Croix**

**■iiæ Slope/ Join 0>91¥r . E.69V\* D.HVÂtiv ,Tension entre marqueurs**

**Lecture digitale véritable RMS**

**fréquence <sup>1</sup> /t**

**K7105 1399 FF version Kit**

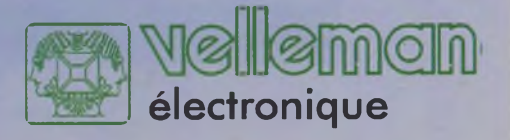

**DOMOTIQUE**

# **DÉLESTEUR MONOPHASÉ**

**Lorsque l'installation électrique d'une partie d'une habitation ne permet pas d'alimenter simultanément tous les appareils qui s'y trouvent, parce que la ligne qui l'alimente possède une section insuffisante, son utilisateur n'a généralement que 2 solutions pour résoudre ce problème : refaire une installation en rapport avec les besoins (solution parfois très coûteuse et destructrice pour les revêtements muraux) ou, ne rien faire et tenter le diable en risquant dans le meilleur des cas, de changer plusieurs fois de suite les fusibles et dans le pire des cas, de déclencher un incendie. Quand la puissance requise par les appareils et leur mode de fonctionnement le permet, le délestage est une alternative à ce dilemme dont le coût est en général bien moindre que celui d'une rénovation ou des conséquences d'un incendie !**

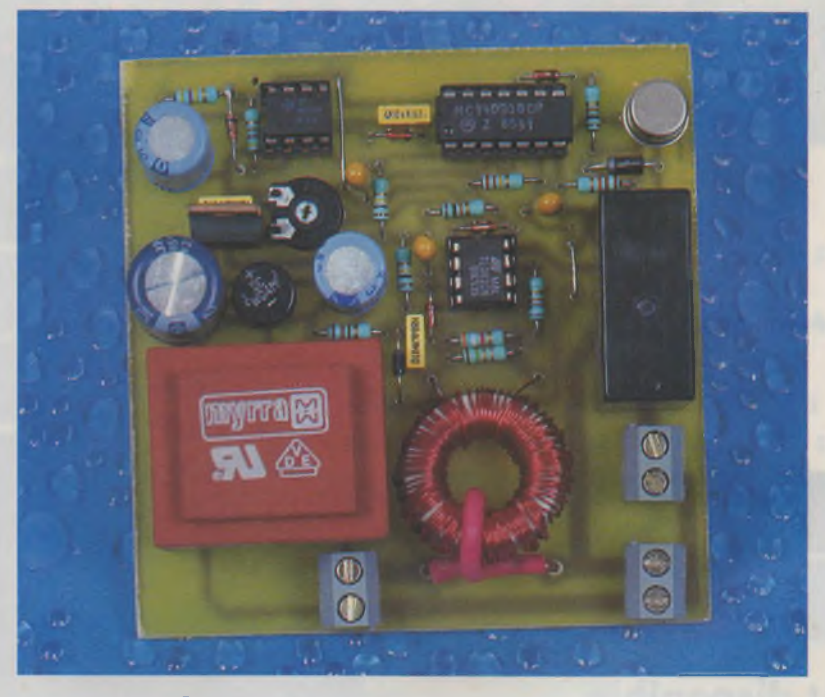

#### **Le délestage**

Pour comprendre l'intérêt de ce type d'opération, il faut distinguer les appareils qualifiés de prioritaires de ceux qui ne le sont pas ou, qui le sont moins. L'éclairage, les appareils de réfrigération et de cuisson font en général partie de la catégorie des appareils qualifiés de prioritaires. Le chauffage, les appareils de lavage ou de séchage sont, quant à eux, plutôt considérés comme non prioritaires. Quoique arbitraire, cette classification tient compte de la gêne que pourrait entraîner le passage de l'éclairage dans la catégorie non prioritaire, au profit du lave-linge par exemple. Qui accepterait en effet de se retrouver plongé dans l'obscurité pendant la durée d'une lessive le soir? Maintenant, si vous pensez que cela est préférable, comme chacun est libre de modifier cette classification (arbitraire mais réfléchie), rien ne vous empêche d'en établir une autre qui vous satisfasse. Pour prendre un exemple précis, nous allons envisager le cas d'une pièce, alimentée par une ligne monophasée (ligne unique et non modifiable sans frais importants) de 1,5 mm<sup>2</sup> (puissance disponible de l'ordre de 2200 W sous 220V) que votre épouse souhaite transformer en atelier de couture et de repassage. Comme ladite pièce doit être chauffée par un radiateur de

1500 W, que le fer à repasser fait lui aussi 1500 W et que l'éclairage halogène de 300 W est nécessaire pour la couture comme pour le repassage, on voit très vite que la puissance maximale autorisée est largement dépassée. Dans ce cas précis, on considérera que le chauffage fait partie de la catégorie des appareils non prioritaires que l'on peut délester lorsque le fer à repasser est en service. Cette coupure automatique ne sera en général pas trop insupportable puisque le fer à repasser produit lui aussi de la chaleur.

D'autres exemples pourraient être envisagés pour les appareils électroménagers d'une cuisine, en délestant par exemple le lave vaisselle pendant que le four électrique fonctionne. Il n'est pas impossible que cette priorité soit gênante dans une occasion bien particulière, mais comme il convient de répondre à l'attente la plus probable, on fait un choix au départ, et le jour ou ce choix ne convient pas, on joue manuellement le rôle du délesteur en arrêtant l'appareil indésirable.

Nous devons préciser qu'un délesteur à 2 voies (une prioritaire et l'autre pas) sera inefficace si la puissance consommée sur le circuit prioritaire dépasse la puissance maximale que peut fournir la ligne, car, même en supprimant l'alimentation des appareils non prioritaire il y aurait dépassement de puissance

autorisée. Si par ailleurs la puissance demandée sur le circuit non prioritaire dépasse, elle aussi, la valeur maximale admissible par la ligne, comme le délestage se fera en permanence, ces appareils ne seront jamais alimentés. En conséquence, il faut retenir que la puissance maximale installée sur chaque sortie ne doit en aucun cas dépasser la puissance maximale que peut fournir la ligne.

#### **Le délesteur**

Le synoptique général d'un délesteur est proposé à la **figure 1.** Outre l'alimentation basse tension nécessaire aux différents sous-ensembles du montage, on trouve un premier bloc chargé de mesurer en permanence l'intensité "I" consommée par l'ensemble des appareils reliés à la ligne protégée. Le résultat de cette mesure est comparé à une référence dont la valeur est fonction de l'intensité maximale que peut supporter la ligne. Lorsque le seuil est dépassé, la sortie du comparateur bascule, provoquant l'ouverture du relais qui alimentait les appareils non prioritaires pendant une durée "Tr" imposée par l'étage temporisateur. Au bout de la durée Tr, le relais alimente à nouveau les appareils non prioritaires. Si les appareils prioritaires sont encore en activité, les non prioritaires sont à nouveau mis hors tension. Dans le cas contraire, leur alimentation est maintenue sous réserve qu'ils ne consomment pas plus que ce que peut fournir la ligne. Le délesteur que nous proposons dans ces lignes permet de protéger une ligne de 1,5 mm<sup>2</sup>, en limitant la consommation globale <sup>à</sup> 10A. Cette valeur, comme chacun ne le sait peut être pas, correspond à l'intensité maximale admissible par une telle ligne.

#### **Analyse du schéma structurel (figures 2a et b)**

Étant donné que les intensités circulant dans la ligne sont importantes, le circuit de mesure fait appel au transformateur de courant T<sub>2</sub>. Son primaire formé par une seule spire de fil, est en série avec les appareils alimentés, alors que son secondaire chargé par  $R_2$  (de faible valeur) est quasiment court-circuité afin que le circuit magnétique de T<sub>2</sub> ne soit pas saturé. Sans cette précaution élémentaire, les ampères-tours du primaire (NI 11) ne seraient pas com-

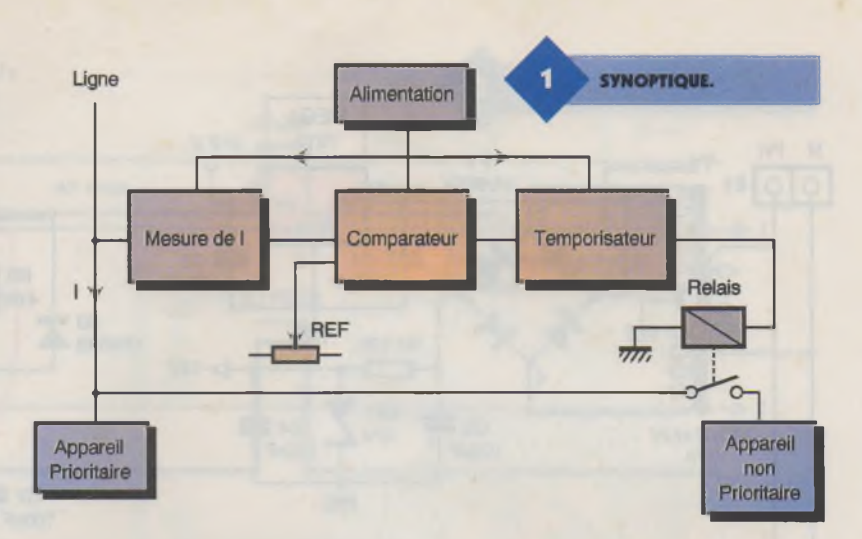

pensés par ceux du secondaire (N2  $12$ ) et le transformateur T<sub>2</sub> ne travaillerait pas en régime linéaire. La faible tension qui apparaît aux bornes de R<sub>2</sub> est amplifiée par IC<sub>1b</sub> environ 18 fois (rapport  $1 + R_4/R_3 = 18$ ) avant d'être redressée par D<sub>1</sub>. La tension continue positive recueillie aux bornes du tandem R5-C5, est l'image du courant consommé, tant par les appareils prioritaires, que non prioritaires. L'AOP IC<sub>1a</sub> est câblé en comparateur. Le potentiel de son entrée inverseuse, image du seuil de déclenchement, dépend du réglage de AJ<sub>1</sub>. Tant que l'intensité maximale admissible de 10A n'est pas dépassée, la sortie de IC<sub>1a</sub> reste à environ - 10V. La diode D<sub>2</sub> étant bloquée par ce potentiel négatif présent sur son anode, la tension aux bornes de Ré est nulle, de même que celle présente à l'entrée de IC<sub>2b</sub>. Quand le courant absorbé par les appareils dépasse 10A, la sortie de IC<sub>1a</sub> bascule à l'état haut, D<sub>2</sub> devient passante et le condensateur  $C_6$  se charge progressivement vers 10V avec une constante de temps égale au produit R<sub>7</sub>C<sub>6</sub>. La sortie de IC<sub>2b</sub> ne passe à l'état bas qu'au bout d'une durée proche de 1,5 secondes  $(0,7 \text{ R}_{7}C_{6})$ . Cette temporisation permet d'éviter des déclenchements intempestifs

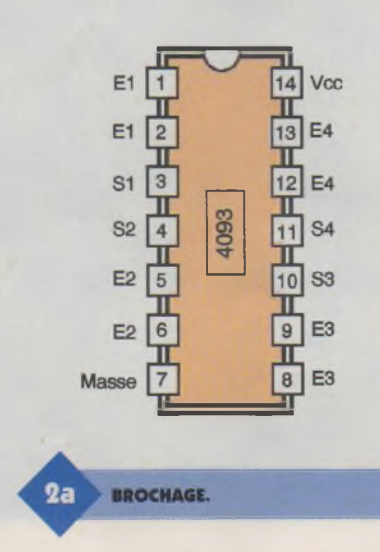

du délesteur lors de la mise sous tension des appareils, qui s'accompagne parfois d'une pointe de courant (voir les chronogrammes de la **figure 3).** Le basculement de la sortie de IC<sub>2b</sub> vers l'état bas, suite à un dépassement de l'intensité maximale admissible, déclenche le monostable bâti autour de IC<sub>3</sub> et provoque le passage à l'état haut de la sortie commune aux portes IC<sub>2c</sub> et d. Ces changements d'état rendent les diodes D<sup>4</sup> et D<sup>5</sup> passantes, ce qui entraîne la circulation d'un courant base de valeur suffisante pour saturer le transistor Q<sub>1</sub>. La bobine du relais RL<sub>1</sub> étant excitée, l'inverseur K<sub>1</sub> passe en position travail ce qui cou-

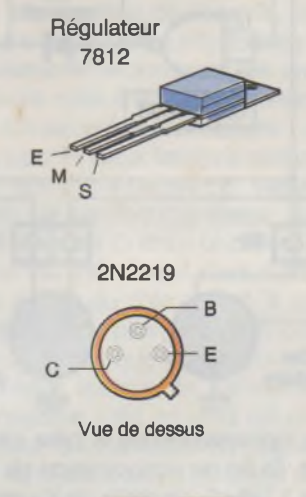

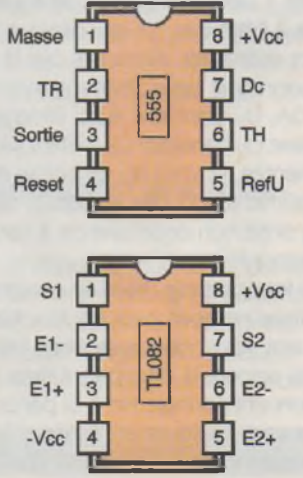
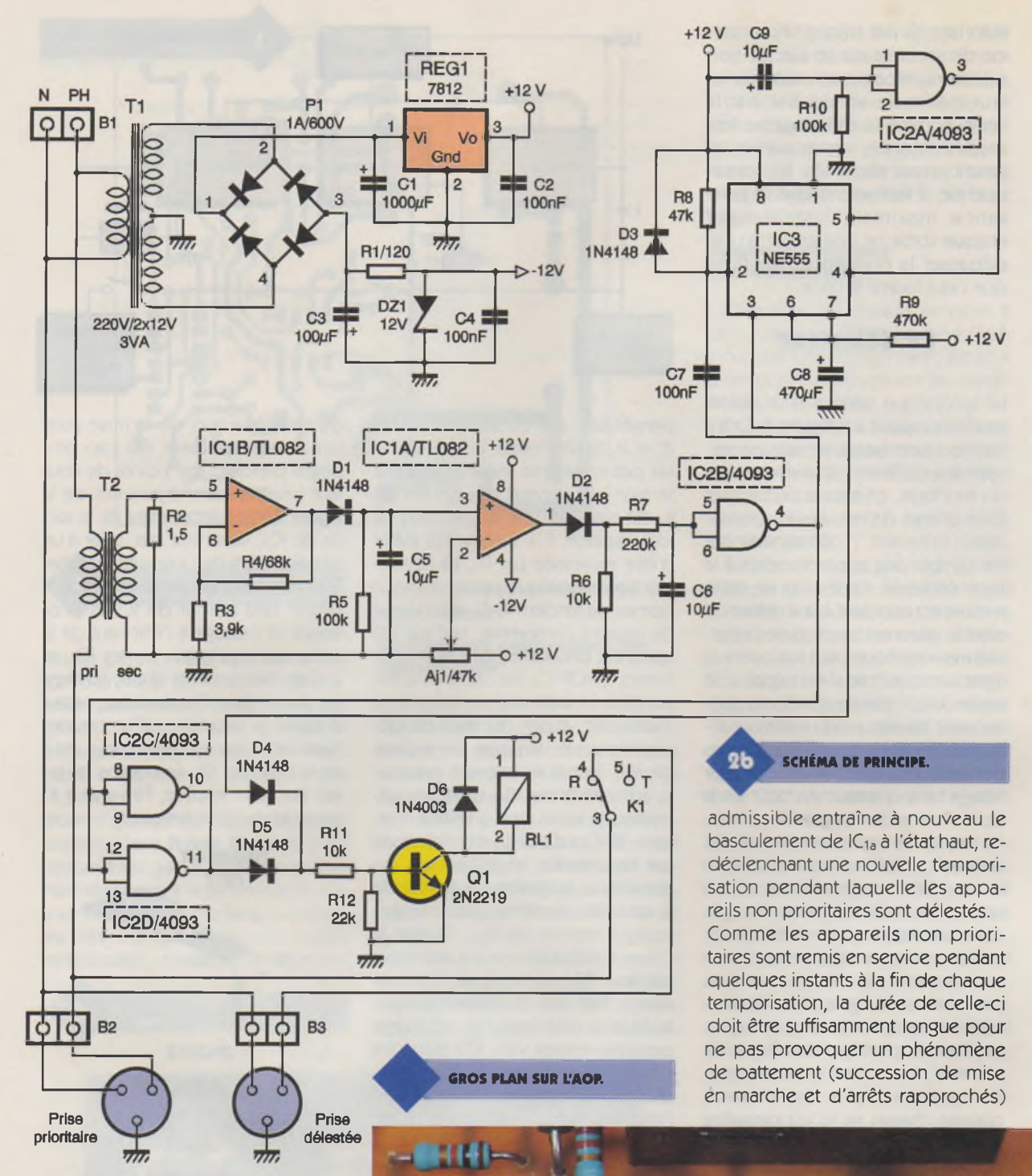

pe l'alimentation de la prise délestée. En fin de temporisation de durée 1,1xR<sub>9</sub>xC<sub>8</sub>, la sortie de IC<sub>3</sub> repasse à l'état bas, ce qui bloque D4. Si les montages alimentés par la prise prioritaire consomment moins de 10A, D<sup>5</sup> étant elle aussi bloquée, la base du transistor Q<sub>1</sub> n'étant plus alimentée, le relais RL<sub>1</sub> revient au repos. L'alimentation des appareils reliés à la prise non prioritaire est à nouveau autorisée.

Si les appareils reliés au circuit prioritaire ne sont plus en fonctionnement, les choses restent en l'état, et les appareils non prioritaires fonctionnent normalement. Si par contre, ils sont toujours en service, le dépassement de l'intensité maximale

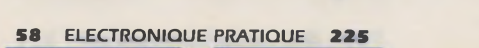

2310 n K 63

D104K&00H

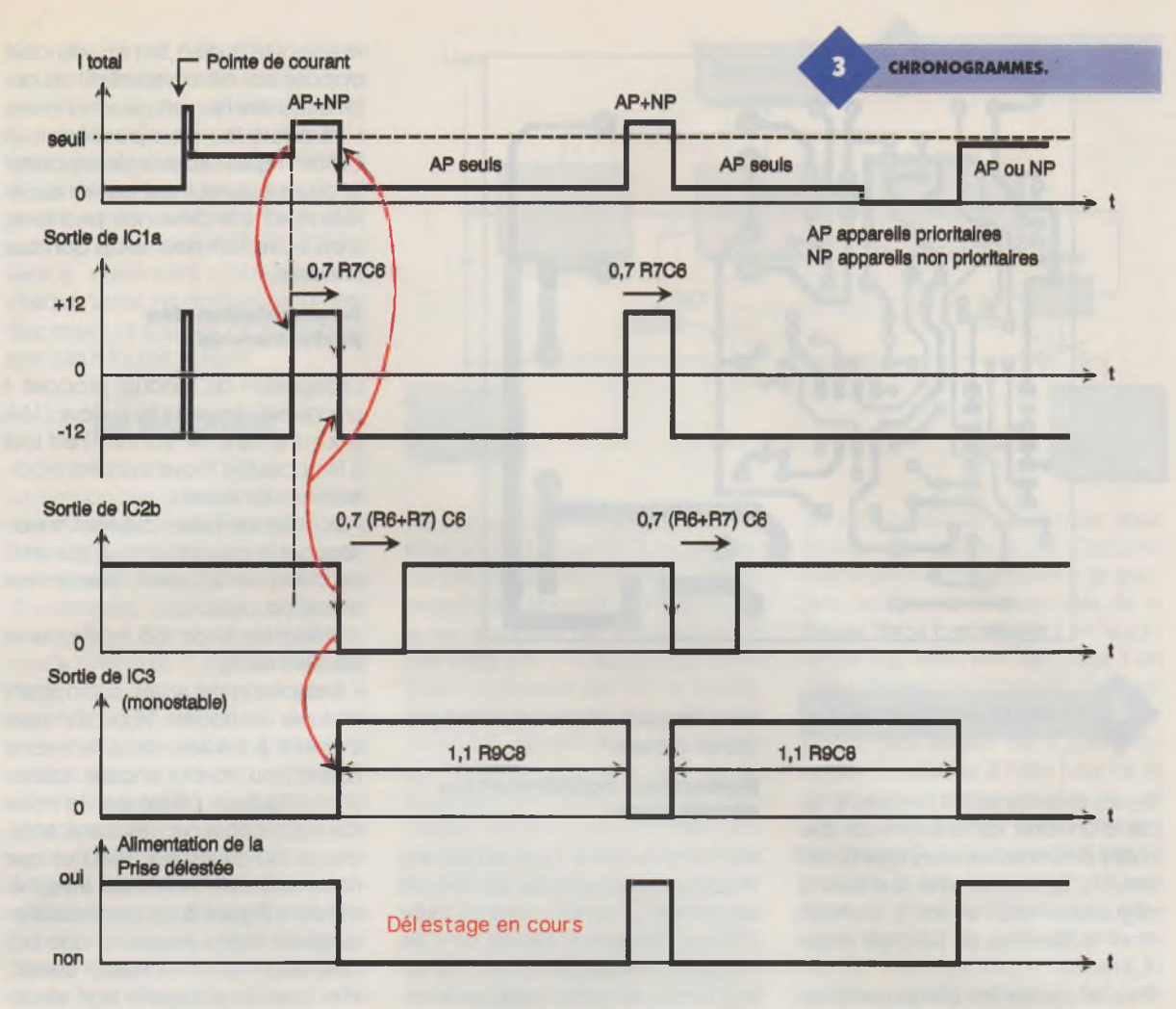

qui risquerait à la longue de détériorer ces appareils. C'est pour cette raison que la temporisation introdui $te$  par le monostable  $IC<sub>3</sub>$  est proche de 4 minutes (1,1xR<sub>9</sub> $C_8$  = 242s  $\approx$  4mn avec la valeur indiquée pour les composants).

Pour continuer l'étude du schéma structurel, on constatera que la porte NAND IC<sub>2a</sub> associée à C<sub>9</sub> et R<sub>10</sub>, impose une remise à zéro du monostable IC<sub>3</sub>, après chaque mise sous

tension. La patte 4 de IC<sub>3</sub> est en effet maintenue au niveau bas pendant une durée égale à 0,7R<sub>9</sub>C<sub>10</sub> (=0,7secondes), délai nécessaire pour que la tension d'entrée de IC<sub>2a</sub> atteigne la moitié de la tension d'alimentation qui constitue le seuil de basculement de ce circuit. Cette précaution évite aux appareils reliés au circuit non prioritaire de rester non alimentés pendant 4 minutes supplémentaires après la fin d'une coupure secteur.

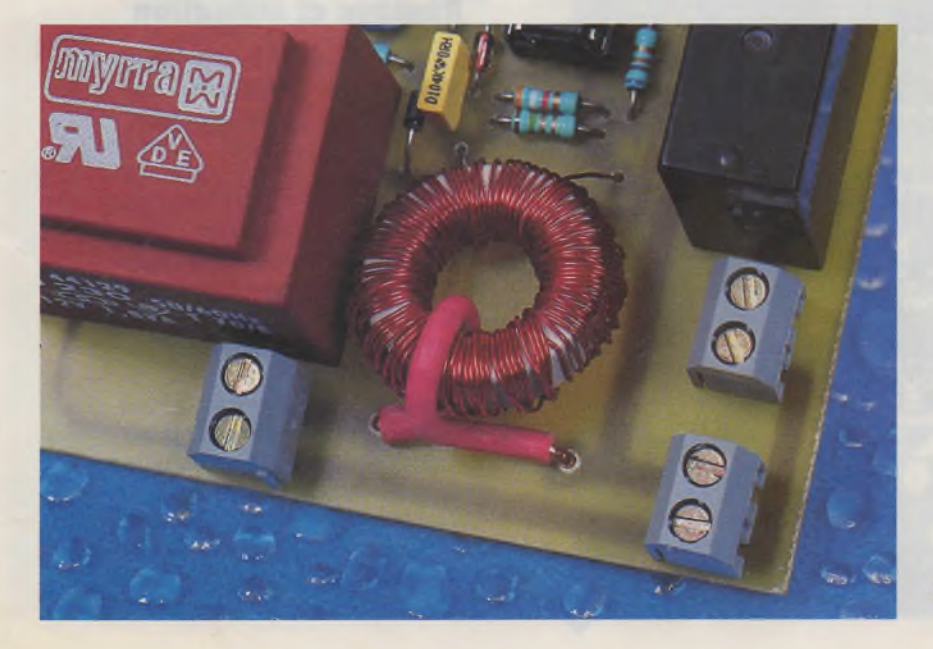

Côté alimentation du module, on trouve le transformateur  $T_1$  dont les 2 enroulements secondaires ont une extrémité reliée à la masse du montage. On recueille aux extrémités <sup>1</sup> et 3 du pont Pi deux tensions redressées double-alternance, symétriques par rapport à la masse, qui sont filtrées par C<sub>1</sub> et C<sub>3</sub>. La consommation du côté positif étant supérieure à celle du côté négatif, la capacité de Ci est plus importante que celle de C<sub>2</sub> afin que le taux d'ondulation reste acceptable. <sup>L</sup>'alimentation négative n'est en effet utilisée que pour la polarisation du double AOP IC<sub>1</sub>. C'est toujours en raison de la différence de consommation que la stabilisation de tension est assurée par la diode zener DZ<sub>1</sub>, côté négatif, et par le régulateur intégré REG<sub>1</sub> côté positif.

## **Réalisation pratique**

Le circuit imprimé, qui rassemble la totalité des composants du schéma structurel exception faite des prises, est proposé à la **figure 4.** Après gravure dans un bain de perchlorure de

**LE TRANSFORMATEUR Tt.**

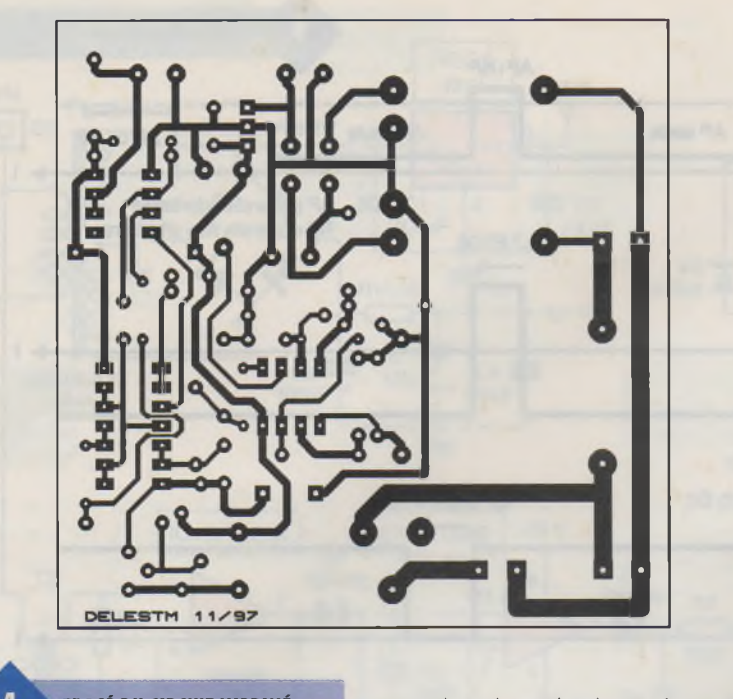

**TRACÉ DU CIRCUIT IMPRIMÉ.**

fer, les pastilles seront percées à l'aide d'un foret de 0,8 mm de diamètre pour tous les composants sauf pour T<sub>1</sub>, T<sub>2</sub>, RL<sub>1</sub>, AJ<sub>1</sub> ainsi que pour le régulateur REG<sub>1</sub> et les 3 borniers dont le diamètre de perçage atteint 1,2 mm.

Pour implanter les composants, on s'aidera de la **figure 5.** Après avoir disposé les quelques straps qui évitent de passer à la technique du circuit imprimé double face, on placera les composants par ordre d'épaisseur croissante, les compo-

**IMPLANTATION DES ÉLÉMENTS.**

sants les plus volumineux étant placés en dernier.

#### **Remarques concernant les composants**

- Le transformateur T<sub>2</sub> est en fait une inductance torique de 24 mm de diamètre généralement utilisée comme élément de filtrage dans les montages gradateurs à triac. La valeur exacte de cette inductance importe peu en soi. Des modèles allant de <sup>1</sup> à 2 ou 3 mH conviennent parfaitement. Il suffit que cette inductance possède une centaine de spires (environ), et que son diamètre soit voisin de 24 mm pour que la fonction recherchée soit réalisée. Pour réaliser le primaire de T<sub>2</sub>, on enroule une spire de fil de cuivre (isolé sous PVC) de 1,5 mm<sup>2</sup>, du côté opposé aux extrémités du fil du bobinage initial qui sert de secondaire. - Le relais RL1 doit posséder un contact repos capable de supporter le courant consommé par les appareils reliés à la prise non prioritaire, c'est à dire 10A pour le cas qui nous intéresse.

#### **Augmentation des performances**

L'adaptation du module proposé à un courant de valeur plus élevé (16A pour une ligne de 2,5 mm<sup>2</sup>) est tout à fait possible moyennant les modifications suivantes :

- Doubler les pistes cuivrées traversées par le courant secteur, par un fil de cuivre de 2,5 mm<sup>2</sup>, directement soudé sur celles-ci,

- Utiliser du fil de 2,5 mm<sup>2</sup> pour le primaire de T<sub>2</sub>,

- Remplacer le relais supportant 10A par un modèle 16 ou 20A (pas évident à trouver dans le même format) ou, mieux encore, utiliser un contacteur piloté par le relais RL<sub>1</sub> (qui conserve les caractéristiques du délesteur 10A) et que l'on câble conformément au schéma de la **figure 6.** Le contacteur en question devra posséder une bobine 220V et un contact "travail", afin que les appareils non prioritaires soient alimentés quand RL<sub>1</sub> est au repos. Dans cette hypothèse, RL<sub>1</sub> n'étant traversé que par le courant circulant dans la bobine du contacteur, un relais de caractéristiques plus modestes pourrait très bien faire l'affaire (à condition toutes fois qu'il possède le même brochage, ce qui n'est pas évident à trouver ni forcément moins onéreux).

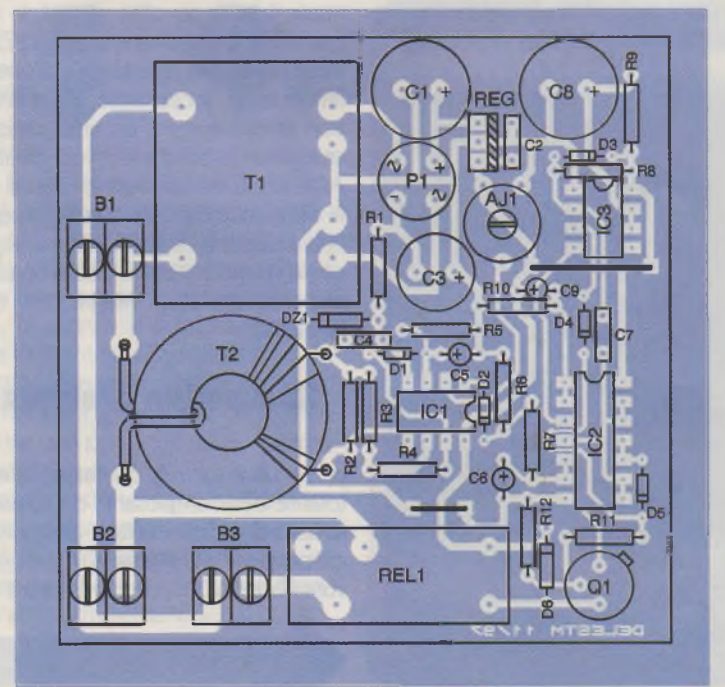

## **Réglage et utilisation**

Après un contrôle sérieux du câblage et en particulier des soudures, il ne reste plus qu'à régler l'ajustable AJ<sub>1</sub> pour que le délesteur soit opérationnel. Pour cela, on commence par régler AJ<sub>1</sub> au maximum (on retrouve 12V sur l'entrée inverseuse de  $IC_{1a}$ ) puis on alimente le bornier  $B_1$ en 220V par une ligne de section appropriée, comme pour une utilisation normale.

Si l'intensité de délestage recherchée vaut 10A, on doit relier le bornier  $B_3$  à un appareil absorbant ce courant en fonctionnement normal. Un radiateur de puissance 2 kW convient parfaitement puisque <sup>I</sup>  $=$  P/U = 2000/220  $\approx$  10A. Le radiateur étant en fonctionnement sur la prise

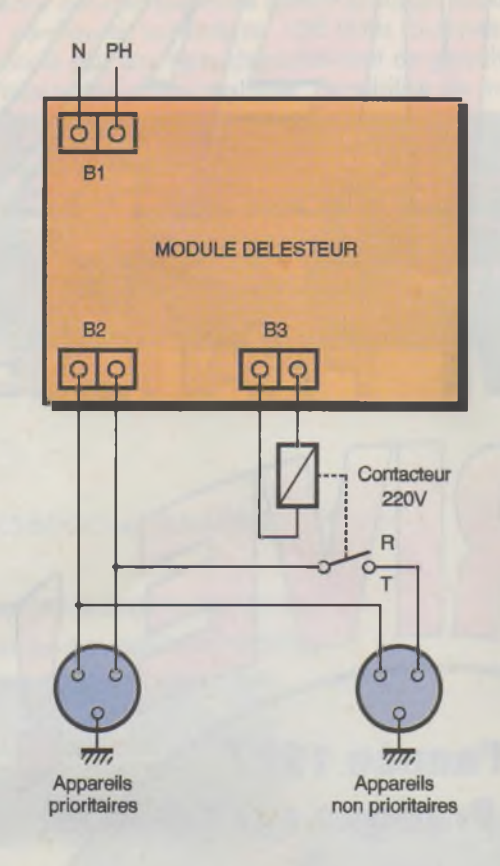

réservée aux appareils non prioritaires, aucun appareil n'étant relié au circuit prioritaire, le réglage proprement dit de AJ<sub>1</sub> consiste à rechercher la position de cet ajustable à partir de laquelle le radiateur cesse d'être alimenté.

Le délesteur est maintenant prêt <sup>à</sup> fonctionner. Il ne reste plus qu'<sup>à</sup> déterminer l'endroit où vous allez l'installer et définir la liste des appareils considérés comme prioritaires (éclairage etc.). Pour ce dernier point, l'utilisateur est seul juge. Pour la place du délesteur, nous pouvons faire quelques suggestions simples. -Si la ligne à protéger arrive dans une

boite de dérivation suffisamment grande pour que le montage puisse y être intégré, la place de celui-ci est toute trouvée. Il ne reste qu'à repérer la destination des différents départs afin d'assurer

les connexions adéquates, avec les circuits prioritaires ou non.

- Si la place disponible dans le boîtier de dérivation est insuffisante, le délesteur devra posséder son boîtier isolant. Il devra se situera proximité immédiate de l'arrivée de la ligne, afin de pouvoir mesurer l'intensité totale absorbée par les différents appareils alimentés. Les liaisons entre le délesteur et le reste de l'installation devront respecter le schéma général des figures 2 ou 6. Ajoutons à ces remarques qu'il est tout <sup>à</sup> fait possible d'installer des prises, prioritaires ou non, ou des deux types <sup>à</sup> la fois, directement sur le boîtier du délesteur si cela s'avère nécessaire.

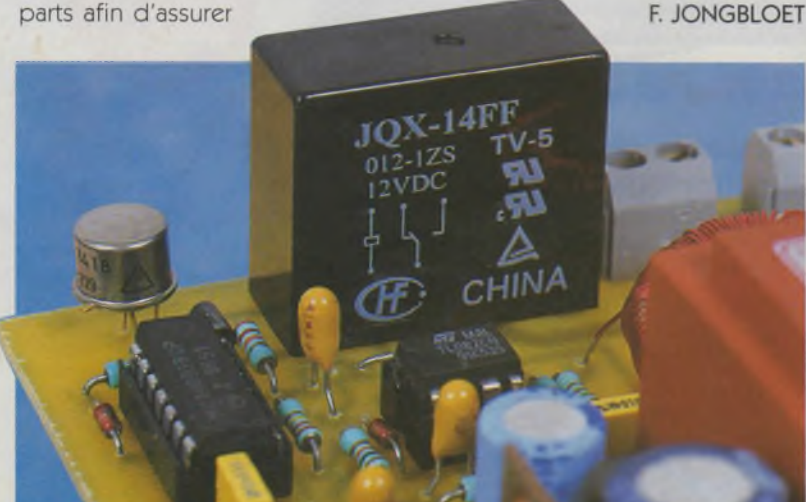

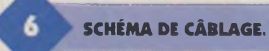

#### **Nomenclature**

#### **Résistances \W 5 %**

**Ri : 120 Q (marron, rouge, marron) R2: 1,5 Q (marron, vert, doré) R<sup>3</sup> : 3,9 kQ (orange, blanc, rouge) R\*: 68 kQ (bleu, gris, orange) R<sub>5</sub>**, **R**<sub>10</sub>: 100 **k** $\Omega$ **(marron, noir, jaune) R**<sub>6</sub>, **R**<sub>11</sub>: **10 k** $\Omega$ **(marron, noir, orange) R7:220 kQ (rouge, rouge, jaune) Rs: 47 kQ (jaune, violet, orange) R»:470 kQ (jaune, violet, jaune)**  $R_{12}$ : 22 k $\Omega$ **(rouge, rouge, orange) AJi : 47 kQ ajustable horizontal PIHER Ci : 1000 |iF/25V chimique radial Cs, <sup>C</sup>4, <sup>C</sup>7:100 nF/63V MKT C<sup>3</sup> :100 |1F/25V chimique radial Cs, Cb, C»: 10 11F/I6V tantale goutte C8: 470 |iF/16V chimique radial P-i : pont redresseur 1A/600V REGi : 7812 régulateur 12V positif DZi : BZX 85C zener 12V ICi:TL082 IC<sub>2</sub>: CD4093 IC<sup>3</sup> : NE555 DiàDs:1N4148 D«: 1N4003 Qi:2N2219ou 2N 1711 ou équivalent RLi : relais 12V/10A/1RT Ti : transformateur 220V/2X12V/3VA moulé Ts : inductance torique 1,8mH diamètre 24 mm (voir texte) Bi à B<sup>3</sup> : borniers pour circuit imprimé 2 plots 2 Supports pour Cl 8 pins <sup>1</sup> support pour Cl 14 pins**

LE RELAIS 12V/1RT.

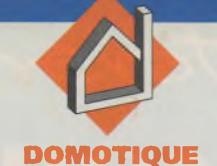

## **UN JOURNAL LUMINEUX Un journal lumineux classique nécessite À PERSISTANCE RÉTINIENNE**

**la mise en œuvre de plusieurs centaines de LED, ce qui explique que sa réalisation n'est guère à la portée de l'amateur. Nous avons contourné cette difficulté en vous proposant un tel journal avec seulement... 6 LED, tout simplement en exploitant une caractéristique particulière de l'œil humain : la persistance rétinienne.**

## **Le principe (figure 1)**

Une colonne de 6 LED disposées verticalement évolue le long d'une trajectoire circulaire horizontale <sup>à</sup> une vitesse de rotation donnée. Cette colonne présente, pour un point angulaire donné, une certaine image. Cette dernière est reproduite pour chaque passage de la colonne de LED au même point angulaire, ce qui produit le rafraîchissement cyclique de cette image au niveau de la rétine de l'oeil d'un observateur placé devant le montage. Ainsi, <sup>à</sup> titre d'exemple simplificateur, si toutes les LED de la colonne sont allumées pour ce point angulaire, l'observateur verra un <sup>I</sup> fixe. A la position angulaire suivante, qui correspond à peu près à la distance séparant deux LED dans leur configuration verticale, l'image peut être modifiée, et ainsi de suite. La figure <sup>1</sup> illustre ainsi le début du message "ELECTRONIQUE". <sup>L</sup>'obtention de ce type d'affichage nécessite bien sûr :

- une programmation adaptée d'une mémoire,

- une rotation mécanique d'un équipage mobile d'affichage,

- une synchronisation liant le début d'un cycle de défilement de la mé-

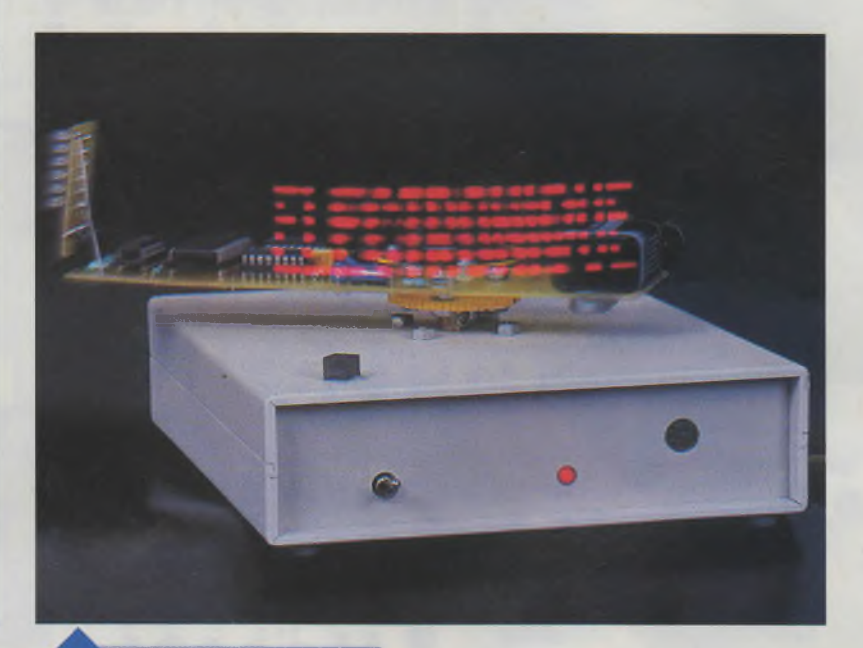

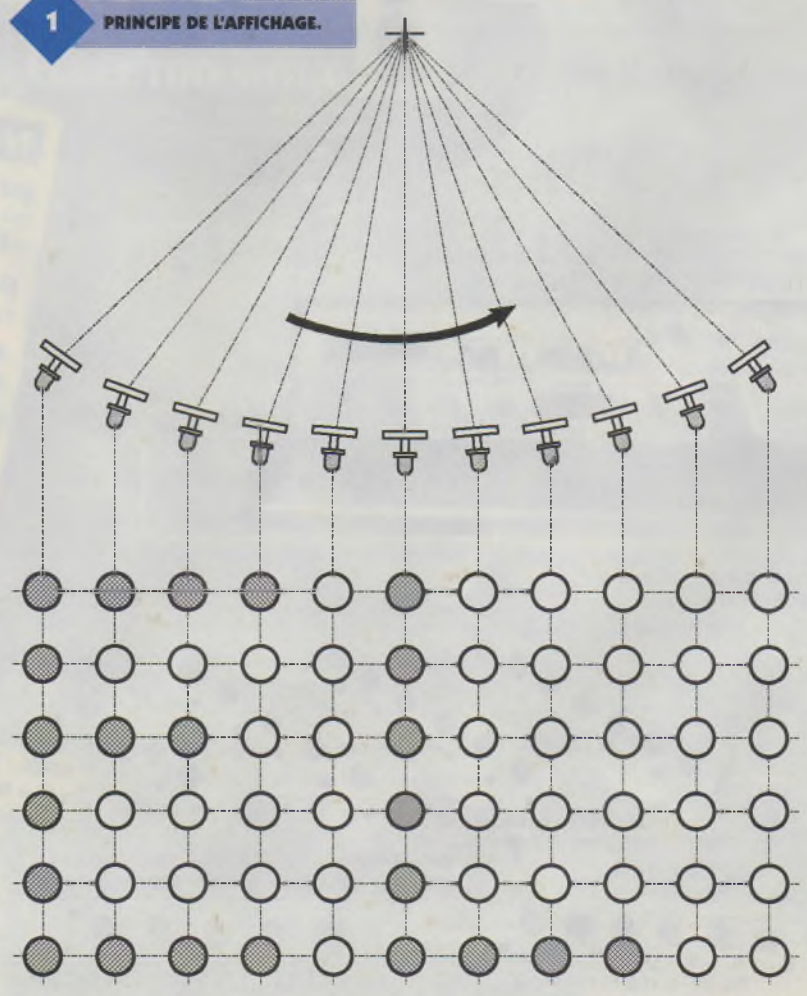

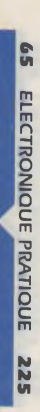

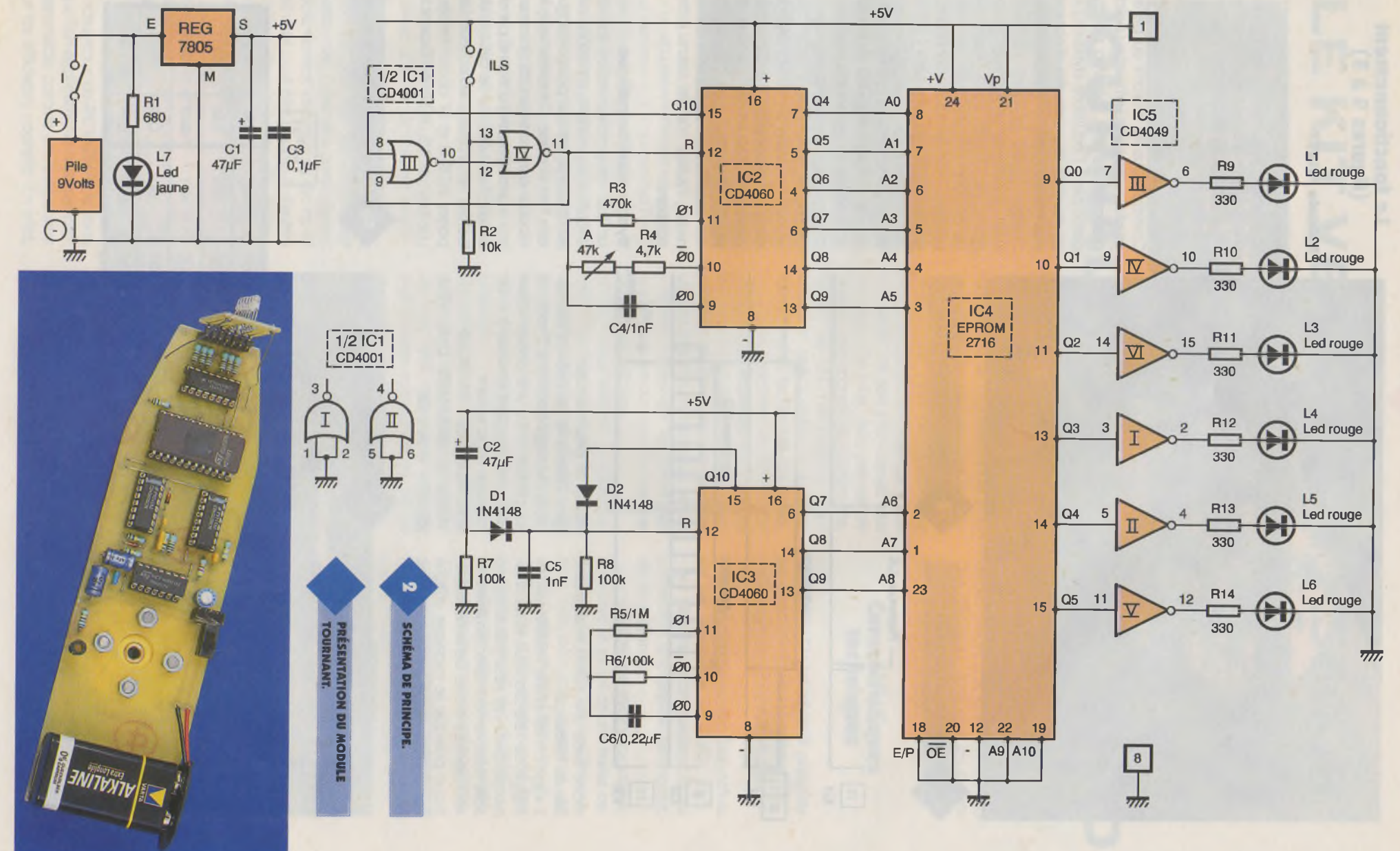

1980

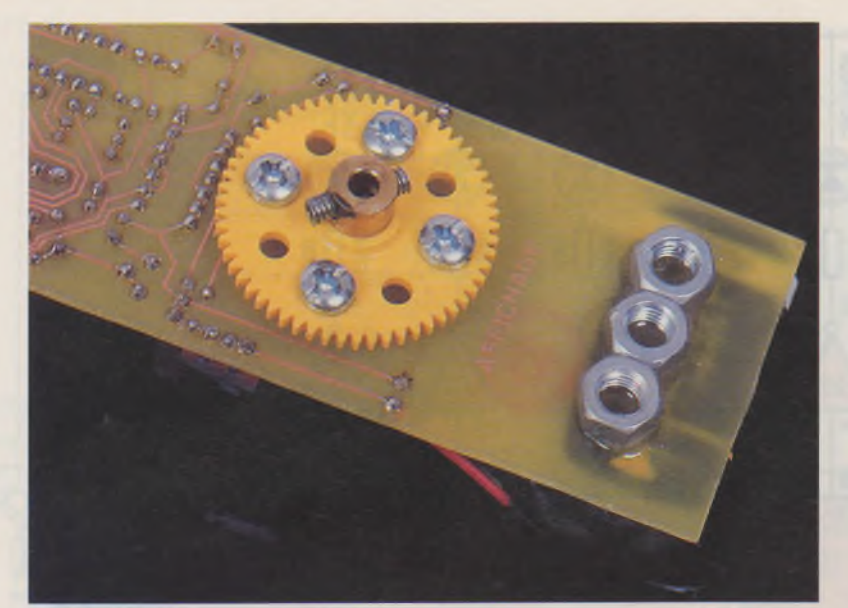

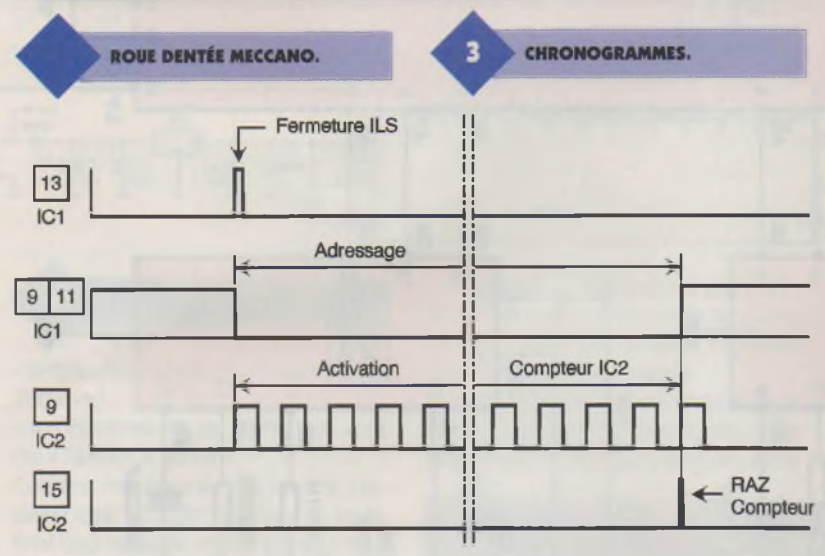

moire avec une position angulaire fixe de référence.

Il s'agit en fait d'une véritable association de l'électronique et de la cinématique. Les résultats obtenus sont relativement spectaculaires et non dénués d'une certaine esthétique puisque le message affiché apparaît sous une forme tout à fait aérienne qui donne à l'ensemble un

aspect un peu magique.

**BROCHAGES.**

Дa

Dans l'exemple du présent montage, le message comporte 7 mots se succédant avec une présentation d'un mot pendant environ <sup>3</sup> s. Ce message est le suivant : ELECTRONIQUE PRATIQUE VOUS SOUHAITE UNE HEU-REUSE ANNEE

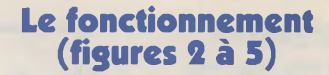

#### **Module rotatif**

#### **Alimentation**

Le module rotatif est alimenté par une source d'énergie autonome sous la forme d'une pile de 9V qu'un interrupteur <sup>I</sup> permet de mettre en service. La LED jaune L<sub>7</sub> signalise la mise sous tension du montage. Comme nous le verrons au paragraphe consacré aux mises au point pratiques, la pile, par son poids, participe à l'équilibre dynamique du module tournant afin d'obtenir une rotation sans vibrations mécaniques.

Étant donné que le montage comporte une EPROM, il est nécessaire de disposer d'une alimentation stabilisée à 5V. C'est la mission du régulateur 7805 ; les capacités C<sub>1</sub> et C<sub>3</sub> découplent le montage de l'alimentation. Le débit de la pile reste inférieur à 50 mA, ce qui est tout à fait acceptable. Si on désirait se passer d'une pille, il aurait été nécessaire de prévoir, à partir de la partie fixe, une alimentation 5V dont l'énergie est issue du secteur, par l'intermédiaire de 2 bagues de friction et de doigts de contact. Pour des raisons de simplification de la partie mécanique, l'auteur n'a pas retenu cette solution.

#### **Synchronisation cyclique**

Le "top'' de synchronisation, lors de la rotation du module, est donné par son passage sur une position angulaire fixe donnée. Concrètement, le module comporte un ILS (Interrupteur à Lame Souple) actionné par un aimant fixe collé sur le dessus du boîtier renfermant le moteur. Les portes NOR III et IV de IC<sub>1</sub> formant une bascule R/S (RESET/SET) dont le

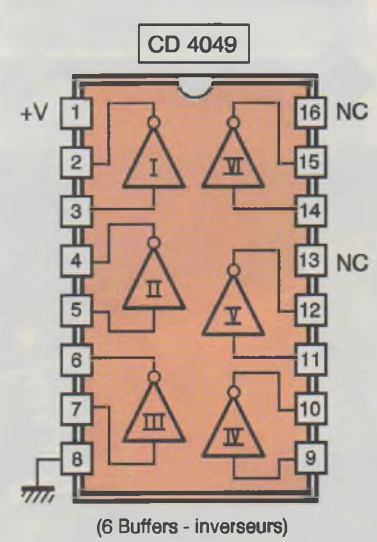

 $Q12$ 16  $+V$  $\vert$  1 П  $Q13$ 15  $Q10$  $\overline{2}$  $Q14$  $14$ Q<sub>8</sub> 3 Щ CD 4060  $|13|$ Q<sub>8</sub> Q6  $\frac{1}{12}$ Q<sub>5</sub> Reset 5 Ш  $Q7$  $11$  $Ø1$ 6 Ø0 10 9 Ø0

**COMPTEUR BINAIRE À 14 ÉTAGES.** Дh

 $T = 2<sup>n</sup>xt$ 

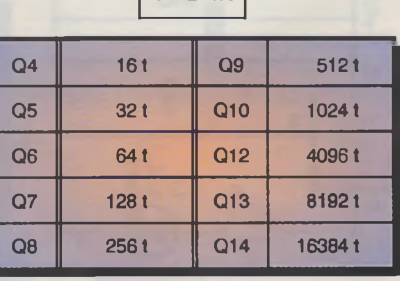

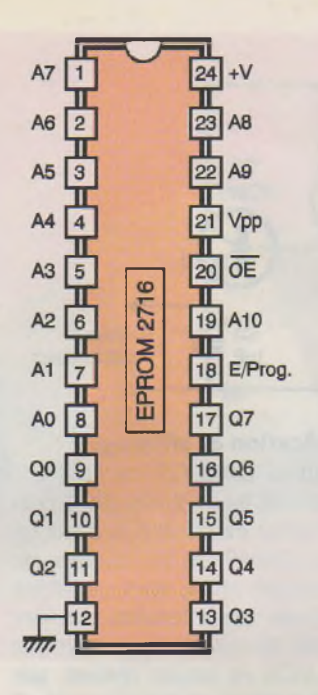

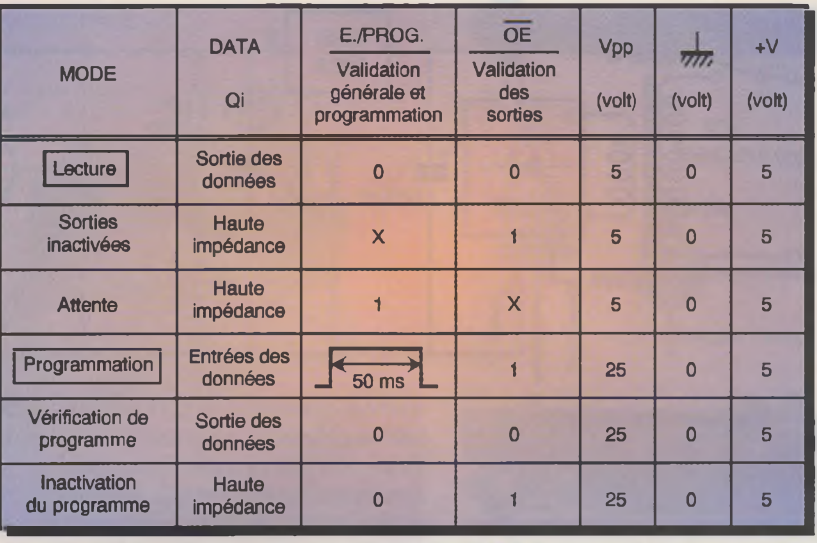

**( X ) Etat indifférent**

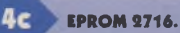

fonctionnement est simple :

- toute impulsion positive, même très brève sur l'entrée 8 de la bascule, a pour conséquence le passage de la sortie 11 à un état haut stable, - toute impulsion positive sur l'entrée 13 provoque le passage de la même sortie à l'état bas.

Ainsi, dès que l'ILS se ferme pour une position angulaire du module tournant, la sortie de la bascule R/S passe à un état bas. Ce dernier, comme on le verra au paragraphe suivant, disparaît au bout de quelques temps pour laisser à nouveau sa place à un état haut, et ainsi de suite.

#### **Base de temps de l'affichage**

Le circuit intégré référencé  $IC_2$  est un CD4060. Il s'agit d'un compteur comportant 14 étages binaires montés en cascade. De plus, il comporte un oscillateur interne dont les paramètres de fonctionnement sont essentiellement définis par les valeurs de l'ajustable A et de la capacité C4. Dans le cas présent, et suivant la position angulaire du curseur de l'ajustable Ai, la période du créneau disponible au niveau de la broche 9 de IC<sub>1</sub>, est de l'ordre de 50 ps. Les 6 sorties à rangs consécutifs Q4 à Q9 évoluent suivant les principes du comptage binaire avec une période de base définie parcelle qui est disponible sur Q4 (non accessible sur le circuit intégré). Cette dernière, si la période sur Ø0 est de 50 ps, se caractérise par une valeur de  $50 \times 2^3 \mu s = 400 \mu s$ .

Rappelons que tant que le module tournant n'<sup>a</sup> pas passé sur l'aimant fixe de synchronisation, l'entrée RE-SET de  $IC_2$  est soumise à un état haut. Le compteur est donc bloqué sur la position zéro. Au moment où l'ILS est actionné, cette entrée RESET est soumise à un état bas : le compteur démarre. Si on se place au niveau des 6 sorties d'utilisation, ces dernières évoluent alors de la configuration binaire 000000 à 111111, c'est <sup>à</sup> dire, de 0 à 63, ce qui correspond <sup>à</sup> 6 positions. La configuration binaire suivante est 1000000 (sens de lecture  $Q10 \rightarrow Q4$ ). La sortie  $Q10$  présentant un état haut, la bascule R/S présente à nouveau un état haut sur sa sortie. Le compteur  $IC_2$  est de nouveau bloqué sur zéro. La durée de l'évolution du comptage, toujours dans le cadre de l'exemple numérique adapté au début de ce paragraphe, est de :

0,4 ms  $\times$  64 = 25,6 ms.

#### **Organisation de l'EPROM 2716**

<sup>L</sup>'EPROM 2716 comporte 11 entréesadresses (A0 à A10) ce qui correspond à  $2^{11}$  = 2048 adresses élémentaires. Pour chacune de ces adresses, la mémoire dispose de

8 sorties Q0 à Q5 pouvant être programmée, chacune en ce qui la concerne, à un état haut ou à un état bas. Les 6 premières entréesadresses (A0 à A5) sont reliées aux sorties d'utilisation du compteur IC<sub>2</sub>. Les 3 entrées-adresses suivantes (A6, A7 et A8) sont pilotées par un compteur IC<sub>3</sub> dont nous parlerons au paragraphe suivant. Enfin, les 2 entrées-adresses restantes A9 et A10 ne sont pas utilisées et sont reliées en permanence à un état bas. Dans la présente application, l'EPROM n'est donc utilisée qu'<sup>à</sup> 25% de ses capacités ( $2^9$  = 512 adresses). Ainsi, au message de 8 mots évoqué en début d'article, pourraient être ajoutés 3 autres messages de la même capacité. Mais revenons à l'organisation de l'EPROM. Pour un adressage donné, les sorties Q0 à Q5 ont reçu

MISE EN PLACE DE L'ILS.

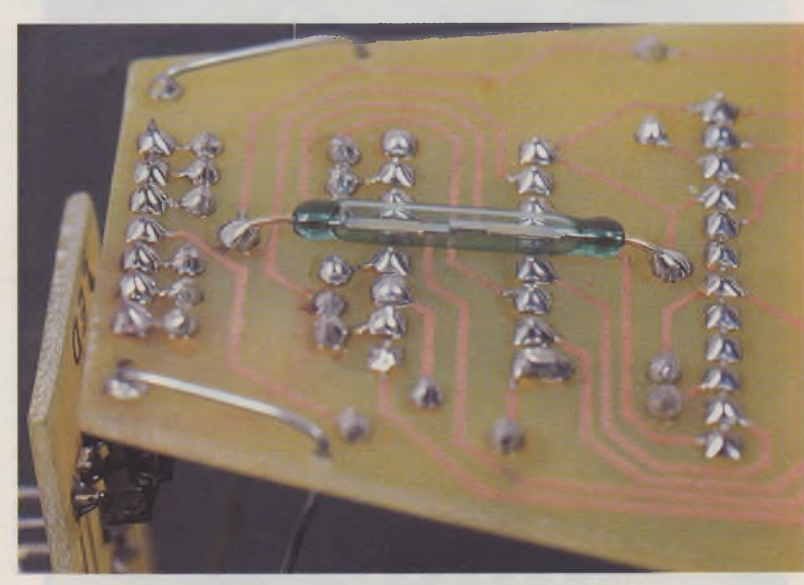

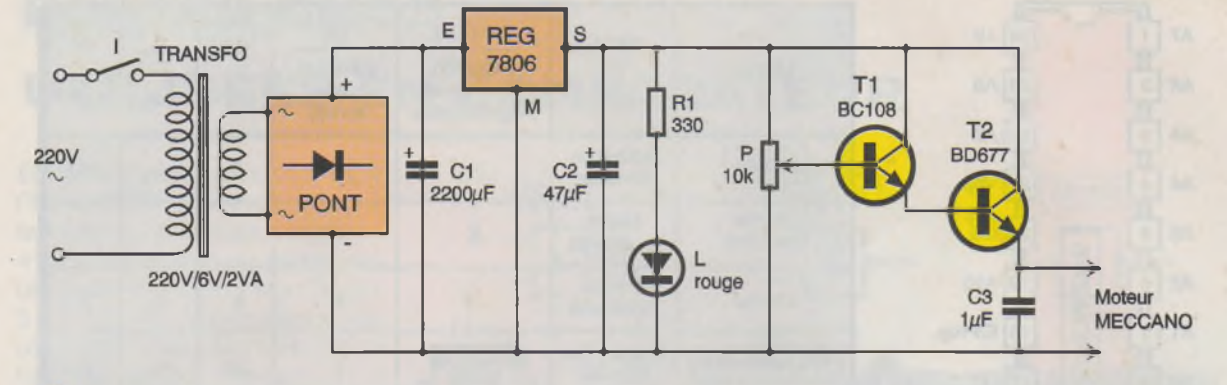

**SCHÉMA DE PRINCIPE DU MODULE FIXE.**

préalablement une programmation dont nous aurons l'occasion de reparler en fin d'article.

#### **Changement d'image**

Le compteur IC<sub>3</sub> est encore un CD4060. Sa base de temps interne, déterminée par les valeurs de R<sub>6</sub> et de C<sub>6</sub>, est une période de l'ordre de 48 ms. Sa sortie Q6 évolue donc à une période de 0,048 x 2<sup>6</sup> # 3 s. Ainsi, toutes les 3 secondes, au niveau des 3 sorties Q7 à Q9, il se produit une évolution de la configuration binaire.

Le compteur démarre à zéro (0000 sens de lecteur Q10 —» Q7) pour

**POSITION DU MODULE LED.**

suivre <sup>à</sup> la position 0111 (donc 8 positions différentes). La position suivante est 1000. La sortie Q10 présentant un état haut, IC<sub>3</sub> se trouve remise à zéro et ainsi de suite. Au moment de mise sous tension du montage, la capacité C<sub>2</sub> se charge à travers R<sub>7</sub>. Il en résulte, au niveau de l'entrée RE-SET de IC3, un état haut d'une durée de la seconde environ. Le compteur IC<sup>3</sup> démarre donc obligatoirement de la valeur 0, qui correspond au premier mot du message. En fait, dans le présent exemple de programmation, le premier mot est une indication non écrite du style + - O - + qui permet de mieux régler le centre géométrique du message, donc le calage de la position angulaire de l'aimant permanent. Par la sui $te$ , le compteur  $IC_3$  se place sur la position 001 qui correspond au véritable premier mot du message et ainsi de suite, grâce au pilotage des entrées A6, A7 et A8 de l'EPROM.

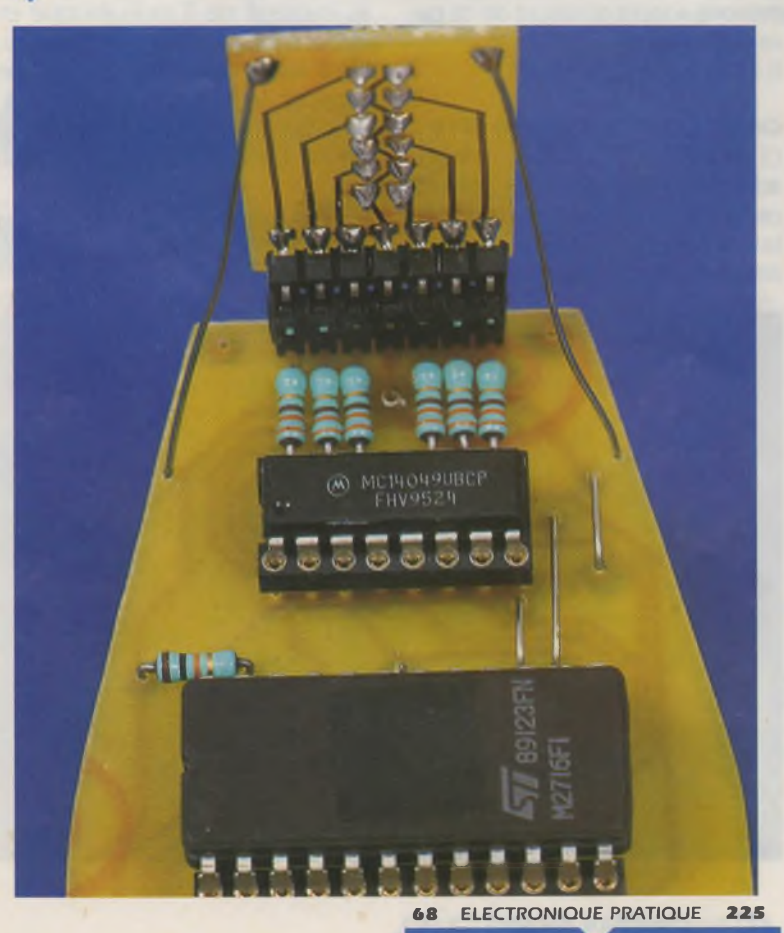

#### **Amplification et affichage**

Les sorties Q0 <sup>à</sup> Q5 de l'EPROM sont reliées aux entrées de 6 buffers-inverseurs contenus dans un boîtier CD4049. De tels buffers, de technologie MOS, sont capables de délivrer des intensités pouvant atteindre 20 mA, ce qu'une simple porte MOS ne saurait réaliser, son débit restant limité <sup>à</sup> moins de 5 mA. Les sorties des buffers alimentent les LED L<sub>1</sub> à L<sub>6</sub>, qui sont des LED de 3 mm de diamètre, à haute luminosité, par l'intermédiaire des résistances R<sub>9</sub> à R<sub>14</sub>. Nous verrons en fin d'article que la programmation de l'EPROM a été volontairement inversée en "négatif". C'est à dire que si on désire, par exemple pour une entrée-adresse donnée, l'allumage de L3, la sortie correspondante Q2 de l'EPROM <sup>a</sup> été programmée <sup>à</sup> zéro étant donné l'inversion que réalise le buffer IV de IC5. Cette disposition simplifie considérablement la programmation de l'EPROM, qui, rappelons-le, présente toujours sur une sortie un état haut "naturel", tant que cette sortie n'<sup>a</sup> pas été programmée différemment. Or, il y <sup>a</sup> nettement moins d'entréesadresses à ne pas programmer que celles sur lesquelles on intervient. Il en résulte, pour les entréesadresses non programmées, un état haut sur les sorties Q0 <sup>à</sup> Q5 d'où l'extinction des LED correspondantes.

#### **Module fixe**

#### **Alimentation**

<sup>L</sup>'énergie est fournie par le secteur 220V par l'intermédiaire d'un transformateur qui délivre, au niveau de son enroulement secondaire, un potentiel alternatif de 6V. Un pont de diodes redresse les deux alternances et la capacité C<sub>1</sub> réalise un filtrage efficace. Sur la sortie du régulateur 7806, on recueille alors un potentiel continu stabilisé à 6V auquel C<sub>2</sub> apporte un complément de filtrage. La LED L, dont le courant est limité par R<sub>1</sub>, signalise la mise sous tension du montage. Cette mise sous tension est contrôlée par l'interrupteur I.

#### **Réglage de la vitesse du moteur**

Les transistors  $T_1$  et  $T_2$  forment un Darlington de puissance, également appelé montage suiveur de tension. La base de T<sub>1</sub>, grâce au curseur du potentiomètre P, peut être soumise à un potentiel de 0 à 6V. Il en résulte, au niveau de l'émetteur de T<sub>2</sub>, un potentiel pouvant varier de 0 à 4,8V étant donné les potentiels de jonction des espaces base-émetteurs des transistors de 0,6V chacun. La sortie du montage alimente le mo-

**TRACÉ DU CIRCUIT IMPRIMÉ DU** 7а **MODULE ROTATIF. 8889888** 88888 **DD** 믑 óoo o<br>B<br>B<br>B  $\bullet$ **AFFICHAGE** 

teur MECCANO dont l'axe entraîne directement le module rotatif. Il s'agit d'un moteur dont le stator est un aimant permanent. Son sens de rotation dépend donc du sens de la polarité d'alimentation. Pour des raisons inhérentes au fonctionnement du dispositif, il est nécessaire que le module, vu de dessus, tourne dans le sens anti-horaire. La vitesse de rotation du module peut ainsi être réglée grâce à l'action sur le curseur de P. Pour un moteur de ce type, il convient de rappeler que la vitesse est proportionnelle au potentiel d'alimentation. La capacité C<sub>3</sub> réalise l'antiparasitage du moteur. Le réglage de la vitesse du moteur s'effectue en observant, lors de l'expérimentation, la longueur d'un mot afin d'obtenir une forme acceptable des lettres. Mais on peut la calculer.

En effet, si on part du principe que la distance entre LED dans la configuration d'un mot doit être la même dans le sens horizontal et vertical, les 64 positions élémentaires évoquées précédemment qui sont réservées à un mot, correspondent à une longueur d'axe de cercle de  $4 \times 64 = 256$  mm.

Dans le présent montage, la distance entre les LED et l'axe de rotation est de 125 mm. La circonférence totale du trajet circulaire des LED est donc de  $2 \times 125 \times \Pi = 785$  mm. On peut d'ailleurs calculer l'angle au centre de l'arc de cercle réservé à l'affichage d'un mot. Ce dernier est de : 256/785x360 = 117 degrés.

En réalité, nous verrons que la plupart des mots ne dépassent guère 45 positions élémentaires de LED. Il en résulte un angle de vision maximal de 117 x 45/64 = 82 degrés, ce qui est tout à fait acceptable.

En restant dans le cadre de l'exemple numérique adopté en début d'article (module rotatif) où la période de base était de 0,4 ms

pour un pas séparant 2 LED dans le plan horizontal, la durée d'un tour complet du module est donc égale  $\text{à } 0.4 \text{ ms} \times 64 \times 360/117 = 78 \text{ ms}$ c'est cette période qui correspond au rafraîchissement cyclique de la vue rétinienne. Une telle période correspond à une vitesse de rotation de : 1/0,078 #13 tours/seconde. Nous verrons qu'il ne sera pas nécessaire de régler cette vitesse par l'intermédiaire d'une mesure. La mise au point reste entièrement guidée par l'observation.

## **La réalisation**

#### **Circuits imprimés (figure 6)**

La réalisation des circuits imprimés n'appelle pas de remarque particulière. On pourra utiliser la méthode consistant à confectionner auparavant un typon ou faire appel à la méthode photographique en prenant les modules publiés comme référence. Après gravure dans un bain de perchlorure de fer, les modules seront à rincer très abondamment à l'eau tiède. Par la suite, les pastilles seront percées avec un foret de 0,8 mm de diamètre. Certains trous seront à agrandir à 1, voire à 1,3 mm, suivant le diamètre des connexions des composants auxquels ils sont destinés.

#### **Implantation des composants (figure 7)**

Comme toujours, on débute par les straps, les diodes, les résistances et les supports de circuits intégrés pour terminer par les composants de la plus grande épaisseur. Il va sans dire qu'il convient d'apporter un

**LE MODULE "MOTEUR'**

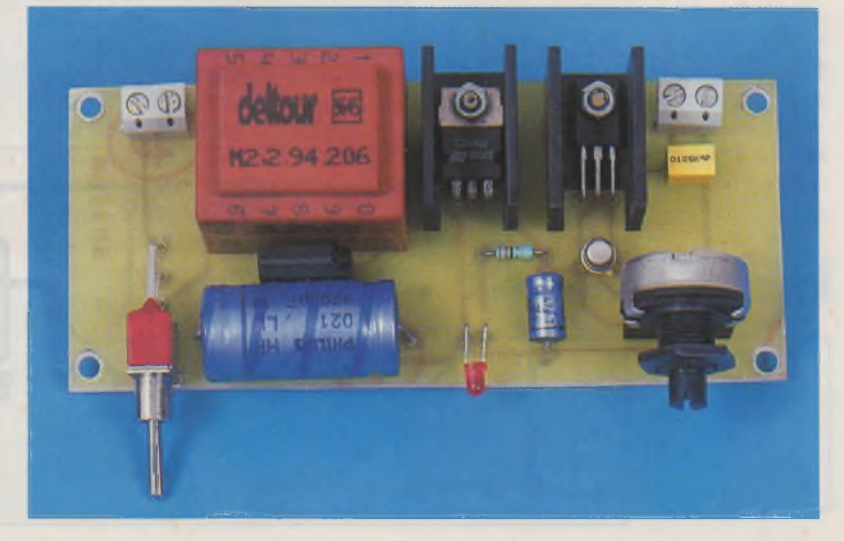

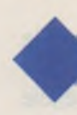

#### **ASPECT DE LA RÉALISATION.**

soin tout à fait particulier au niveau du respect de l'orientation des composants polarisés.

#### **Points particuliers**

#### **Module rotatif**

L'ILS est monté côté cuivre du module. La roue MACCANO (il s'agit en fait d'une roue dentée de 57 dents) comporte 8 trous répartis sur la circonférence. Cette roue est fixée au module, côté cuivre, à l'aide de vis et d'écrous de 4 mm de diamètre. Un écrou est à chaque fois inséré entre face supérieure de la roue et le module afin de créer une plus grande distance entre l'ILS et le couvercle du boîtier moteur. Il faut donc deux écrous par vis. La pile de 9V n'est pas à coller de suite sur le module. Nous en reparlerons. Dans un premier temps, le curseur de l'ajustable A est à placer en position médiane.

#### **Module "LED"**

Le connecteur mâle coudé est <sup>à</sup> souder côté cuivre. Attention <sup>à</sup> l'orientation des LED qui est alternée le long de la colonne verticale. Le

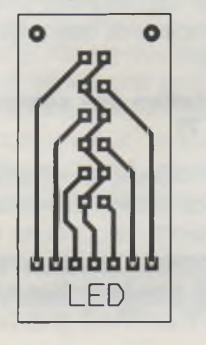

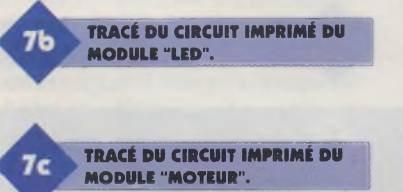

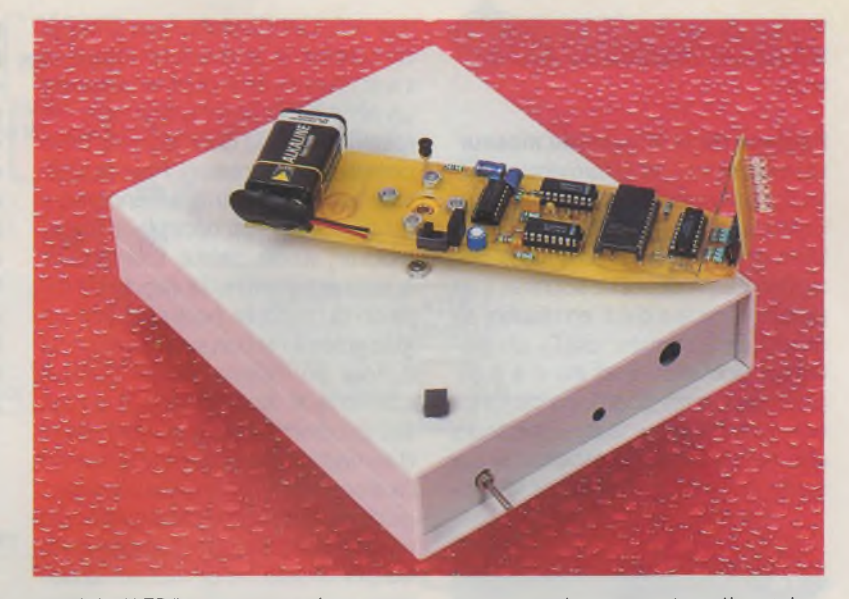

module "LED" est connecté au module rotatif de façon à ce que le connecteur mâle se trouve orienté vers le module. Afin de lui donner une meilleure stabilité mécanique (force centrifuge), deux straps obliques le relient mécaniquement au module rotatif.

#### **Équilibrage mécanique**

Une fois les deux modules réunis, il convient d'équilibrer le module par rapport à son axe vertical de rotation. Pour cela, on fixe en bout de module (sur les deux faces) un ruban adhésif double face. Il s'agit d'une fixation provisoire. Ensuite, on colle la pile sur la face supérieure du module, complètement en bout de ce dernier afin de conférer à l'ensemble un maximum de contrepoints. En montant un axe de 4 mm de diamètre dans la roue MECCANO et en plaçant cet axe sur deux chemins de roulement parallèles et disposés horizontalement, le module doit rester en équilibre mécanique. Dans l'exemple du montage réalisé par l'auteur, il a fallu, sous le module, coller également trois écrous de 8 pour aboutira cet équilibre. Une fois l'équilibre atteint, on mesurera soigneusement les distances entre pile et axe ainsi qu'entre écrous-masse et

axe et on les note. La pile et les écrous sont ensuite à coller définitivement à leur place, à l'aide de colle époxy. Cette opération d'équilibrage est très importante : elle conditionne la rotation sans vibrations du module tournant sur l'axe du moteur MECCANO.

#### **Module "moteur"**

Le transformateur utilisé comporte deux enroulements secondaires de 6V. Ils ont été câblés en parallèle. En fait, le circuit imprimé admet également un transformateur de la même puissance (2VA) avec un enroulement secondaire unique de 6V.

Attention également à l'orientation du pont de diodes. Le régulateur et le transistor T<sub>2</sub> ont été montés sur radiateurs.

Sur la face avant du coffret "TOLERIE PLASTIQUE", un trou a été pratiqué pour le passage de l'axe du potentiomètre de réglage de la vitesse. A l'aide d'une scie <sup>à</sup> métaux, une fente pratiquée en bout d'axe, permet la rotation de ce dernier sans installer un bouton. En effet, une fois le réglage achevé, il n'y a plus lieu d'agir sur la position angulaire du curseur du potentiomètre. Dans un premier temps, on le placera en position médiane.

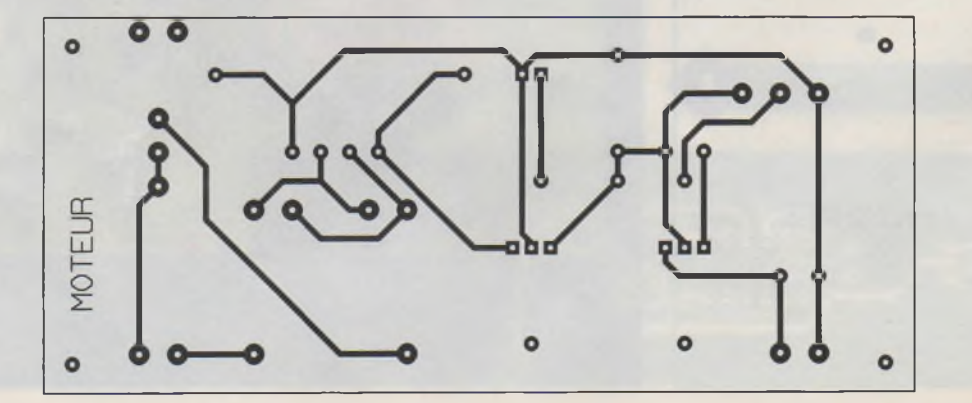

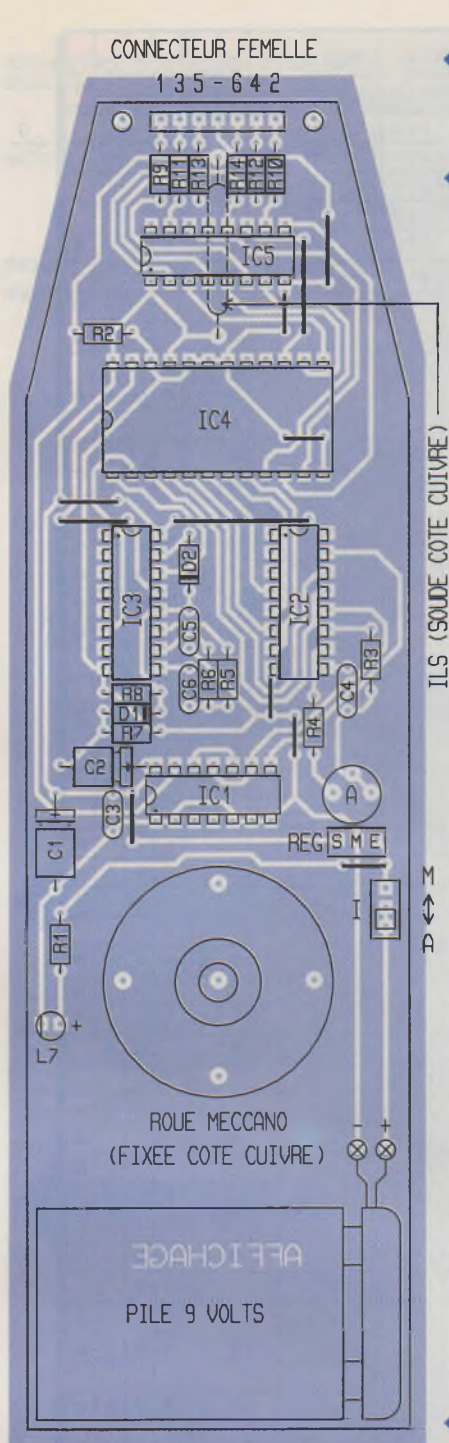

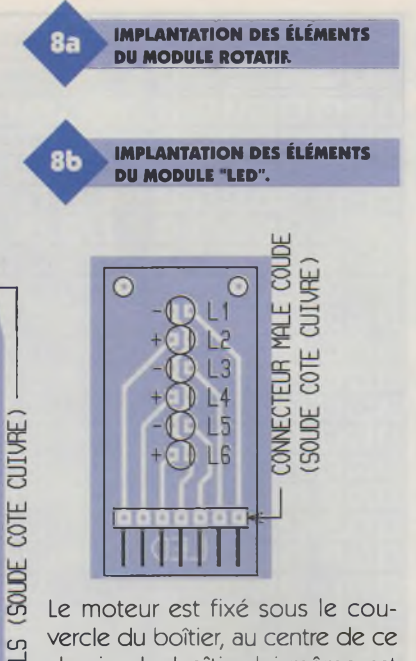

es vercle du boîtier, au centre de ce<br>= dernier. Le boîtier lui-même est dernier. Le boîtier lui-même est équipé de 4 plots en caoutchouc de stabilisation. Par ailleurs, il a été nécessaire de réaliser une découpe circulaire dans le fond du boîtier, au centre, la hauteur du moteur étant légèrement supérieure à l'espace disponible entre fond et  $\text{C}$  couvercle du boîtier. Enfin, il P convient de brancher le moteur de façon à obtenir une rotation, vue du dessus, en sens inverse des aiguilles d'une montre. Selon le cas, on agira sur la polarité du branchement.

## **Programmation de l'EPROM**

Le tableau de la **figure 8** illustre, <sup>à</sup> titre d'exemple, la programmation du mot "ELECTRONIQUE''. Il s'agit en fait du deuxième mot du

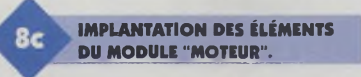

message, ce qui correspond, au niveau de l'adressage, à la configuration binaire 001 (sens de lecture 18  $\rightarrow$  A6). le premier mot aura comme adressage 000, quant au huitième, ce sera 111. Le programmateur utilisé est celui qui a été publié dans notre revue n°137 de mai 1990. Mais tout autre programmateur fait l'affaire.

D'une manière générale, l'adressage s'exprime par une notation hexagénimale de 0 à <sup>F</sup> ainsi dans cette notation, le nombre 10 se note A, le nombre 3 se note 3 et le nombre 15 s'exprime par F. Avec ce type de notation, les adresses de l'EPROM ont été regroupées par paquets de 4 en partant de A0. La première adresse est alors 000. Quant à l'adresse la plus extrême, elle devient 7FF, ce qui correspond, en notation décimale à  $2047 (2047 = 7 \times 16^2 + 15.16 + 15)$ . On retrouve les 2048 adresses élémentaires de l'EPROM 2716. <sup>L</sup>'adressage et la programmation sont gérées, au niveau du programmateur, par la mise en œuvre de roues codées.

Mais attachons-nous plus particulièrement à la programmation d'une adresse, par exemple le "L" de ELEC-TRONIQUE. Cela correspond à la mise en œuvre de 4 adresses consécutives : 049, 04A, 04B et 04C. Pour la première adresse, il s'agit d'allumer l'ensemble de la colonne de LED. Comme nous sommes dans la situation d'une programmation "inversée" (comme nous l'avons déjà indiqué plus haut), les sorties Q0 à Q5 sont toutes à programmer à 0, seules les sorties Q6 et Q7 sont à 1. D'où la programmation :  $1100 (Q7 \rightarrow Q4) = C$  et  $0000$   $(Q3 \rightarrow Q0) = 0$ , soit C0. Avec les mêmes principes on obtient, pour l'ensemble du "L", les lignes de programmation suivantes : 049 : CO ; 04A : DF ; 04B : DF ; 04C : DF. Cette opération de programmation est

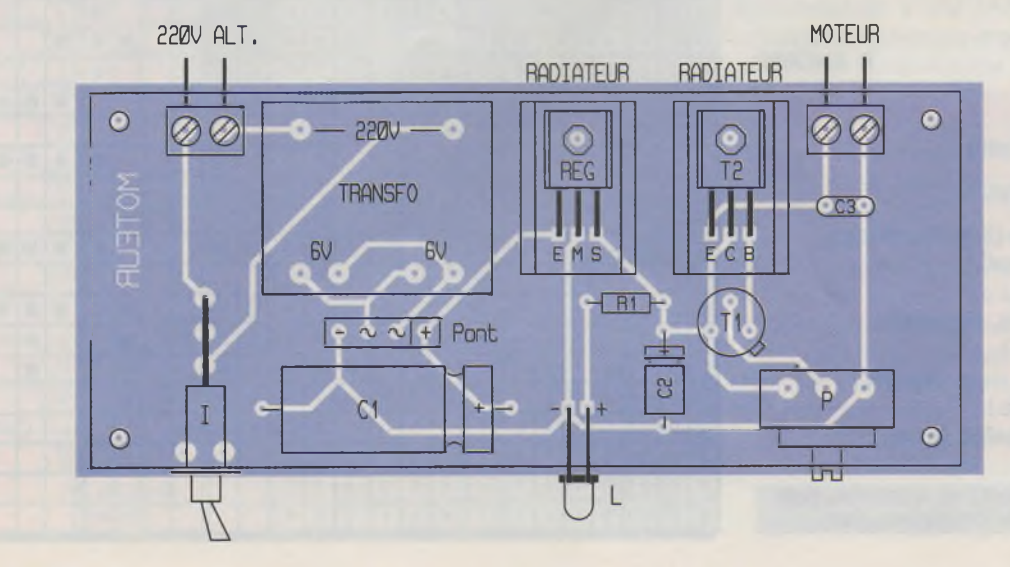

bien entendu à réaliser avec la plus grande attention, d'où la nécessité de la feuille de programmation (1 feuille par mot). Il convient également de bien centrer le mot sur les 64 lignes réservées au mot.

#### **Mise au point**

L'aimant permanent est à disposer le long d'un cercle de 90 mm de rayon sur le couvercle du boîtier. Pour les essais, on le fixera dans un premier temps <sup>à</sup> l'aide de ruban adhésif double face. A noter que l'aimant, pour être efficace, ne doit pas être disposé dans une zone correspondant au milieu de l'ILS (voir figure 7). Les essais peuvent maintenant démarrer. Pour obtenir des mots de dimensions bien proportionnées, on peut agir <sup>à</sup> la fois sur l'ajustable A du module rotatif et sur le curseur du potentiomètre réglant la vitesse du moteur. Si le mot est trop "court", c'est <sup>à</sup> dire écrasé dans le sens de sa longueur, il convient :

- soit de tourner légèrement le curseur de l'ajustable A du module rotatif dans le sens horaire,

- soit d'augmenter la vitesse de rotation du moteur, en tournant l'axe du potentiomètre dans le sens anti-horaire.

Bien entendu ces dispositions sont à inverser dans le cas de l'obtention d'un mot trop "long", trop "étiré". Il s'agit en fait de trouver un compromis mécaniquement acceptable entre la vitesse du moteur et la base de temps de IC<sub>2</sub>. Ce réglage s'obtient très facilement par retouches successives. Il ne reste plus qu'à centrer le milieu des mots sur celui de la face avant du boîtier. Il suffit pour cela de déplacer l'aimant fixe le long de l'arc de cercle de 90 mm de rayon et de le fixer définitivement avec de la colle époxy, une fois la position idéale trouvée.

#### R. KNOERR

#### **Nomenclature**

#### **Module rotatif**

**11 straps (5 horizontaux, 6 verticaux) Rt: 680 Q (bleu, gris, marron) R<sup>2</sup> :10 kQ (marron, noir, orange) R<sup>3</sup> :470 kQ (jaune, violet, jaune)**

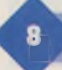

**EXEMPLE DE PROGRAMMATION ÿi DU MOT "ELECTRONIQUE '.**

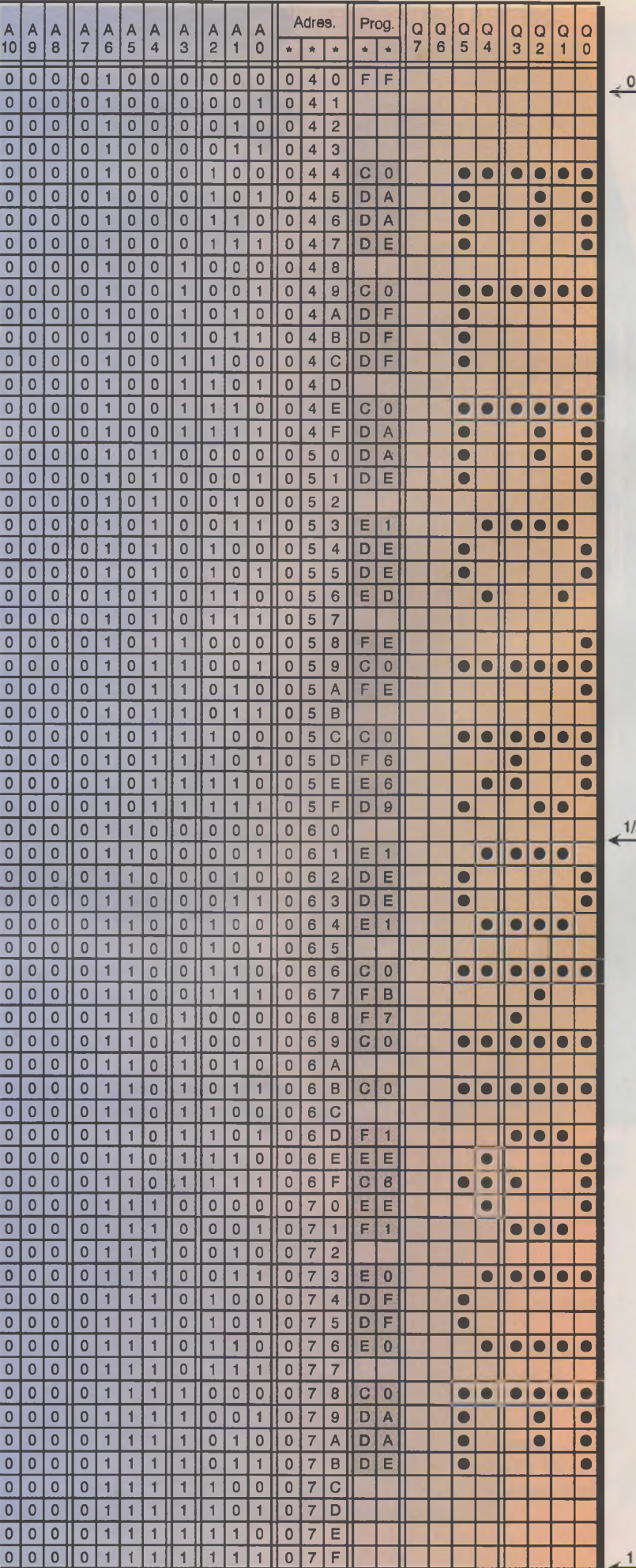

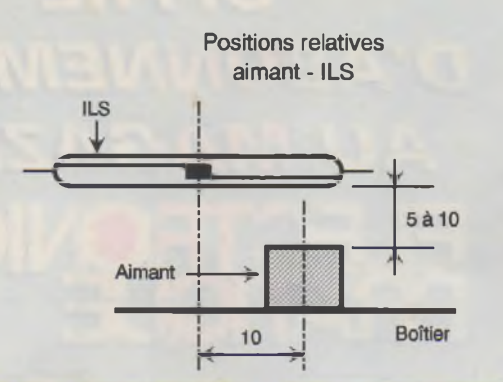

**R\* : 4,7 kQ (jaune, violet, rouge)**  $R_5$ : **1**  $M\Omega$ **(marron, noir,vert) R<sub>6</sub>** à R<sub>8</sub>: 100 kΩ **(marron, noir, jaune) Ra à Ru : 330 Q (orange, orange, marron) A : ajustable 47 kQ miniature Di, Da : diodes signal 1N4148 <sup>L</sup><sup>7</sup> : LED jaune 0 <sup>3</sup> REG : régulateur 5V (7805) Ci, Ca : 47 pF/lOV électrolytique C<sup>3</sup> :0,1 |iF céramique multicouches C«, C\$ : 1 nF céramique multicouches C« : 0,22 |iF céramique multicouches**

**ICi : CD4001 (4 portes NOR) IC4, IC<sup>3</sup> : CD4060 (compteur 14 étages avec oscillateur) IC« : EPROM 2716 ICS: CD4049 (6 buffersinverseurs) 1 support 14 broches 3 supports 16 broches 1 support 24 broches 1 connecteur femelle 7 broches ILS : interrupteur à lames simples I : inverseur monopolaire (pour circuit imprimé) 1 pile 9V (alcaline) 1 coupleur pression**

#### **Module "LED"**

 $L_1$  à  $L_6$ : LED rouges  $\emptyset$  3 **(haute luminosité)**

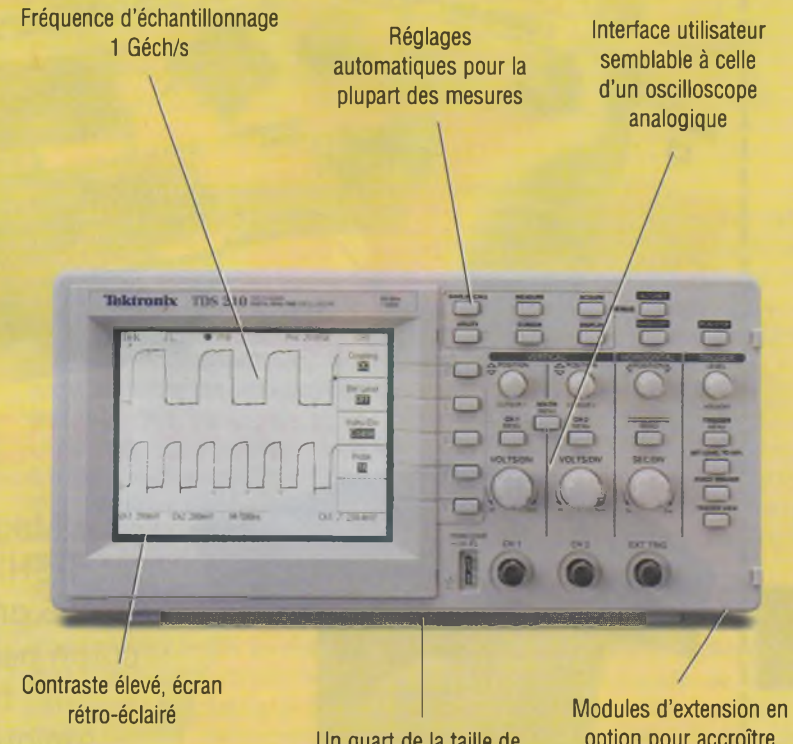

Un quart de la taille de la plupart des oscilloscopes de table

**Tektronix<sup>8</sup>**

option pour accroître les fonctionnalités

**POSITION ILS/AIMANT.**

**1 connecteur mâle 7 broches (broches coudées)**

#### **Module "Moteur"**

**Ri : 330 Q (orange, orange, marron) P : potentiomètre 10 kQ linéaire <sup>L</sup> : LED rouge 0 <sup>3</sup> REG : régulateur 6V (7806) <sup>1</sup> pont de diodes 5A (9022 - KBP04M) Ci : 2200 |iF/16V électrolytique C<sup>s</sup> : 47 pF/10V électrolytique C<sup>3</sup> :1 pF céramique multicouches Ti : transistor NPN BC108, 109, 2N2222 Ta : transistor NPN BD677 2 radiateurs 2 borniers soudabie 2 plots I : interrupteur monopolaire, broches coudées, pour circuit imprimé 1 transformateur 220V/2X6V/2VA 1 moteur MECCANO (voir texte) 1 aimant permanent**

## La performance **NUMÉRIQUE À BON PRIX**

Si vous recherchez la performance, la fonctionnalité et un prix avantageux, vous vous arrêterez inévitablement sur les oscilloscopes numériques de la série TDS200. Avec le **TDS210,** qui ne coûte que **6540 Francs H.T.\*,** il est plus facile que jamais pour les utilisateurs d'appareils analogiques de choisir et d'utiliser la technologie numérique temps réel. Parce qu'il est petit et léger, vous pouvez l'utiliser partout où vous avez besoin d'une précision et d'une performance absolues. En fait, aucun autre oscilloscope numérique ne garantit de telles bande passante et fréquence d'échantillonnage dans un boîtier complet et un prix abordable. Pour de plus amples renseignements, téléphonez au 01 64 46 44 22. 'TVA 20,6% en sus.

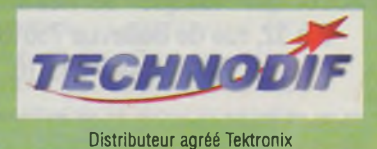

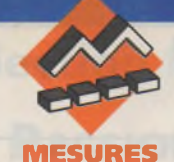

# **MESURE DE LA PRESSION ATMOSPHERIQUE «PAR MESURE DE LA PRES<br>ATMOSPHÉRIQUE<br>LE PORT RS232**

**A l'aide d'un circuit peu complexe et accompagné d'un logiciel, il est possible de transformer un simple capteur de pression analogique en un capteur de pression numérique précis et bon marché qui fonctionne sur n'importe quel port RS232 d'un ordinateur.**

## **Étude du montage**

De nombreux fabricants proposent des capteurs de pression piézorésistifs en silicone. Ces capteurs sont disponibles avec une plage de sensibilité très grande. Une catégorie très utile de ces capteurs de pression est celle dont les sorties des capteurs sont compensées en température proportionnellement

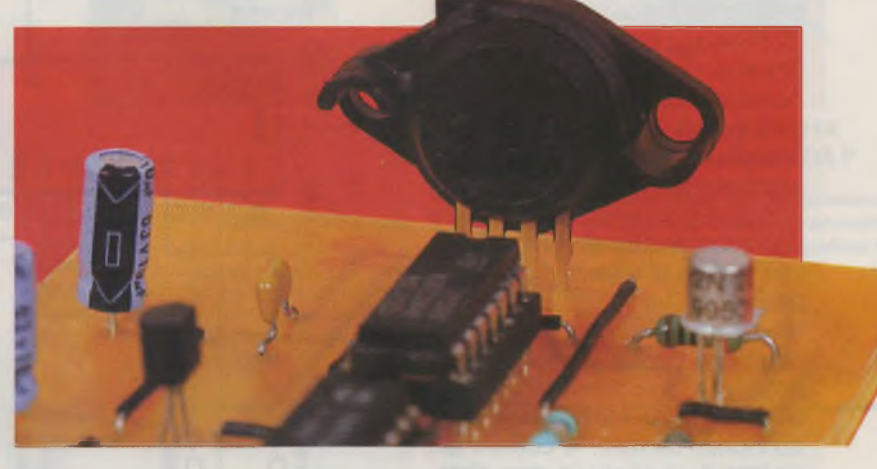

٦

au produit de la pression appliquée et du courant d'excitation du capteur. Cette caractéristique rend ces capteurs très bien adaptés pour des opérations basées sur le calcul de ratios tout en gardant un fonctionnement très précis dans une large gamme de tensions d'alimentation.

La **figure <sup>1</sup>** montre un exemple pratique pour ce groupe de capteur de pression : le MPX2100AP de chez MOTOROLA. Cette série de capteurs comprend un facteur de calibration sur une gamme de pressions différentielles ou absolues; de plus, ces capteurs incorporent

en interne des résistances pour fixer le gain de l'ensemble qui rend possible une interchangeabilité entre capteurs du même modèle sans réglage extérieur.

La **figure 2** représente le schéma interne du capteur, la **figure 3** sa courbe de linéarité, la **figure 4** sa sortie en fonction de la pression différentielle et la **figure 5** la bande limite de l'erreur de température ainsi que les erreurs de décalage. Électriquement, le capteur est équivalent à un pont de mesure.

**COURBE DE LINÉARITÉ.** 

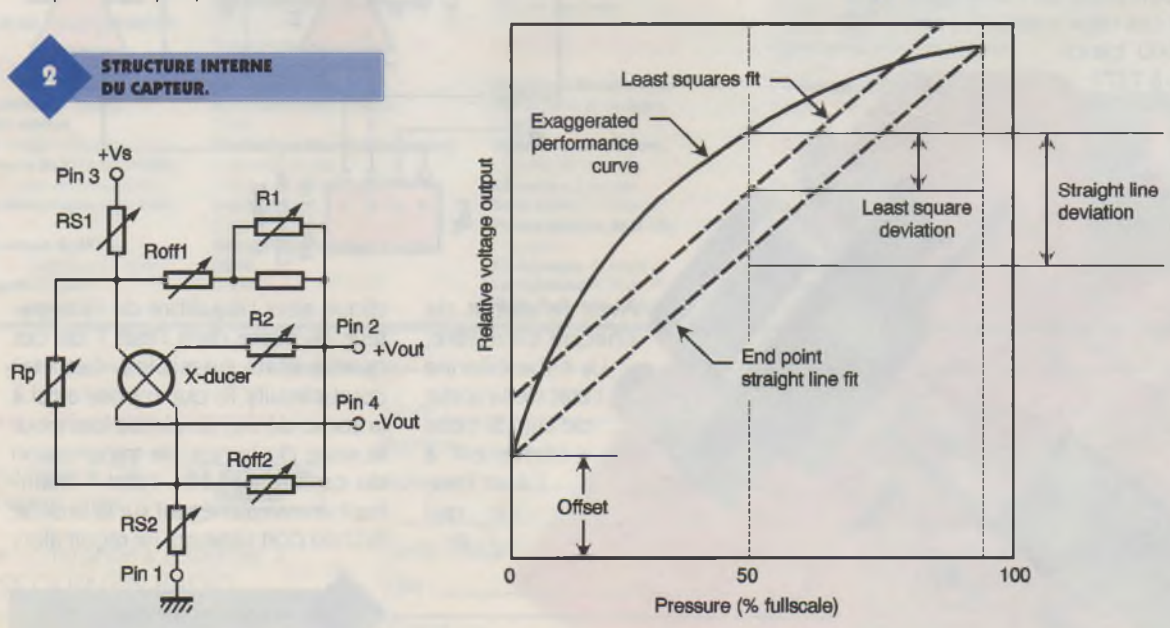

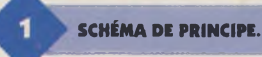

La contrainte mécanique liée à la pression induite dans le silicone du pont piézorésistif produit un signal différentiel proportionnel à la pression dont la tension est donnée entre les sorties 2 et 4 du capteur et qui a pour équation :  $Vp = P \times S \times Ib$ , dans laquelle <sup>P</sup> est la pression appliquée au capteur, <sup>S</sup> la sensibilité de ce dernier et Ib le courant de polarisation du pont. U<sub>1A</sub> et U<sub>1B</sub> récupèrent la tension Vp résultante.

L'intégrateur U<sub>1c</sub> accumule le courant résultant du collecteur de Q1, entraînant ainsi en sortie de  $U_{1C}$  une rampe de tension croissante. Le courant collecteur de Q; est égal <sup>à</sup>  $lq = Vp/R_1 = (P \times S \times Ib)/R_1$ . Le comparateur U<sub>1D</sub> associé avec le double multiplexeur CD4052B, U2, referme la boucle de contre-réaction sur U<sub>1c</sub> en connectant périodiquement R4 au + 5V. Quand cette connexion survient, le courant qui traverse R< et se dirige dans l'intégrateur est égal à : Ib x (Rs1/R<sub>4</sub>). Si d est égal au rapport cyclique de U<sub>2</sub> pour l'équilibre de l'intégrateur, alors :

 $d = (P \times S \times (16/R_1)) / (16 \times (Rs1/R_4)) =$  $P \times (S/Rs1) \times (R_4/R_1)$ , dans laquelle Rs1 est la résistance interne de la broche 3 du capteur.

Le facteur de calibration établit que S/Rs1 est égal à 1/(1000 x pleine échelle du capteur); ainsi :

D = (P/pleine échelle du capteur) x  $(R_4/(1000 \times R_1))$ .

Des caractères binaires de 7 'bits', incluant les 'bits'de début et de fin d'envoi avec la combinaison de 0000011, conduisent la conversion. Le port série de l'ordinateur transmet ces caractères sur la sortie TXD à 9600 'baud-

s'ou à 1371 Hertz.

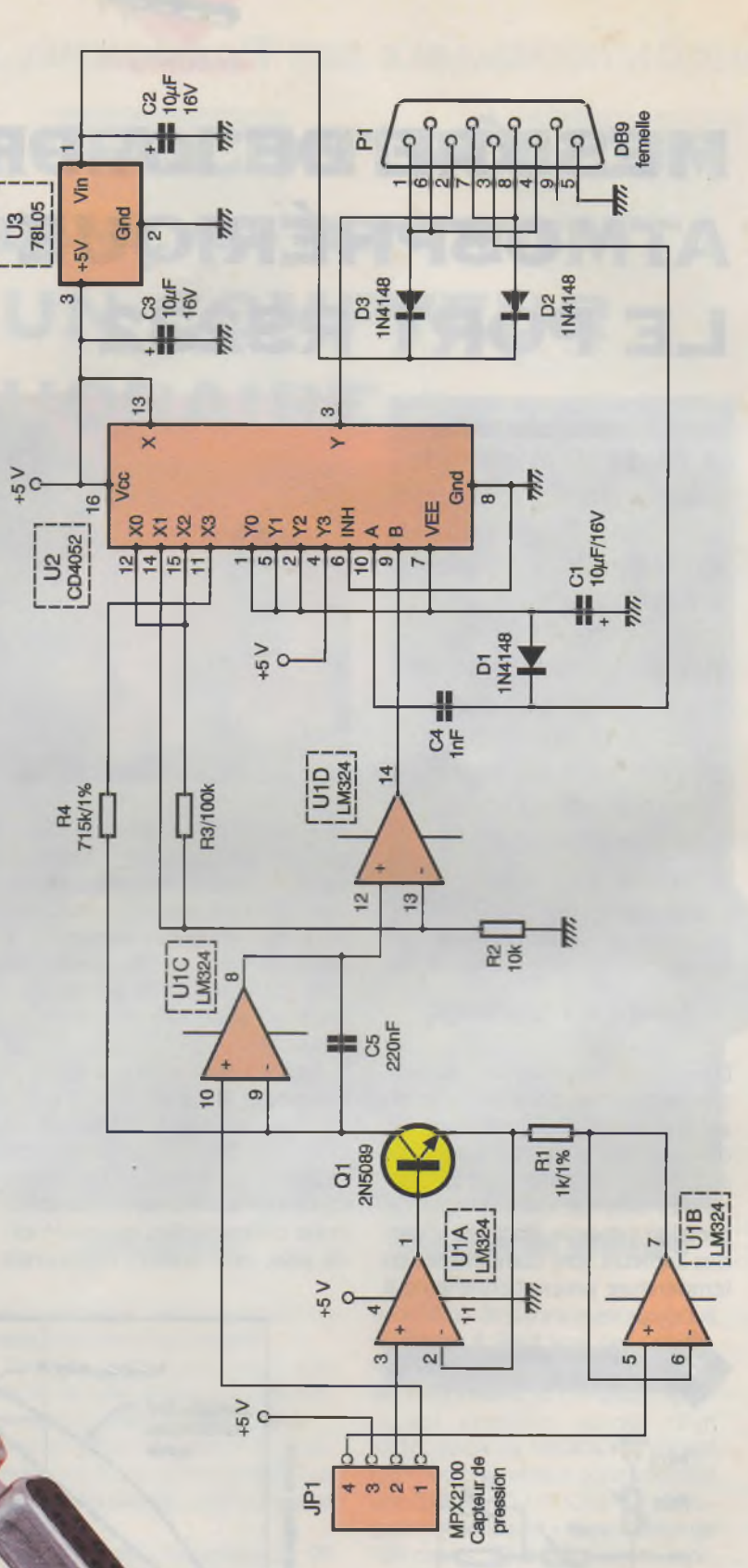

Avec le début de chaque caractère, Us échantillonne l'état de la sortie de U<sub>1D</sub>. Si cette sortie est <sup>à</sup> l'état bas, ce qui  $i n -$ 

bique alors l'équilibre de l'intégrateur, U<sub>2</sub> passe dans l'état 1 de ces quatre états possibles. Cet état court-circuite R<sub>3</sub> qui impose ainsi à la sortie de U<sub>10</sub> un niveau bas pour le reste du temps de transmission du caractère. Ainsi, l'état <sup>1</sup> maintient un niveau négatif sur la broche RCD du port série qui ne reçoit alors

**LE CONNECTEUR DB».**

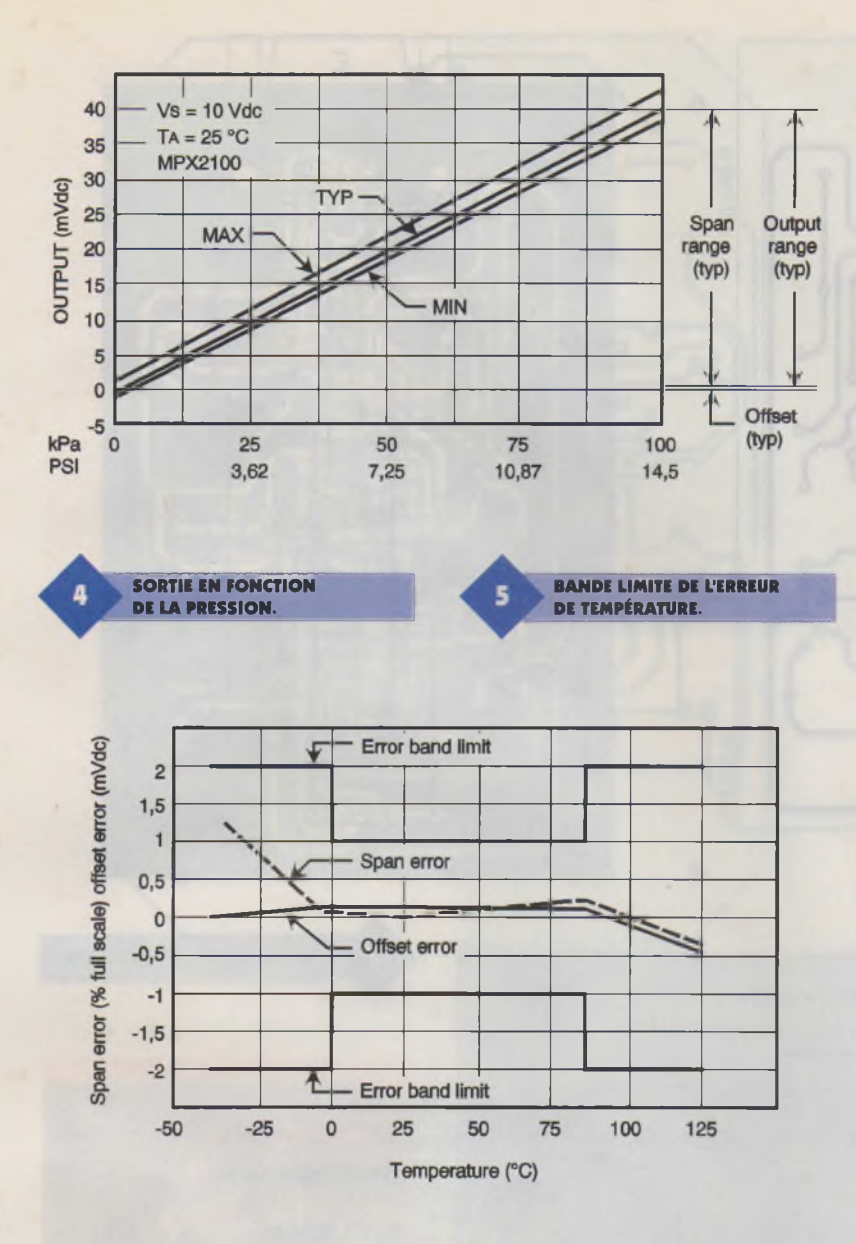

aucun caractère. Si cependant, la sortie de U<sub>10</sub> est au niveau haut, ce qui indique le déséquilibre de l'intégrateur, U2 passe à l'état 3 qui fait alors commuter la sortie de U<sub>10</sub> à l'état haut. Cette action connecte R4 à + 5V qui force alors l'intégrateur vers l'état d'équilibre et impose alors + 5V sur la broche RCD du port série qui fait écho du caractère 0000011 vers ce port. Puisque TXD a un caractère possédant cinq niveaux bas sur sept, la valeur maximale de d est de 5/7 et le meilleur choix pour R<sub>4</sub>/R<sub>1</sub> est égal à

 $(S/Rs1) \times (5 \times 7) = 1000 \times (5/7) = 715.$ Ce rapport entraîne la fraction des caractères en retour d'écho vers le port série dans la plage de 0 <sup>à</sup> 100% comme pour la plage de pression qui va de 0 à la pleine échelle du capteur.

Le programme du capteur ci-dessous calcule cette fréquence moyenne comme étant une fraction de (9600Hz/7) x 0,979 sec = 1342 et convertit le résultat en une lecture de la pression en le multipliant par le facteur de pleine échelle approprié. La résolution de la conversion est proportionnelle au temps de conversion et est supérieure à 10 'bits'( <sup>1</sup> pour 1342) en une seconde, comme illustré dans le listing en fin d'article, et de 12 'bits'en trois secondes.

#### **Réalisation pratique**

Le câblage doit être mené minutieusement car il y a douze straps à souder et il est conseillé de commencer par eux. De plus, il est recommandé de mettre les deux circuits sur des supports pour pouvoir les changer si nécessaire. La **figure 6** représente le circuit côté soudures et la **figure 7** le circuit côté composants.

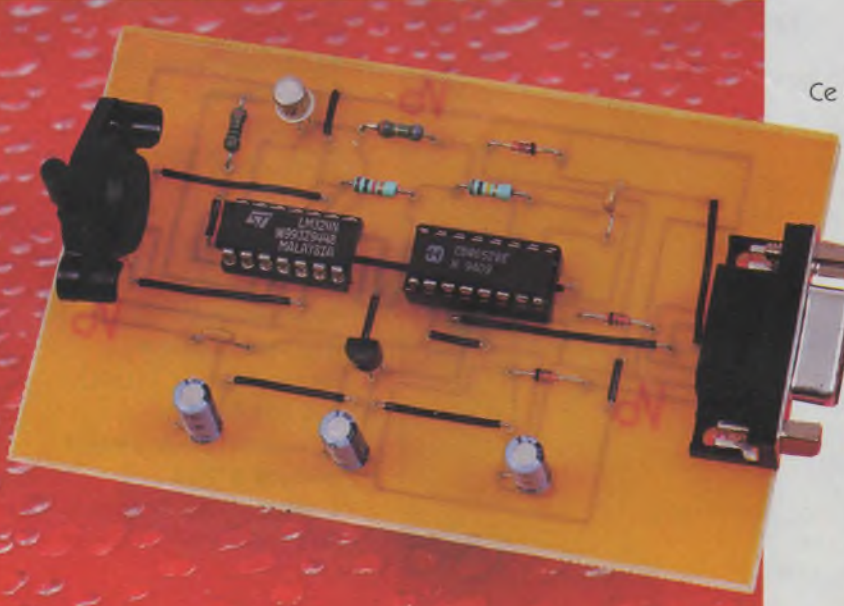

**PRÉSENCE** 

**DE NOMBREUX STRAPS** 

## **Conclusion**

Ce simple petit montage associé à un logiciel de conversion permet, à tout possesseur d'ordinateur disposant d'une sortie série, de mesurer de façon très précise la pression atmosphérique et, ceci, sans ajouter d'alimentation extérieure qui est fournie par le port RS232 lui-même.

**M. LAURY**

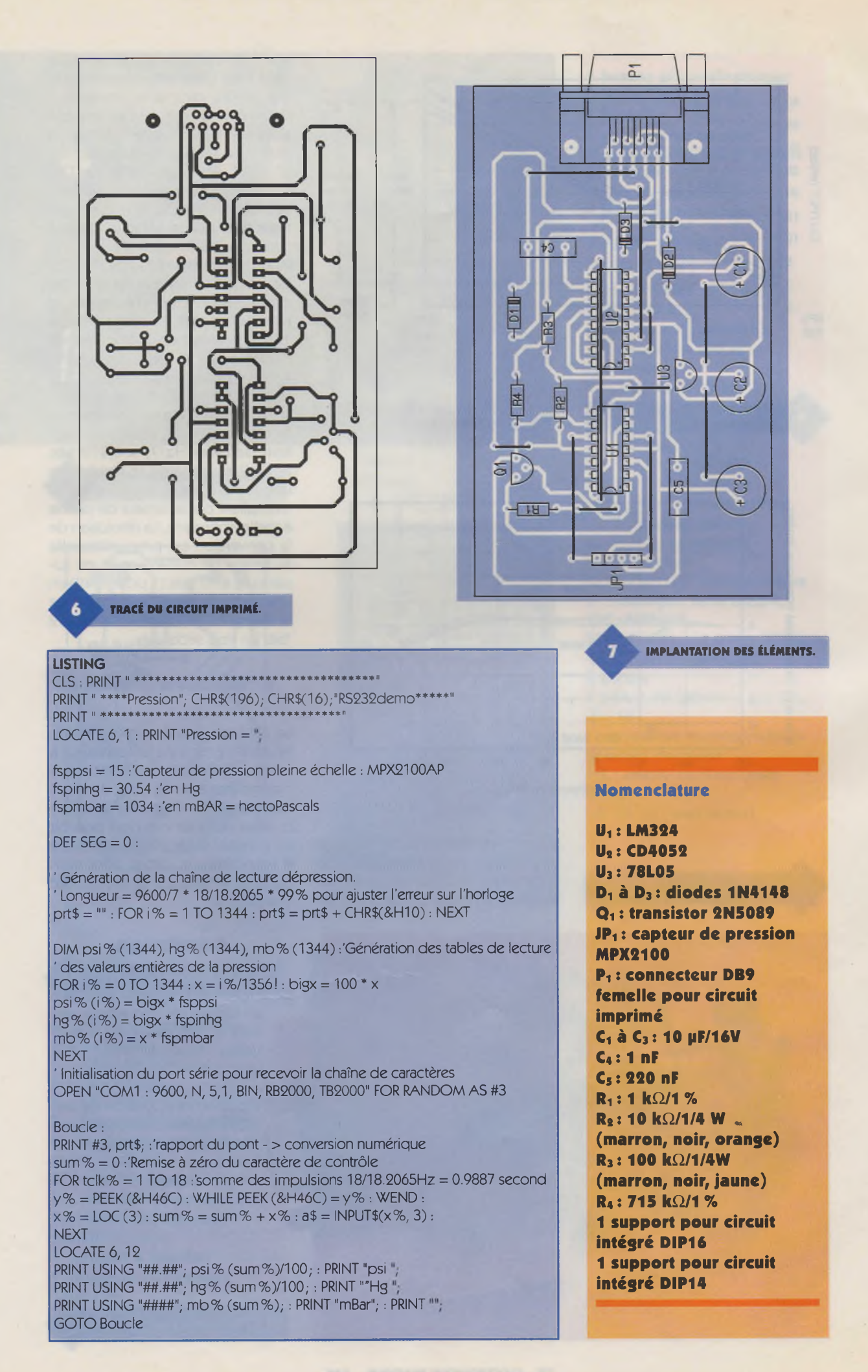

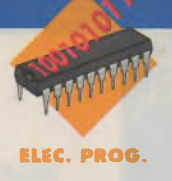

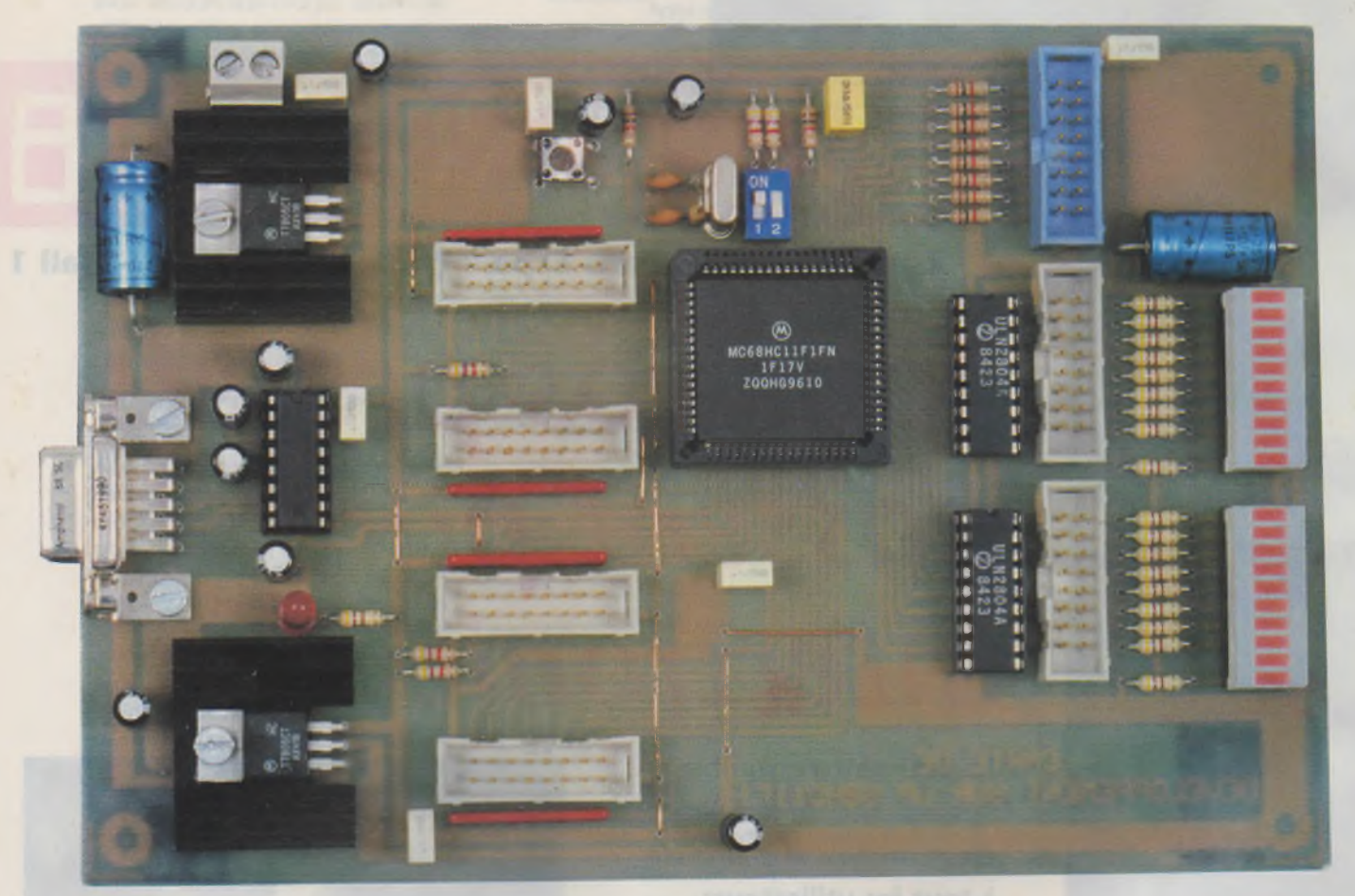

# **OUTIL DE DÉVELOPPEMENT POUR LE µP68HC11F1**

**Ces derniers mois, le pP 68HC11F1 a fait beaucoup parler de lui pour les raisons gue** l'on connaît. In**utilisable depuis peu dans l'application qui l'avait hissé sur le devant de la scène, nous avons pensé qu'il serait utile de prolonger sa durée de vie dans diverses applications que nous pourrons qualifier** de plus... **Ce microprocesseur possède en effet**

**des ressources in-**

**ternes très intéressantes qui permettront des applications variées« La platine que nous allons décrire sera non seulement une platine d'essai afin de faire connaissance avec le circuit, mais également un programmateur qui permettra de "rentrer" le logiciel dans le pP qui sera utilisé ensuite avec l'application conçue par** ailleurs. **Nous commencerons cet article par une présentation du**

**composant, description qui n'a encore fait l'objet d'aucun article dans notre** revue.

## **Le microprocesseur 68HC11F1**

Le microprocesseur 68HC11F1 possède 54 lignes d'entrées-sorties, nombre qui dépend du mode dans lequel il est utilisé. Il peut en effet être configuré soit en mode single chip (et bootstrap), soit en mode étendu.

Single chip signifie qu'il sera utilisé seul, c'est à dire sans mémoires de données et de programme externes et qu'il utilisera ses propres ressources internes (RAM et EEPROM). Le mode étendu nécessite des boîtiers mémoires supplémentaires et un décodage d'adresses.

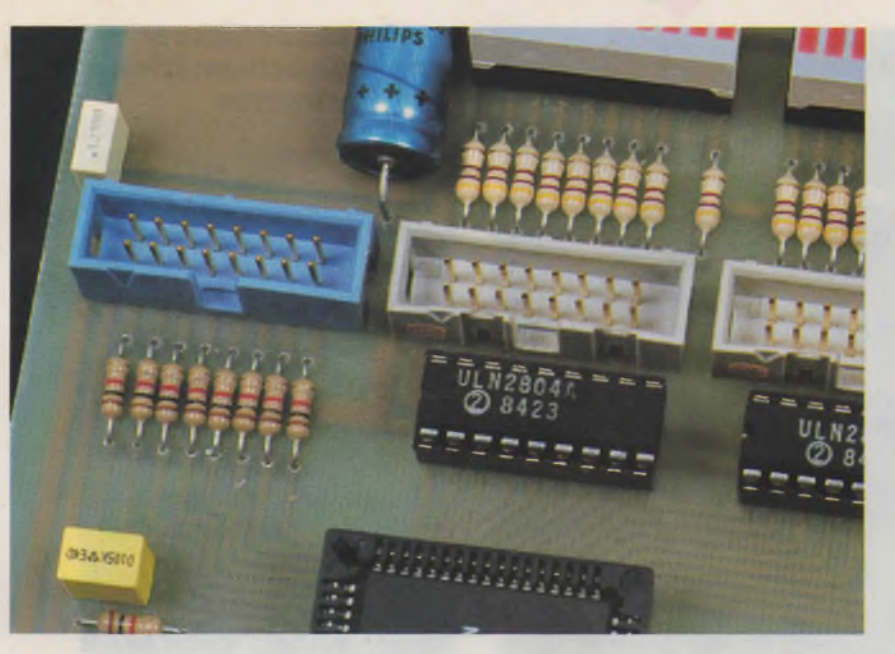

**LES CONNECTEURS HE 10.**

bleau de la **figure 2** donne les caractéristiques de chacun des sept ports. Aux ports bidirectionnels (port A, port C, port D et port G) sont associés des registres de contrôle de direction. Chacun de ces registres (DDRx) contient un bit de configuration du sens de transfert pour chacune des lignes du port.

Chaque port, ainsi que son registre de contrôle lorsqu'il en possède un, est situé à une adresse précise de la ROM du µP. Le tableau suivant indique chacune d'entre elles, de même que l'état logique des lignes lors de la mise sous tension ou après un reset :

Le mode bootstrap est un mode utilisé lors de la mise au point des programmes. Lorsque l'on utilise ce mode, ce n'est pas le programme contenu dans sa mémoire qui est exécuté, mais un "chargeur" (bootloader) contenue dans une ROM interne ineffaçable. <sup>L</sup>'interface série du µP peut alors recevoir dans sa RAM un programme de 256 octets. Le chargement terminé, le PC (Program Pointer) pointe à l'adresse \$0000 et exécute le programme qui s'y trouve.

Dans la plupart des cas, tout au moins en ce qui nous concerne, nous emploierons le 68HC11F1 en mode single chip (et bien sûr en mode bootstrap pour le chargement de la mémoire du microprocesseur). Bien qu'il ne dispose que d'un koctets de RAM et 512 octets d'EE-PROM, cette quantité de mémoire sera amplement suffisante pour les applications que nous ne manquerons pas de vous proposer. Un programme assembleur correctement écrit peut ne nécessiter que quelques centaines d'octets et remplir un nombre important de tâches.

PORTD – Port D<br>Bit 7

Contrairement aux 68HC11 ayant déjà fait l'objet de réalisations dans notre revue, le 68HC11F1 ne possède pas un bus de données multiplexé. En effet, le port C envoie et reçoit les DDRD - Data Dir<br>Bit 7

huit bits de données tandis que sur les ports <sup>F</sup> et B nous trouvons les seize lignes d'adresses. Le brochage du circuit est donné en **figure 1.** Le uP possède des ports bidirectionnels et unidirectionnels. Le ta-

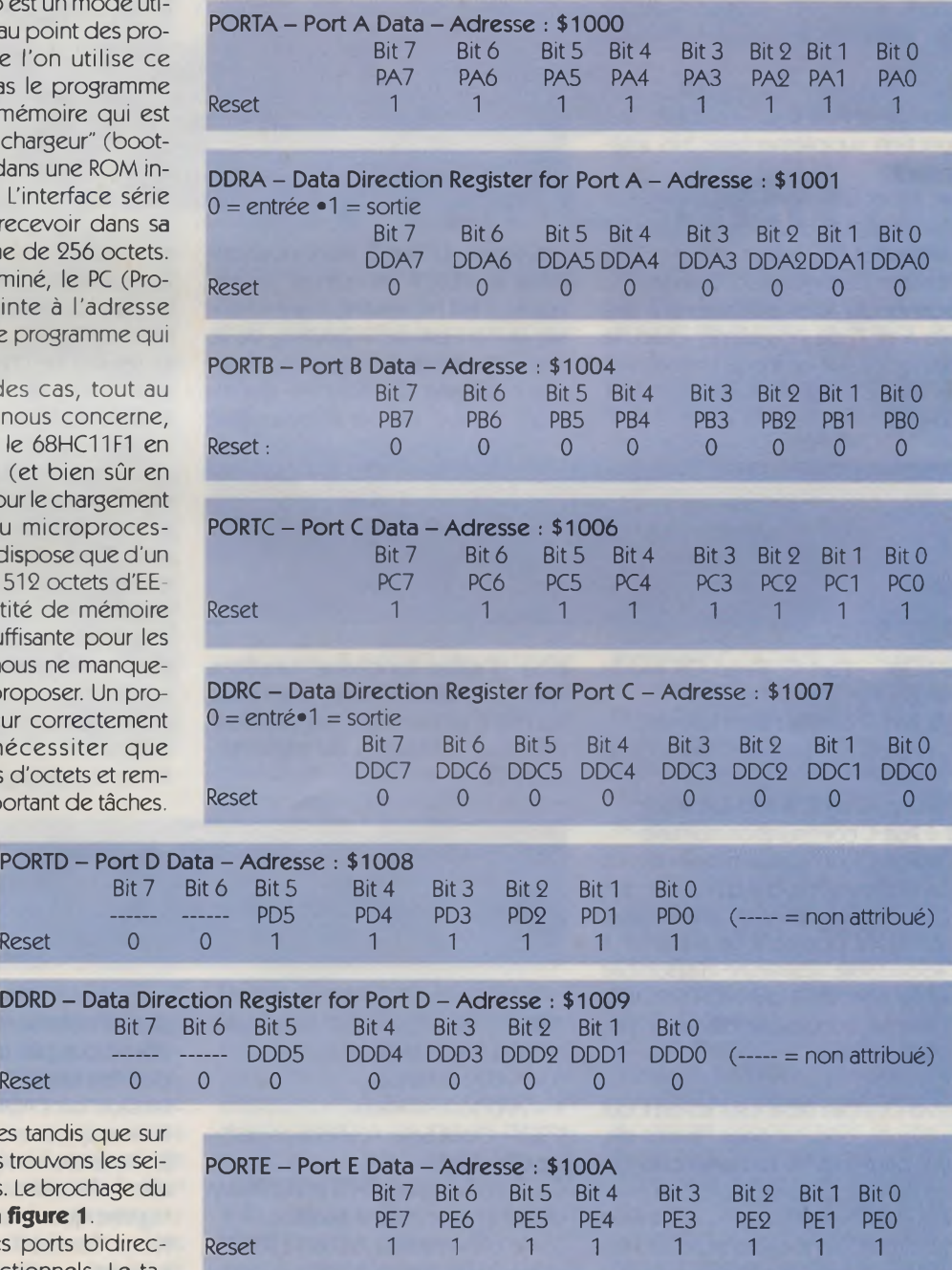

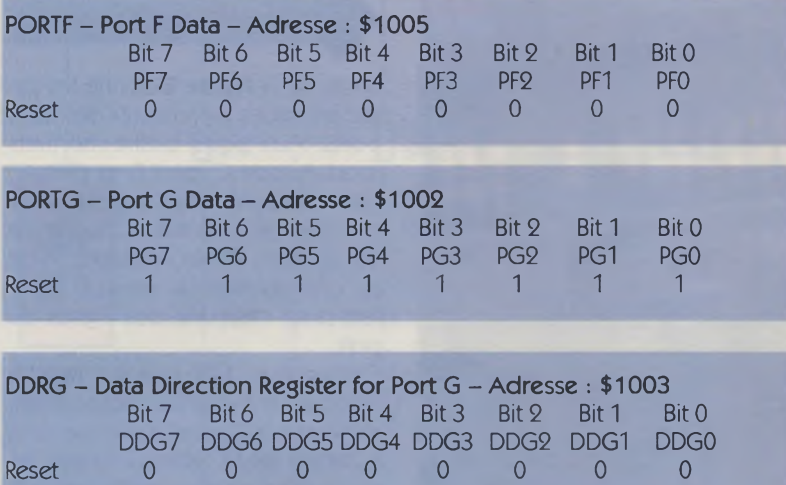

Outre le fait que toutes ces lignes sont utilisables en écriture ou lecture de bits, chacun des ports possède une fonction bien précise. Il suffira de se reporter au tableau de la figure <sup>1</sup> afin de connaître ces fonctions. Nous reviendrons cependant plus loin sur le Port <sup>E</sup> qui possède une fonction supplémentaire très intéressante.

Les lignes des ports G et C peuvent être configurées de deux manières différentes. Un registre spécial, OPT2 (System Configuration Options 2), permet par le positionnement des bits 6 et 7, de positionner chacune des lignes soit en mode normal, soit en mode OPEN DRAIN (collecteur ouvert).

gique/digital. La correspondance entre les huit bits et les différents canaux est donnée dans le tableau cidessous :

## **Le convertisseur analogique/numérique interne**

Le convertisseur analogique/numérique contient divers étages : un réseau de capacités (DAC, Digital-to-Analog Capacitor), un comparateur, et un registre à approximations successives (SAR, Successive Approximation Register). Chacune des conversions de la tension d'entrée est réalisée par une séquence de huit comparaisons, séquence débutant par le bit de poids le plus fort (MSB). Chaque comparaison détermine la valeur du bit qui est ensuite stocké dans le registre (SAR).

Le réseau DAC remplit deux fonctions : il agit comme un circuit "sample and hold" durant tout le temps que dure la séquence de

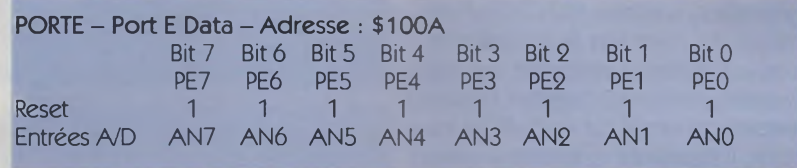

Les lignes du Port <sup>E</sup> étant positionnées au RESET en entrées numériques, il est nécessaire, avant d'utiliser le convertisseur interne, de le mettre en fonction. Pour cela, un registre appelé OPTION est disponible. Celui-ci est par ailleurs utilisé

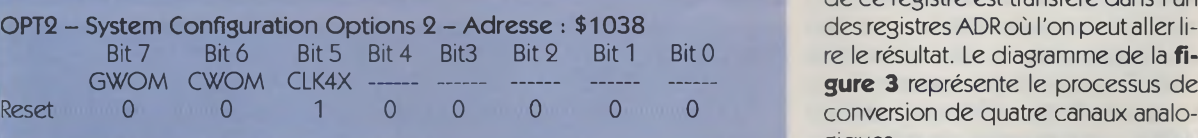

GWOM - Port <sup>G</sup> Wired-OR Mode (wired-mode = OU câblé)  $0 =$  Port G configuration normale  $1 =$  Port G configuration drain ouvert

CWOM - Port <sup>C</sup> Wired-OR Mode  $0 =$  Port C configuration normale  $1 =$  Port C configuration drain ouvert CLK4X est une broche d'horloge que nous n'utiliserons pas. Les lecteurs intéressés pourront se reporter <sup>à</sup> l'abondante littérature disponible sur le site WEB de MOTOROLA, d'ailleurs accessible de notre site EPRAT. COM.

Revenons maintenant sur le Port E qui présente, comme nous l'avons dit, une particularité fort intéressante. Ses huit lignes numériques configurées en entrées à la mise sous tension du circuit, sont également les huit entrées d'un convertisseur analopour d'autres fonctions, fonctions que nous n'aborderons pas ici. Seuls les bits 6 et 7 doivent être positionnés pour l'utilisation du convertisseur A/D.

conversion, mais fournit également la tension de comparaison au comparateur à chaque opération effectuée par le SAR.

Le résultat de chacune des comparaisons successives est stocké dans le SAR, et, lorsque la séquence de conversion est achevée, le contenu de ce registre est transféré dans l'un des registres ADR où l'on peut aller lire le résultat. Le diagramme de la **fi**conversion de quatre canaux analogiques.

Une tension supérieure à la tension d'alimentation (+5V) est nécessaire au fonctionnement des commutateurs analogiques du multiplexeur interne. Une pompe de charge fournit cette tension. Sa tension de sortie

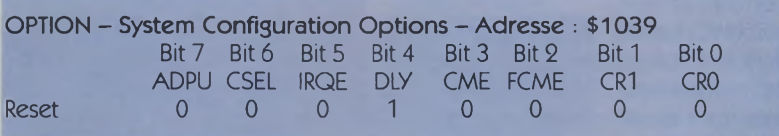

ADPU - A/D Power-Up (mise sous tension du convertisseur)

 $0 = A/D$  hors tension

 $1 = A/D$  sous tension

CSEL - Clock Select (sélection du type d'horloge)

0 = le convertisseur A/D et l'EEPROM

utilisent l'oscillateur à quartz <sup>1</sup> = le convertisseurA/D et l'EEPROM

utilisent l'oscillateur RC interne Digital

doit se stabiliser entre + 7V et + 8V, c'est pourquoi un délai de 100 µs doit être respecté après la mise sous tension de l'ADPU (Analog/Digitai Power-Up). La mise en fonction de la pompe de charge est validée par une écriture dans le registre OPTION, registre que nous avons décrit plus haut. Toutes les opérations de conversion A/D sont contrôlées par

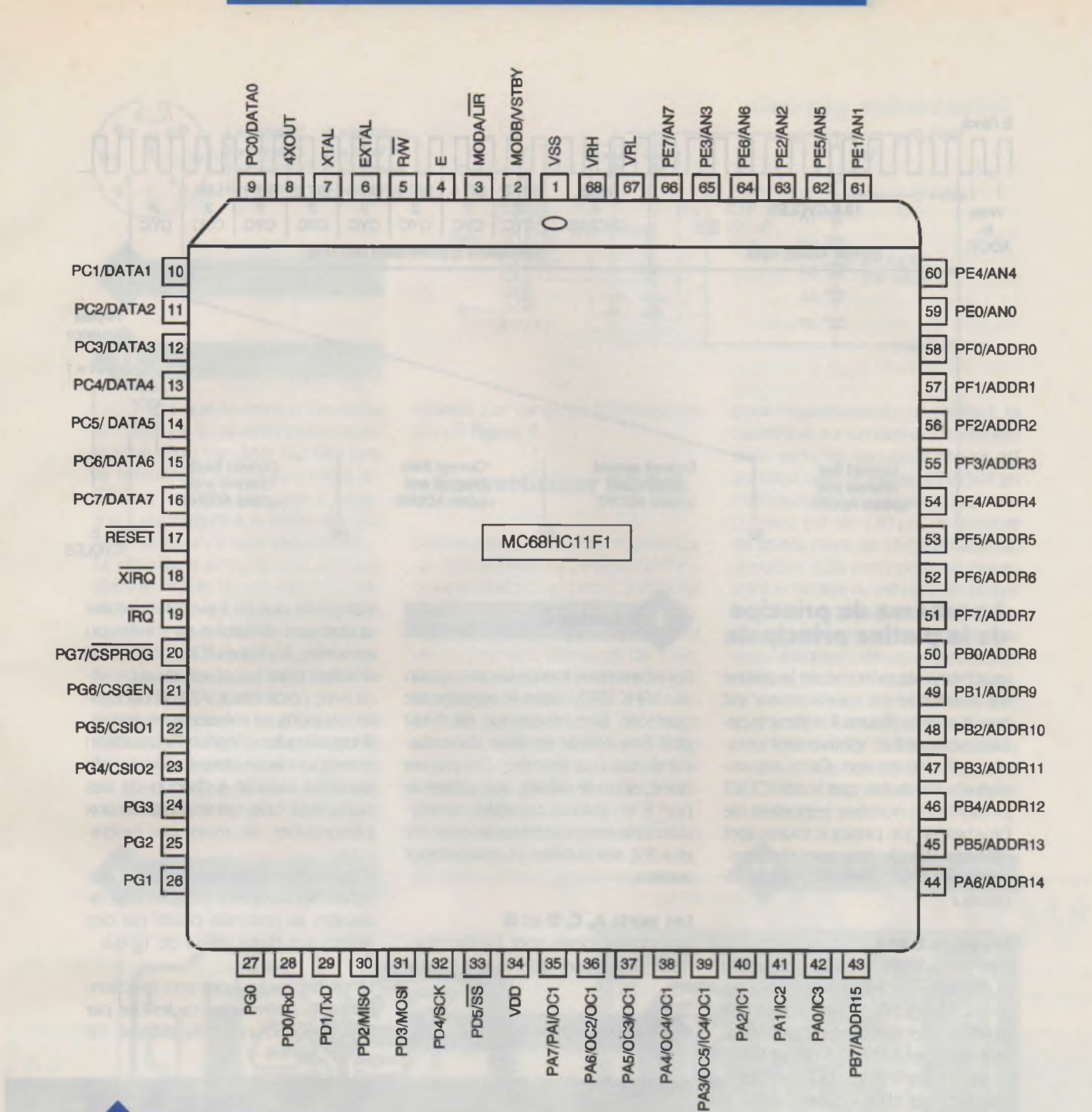

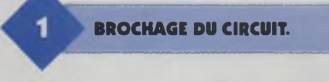

écriture et lecture des bits du registre ADCTL. Celui-ci permet la sélection du canal dont la tension

**CARACTÉRISTIQUES DE CHACUN DES SEPT PORTS.** 

d'entrée doit être convertie et indique également la progression de la conversion et la fin de celle-ci. Le résultat des conversions est stocké dans quatre registres appelés ADR1, ADR2, ADR3 et ADR4. Chacun d'entre eux peut être lu par le µP. Le drapeau de fin de conversion (flag CCF) indique lorsque les résultats sont disponibles. Il conviendra

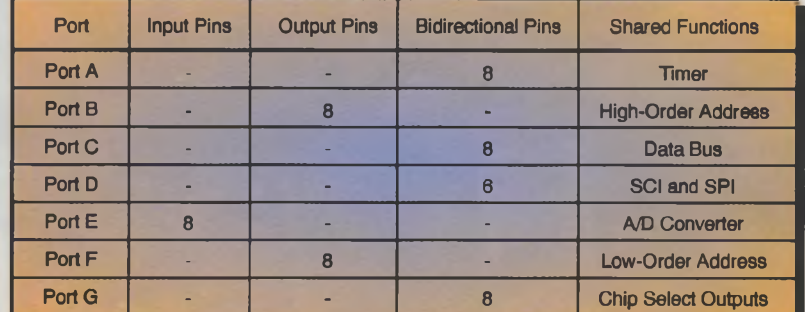

donc de lire ce bit avant d'aller chercher le ou les résultats dans les registres correspondants. Comme tout convertisseur A/D, une tension de référence externe est nécessaire à son fonctionnement. Celle-ci est appliquée sur la broche 68 du boîtier (VrefH, tension de référence haute), tandis que dans la plupart des applications, la broche 67 sera reliée à la masse (VrefL, tension de référence basse). Cette tension pourra être tirée de la tension d'alimentation générale (+5V) au moyen d'une résistance de 1 kΩ et filtrée par une capacité de 1 µF. Il ne faudra pas que cette Vref soit inférieure à +2,5V afin d'obtenir un fonctionnement correct du convertisseur A/D. Si l'on souhaite une précision plus importante, une diode zener de précision pourra être utilisée.

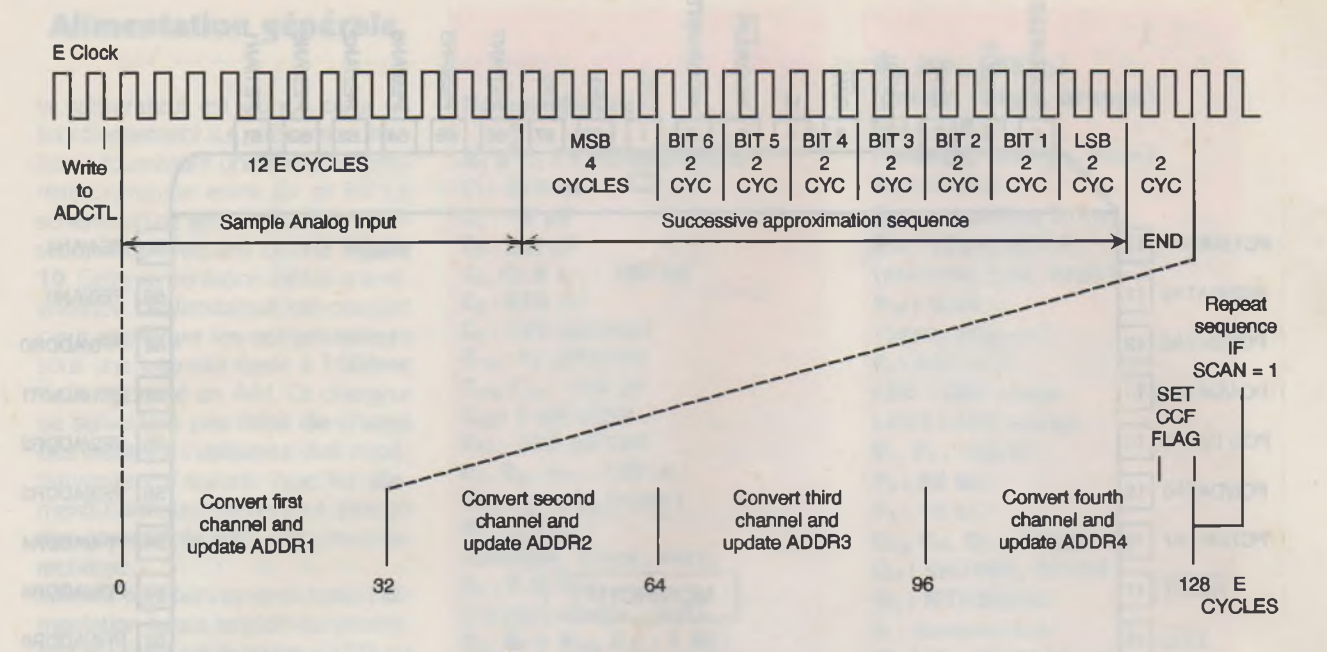

## **Le schéma de principe de la platine principale**

Le schéma de principe de la platine supportant le microprocesseur est représenté en **figure 4.** Même si celui-ci semble être relativement complexe, il n'en est rien. Cette impression résulte du fait que le 68HC11F1 possède un nombre important de broches et que presque toutes sont utilisées afin de disposer du maximum des ressources du microprocesseur.

#### **Les ports <sup>B</sup> et <sup>F</sup>**

Ces deux ports n'étant utilisables qu'en sorties, c'est ainsi que nous les avons configurés. Chacune des huit lignes est connectée à un amplificateur de type ULN2803A ( $IC<sub>1</sub>$  et  $IC<sub>2</sub>$ , octuples Darlington) qui permet de disposer d'un courant suffisant (500 mA) pour pouvoir alimenter des relais électromécaniques ou des petits moteurs, j La tension d'utilisation de ces composants devra être de | + 5V. Afin de pouvoir contrôler, lors de l'élaboration du programme, le bon fonctionnement de ce dernier, nous avons implanté des diodes LED qui permettent de visualiser l'état lo- • gique de chaque sortie. Elles pourront ensuite être ôtées de la platine.

#### **Le port <sup>E</sup>**

Ce port est utilisable aussi bien en entrées numériques qu'en entrées analogiques, selon le mot écrit, comme

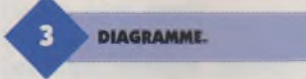

nous l'avons vu lors de la description du 68HC11F1, dans le registre de contrôle. Une résistance de <sup>1</sup> kQ doit être insérée en série dans chacune des huit entrées. On pourra donc, si on le désire, soit utiliser le port <sup>E</sup> en entrées capables de mesurer une tension comprise entre OV et + 5V, soit l'utiliser en entrées tout ou rien.

#### **Les ports A, C, D et G**

Ces quatre ports sont bidirectionnels. Signalons que le port D ne

**LE CIRCUIT EN QUESTION.**

comporte que six lignes dont seules quatre sont utilisables en entrées ou en sorties, les lignes PDO et PD1 étant utilisées pour la communication série avec l'ordinateur. Afin de configurer ces ports en entrées ou en sorties, il conviendra d'écrire l'instruction correspondante dans le registre de contrôle associé à chacun de ces ports. Pour cela, on se reportera aux paragraphes décrivant ces opérations.

Il est à remarquer que chacune des lignes de ces quatre groupes sont ramenées au potentiel positif par des résistances d'une valeur de <sup>10</sup> kQ.

Le uP nécessite pour son fonctionnement une horloge cadencée par l'oscillation d'un quartz externe. Ce

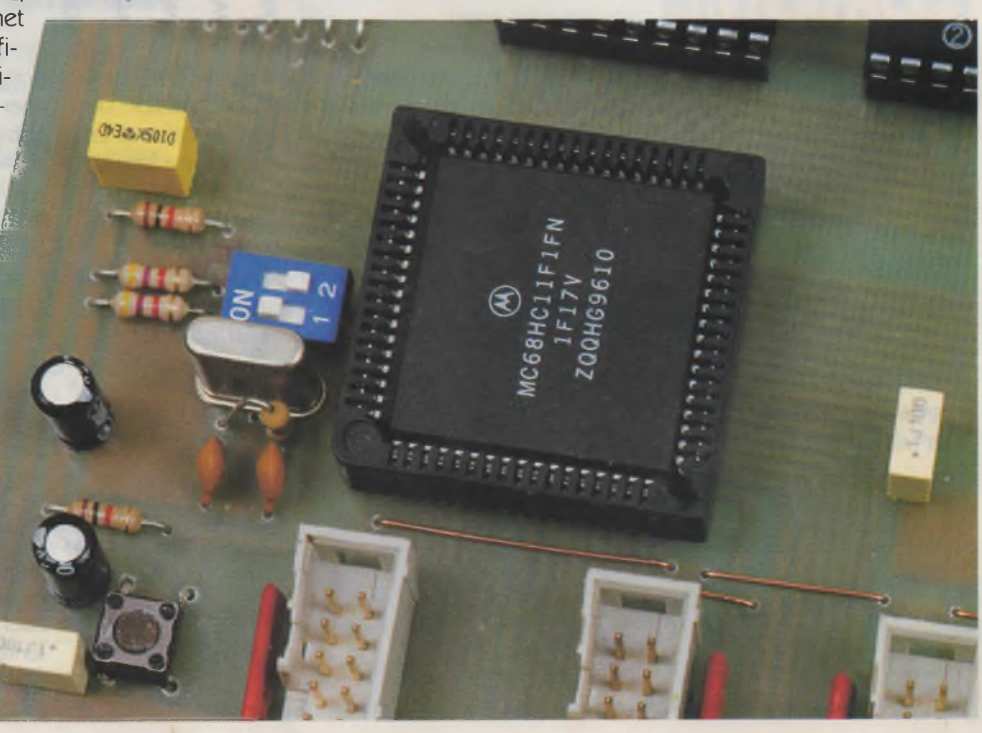

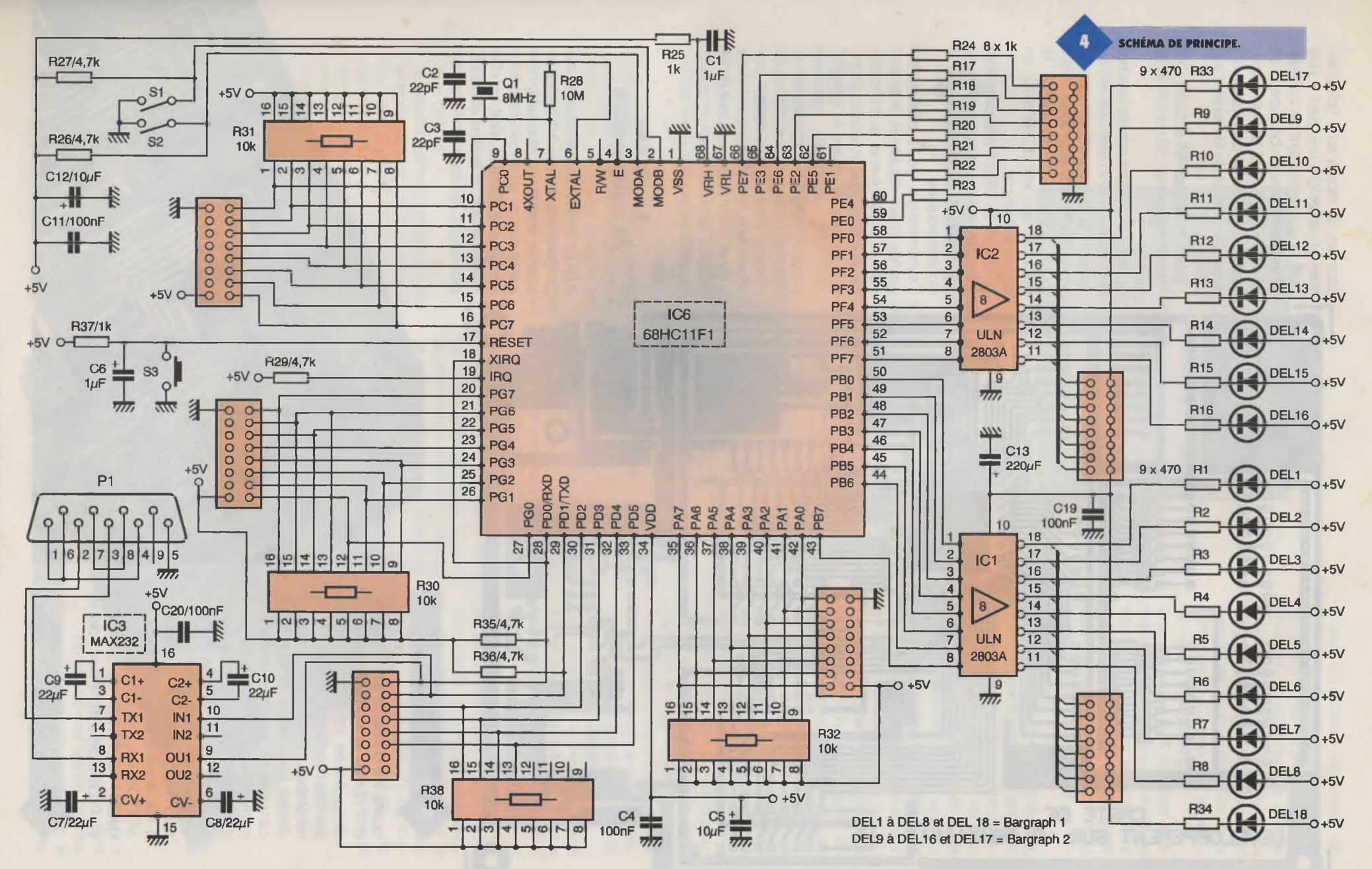

l c ELECTRONIQUE PRATIQUE **SZS** 

₩

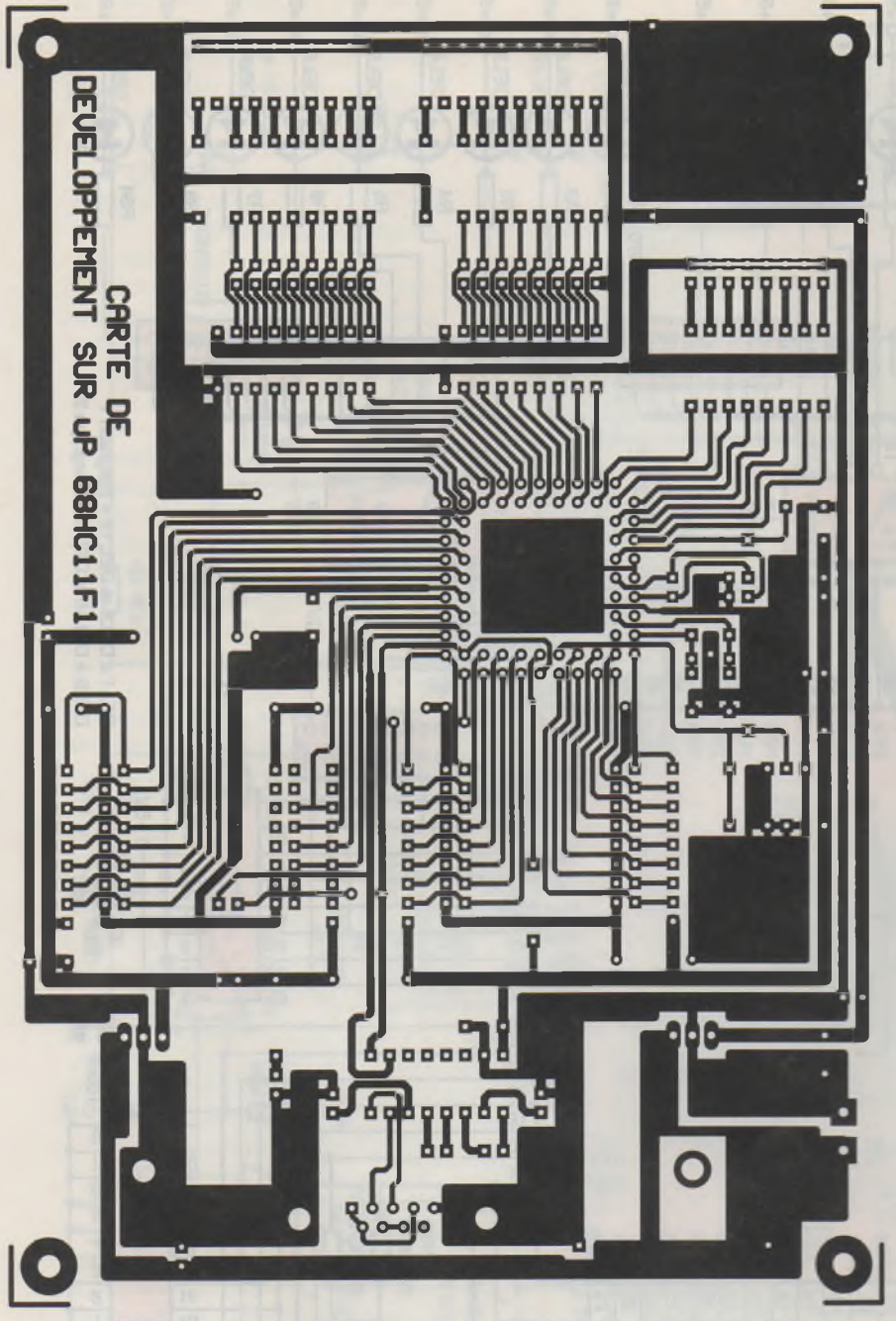

sistances de rappel au + (plus) alimentation et d'autre part à des switchs qui permettent de configurer le µP soit en mode bootstrap, soit en mode single chip. Le positionnement de ces deux commutateurs devra être réalisé de la manière suivante

- Mode bootstrap : S1 et S2 sur ON - Mode single chip: S1 sur OFF et S2 sur ON

Le uP ne fournissant sur ses broches de communication série que des niveaux TTL, un convertisseur de signaux RS232 a dû être utilisé. Nous avons choisi évidemment le MAX232 qui est d'une mise en oeuvre fort simple.

Le circuit de RESET nécessaire au 68HC11F1 est des plus simples : une résistance, un condensateur et un bouton-poussoir.

L'alimentation de la platine est confiée à deux régulateurs de tension 7805. L'un est réservé au microprocesseur tandis que le second fournira le courant nécessaire à l'alimentation des éléments externes susceptibles d'être connectés au montage (relais électromécaniques, moteurs, etc.). Un bloc secteur fournissant une tension comprise entre + 9V et + 12V sous un courant de 1A (ou plus, selon le courant nécessaire) assurera l'alimentation de l'ensemble.

## La platine de visualisation

Afin de faciliter la mise au point des programmes et de simplifier les essais de la platine principale, nous avons conçu un second montage très simple. Celui-ci n'est en effet constitué que de buffers et de LED permettant de visualiser l'état des

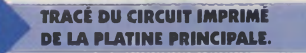

quartz est connecté aux broches 6 et 7 (EXTAL et XTAL). Il conviendra de respecter les valeurs données aux deux condensateurs série et à la résistance parallèle associés à ce demier. La référence de tension nécessaire au fonctionnement du convertisseur analogique/numérique a été choisie la plus simple possible, c'est à dire en reliant la broche VrefH à la tension d'alimentation au moyen d'une résistance de 1 kΩ, configuration préconisée par MOTOROLA. Les broches 2 et 3 (MODA et MODB) du 68HC11F1 sont connectées d'une part à des ré-

> LES 4 CONNECTEURS "FEMELLE" COTÉ CUIVRE DE LA CARTE VISU.

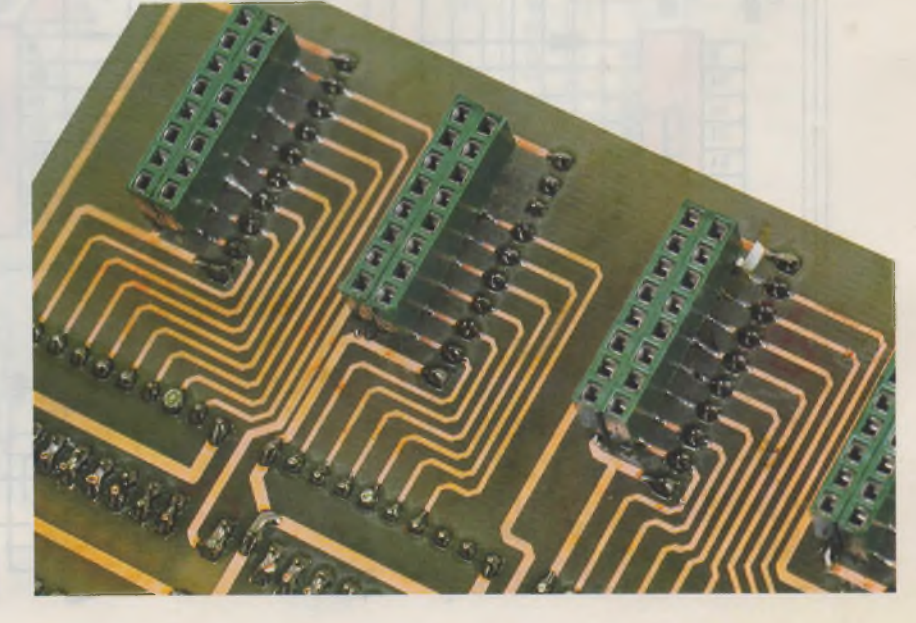

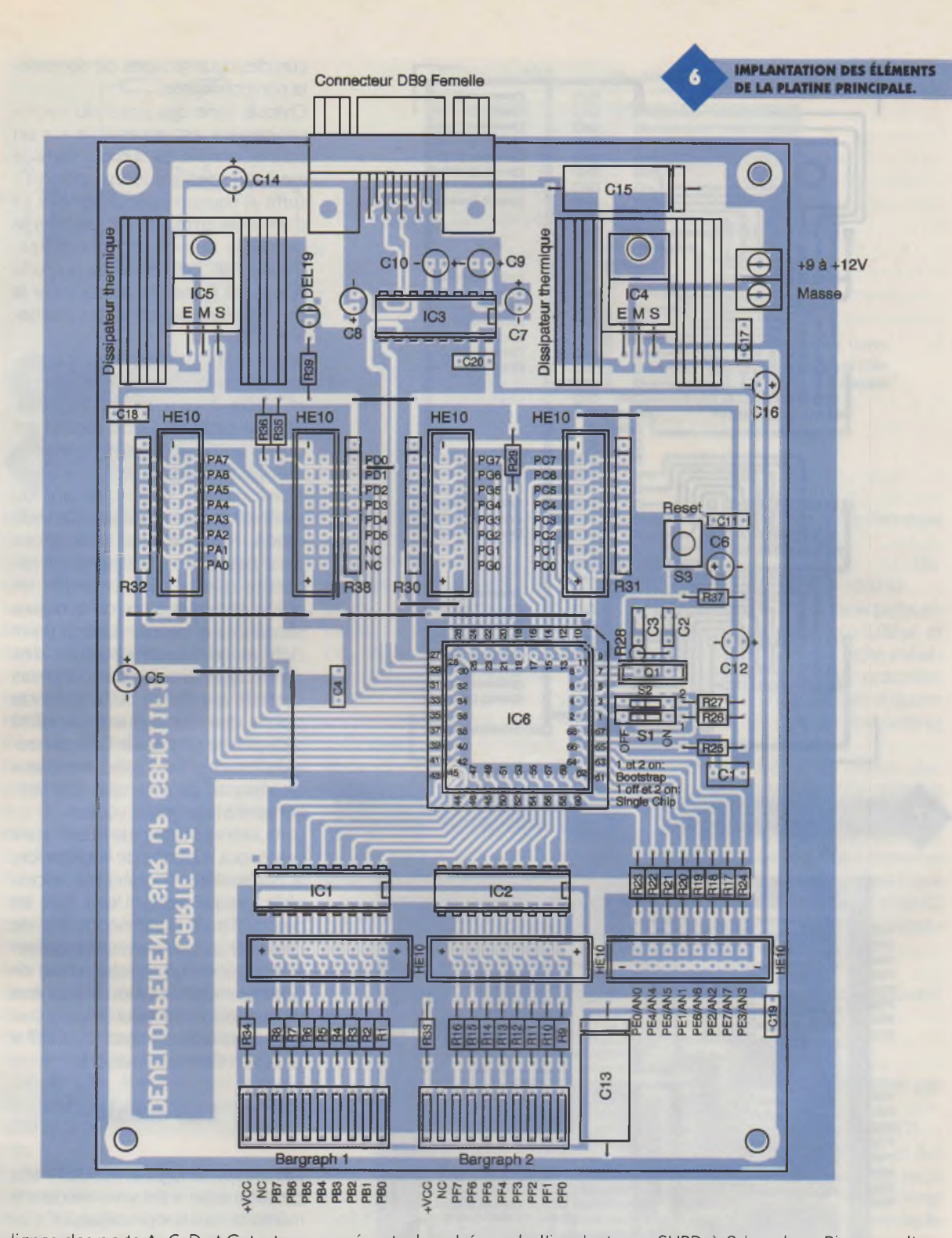

lignes des ports A, C, D et G, tant en entrées qu'en sorties. Cette seconde platine étant très simple, nous n'avons pas jugé nécessaire d'en donner le schéma de principe, celui-ci se limitant <sup>à</sup> une interconnexion des entrées et des sorties des amplificateurs intégrés. Chacune des lignes de chaque port est accessible sur un connecteur de type tulipe.

## **La réalisation**

Le dessin du circuit imprimé de la platine principale est donné en fi**gure 5,** tandis que la **figure 6** représente le schéma de l'implantation des composants. Un minimum de soin sera requis pour la réalisation du circuit imprimé, celui-ci comportant de nombreuses pistes fines proches l'une de l'autre.

Le câblage débutera, mais est-ce bien la peine de le rappeler, par la mise en place des straps d'ailleurs peu nombreux. On soudera ensuite tous les composants passifs en commençant par les résistances et en continuant par les condensateurs. Les supports de circuits intégrés seront ensuite implantés.

La liaison au PC et compatible s'effectuera au moyen d'un connecteur

SUBD à 9 broches. Bien que l'augmentation en température des régulateurs de tension lorsque la platine est sous tension soit faible, nous avons jugé préférable de les fixer sur des dissipateurs thermiques, ce qui évitera de mauvaises surprises si le courant consommé par les organes externes connectés aux ports <sup>B</sup> et <sup>F</sup> devenait important. Afin de limiter la surface occupée par les LED de visualisation connectées à ces deux ports, nous avons utilisé des bargraphs à dix diodes. Sur chacun d'entre eux, une diode sera utilisée pour signaler la mise sous tension de la platine, tandis que l'une de cha-

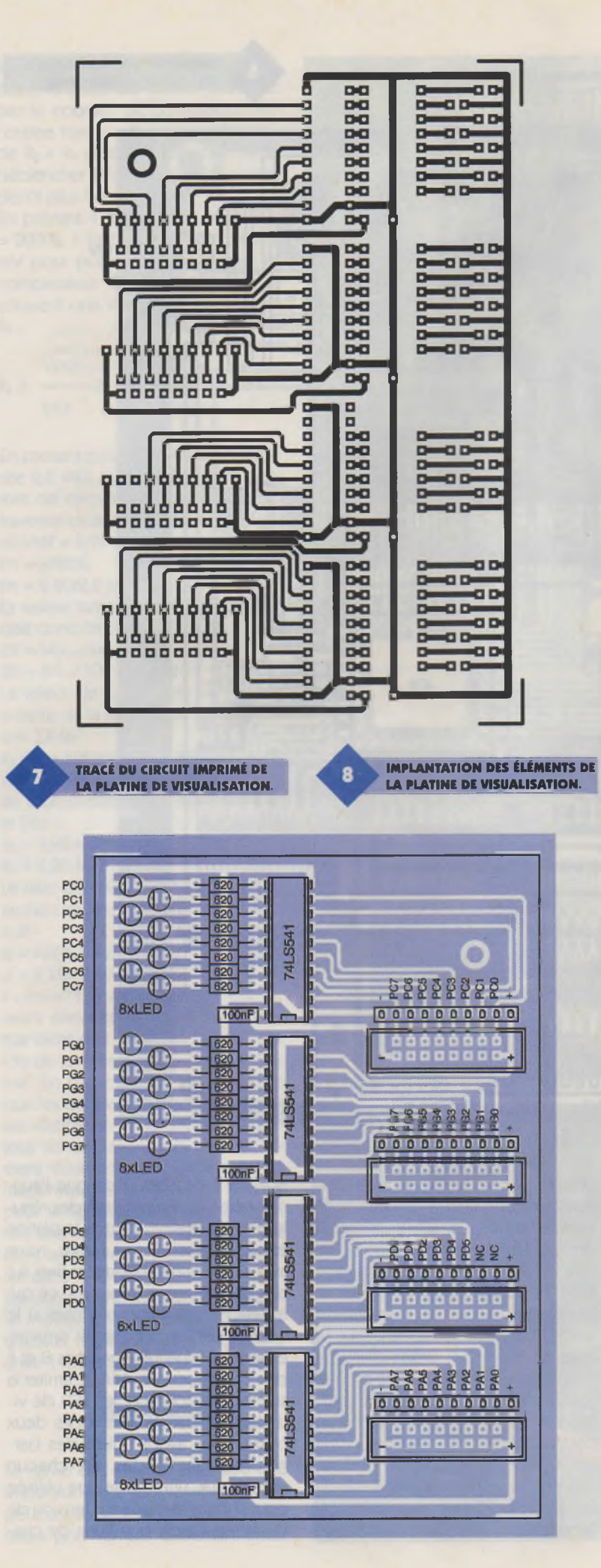

cun des deux groupes de dix restera non connectée.

Chaque ligne des ports du microprocesseur est accessible sur un connecteur HE10, ce qui reste la meilleure des solutions, puisqu'il suffit d'un connecteur femelle et d'un câble en nappe afin de relier le montage aux circuits externes. D'autre part, ces connecteurs (ports A, C, D et G) seront utilisés pour la connexion de la platine de visualisation à LED.

Le tracé du circuit imprimé de la platine de visualisation est représenté en **figure 7.** Le schéma d'implantation de cette seconde platine est donné en **figure 8.** Ainsi que nous l'avons signalé, cette platine est d'une grande simplicité tant du point de vue électronique que réalisation. Nous ne nous attarderons donc pas sur son câblage qui ne nécessite que la mise en place de quatre circuits intégrés, de quelques résistances et de LED. Le seul point délicat restera la soudure des connecteurs femelles du côté pistes destinés à enficher cette seconde platine dans les connecteurs HE10 de la platine principale. Ces connecteurs femelles seront des morceaux de barrette sécable que l'on sectionnera à la longueur voulue.

Le bouton-poussoir de RESET étant placé sous la platine devisualisation, le commutateur ne sera pas accessible lorsque celle-ci sera mise en place; il sera donc nécessaire de pratiquer un trou dans cette dernière et de coller un morceau d'axe de potentiomètre de 4 mm de diamètre sur le dessus du bouton-poussoir. On pourra ainsi effectuer un RESET si le besoin s'en faisait ressentir.

## **Les essais**

On utilisera le logiciel PCBUG11 afin de télécharger le programme dans la mémoire du microprocesseur. Ce logiciel est disponible sur notre serveur INTERNET et également sur le serveur MOTOROLA. La notice d'emploi de PCBUG11 est également disponible sur ce même serveur. Les essais se limiteront au chargement du programme donné ci-dessous et qui permettra de vérifier le bon fonctionnement de chacune des lignes des ports du 68HC11F1.

Ce programme n'est qu'un exemple et chacun pourra concevoir à sa guise le logiciel dont il aura besoin. Le programme dont le listing est donné ci-après permet de faire clignoter les LED afin de constater le

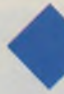

## LA PLATINE DE VISUALISATION.

bon fonctionnement de l'ensemble de la platine. Ce programme au format S19 (clignot. s19) est téléchargeable sur notre site EPRAT. COM. Un second programme (analog. s19, également disponible) permet de vérifier les entrées analogiques du 68HC11F1. Le programme répercute sur quatre des ports de sorties, au format binaire, la valeur des tensions appliquées sur les entrées du port E.

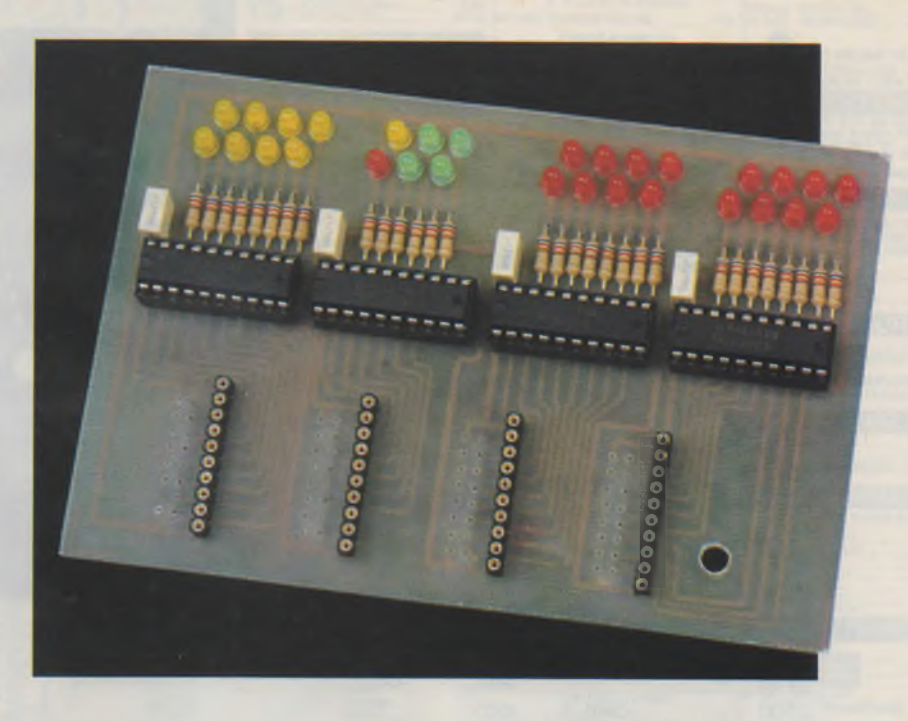

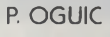

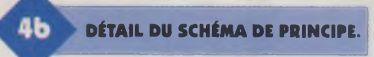

#### **Nomenclature**

#### **Carte principale**

 $R_1$  à  $R_{16}$ ,  $R_{33}$ ,  $R_{34}$ ,  $R_{39}$ : 470  $\Omega$ (jaune, violet, marron)  $R_{17}$  à  $R_{24}$ ,  $R_{37}$ : 1  $k\Omega$ (marron, noir, rouge) R<sub>25</sub> à R<sub>27</sub>, R<sub>29</sub>, R<sub>35</sub>, R<sub>36</sub>: 4,7 kΩ (jaune, violet, rouge) R<sub>30</sub> à R<sub>32</sub>, R<sub>38</sub> : réseau de huit résistances de 10 k $\Omega$  $R_{28}$ : 10 M $\Omega$ (marron, noir, bleu)  $C_1$ : 1 µF  $C_2, C_3: 22$  pF C<sub>4</sub>, C<sub>11</sub>, C<sub>17</sub> à C<sub>20</sub>: 100 nF C<sub>5</sub>, C<sub>12</sub>, C<sub>16</sub>: 10 µF/16V  $C_6$ : 1 µF/16V C<sub>7</sub> à C<sub>10</sub>, C<sub>14</sub>: 22 µF/16V C<sub>13</sub>, C<sub>15</sub>: 220 µF/16V DEL1 à DEL18 : 2 bargraphs 10 LED **DEL<sub>19</sub>: LED rouge IC<sub>1</sub>, IC<sub>2</sub>: ULN2803A**  $IC_3$ : MAX232 IC4, IC5 : régulateurs de tension 7805 IC<sub>6</sub>: 68HC11F1 2 supports pour circuit intégré 20 broches 2 supports pour circuit intégré 18 broches 1 support pour circuit intégré 16 broches **1 support PLCC 68 broches** 1 switch miniature à double

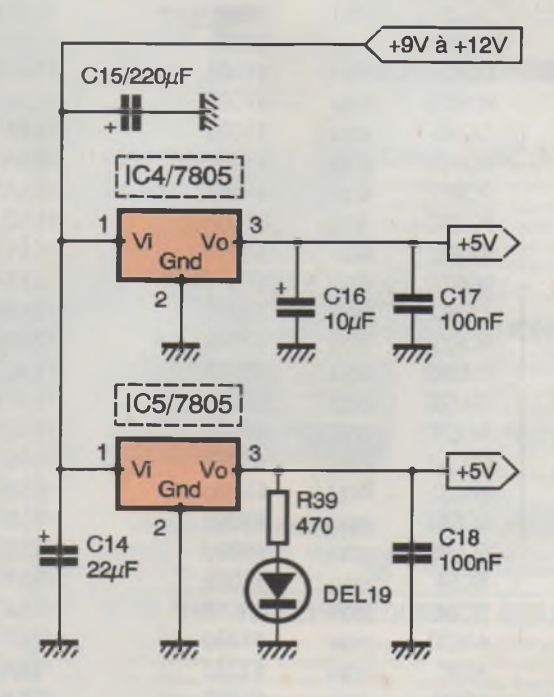

### commutateur 7 connecteurs HE10 mâle pour circuit imprimé à **16 points 1 connecteur SUBD 9** broches femelle coudé à 90° pour circuit imprimé 2 dissipateurs thermiques pour boîtier TO220 1 quartz 8 MHz 1 bouton-poussoir miniature

## **Carte de visualisation**

30 résistances de 620  $\Omega$ (bleu, rouge, marron)

4 condensateurs de 100 nF 30 diodes LED (couleurs au choix)

4 circuits intégrés 74LS541 4 supports pour circuit intégré 20 broches 4 connecteurs he 10 fouillos.

10 morceaux de barrette sécable de supports tulipe **10 points** 8 morceaux de barrette

sécable femelle au pas de  $2,54$  mm

LE CONNECTEUR SUB D9.

sect

org

sect

org

sect

Ids sect

cli

 $\mathsf{idx}$ 

## **Programme**<br>CLIGNOT. S19

0000

FE00

0000

0100

**FEOO** 

FE03

FE03 OE **FE04 CE0100** 

FE00 8E03FF

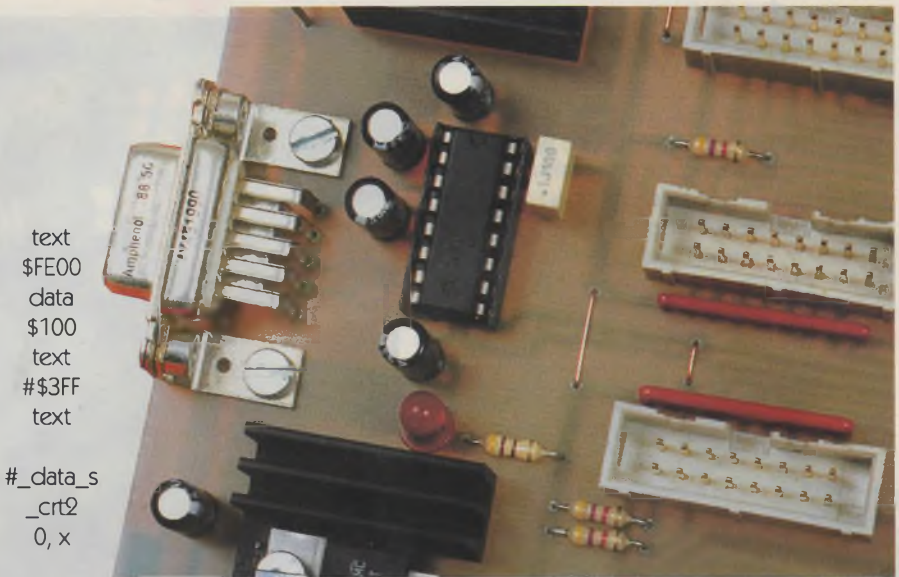

 $\mathbf{1}$ 

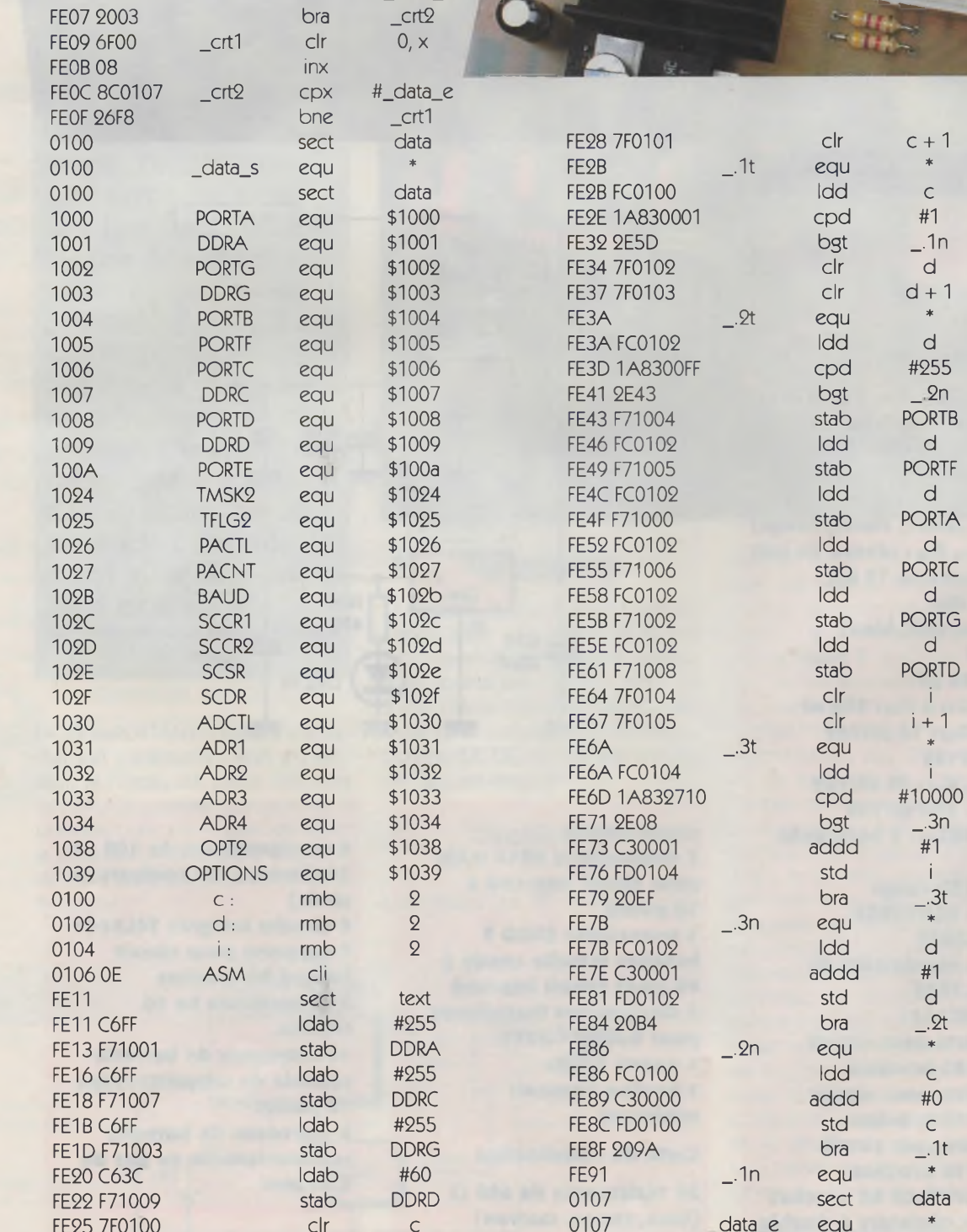

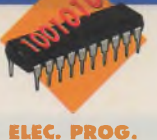

## **MONTAGE POUR CARTES MAGNÉTIQUES**

**Le but de cet article n'est sûrement pas de vous donner la possibilité d'embêter votre banquier ou vos commerçants« C'est seulement à titre expérimental que nos lecteurs pourront l'utiliser« Ceux qui connaissent déjà le sujet auront toujours le loisir de tirer profit de la fonction contrôle d'accès de ce montage ; et pour les autres, un moyen de lever quelques voiles mystérieux qui régnent autour des pistes magnétiques« En effet, il y a des années de cela, avec l'essor des cartes à puce, certains avaient prédit la fin de ces fameuses bandes noires qui se trouvent au dos d'une kyrielle** de cartes. **Mais force est de reconnaître que notre 20eme siècle est loin de les avoir enterrés, puisque par leur sûreté et leur apparente simplicité les cartes magnétiques ont encore de beaux jours devant** elles.

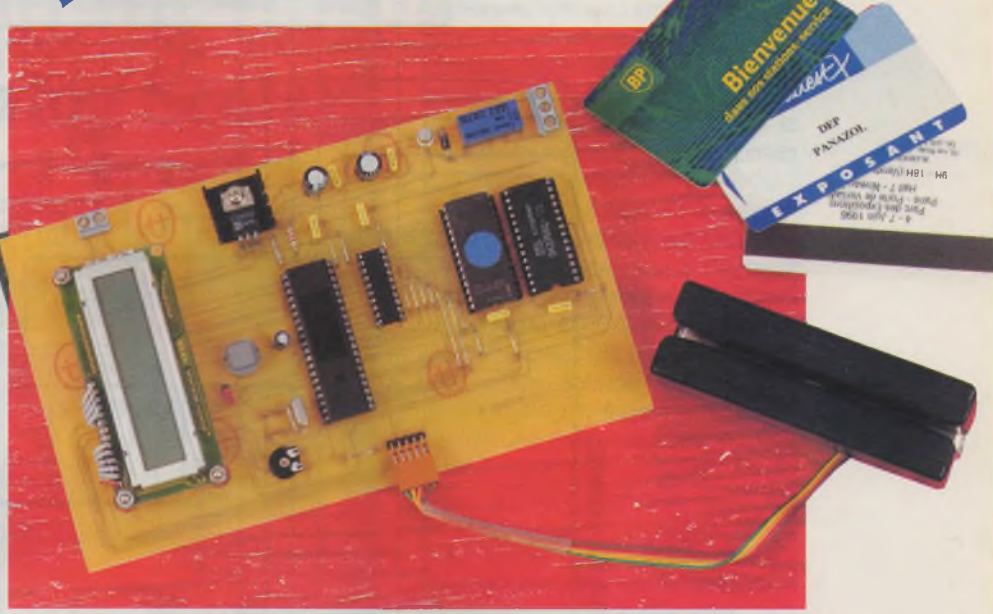

Les exemples ne manquent pas : Dans le domaine bancaire, les cartes de paiement disposent toujours de pistes magnétiques.

Les grandes compagnies pétrolières comme ELF ou TOTAL se fient encore et toujours à ce même support pour proposer des cartes d'essence, de péage ou<sup>e</sup>de fidélisation. Et pour terminer, rappelons que les grandes, voire même des petites entreprises, utilisent avec beaucoup de confiance des systèmes de contrôle d'accès par cartes magnétiques.

C'est pourquoi le montage présenté ce mois-ci permet de lire et de vous restituer le contenu intégral d'une piste magnétique. Comme il en a été fait allusion, il vous est aussi possible de l'utiliser tel quel pour gérer l'ouverture d'une gâche électrique, avec possibilité d'enregistrer en mémoire et de le faire réagir pour 5 cartes différentes.

## **Quelques rappels**

Avant d'aller plus loin dans les explications, et pour nos lecteurs qui ignoreraient tout <sup>à</sup> ce sujet, quelques rappels sommaires ne seront pas detrop sur les normes et caractéristiques.

Sur une carte magnétique, il peut se trouver trois pistes, et la façon de lire et de traiter l'information n'est pas identique. D'après les normes ISO 7811, sont définis 3 types de pistes que l'on <sup>à</sup> coutume d'appeler ISO 1- ISO2-et ISO3.

Voyons ce que peuvent contenir ces pistes

La piste ISO 1, mieux connue sous son nom de IATA, pour International Air Transportation Association, (en français : association internationale des transporteurs aériens), peut contenir 79 caractères alphanumériques utiles à des fins de réservation d'avion.

La piste ISO 2, est appelée piste ABA pour American Bankers Association ou, si vous préférez, association américaine des banques, peut contenir 40 caractères numériques. C'est justement cette piste qui est utilisée par les terminaux de paiement de vos commerçants préférés, sans oublier les distributeurs de billets de banque (pour les cartes étrangères), les bornes de péages d'autoroutes, voire les stations d'essence en libre service etc.

Et c'est cette piste que nous lirons avec le montage qui est proposé.

Et enfin la piste ISO 3 appelé THRIFT, la seule considérée en lecture/écriture qui peut contenir 107 caractères numériques.

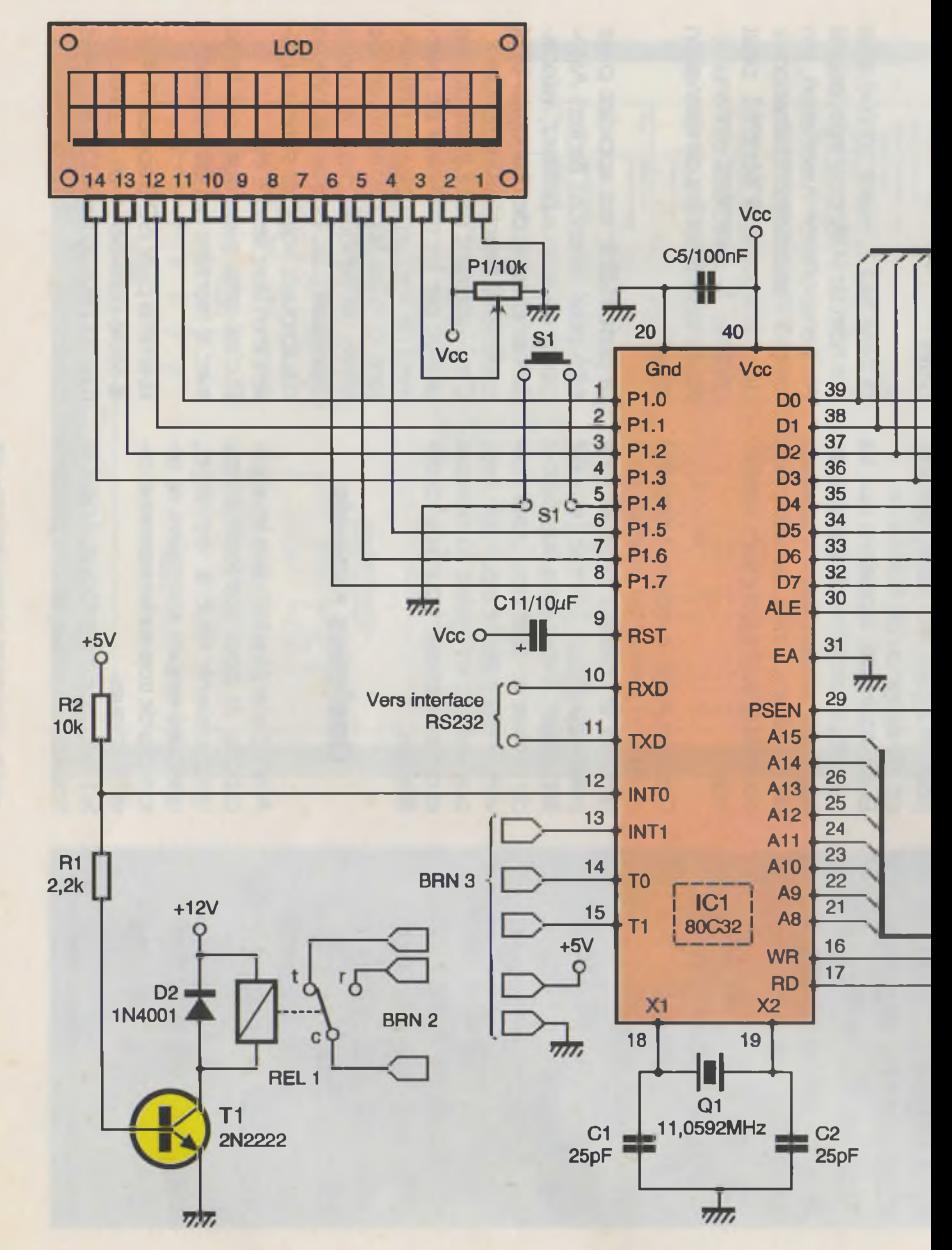

26 ELECTRONIQUE PRATIQUE 225

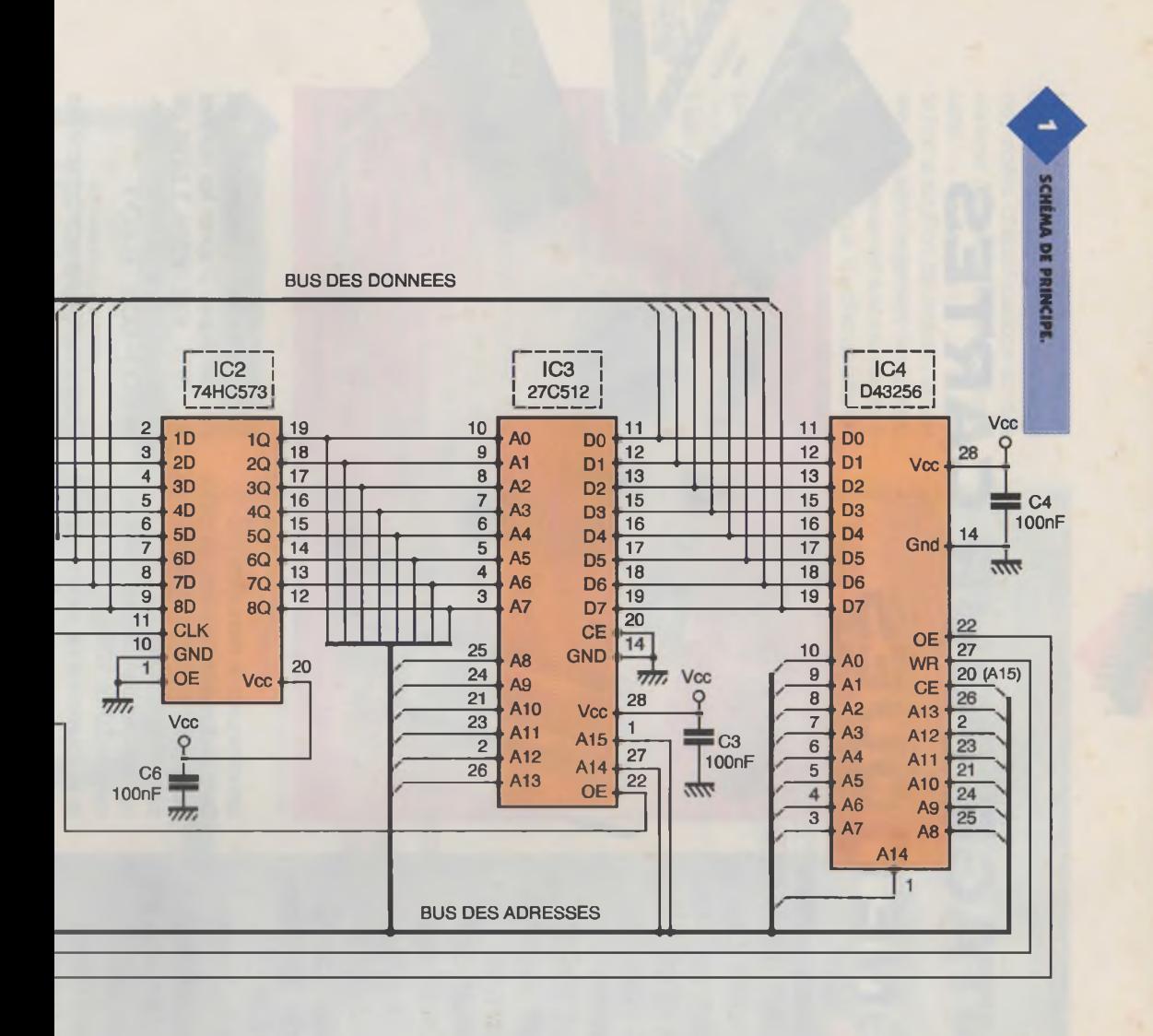

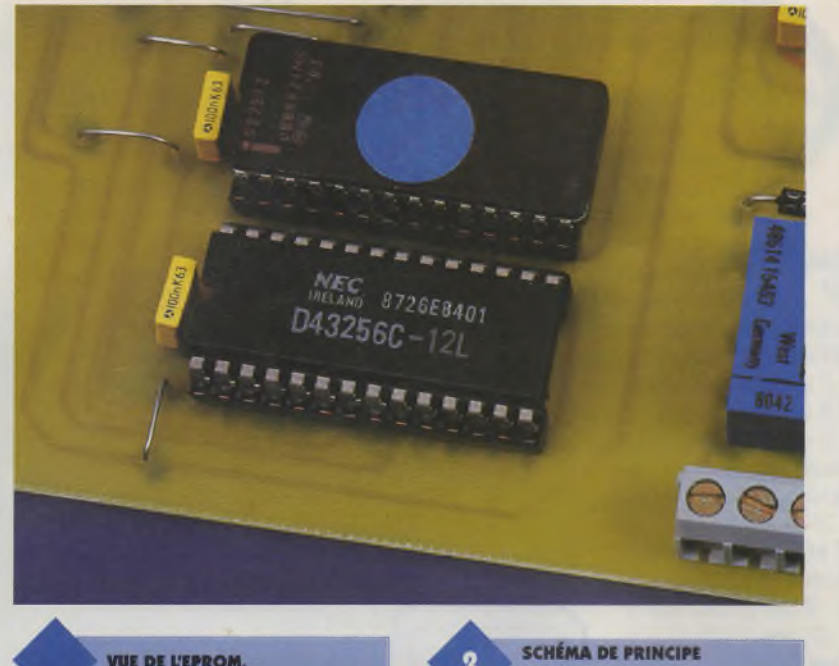

tion d'essence, la date <sup>à</sup> laquelle cette carte vous a été remise, et nombre de points disponibles qui sont ici de 44. Par expérimentation et comparaison, vous trouverez d'autres renseignements utiles. Vous remarquerez aussi le caractère de début et de fin de bloc. Le LRC, quant à lui, n'est pas représenté. Ce détail permet de vous rappelez, qu'avec ce montage, vous ne verrez pas sur l'afficheur le (;) de début de bloc avec aussi le LRC, ce qui n'est pas utile. Par contre, vous verrez bel et bien le (?) de fin de bloc, car certaines cartes, comme celles réservées aux contrôles d'accès, n'utilisent pas l'espace réservé aux 37 caractères qui peuvent y êtres logés. Maintenant, avec ces quelques renseignements sur les cartes magnétiques vous aurez peut-être envie de réaliser ce montage et de vous livrer <sup>à</sup> quelques manipulations.

**VUE DE L'EPROM.** 

Comme nous l'avons dit, nous nous intéresserons surtout à la piste 2 qui, elle seule, revêt pour nous une certaine importance. Elle peut donc contenir 40 caractères utiles mais qui, en fait, se réduit à 37 du fait qu'il existe un caractère de début de bloc, en l'occurrence le point virgule (;), un caractère de fin de bloc, qui se trouve être le point d'interrogation (?) et pour finir un caractère de contrôle de parité longitudinal mieux connu sous son diminutif américain de LRC.

Voici le tableau des seuls caractères qui peuvent se trouver dans la piste ISO2 et ISO3.

Chaque caractère est codé sur 5 bits, en fait c'est plutôt 4 + le bit de parité impaire :

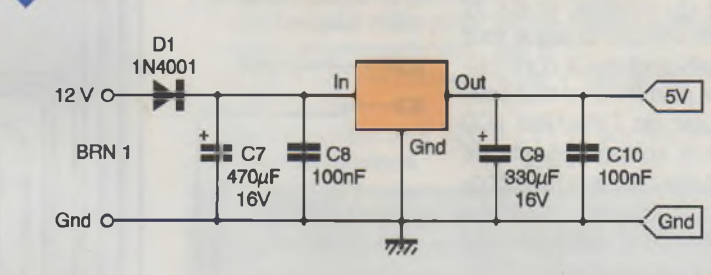

des points de fidélité en fonction du plein d'essence effectué :

DE L'ALIMENTATION.

## ;7082419535161010=98011504970004400000 ?

Pour certains, cette suite de chiffres est peut être sommaire ou barbare, mais vous avez là pas mal de renseignements. Comme promis les 37 caractères sont bien présents. Dans cette suite de chiffres, vous trouve-

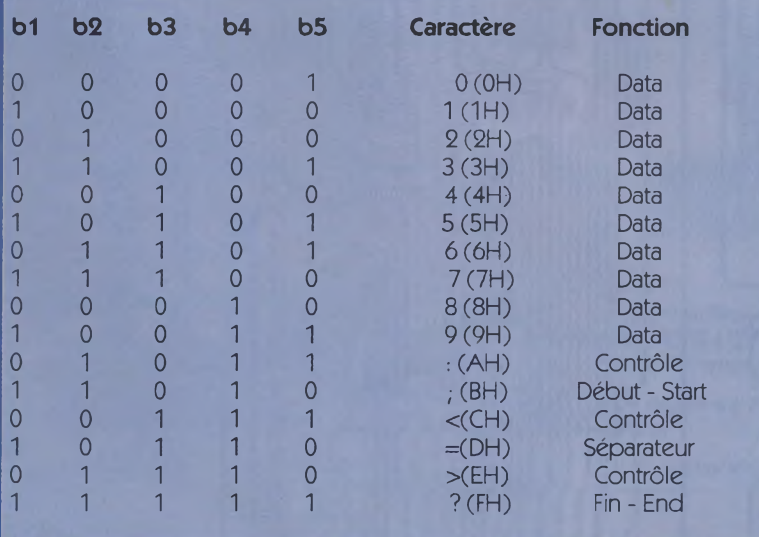

Et pour exemple, voici le contenu rez aussi le département géograd'une carte BP qui sert à enregistrer phique auquel est rattachée la sta-

Mais, vous vous demandez aussi où trouver cette fameuse tête magné-

> tique qui ne court pas les rues et encore moins chez votre

marchand de composants favoris. Avec un peu de chance et de débrouille, il s'en trouve sans trop de problème dans les marchés aux puces, les brocantes, voire chez certains soldeurs d'électronique en tout genre.

Pour réaliser ce projet, il y avait aussi la solution de partir d'une simple tête de lecture et d'y associer une logique élémentaire pour extraire les informations nécessaires, mais cela aurait demandé plus de temps et de moyen mécanique, ce dont ne disposent peut être pas tous nos lecteurs. Pour ceux qui veulent en savoir d'avantage sur ce sujet, il leur est toujours possible de se référer à l'ouvrage très complet de notre confrère P. GUEULLE sur les cartes magnétiques et PC.

Une fois en possession d'un tel lecteur, il vous faudra l'ouvrir pour repérer les <sup>2</sup> fils d'alimentation + et -, ce qui généralement ne pose pas trop de soucis car souvent c'est marqué en clair sur le circuit imprimé, sinon, il reste toujours la solution de se repérer par rapport à un condensateur électrochimique ou un circuit

TTL. Mais par prudence, ne vous fiez jamais à la couleur des fils qui, d'un même modèle identique de lecteur, peut varier sans raison apparente. Une fois passé cet obstacle, il reste encore les 3 autres fils qui respectivement vont servir : l'un de détection de présence carte ; le deuxième de DATA et le troisième de CLOCK. Le repérage de ces trois fils sera moins évident, mais avec un peu de patience et d'inversion on y arrive très bien, et c'est sans risque pour le microcontrôleur.

## **Le schéma (figure 1)**

Le cœur de ce montage fait appel à un microcontrôleur de la famille INTEL, très connu du monde industriel, et sûrement autant par les lecteurs de cette revue. Malgré l'apparente simplicité du schéma, le 80C32 est bien sollicité puisque tous ses ports sont mis à contribution. Le port P1, à lui tout seul, s'occupe de l'afficheur LCD configuré en mode 4 bits, ce qui est très pratique pour économiser des ports d'entrée/sortie, il <sup>a</sup> aussi pour tâche la gestion du Switch S1 qui servira pour la sélection du mode de fonctionnement de ce montage.

Le port P3 n'est pas en reste non plus, comme on peut le constater, il va lui être demandé de décoder les différents signaux en provenance de la tête de lecture magnétique, mais aussi d'envoyer les données lues par l'intermédiaire de son UART à un PC. Ce qui explique la présence bien connue du MAX232 qui se chargera de la conversion TTL/RS232.

C'est aussi à ce port P3 qu'est confiée la commande du relais REL<sub>1</sub> dont nous verrons plus loin l'utilité. Le reste du schéma est sans commentaire. Le latch IC<sub>2</sub> permet de démultiplexer le poids faible du bus d'adresses, de plus grâce <sup>à</sup> la particularité de cette famille de microcontrôleurs il n'est pas utile de prévoir un décodage d'adresses pour la RAM IC4 qui voit ainsi sa patte de sélection connectée à la ligne d'adresses A15.

La valeur du quartz n'est pas trop critique, mais il faudra se tenir à la valeur de 11,0592 MHz si l'on souhaite utiliser une connexion PC afin de conserver un débit précis de 1200 bauds.

Le schéma de l'alimentation est des plus sommaire, mais suffit amplement pour l'utilisation exigée par le montage. L'utilité de la diode D<sub>1</sub> est plus que nécessaire, une inversion de polarité est si vite arrivée. La tension d'entrée pourra être prélevée sur un bloc d'alimentation genre calculatrice et pouvant fournir 12Vavec un débit de 200 mA, voire un peu plus si l'on utilise un modèle d'afficheur LCD avec rétro-éclairage. Le programme à figer dans l'EPROM

27C512 vous sera disponible sur notre serveur Internet.

## **Réalisation (figures 3 et 4)**

Le circuit imprimé étant en simple face, quelques straps sont nécessaires

. Un soin particulier est demandé lors de la soudure des supports de C.L qui pourront être des tulipes, voire des barrettes sécables. Les diodes, régulateur et connecteurs devront être percés à un diamètre de <sup>1</sup> mm, quant au reste des pastilles, elles seront percées à 0,8 mm. La disposition de l'afficheur sur le

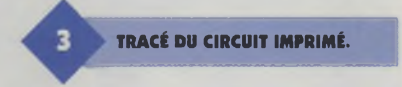

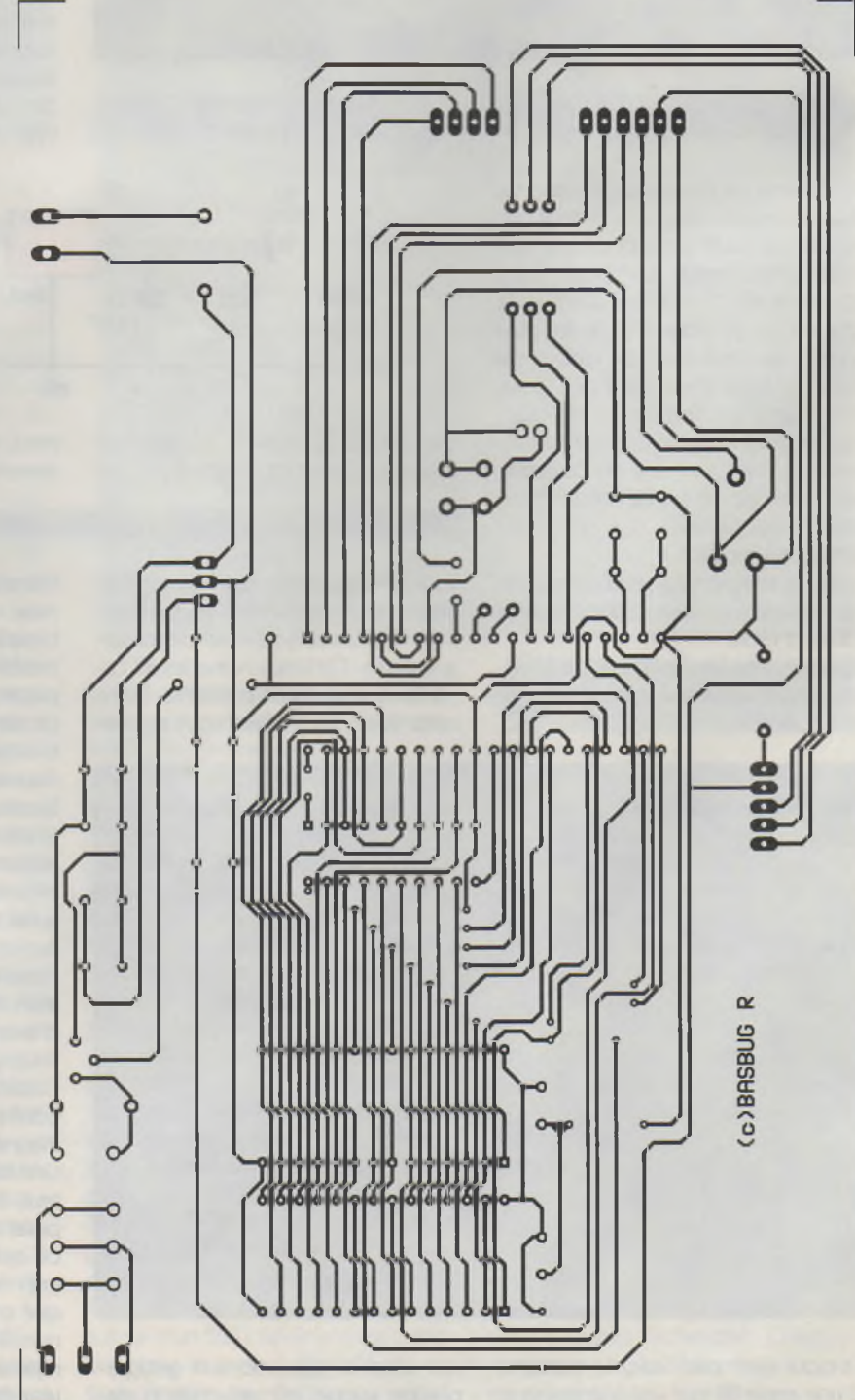

circuit imprimé a été prévue pour un modèle avec connectique dirigée en haut à gauche, c'est pourquoi la mise en place de celui-ci dépendra du modèle que vous trouverez. Si vous avez la chance de posséder un modèle identique, vous vous épargnerez du temps, si non, il faudra vous armer de patience et déporter les fils du connecteur LCD vers celui

**IMPLANTATION DES ÉLÉMENTS.**

du circuit imprimé. Si vous utilisez des entretoises de 3 mm pour le fixer, il faudra agrandir légèrement les trous de fixation de l'afficheur LCD, faîtes attention, c'est très fragile, surtout au niveau des pistes qui ne passent pas trop loin.

## **Fonctionnement**

Avant la mise sous tension, il n'est jamais superflu de contrôler une dernière fois si votre circuit n'est pas

exempt de pistes qui se touchent ou de coupures. Sans mettre les composants, vérifier la présence du 5V sur le support des 5 circuits et de l'afficheur. Une fois tout en place, le montage est opérationnel. Avant d'exploiter ce lecteur, il faut déterminer dans quel mode vous voulez l'utiliser. Tout va dépendre du Switch S<sub>1</sub>. S'il est shunté au reset du microcontrôleur, celui-ci va se mettre en mode contrôle d'accès. C'est <sup>à</sup> dire qu'il va vous afficher ce message (PASSER LA CARTE MANAGER).

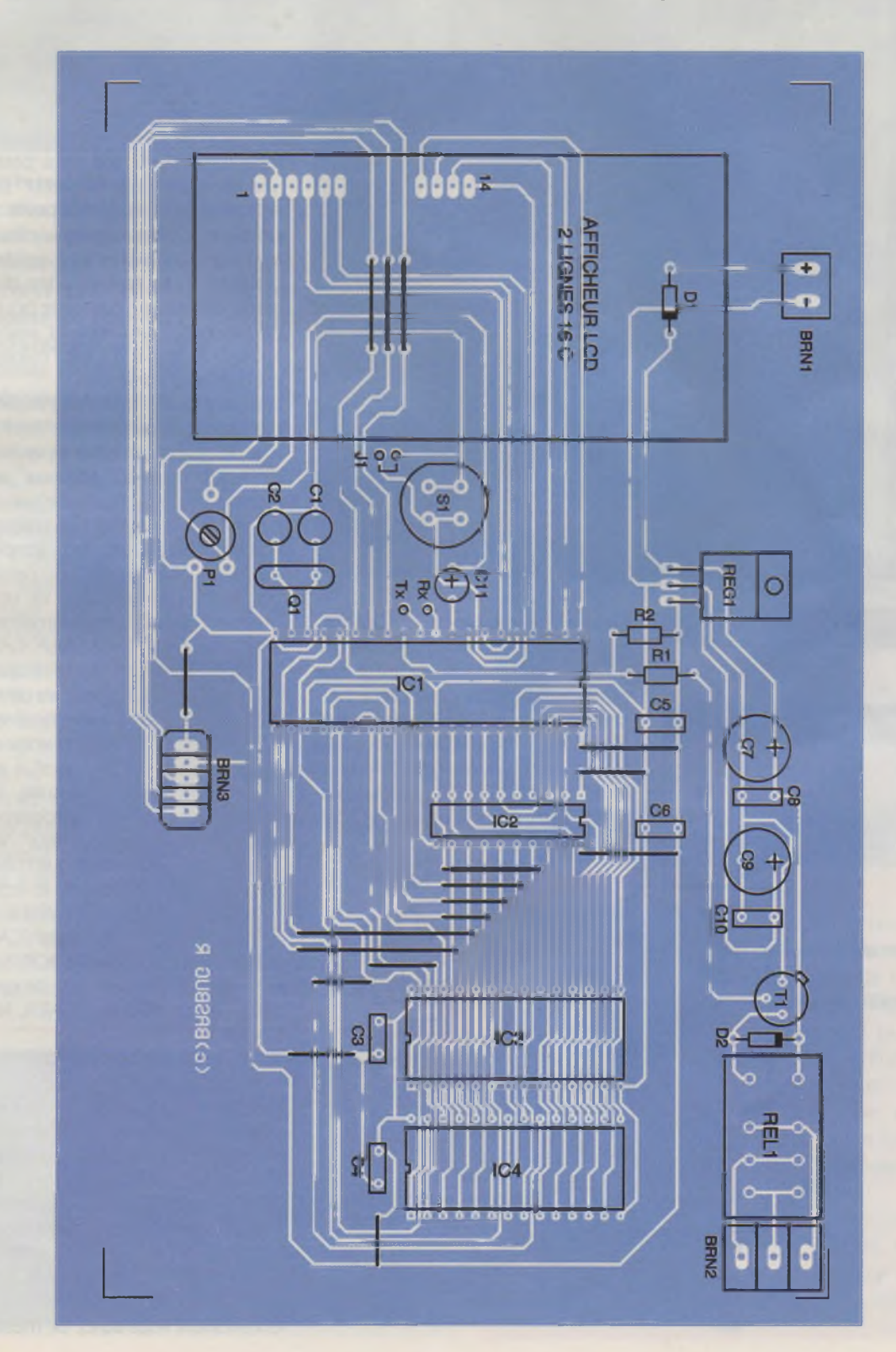

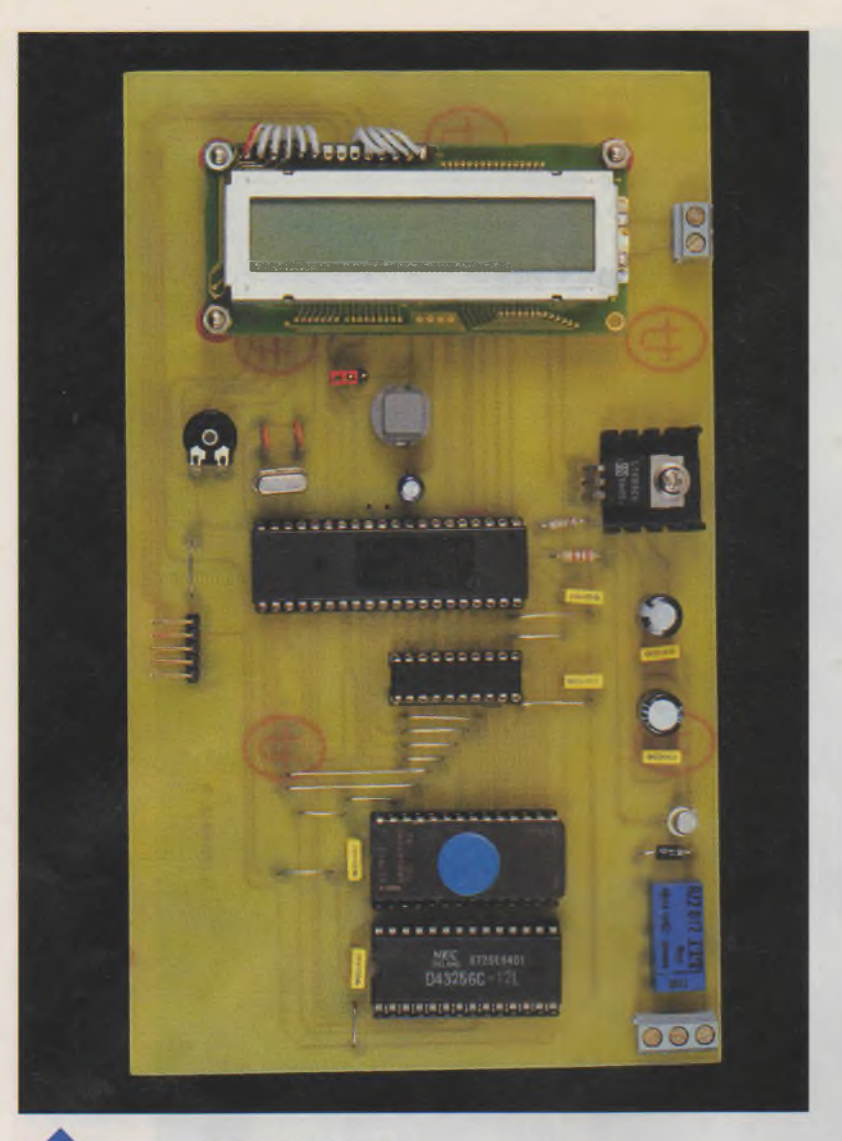

**LA CARTE PRINCIPALE.** Cette carte, qui sera une carte magnétique comme les autres, aura une fonction particulière, ce peut être par exemple votre carte bleue personnelle. Après l'avoir passée dans la tête de lecture un autre message s'affichera et sera : (PROGAMMER VOS UTILISATEURS), maintenant, cette carte, il faut la mettre de côté,

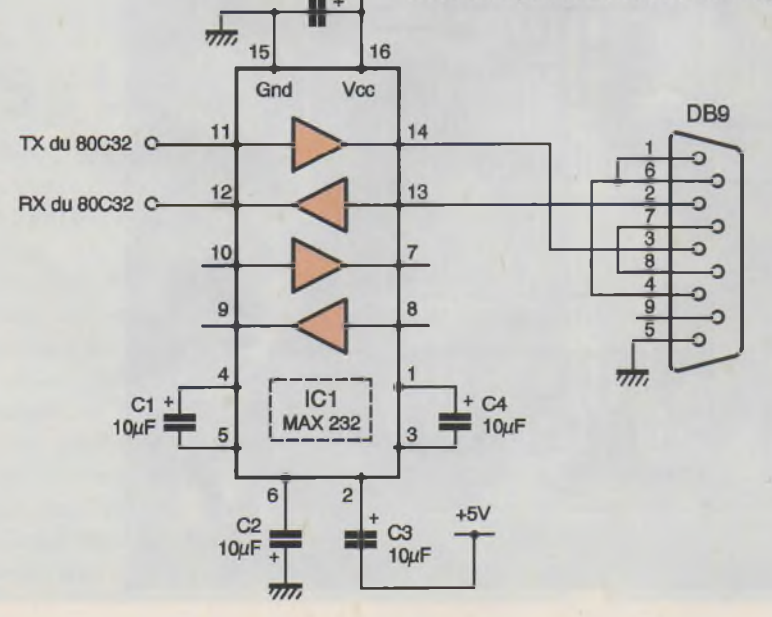

 $C5$ 

 $10\mu F$ 

**SCHÉMA DE PRINCIPE DE L'INTERFACE RS932.**

elle est devenue "manager". Il faudra donc passer 5 autres cartes qui, elles, deviendront "utilisateur", c'est <sup>à</sup> dire quelles permettront d'actionner le relais. Si vous ne disposez pas de 5 cartes magnétiques différentes, vous pouvez tout simplement repasser plusieurs fois la même.

Exemple : si vous n'en avez qu'une, passez-la 5 fois pour pouvoir sortir du programme.

Rappelez-vous de ne jamais passer celle qui, au départ, est devenue "manager", vous allez comprendre pourquoi dans un instant. Une fois que vos cartes "utilisateur" ont été programmées, l'écran LCD affichera (BONJOUR passer la carte) c'est preuve que vos cartes ont bien été enregistrées. Le microcontrôleur attend maintenant que vous passiez une de ces cartes "utilisateur" pour actionner le relais afin d'ouvrir une porte ou, pourquoi pas, la mise en marche ou arrêt d'une centrale d'alarme ou toute autre idée de ce genre. Et le relais n'agira que pour les cartes programmées et aucune autre. <sup>L</sup>'utilité de la carte "manager" est définie comme ceci :

Imaginez que vous ayez installé ce montage pour la porte de votre garage, et que vous veniez à perdre ou à changer de carte "utilisateur", cette fameuse carte "manager" va vous permettre de reprogrammer d'autres cartes sans rien démonter ou débrancher. En effet, au passage de celle-ci, le montage va se remettre en mode programmation et afficher ceci : (PASSER LA CARTE MANAGER). N'oubliez pas que la carte qui va devoir passer va devenir "manager", c'est pourquoi si vous voulez toujours conserver votre carte bleue comme "manager" il vous faudra la repasser et, ensuite, il ne vous restera plus qu'à programmer vos 5 autres cartes "utilisateur". Vous remarquerez par la suite que chaque passage de carte fait réagir le lecteur, s'il se trouve en présence d'une carte programmée, il affichera (CARTE LUE) puis (POUSSER LA PORTE). Si vous passez une carte non programmée, l'écran affichera (CARTE NON VALIDE).

Voilà pour ce qui est du mode contrôle d'accès.

Maintenant, dans le cas ou vous voudriez seulement assouvir votre curiosité, et dans un but tout à fait personnel, vous n'avez pas besoin du Switch  $S_1$ . A la mise sous tension, l'afficheur vous indiquera que le montage est prêt et qu'il attend le passage d'une carte pour la lire et vous renseigner de son contenu. Par conséquent vous aurez ce message
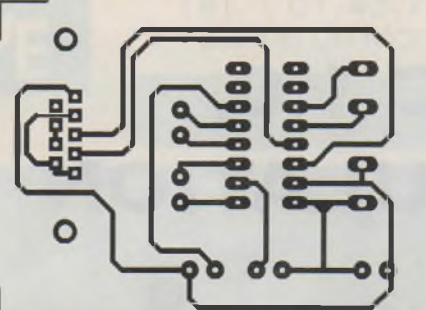

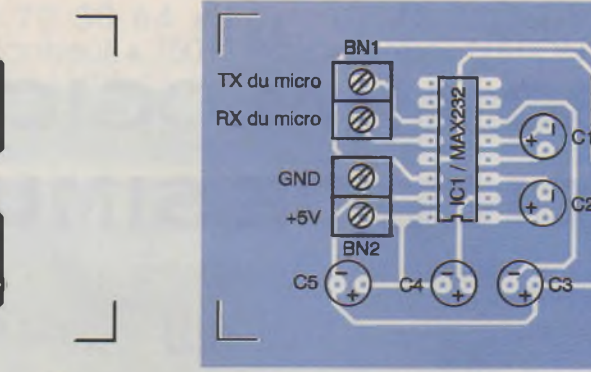

**TRACÉ DU CIRCUIT IMPRIMÉ.**

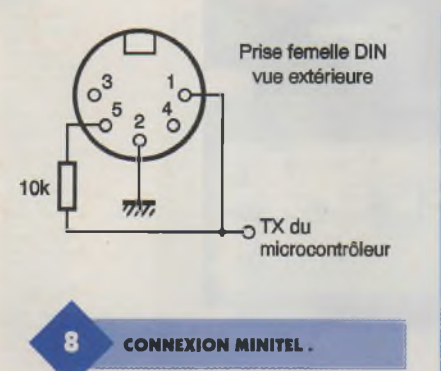

(BONJOUR passer la carte). A la présence d'une carte, le microcontrôleur va la lire, ce qui se traduira par : (carte lue). Puis la ligne du haut de l'afficheur sera remplie avec les 16 premiers octets du contenu de la carte en ASCII, et la ligne du bas vous indiquera qu'il vous faut presser brièvement le poussoir pour que vous puissiez visualiser les 16 autres caractères suivants, message qui s'affichera ainsi (presser touche). Il vous faudra encore appuyer une fois sur le poussoir pour visualiser les 6 autres octets restants, et l'afficheur reviendra à son état normal en attente d'une autre carte.

Et pour ceux qui veulent conserver

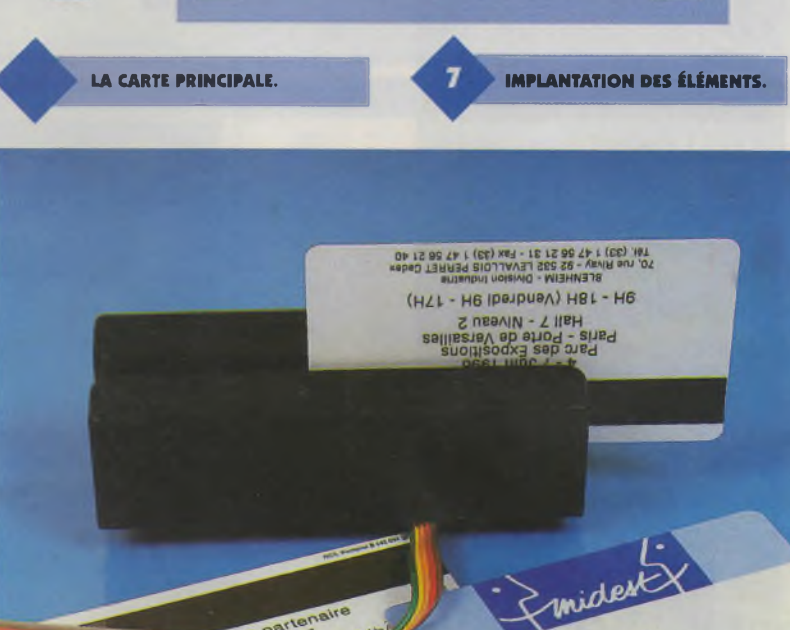

une trace de ces données, à chaque passage de carte, il va être possible de les collecter via le terminal de Windows, paramétré sur 1200 bauds, 7 bits de données et 2 bits de stop. Pour ce faire, vous aurez besoin de réaliser l'interface TTL/RS232.

Si un MINITEL vous convient amplement, vous pourrez toujours relier la broche Tx du microcontrôleur à l'entrée Rx de la fiche DIN. <sup>L</sup>'entrée Rx Tx du MINITEL étant à collecteur ouvert, n'oubliez pas la résistance de rappel au VCC de 10 k $\Omega$  qu'il est possible d'inclure directement dans la prise DIN mâle.

DER PANAZOL

o

· DB9

 $\Omega$ 

R. BASBUG

**(MINITEL EST UNE MARQUE DÉPOSÉE)**

#### **Nomenclature**

#### **Résistances**

**Ri: 2,2 kQ (rouge, rouge, rouge)**  $R_2$  **: 10 k** $\Omega$ **(brun, noir, orange) Pi : 10 kQ**

#### **Condensateurs**

**C<sup>7</sup> :470 |iF/16V Cs : 330 |iF/16V C<sup>3</sup> à C«, Cs, Cio : 100 nF C" C, : 25 pF Ch : 10 pF**

#### **Semi-conducteurs**

**Di, Ds : 1N4001 Ti : 2N2222 REG, : 7805**

**Circuits intégrés**

**ICi :80C32 ICs : 74HC573 IC<sup>3</sup> :27C512 IC<sup>4</sup> : D42256**

#### **Divers**

**Support de C.l. LCD 2 lignes 16 caractères Q, : quartz 11,0592 MHz REL, : relais 12V BRNi : borniers à 2 plots**

**BRNs : borniers à 3 plots BRN<sup>3</sup> : borniers à 5 plots Radiateur pour le régulateur Ji : Jumper S, : poussoir Tête magnétique (voir texte) ex : OMPON 3S4YR-HSR 5V/DC.**

#### **Interface RS232**

**C, à <sup>C</sup><sup>5</sup> :10 pF ■Ci : MAX232 Support de C.I.16 broches BN,, BNs : borniers à 2 plots SUB-D 9 points à souder**

### **TURBO ANALOGIC 1.O, LOGICIEL DE SIMULATION**

**La société PROSI-LOG propose un nouveau logiciel de simulation : TURBO ANALOGIC 1.0, distribué par CIF (Circuit Imprimé Français, distributeur exclusif). C'est un logiciel d'analyse de circuits électroniques linéaires fonctionnant en régime fréquentiel. A l'aide d'un langage simple, il permet de simuler des circuits complexes. TURBO ANALOGIC est particulièrement adapté à la simulation de circuits BF, HF ou hyperfréquences.**

De nombreux outils facilitent la prise en main et permettent de développer rapidement de nombreux circuits.

La création de ces circuits à étudier peut se faire de deux façons : soit en mode texte, soit en dessinant le schéma sur une feuille.

TURBO ANALOGIC dispose de deux simulateurs : l'un, qui est d'utilisation générale, permet la simulation de circuits interconnectés de façon quelconque, tandis que l'autre est destiné aux circuits connectés en cascade, tels les filtres en échelle. Les résultats sont disponibles sous forme graphique ou numérique. II est également possible d'utiliser le module de compilation et de développer ainsi, et ce, de façon indépendante, des sous-circuits ou de se consti-

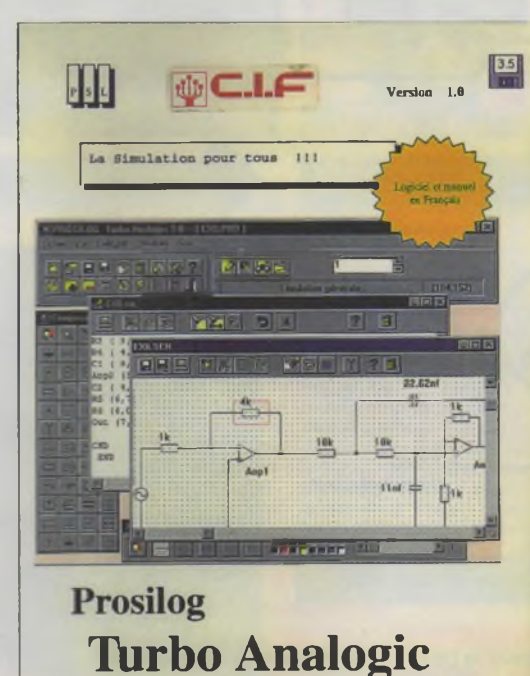

tuer une bibliothèque de modules. Le type de simulation souhaité sera choisi lors de la création d'un nouveau schéma. Un port OUT est placé en sortie du circuit et les résultats principaux donnent la tension calculée aux bornes de ce port. Différents choix existent :

- module en décibels,
- module,
- phase en degrés,
- partie réelle,
- partie imaginaire,

- Nyquist, pour la partie imaginaire en fonction de la partie réelle,

- Nichols, pour le module en dB en fonction de la phase.

Le simulateur Cascade propose en plus des compléments de mesures qui permettent de visualiser d'autres grandeurs que la tension de sortie : - Gain, gain en tension du circuit,

- Gin, coefficient de réflexion à l'entrée du circuit,

- Goût, coefficient de réflexion à la sortie du circuit,

- 11, courant entrant dans le circuit,

- I2, courant entrant dans la charge de sortie,

- Puissance, puissance moyenne dans la charge de sortie,

- Tos1, taux d'ondes stationnaires <sup>à</sup> l'entrée du circuit,

- Tos2, taux d'ondes stationnaires en sortie du circuit,

- V1, tension à l'entrée du circuit,

- Zin, impédance d'entrée du circuit,

- Zout, impédance de sortie du circuit,

- A, B, C, D, paramètres ABCD (matrice chaîne) du circuit,

- S11, S12, S21, S22, paramètres <sup>S</sup> du circuit.

Lorsque la simulation est achevée, les résultats sont disponibles sous forme numérique et graphique. Les graphiques peuvent être affichés, selon le choix, en deux ou en trois dimensions.

L'environnement de travail est agréable. Il comporte plusieurs éléments de base

- la partie principale où l'on trouve le menu et différents outils,

- la feuille sur laquelle sera dessiné le schéma,

- le fichier texte contenant la description du circuit,

- la palette composants,

- la palette des différents styles de connexion.

La **figure <sup>1</sup>** représente le plan de travail général qui est d'une très bonne convivialité.

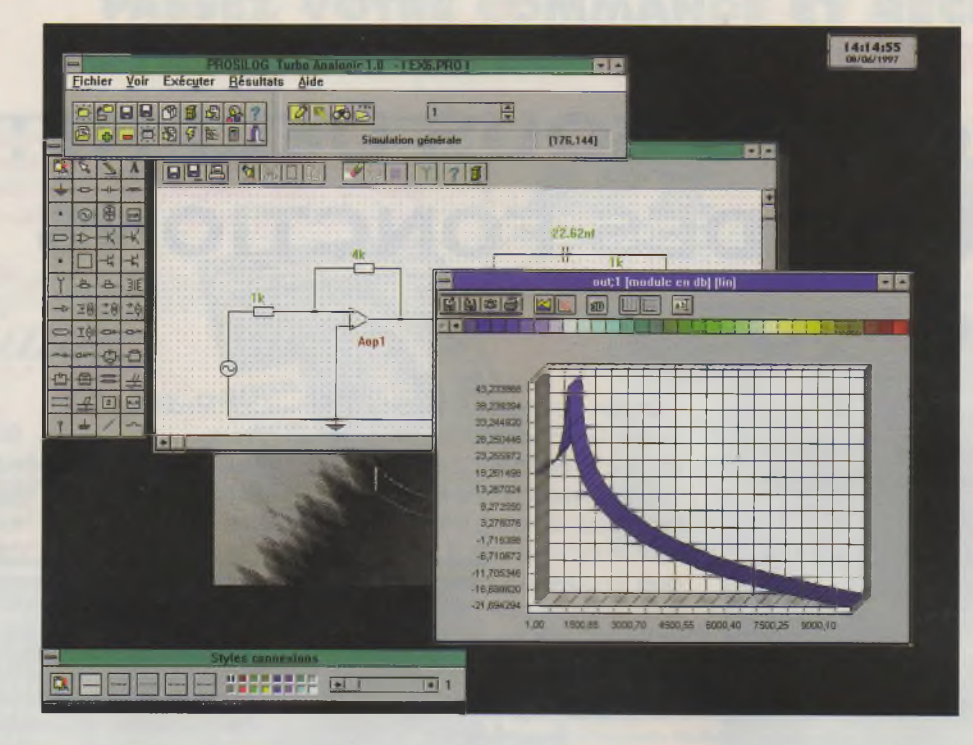

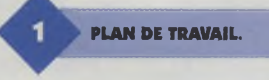

La configuration minimale requise est un PC 386 (486 et supérieur recommandé) fonctionnant sous WINDOWS 3.1 ou supérieur, avec 4 Mo de mémoire vive et 2 Mo d'es-

pace sur le disque dur, ainsi qu'un lecteur de disquette 3,5". La documentation fournie avec TURBO ANALOGIC 1.0 est en français (ce qui est très appréciable) et une aide en ligne générale ou contextuelle est disponible à tout moment, ce qui simplifie grandement l'apprentissage du logiciel.

Le logiciel est commercialisé par la société CIF bien connue pour ses produits de qualité dans le domaine du circuit imprimé, au prix de 595,00 FRS. HT

**fax: 01.45.47.16.14** CIF (Circuit Imprimé Français) 11 rue CHARLES MICHELS 92220 - BAGNEUX

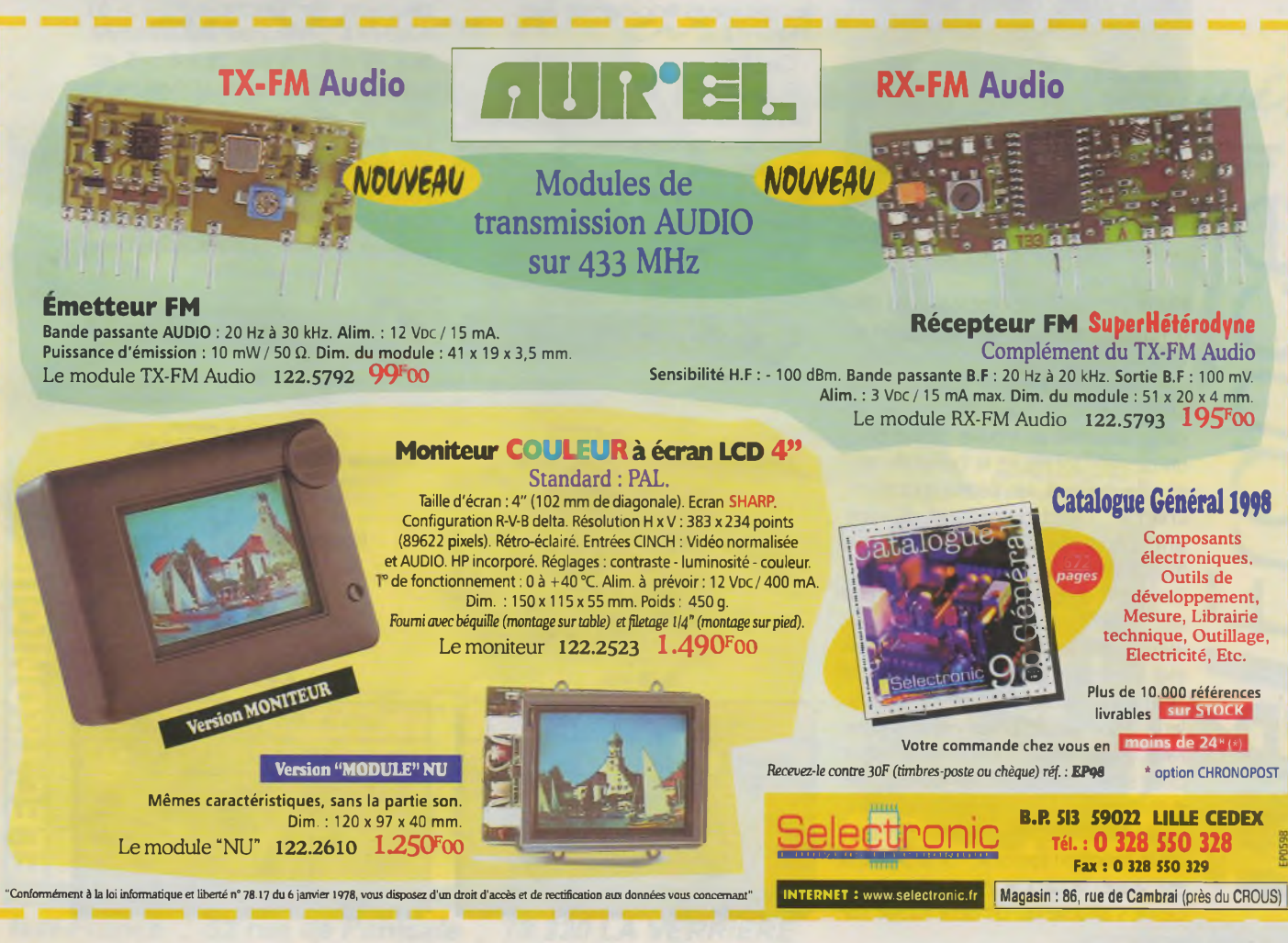

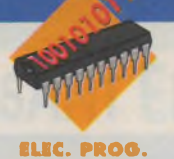

## **PROJETS SOUS DELPHI : ÉTUDE DES FONCTIONS LOGIQUES**

**Cette réalisation de notre rubrique 'Projets sous Delphi' va permettre d'aborder simplement les opérateurs booléens. Mal employés, il n'est pas rare qu'ils posent problème, c'est pourquoi nous développerons par le biais de ce nouveau programme les aspects pratiques des fonctions les plus courantes comme ET, OU, NON-ET, NON-OU ainsi que le OU exclusif.**

### **Le projet**

Notre projet comporte 2 parties distinctes : Le logiciel et le boîtier testeur.

Le logiciel se présente sous la forme d'une fenêtre sous Windows 95 dans laquelle se trouve d'une part, un dessin qui figure la boîte de test et, d'autre part, un carnet <sup>à</sup> onglets, chaque onglet permettant d'ouvrir une page de description d'une fonction logique.

En choisissant un onglet, comme par exemple celui de la fonction ET, l'utilisateur affiche la liste des symboles électroniques qui lui correspondent ainsi qu'un tableau de vérité. Les valeurs 1 sont mises pour Vrai et 0 pour Faux. Avec le boîtier connecté sur le port série, on vérifie le tableau de A.B=S en manipulant les inverseurs, après avoir cliqué sur le bouton 'tester la fonction logique'. Si la sortie <sup>S</sup> est vraie, la diode électroluminescente s'allume ou devient rouge sur

le dessin de l'écran. Si la sortie S est fausse, la diode ne brille pas ou reste verte à l'écran. De même, la position des inverseurs est figurée directement sur le dessin affiché. Pour stopper le test, il suffit de cliquer à nouveau sur le bouton 'tester la fonction logique' qui se comporte comme une bascule.

#### **Les opérateurs booléens**

Les données ou variables booléennes, ne prennent que 2 valeurs qui sont :

- Vrai (True en anglais),
- Faux (False).

En Pascal (qui est le langage de Delphi), sont définis trois opérateurs sur les grandeurs booléennes avec :

- Non (Not),
- Ou (Or),
- Et (And).

Les tables de vérité de ces opérateurs sont les suivantes : Opérateur NON

 $A = N \circ A$ <br>Faux Vrai Faux Vrai<br>Vrai Faux

Vrai

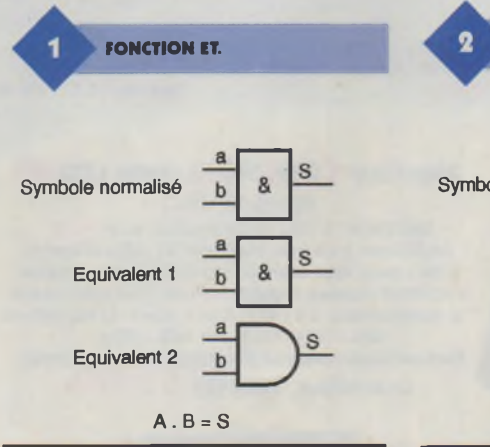

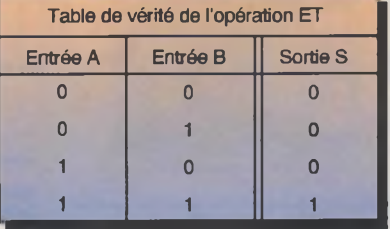

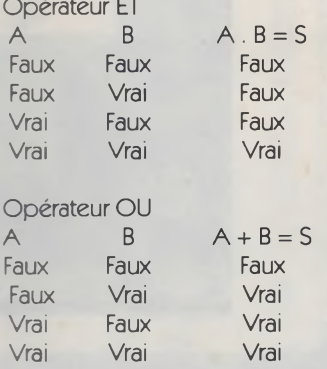

Utilisés avec des opérateurs de comparaison comme < (inférieur), > (supérieur), = (égal), les opérateurs booléens permettent d'effectuer des tests de grandeur sur des valeurs numériques en renvoyant la valeur vrai ou faux pour une expression. Par exemple, (12 > 6) AND (8 > 5) est vraie car on vérifie que  $12 > 6$  est vrai, que  $8 > 5$  est vrai aussi, donc (vrai) ET (vrai) rendent un résultat Vrai. Si une des comparaisons est fausse, alors le résultat est faux.

Pour réaliser des fonctions logiques complexes en électronique, ce sont toujours les trois opérateurs de base

**FONCTION OU.**

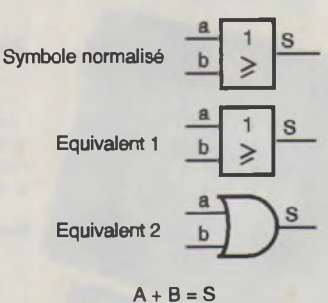

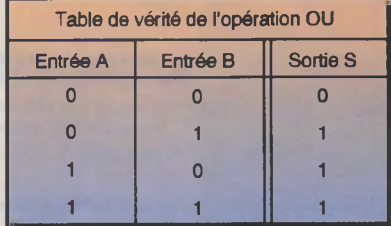

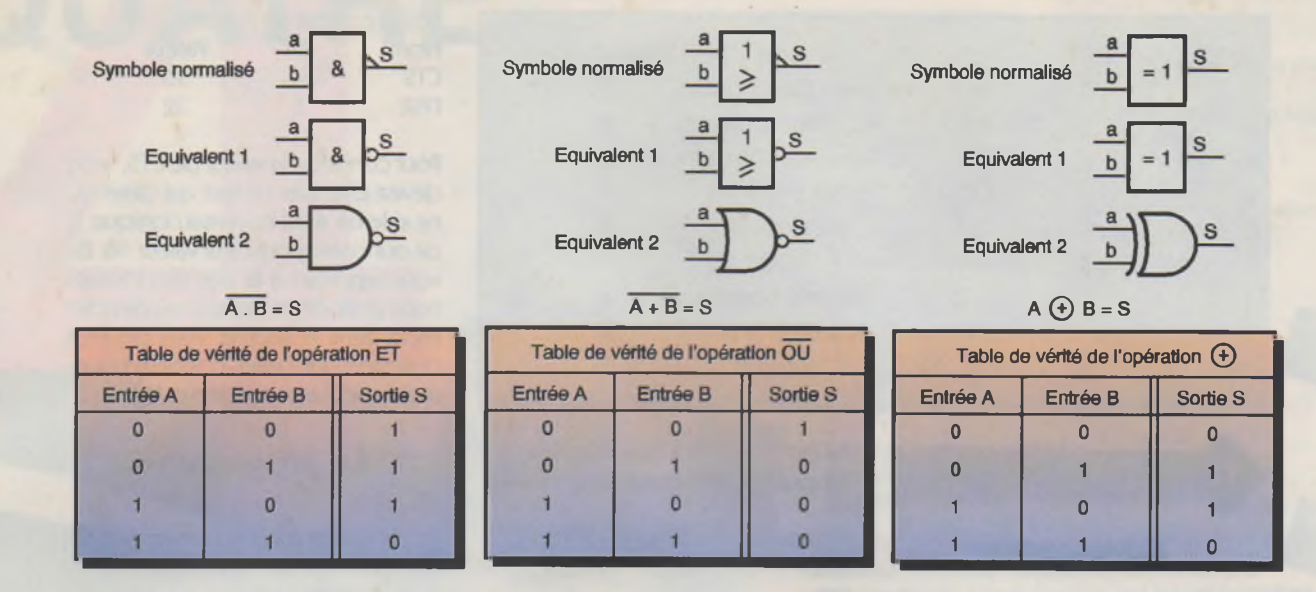

#### **FONCTION NON-ET (NAND).**

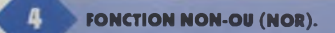

#### **FONCTION OU EXCLUSIF (X-OR).**

5

(NON, ET, OU) qui sont employés **(figures <sup>1</sup>** et **2).** Pour réaliser la fonction NON-ET, on inverse le résultat d'une ET <sup>à</sup> <sup>l</sup>'aide d'une NON, ce qui donne une table de vérité inversée par rapport à ET **(figure 3).** On procède de même pour la fonction NON-OU **(figure 4).**

Pour une fonction OU exclusif, les inversions s'effectuent sur les entrées afin d'obtenir la relation suivante :  $S = ((NON a) ET (b)) OU ((a) ET$ (NON b)).

La table de vérité de la **figure 5** permet de comprendre que le OU

**CÂBLAGE DANS LE BOÎTIER.**

exclusif fonctionne comme un OU, hormis qu'une valeur identique sur a et b donne une sortie égale <sup>à</sup> Faux.

#### **La maquette**

Cette maquette est extrêmement simple puisqu'elle est câblée directement dans le boîtier et ne nécessite aucune alimentation extérieure. Le testeur de fonctions logiques ne comporte que des branchements directs entre le connecteur DB25 relié <sup>à</sup> la sortie de l'imprimante série, et les composants. Vous constaterez en observant le sché-

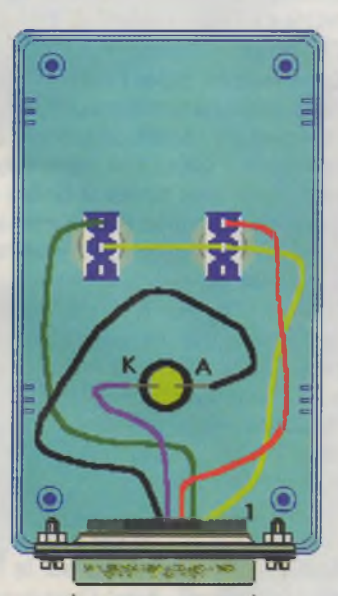

**Vers le connecteur de la nappe branchée sur la sortie imprimante série**

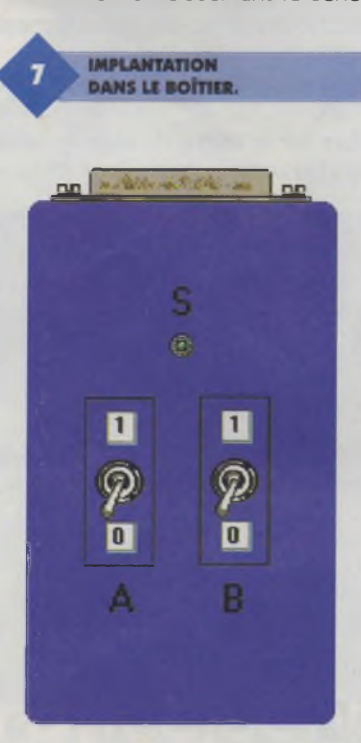

ma que nous nous sommes limités à l'emploi de 2 entrées (les inverseurs) et une sortie (la LED). Rien ne vous empêche cependant de multiplier les entrées et les sorties afin d'étendre le champ des possibilités. Une résistance de limitation du courant sur la LED n'est pas nécessaire car les sorties de l'interface série sont limitées à 10 mA. En outre, l'alimentation positive des inverseurs est fournie par RTS, qu'il suffit de mettre à l'état haut lors de l'exécution du programme, via son registre.

Pour réaliser la maquette, commencez par percer les trous des inverseurs et de la LED. Découpez ensuite la partie du coffret déjà percée afin de loger le connecteur.

Effectuez ensuite les liaisons avec du fil de câblage en suivant les indications du schéma et de la figure représentant le boîtier **(figure 6).** Contrôlez vos liaisons avant de refermer, puis collez des étiquettes sur la face avant **(figure 7).**

#### **Le port série**

Vous pourrez rencontrer deux types de connecteurs pour le port série en fonction du type d'ordinateur que vous utilisez ou du matériel qui lui est raccordé. Ces connecteurs de type DB9 (à 9 broches) ou DB25, possèdent les brochages indiqués sur le **tableau <sup>1</sup>**

Nous n'utilisons que 2 entrées, sur les 5 qui sont disponibles, ainsi que 2 sorties sur 3.

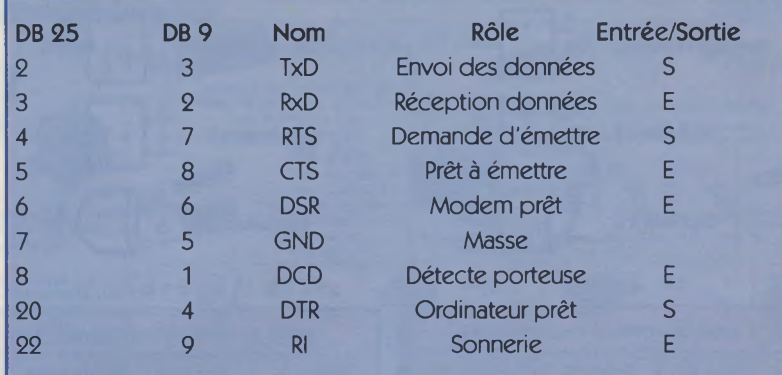

**TABLEAU 1.**

(le bit <sup>1</sup> vaut 2) à l'adresse 2FC, qui est celle du registre de commande.

**Adressages**

Le tableau d'adresse des ports série donne les adresses respectives de chaque port. Comme notre choix s'est porté sur le COM2 dans notre programme, nous vous conseillons d'effectuer une vérification afin de savoir si ce n'est pas celui qu'utilise votre souris et de modifier les lignes d'adresse en conséquence (Pour connaître l'adresse des ports dont vous disposez réellement, notez les valeurs qui sont données au moment du diagnostic de votre machine, au démarrage).

Registre de commande du modem<br>Nom Bit Valeur Bit Valeur<br>0 1 DTR 0 1 RTS <sup>1</sup> 2

La procédure qui se charge d'effectuer l'envoi de la valeur 2 dans Sortie est décrite comme suit :

procedure TForml ,registre\_commande; Commencez par créer le répertoire begin

asm mov dx, 02fch mov ax, sortie out dx,al end; end;

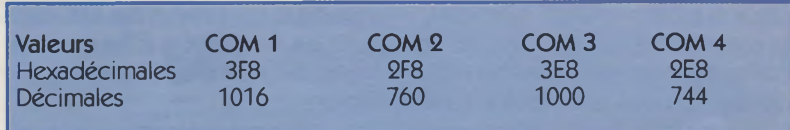

Nous n'utilisons que le registre de commande (COM + 4) et le registre d'état (COM + 6) pour notre application, valeurs que nous avons regroupées dans un seul et même tableau pour simplifier la compréhension du programme.

En PASCAL pour Delphi1, cette affectation s'écrira directement  $PORT[764] := 1;$ 

(764 en décimal = 2FC en hexadécimal).

Pour lire la valeur du registre d'état qui nous renseigne sur les entrées, la

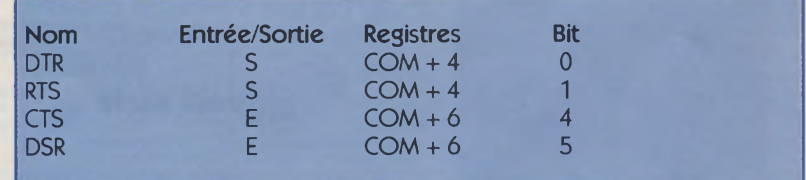

Retrouver la valeur correspondant à l'adresse d'un signal est simple avec ce tableau. En admettant que vous utilisez le port série correspondant à COM 2, dont la valeur hexadécimale est 2F8, l'adresse du registre de RTS est COM + 4, soit 2FC.

Pour mettre un niveau haut sur cette sortie qui est chargée de fournir une tension positive sur le commun des inverseurs, il faut envoyer la valeur 2

liste des instructions en assembleur est tout aussi succincte :

procedure TForml .registre\_etat; begin asm mov dx, 02feh in al,dx mov entree,al end; end;

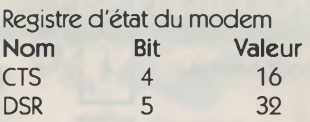

Pour connaître la valeur de CTS, vous devez effectuer un test qui détermine si le bit 4 est au niveau logique 1, ce qui correspond à la valeur 16. En vous reportant à la liste des instructions donnée en annexe ou directement dans le source, vous pourrez constater que celles-ci font massivement appel aux opérateurs logiques.

#### **Le programme**

Le programme est écrit avec DELPHI 3 sous Windows 95 (les instructions seront identiques pour Delphi 2). Afin que les possesseurs de la version <sup>1</sup> puissent bénéficier d'une bonne lisibilité du programme, nous avons pris soin de ne choisir que des objets présents dans les trois versions.

de travail sur votre disque (DEL-PH19 pour celui que vous pouvez récupérer sur notre site Internet). Placez ensuite dans ce répertoire les fichiers dessin au format BitMap 16 couleurs qui correspondent au fond d'écran affiché dans le composant Imagel (boitier.bmp), et les LED vertes et rouges (ledverte.bmp et ledrouge.bmp), les inverseurs (intera.bmp et interm.bmp) ainsi que les 5 images qui correspondent aux fiches de chaque fonction logique, reproduites dans les figures <sup>1</sup> à 5 et que nous appelons ET.bmp, OU.bmp, NON-ET.bmp, NON-OU.bmp et enfin OU-EX-CLU.bmp.

Dans Delphi, sélectionnez 'Nouveau', puis une fois la nouvelle feuille de travail sur l'écran, sélectionnez le composant 'GroupBox' dans la barre d'outils, puis posez 2 boîtes de groupe sur la feuille. Placez ensuite 4 composants 'Image' conformément à la **figure 8.**

Dans l'inspecteur d'objets, cliquez sur la propriété 'Picture' de Imagel puis chargez le dessin. Ajustez ensuite le cadre d'Imagel au format du dessin avant de charger intera.bmp dans Image2 et 3, ainsi que Ledverte.bmp dans Image 4.

Sous l'onglet Win31 de la barre d'outil, commencez par prendre un TabSet que vous placez sur le bas de GroupBox2. Avec l'inspecteur d'objet, sélectionnez AlBottom pour Align.

Toujours avec le même onglet, disposez un NoteBook au-dessus du Tabset en choisissant AlCIient pour Align.

Le NoteBook est comme un carnet de plusieurs feuillets, encore faut-il créer les pages. Pour cela, cliquez dans la propriété Pages afin d'ouvrir l'éditeur de classeur. Modifiez le nom de page qui ne vous convient pas, puis ajoutez les 4 suivants qui nous intéressent en vous reportant à la **figure 9.** Ce sont ces noms de page qui vont figurer sur les onglets du TabSet.

Pour déposer les images dans chaque page du NoteBook, sélectionnez la propriété ActivePage et choisissez celle qui vous intéresse. Déposez ensuite le composant image que vous remplissez comme indiqué sur la **figure 10.**

Une fois les 5 pages mises à jour, il faut effectuer la liaison entre chaque page et les onglets. Il faut donc revenir sur Forml et créer sa méthode Oncreate en cliquant dessus.

Complétez ensuite cette procédure comme suit :

procedure TForm1.FormCreate(Sender: TObject); begin

TabSetl .Tabs := NoteBookl .Pages; TabSet1.TabIndex  $:= 0;$ NoteBook1.PageIndex  $:= 0;$ end;

Reprenez pour finir les procédures données dans l'annexe 2 de cet article en donnant le nom de la procédure qui correspond aux événements. L'image Bulbon.bmp du bouton Bitmap est tirée du répertoire Image de Delphi.

**LE "NOTEBOOK".** 10 **DÉPÔT DES IMAGES.** Etude de fonctions logiques 胃口区 GroupBox2 GroupBox1 Image1 Image4 Image5 à 9 (déposés sur les<br>pages de NoteBook1) Image2 Image **BitBtn1** NoteBook1 TabSet1

**LES "COMPOSANTS IMAGE" Les essais**

 $\overline{\phantom{0}}$ 

▼

Effectuez le branchement du boîtier sur la nappe reliée au port série. Vous trouverez sur l'écran de la **figure 11** quelques indications quant à la présentation finale de

**Entrez les noms des pages que vous ajoutez dans le classeur. C'est ce nom qui figurera dans l'onglet situé sous le classeur.**

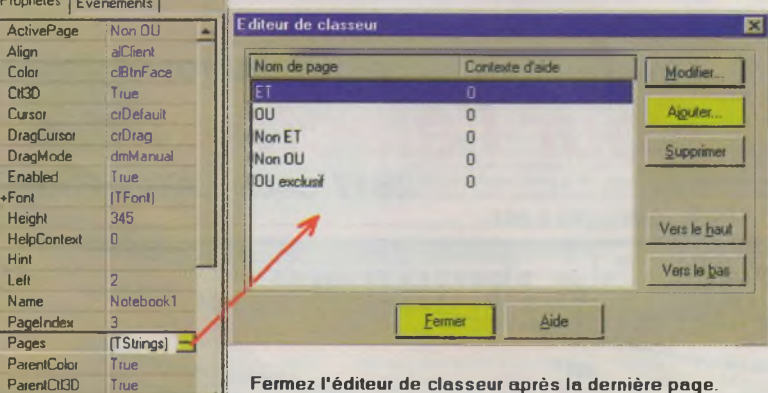

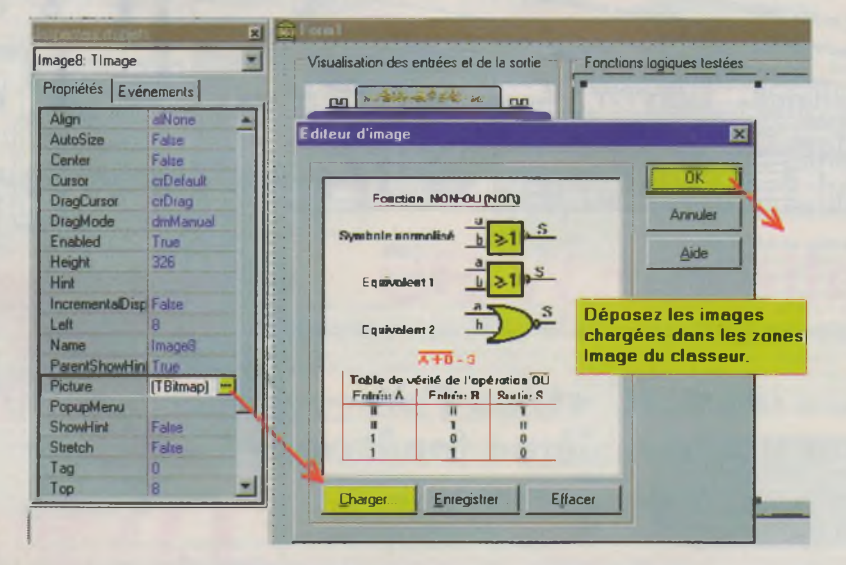

E

 $Prof$ Ac

Dra

**Height HelpContext Hint** Let **Name**

 $P<sub>A</sub>$ **ParentCtl3D ParentFont**

**True**

**jNotebookl: TNotebook**

l'interface. Cliquez sur le bouton 'Tester la fonction logique', puis observez le comportement des inverseurs et des diodes lorsque vous actionnez les inverseurs du boîtier de test. Si vous maîtrisez les quelques astuces présentées, essayez d'ajouter un petit contrôle des connaissances, avec obligation de placer les inverseurs dans toutes les positions qui correspondent à une valeur de sortie pour une fonction logique donnée.

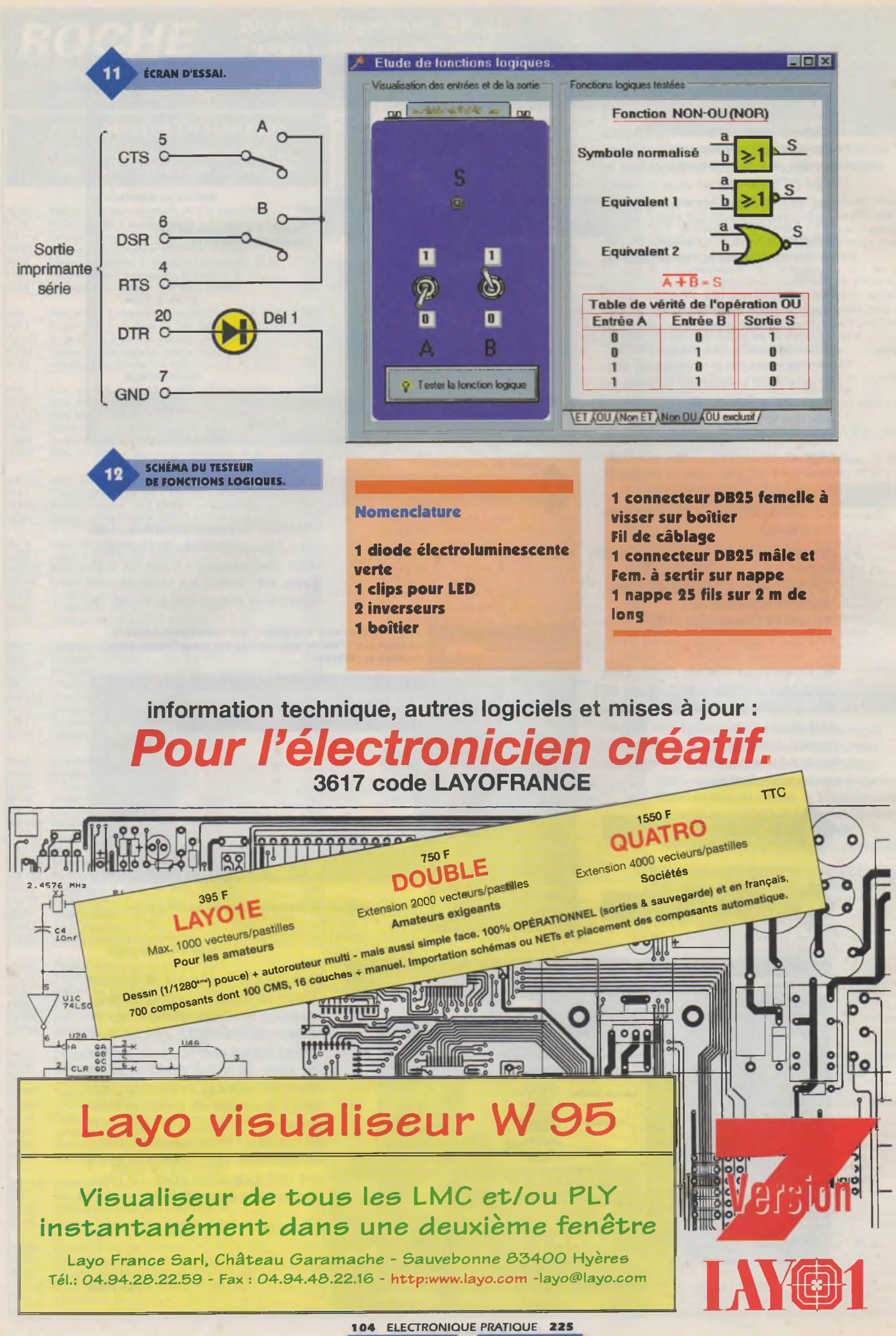

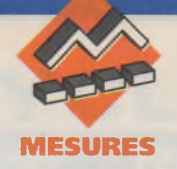

### **TESTEUR DE TRANSISTORS**

**<sup>L</sup>'amateur dispose souvent de nombreux transistors qui traînent dans des fonds de tiroirs depuis des mois, voir des années. Avec le temps on oublie vite quels sont les composants qui ont servi et qui ont subi les "pires tortures". Si vous décidez un jour d'utiliser tel quel ces transistors, vous prenez le risque de perdre des heures précieuses avant de comprendre que c'est justement le transistor "miracle" que vous avez choisi au hasard qui est en panne ou qui n'est pas du bon type. Pour vous éviter ces déboires, le petit montage que nous vous proposons ce mois-ci vous permettra de vérifier rapidement le bon fonctionnement de vos transistors bipolaires. Au passage, le montage vous permettra également d'identifier le type NPN ou PNP du transistor.**

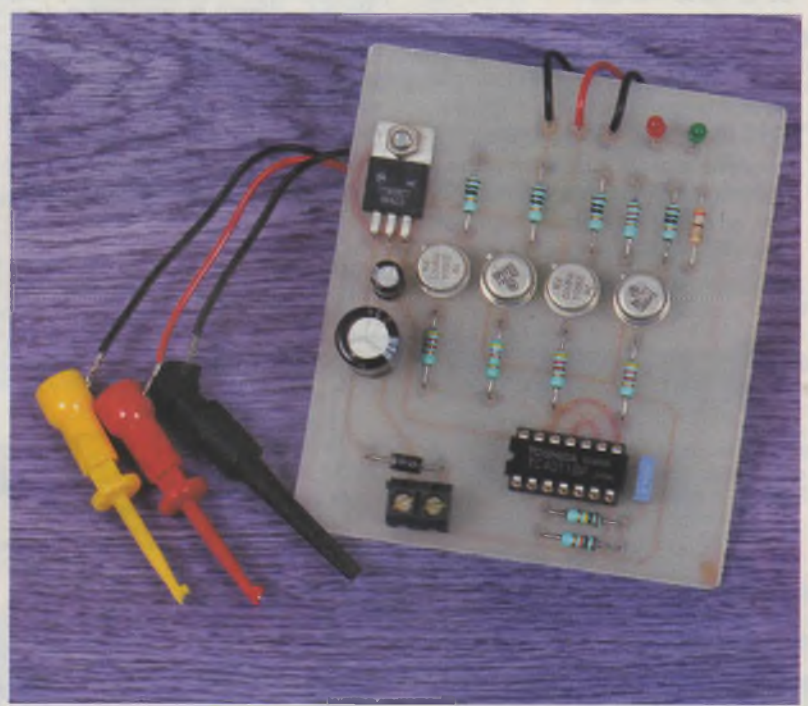

#### **Schéma**

Le schéma synoptique de notre montage est reproduit en **figure <sup>1</sup>** et le schéma électronique en **figure 2** <sup>L</sup>'idée du montage est très simple. Il suffit de polariser correctement le transistor à tester dans le but d'allumer une diode LED, pour vérifier le bon fonctionnement du dit transistor. Pour s'affranchir des problèmes de polarité, il reste à tester le fonctionnement du transistor dans les deux cas de figure possible : NPN en test ou PNP en test.

Pour inverser automatiquement les polarités d'alimentation du système de test, nous avons utilisé les portes U<sub>1A</sub> et U<sub>1B</sub> montées en oscillateur astable. La fréquence d'oscillation est choisie pour éviter le scintillement des diodes LED. Les portes  $U_{1C}$  et  $U_{1D}$ pilotent en inversion de phase des transistors complémentaires montés

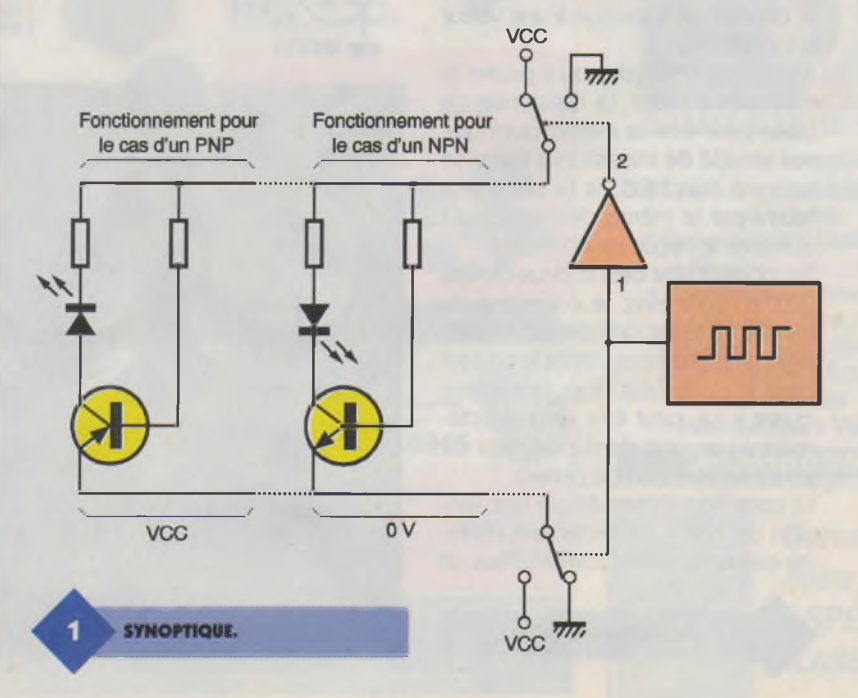

**105 ELECTRONIQUE PRATIQUE 225**

en demi-pont (T<sub>1</sub>, T<sub>2</sub> et T<sub>3</sub>, T<sub>4</sub>). Les résistances R<sub>4</sub>, R<sub>5</sub>, R<sub>8</sub> et R<sub>9</sub>, permettent de limiter le courant qui circule dans les demi-ponts pendant les phases de transition. En effet, il ne faut pas perdre de vue que les portes U<sub>1C</sub> et U<sub>1D</sub> mettent un certain temps pour passer de l'état haut à l'état bas et vice et versa. Pendant un court moment, les sorties de  $U_{1C}$  et  $U_{1D}$  seront ni à VCC ni à OV. Les deux transistors  $T_1$  et  $T_2$  (ou  $T_3$  et  $T_4$ ) seront donc plus ou moins passants.

Sans les résistances de limitation, le courant qui va circuler dans la branche pourrait devenir très important, au risque de détruire les transistors. Les résistances ont été choisies bloc d'alimentation d'appoint pour calculatrice capable de fournir 300mA sous 12VDC. La diode D1 permet de protéger le montage en cas d'inversion du connecteur d'alimentation. On n'est jamais à l'abri d'un moment d'inattention. Le régulateur REG<sub>1</sub> peut sembler in-

utile puisque le circuit CD4011 (U<sub>1</sub>) peut être alimenté en + 15VDC directement. Effectivement, sans le régulateur la partie logique du montage fonctionnerait encore. Mais il y <sup>a</sup> un problème de taille qui va se manifester. Pendant les phases où le transistor à tester est alimenté en in-

**13**

**VCC** suffisamment faible pour ne pas in-**R3 T1 2N2905 4,7 k SCHÉMA DE PRINCIPE. R4 10**  $^{12}$   $\sqrt{010}$ **R12 150 R11 R5 4011 2,7 k** 10 **DL2 DL1 LED LED T2 R6 2N1711 4,7 k CN2** > **Collecteur**  $\overline{m}$ **1** > **Base** 2 **VCC** > **Emetteur** 3 Header<sub>3</sub> **R7 T3 2N2905 4,7 k R8 R9 10**

verse, la jonction base-émetteur va se trouver polariser par une tension proche de VCC. Pour la plupart des transistors récents, la zone d'avalanche de la jonction base-émetteur se situe vers 5V à 6V. Avec une tension VCC supérieure à 6V, un courant pourra traverser la jonction baseémetteur en inverse. Le courant va s'écouler au travers de l'une des diodes LED et c'est la résistance <sup>R</sup>i<sup>2</sup> qui va finalement limiter le courant dans la jonction. Le courant sera cependant suffisant pour que la diode LED s'allume. Au final, à chaque alternance, l'une et l'autre diodes LED vont s'allumer et il ne sera pas possible de déterminer si le transistor à tester est en bon état. En ajoutant le régulateur, la tension inverse appliquée à la jonction base-émetteur sera toujours inférieure à 5V et nous resterons en dessous de la zone d'avalanche. Le courant de fuite de la jonction sera alors insuffisant pour allumer une diode LED.

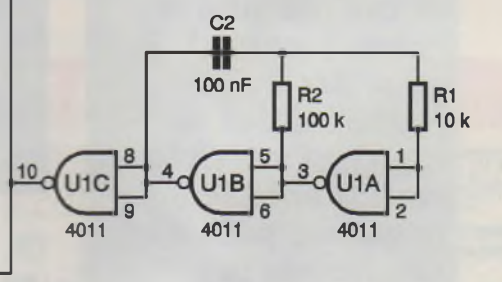

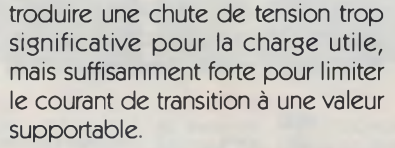

Enfin, il ne reste plus qu'à piloter le transistor à tester. La résistance de base peut être la même quel que soit le type de transistors à tester. Le courant injecté dans la base sera fourni par le même demi-pont qui alimente le circuit de collecteur.

En montant tête bêche deux diodes LED, en série avec le collecteur du transistor à tester, cela permet de partager la résistance qui limite le courant dans le collecteur (Ri2). <sup>L</sup>'émetteur, quant à lui, peut être relié directement au second demi-pont (qui est piloté en inversion de phase).

La carte sera alimentée par une tension de 12VDC correctement filtrée. Par exemple, vous pourrez utiliser un

**TRANSISTORS PNP ET NPN.**

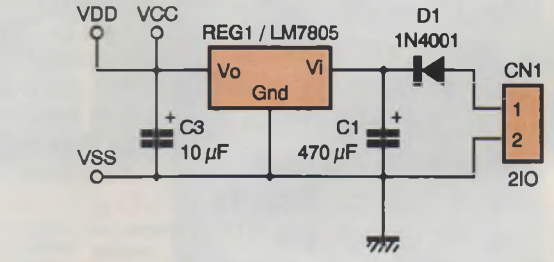

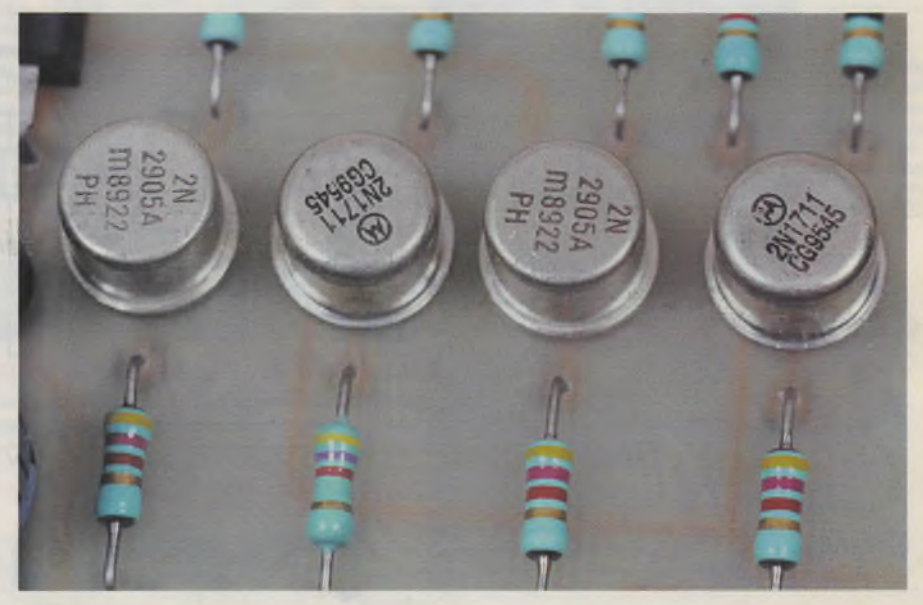

**R10**

**T44,7k**

 $\frac{1}{200}$  2N1711

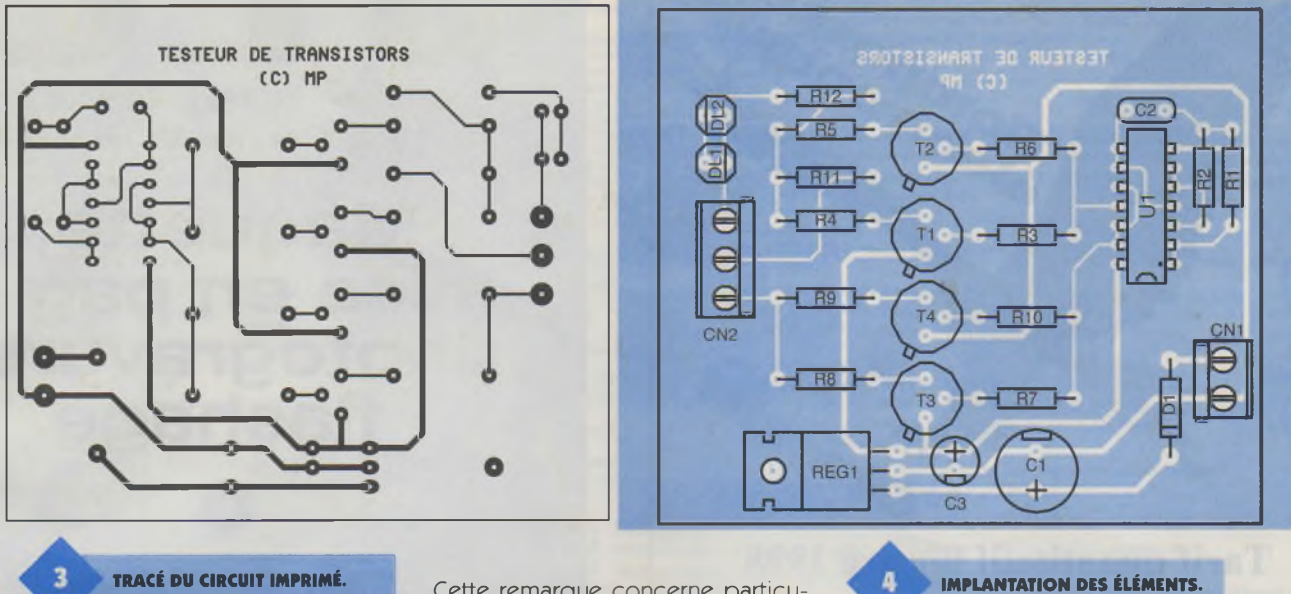

٠

#### **Réalisation**

Le dessin du circuit imprimé est visible en **figure 3.** La vue d'implantation associée est reproduite en **figure 4.** Les pastilles seront percées <sup>à</sup> l'aide d'un foret de 0,8mm de diamètre, pour la plupart. En ce qui concerne REG<sub>1</sub>, D<sub>1</sub>, CN<sub>1</sub> et CN<sub>2</sub>, il faudra percer les pastilles avec un foret de 1mm de diamètre. Avant de réaliser le circuit imprimé il est préférable de vous procurer les composants pour vous assurer Cette remarque concerne particulièrement les connecteurs. Sinon, il n'y a pas de difficulté particulière pour l'implantation. Soyez tout de même attentifs au sens des condensateurs et des circuits intégrés. Respectez bien la nomenclature et le découplage des lignes d'alimentations si vous voulez éviter les surprises. Le régulateur REG<sub>1</sub> pourra être monté sur un dissipateur thermique, mais ce n'est pas une nécessité.

<sup>L</sup>'utilisation du montage est relativement simple à condition toutefois d'avoir identifié le brochage des transistors car le montage ne le fera pas pour vous. Vous pourrez vous aider de la **figure 5** qui regroupe le brochage des transistors les plus courants.

P. MORIN

#### **Nomenclature**

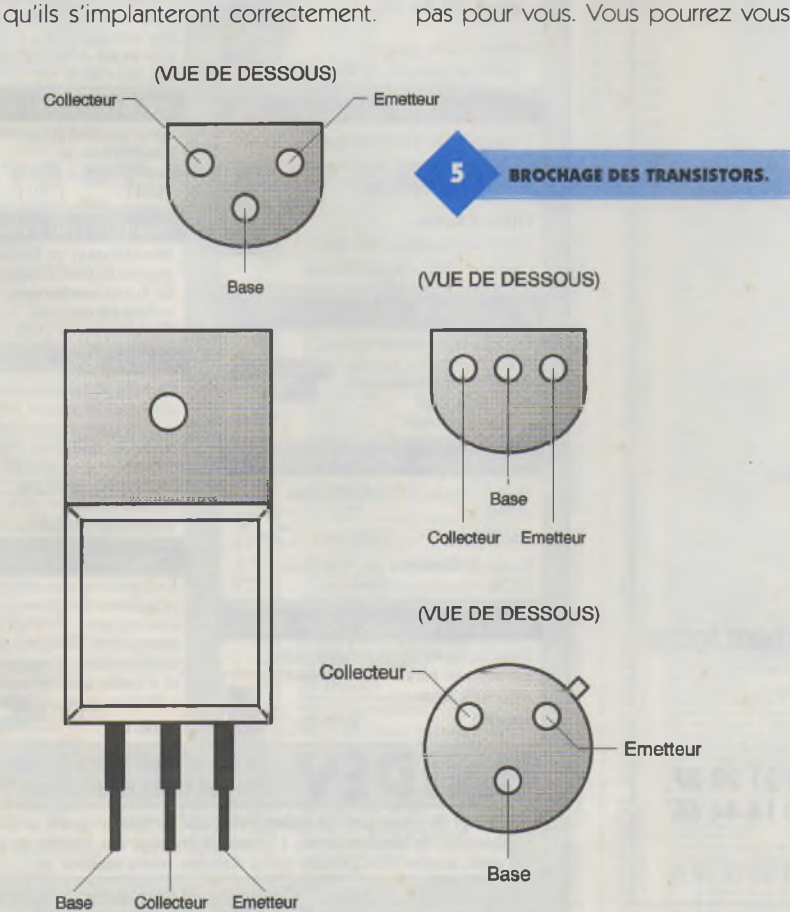

**CNi : Bornier de connexion à vis, 2 plots, au pas de 5,08mm, à souder sur circuit imprimé, profil bas.** CNî **: Bornier de connexion à vis, 3 plots, au pas de 5,08mm, à souder sur circuit imprimé, profil bas. Ci : 470 pF/25V, sorties radiales <sup>C</sup><sup>2</sup>:<sup>100</sup> nF C<sup>3</sup> ; 10 |iF/25V, sorties radiales DL1f DL<sup>2</sup> : diodes LED rouges 3mm Di:1N4001 (diode de redressement 1A/100V) REGi : Régulateur LM7805 (5V) en boîtier TO220 RitIOkQ 1/4W5% (marron, noir, orange) <sup>R</sup><sup>2</sup>:<sup>100</sup> kQ 1/4W 5% (marron, noir, jaune) R3, R«, R7,** Rio **: 4,7 kQ 1/4W 5 % (jaune, violet, rouge) <sup>R</sup>4,** Rs, Ro, **R« : 10 Q 1/4W 5 % (marron, noir, noir) Rn : 2,7 kQ 1/4W 5 % (rouge, violet, rouge)** Ri2: **150 Q 1/4W 5% (marron, vert, marron) Ti, T3:2N2905 T2, T4:2N1711 U,: CD 4011 BP**

# La **famille** WAVETEK® s'agrandit *des* **instruments pour toutes (es applications**

### **LES ÉCONOMIQUES**

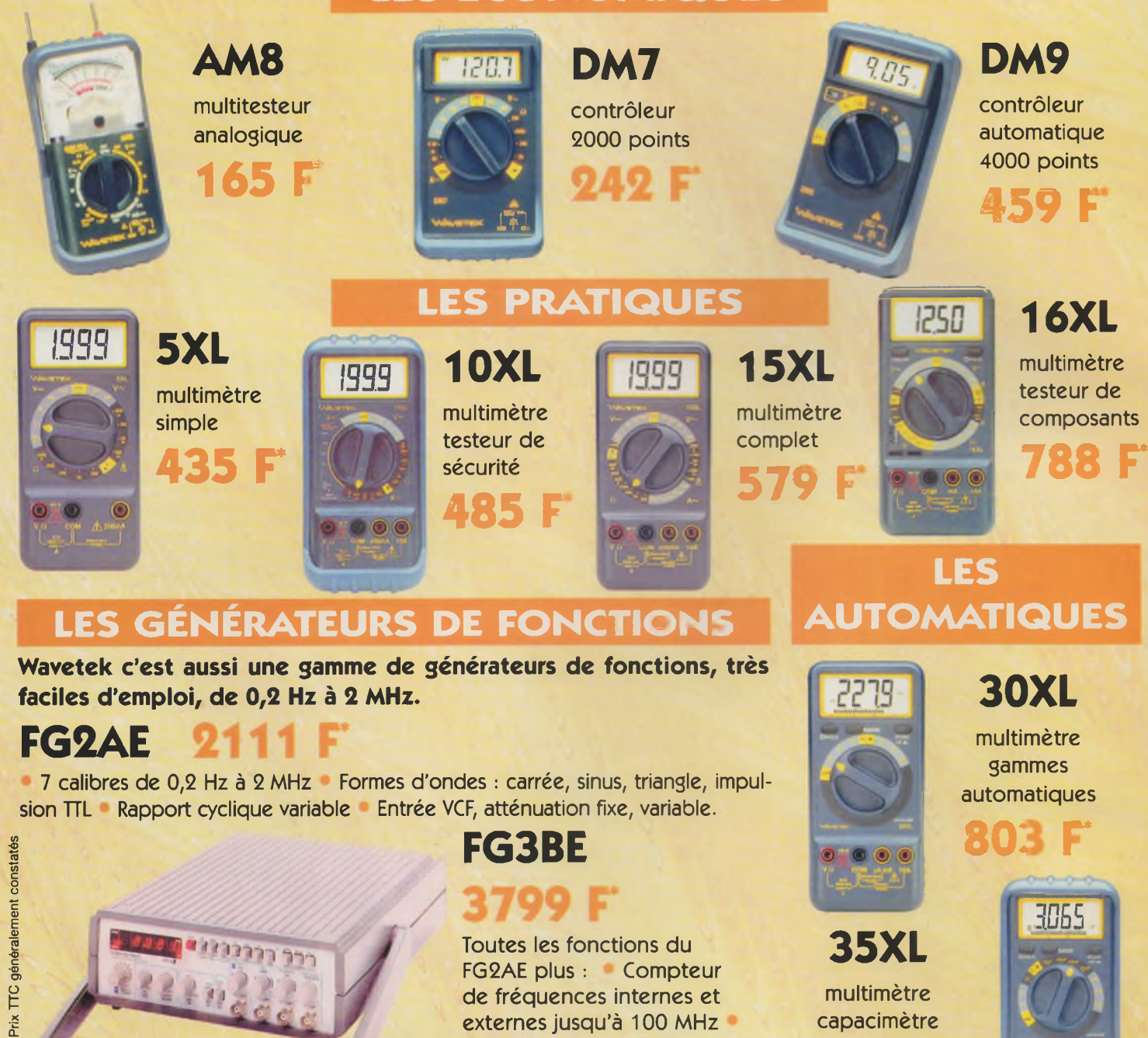

**Coordonnées des «Partenaire de la gamme 1000 VOLTS**

**ELECTRONIQUE DIFFUSION**

**AG ELECTRONIQUE**

**ECE**

Modulation de fréquence et d'amplitude Balayage linéaire et logarithmique.

8-10, rue de Rambouillet - 75012 Paris

15, rue de Rome - 59100 Roubaix 43, rue Victor-Hugo - 92240 Malakoff 16, rue de la Croix-d'Or - 59500 Douai 155, bd Louis-Blanc - 34400 Lunel 51, cours de la Liberté - 69003 Lyon 66, rue de Montreuil - 75011 Paris

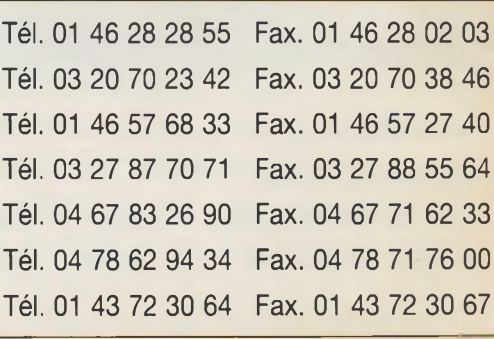

automatique

**880 F**